DETERMINAZIONE DEL DIRIGENTE SER-VIZIO ENERGIA, RETI E INFRASTRUTTURE MATERIALI PER LO SVILUPPO 3 gennaio 2011, n. 1

**Autorizzazione Unica ai sensi dell'art. 12 del D. Lgs. 387/2003 - DGR n. 3029 del 30.12.2010 - Approvazione delle "Istruzioni tecniche per la informatizzazione della documentazione a corredo dell'Autorizzazione Unica" e delle "Linee Guida Procedura Telematica".**

Il giorno *03 gennaio 2011*, in Bari, nella sede del Servizio

### **IL DIRIGENTE DEL SERVIZIO**

Visti gli artt. 4,5 e 6 della L.R. 4 febbraio 1997 n. 7;

Vista la Deliberazione della Giunta regionale 3261 del 28 luglio 1998;

Visti gli articoli 4 e 16 del D.lgs. 165 del 30/03/2001;

Viste le linee guida pubblicato sulla G.U. n. 1/2003;

Vista la Direttiva 2001/77/CE;

Visto il Decreto Legislativo 387 del 29 dicembre 2003, art. 12;

Visto la Legge n. 481 del 14.11.1995;

Vista la Legge Regionale n. 31 del 21 ottobre 2008;

Vista la Legge Regionale n. 13 del 18.10.2010;

Visto il R.R. n. 24 del 30.12.2010;

Vista la Deliberazione di G.R. n. 3029 del 30.12.2010;

### *Premesso che:*

- L'Autorizzazione Unica (AU), ai sensi dell'art. 12 D.Lgs 387/2003, è il procedimento a cui sono

soggetti *"la costruzione e l'esercizio degli impianti di produzione di energia elettrica alimentati da fonti rinnovabili, gli interventi di modifica, potenziamento, rifacimento totale o parziale e riattivazione, come definiti dalla normativa vigente, nonché le opere connesse e le infrastrutture indispensabili alla costruzione e all'esercizio degli impianti stessi […]".*

- L'Autorizzazione Unica viene, sempre ai sensi dell'art. 12 D.Lgs 387/2003, "rilasciata dalla Regione o altro soggetto istituzionale delegato dalla Regione, nel rispetto delle normative vigenti in materia di tutela dell'ambiente, di tutela del paesaggio e del patrimonio storico-artistico".
- Il D.Lgs 387/2003, inoltre, prevede l'emanazione di Linee Guida atte a indicare le modalità procedimentali e i criteri tecnici da applicarsi alle procedure per la costruzione e l'esercizio degli impianti alimentati da fonti rinnovabili, con riferimento anche ai criteri di localizzazione. Tali Linee Guida sono state emanate con Decreto del Ministero dello sviluppo economico del 10 settembre 2010;

Rilevato che:

- La Giunta Regionale con Regolamento n. 24 del 30 dicembre 2010 ha emanato il "*Regolamento attuativo del Decreto del Ministero del Ministero per lo Sviluppo Economico del 10 settembre 2010, "Linee Guida per l'autorizzazione degli impianti alimentati da fonti rinnovabili", recante la individuazione di aree e siti non idonei alla installazione di specifiche tipologie di impianti alimentati da fonti rinnovabili nel territorio della regione Puglia";*
- La Giunta Regionale con Delibera n. 3029 del 30 dicembre 2010, ha approvato la *"Disciplina del procedimento unico di autorizzazione alla realizzazione ed all'esercizio di impianti di produzione di energia elettrica alimentati da fonti rinnovabili";*

### *Considerato che:*

- L'art. 2, comma 2.2, dell'allegato alla Delibera di Giunta Regionale n. 3029 del 30 dicembre 2010 stabilisce che le "*Istruzioni tecniche per la informatizzazione della documentazione a corredo dell'Autorizzazione Unica*" siano approvate con Determina Dirigenziale del Dirigente del Servizio

Energia, Reti e Infrastrutture Materiali per lo sviluppo;

- La presentazione delle domande di autorizzazione alla realizzazione ed all'esercizio di impianti di produzione di energia elettrica avverrà con procedura telematica attraverso il portale www.sistema.puglia.it;

Considerato altresì che:

- il Servizio Energia, Reti e Infrastrutture Materiali per lo Sviluppo ha predisposto le "*Istruzioni tecniche per la informatizzazione della documentazione a corredo della domanda di Autorizzazione Unica*";
- al fine di fornire indicazioni di carattere generale e per facilitare agli utenti le modalità di presentazione delle domande di Autorizzazione unica sono state predisposte le "*Linee Guida Procedura Telematica*" Versione 1.0;
- Vista e condivisa la relazione (Rel/2011/1 del 03 gennaio 2011, sottoscritta dal Funzionario Istruttore e dal Dirigente dell'Ufficio Energia e Reti Energetiche con la quale a seguito dell'istruttoria espletata, propongono di approvare *le "Istruzioni tecniche per la informatizzazione della documentazione a corredo dell'Autorizzazione Unica"* e le "*Linee Guida Procedura Telematica*" Versione 1.0;

## **ADEMPIMENTI CONTABILI AI SENSI DELLA L.R. N. 28/01 e s.m.i.**

Si dichiara che il presente provvedimento non comporta alcun mutamento qualitativo e quantitativo di entrata o di spesa né a carico del bilancio regionale né a carico degli enti per cui debiti i creditori potrebbero rivalersi sulla Regione e che è escluso ogni ulteriore onere aggiuntivo rispetto a quelli già autorizzati a valere sullo stanziamento previsto dal bilancio regionale.

Ritenuto di dover provvedere in merito

## *DETERMINA*

- di prendere atto delle premesse che costituiscono parte integrante e sostanziale del presente atto;
- di approvare le "*Istruzioni tecniche per la informatizzazione della documentazione a corredo dell'Autorizzazione Unica"*, allegate al presente atto per farne parte integrante (Allegato A);
- di approvare le "*Linee Guida Procedura Telematica*" Versione 1.0, allegate al presente atto per farne parte integrante (Allegato B);
- di pubblicare il presente atto sul Bollettino Ufficiale della Regione Puglia;
- il presente provvedimento, redatto in un unico esemplare è immediatamente esecutivo;

Davide F. Pellegrino

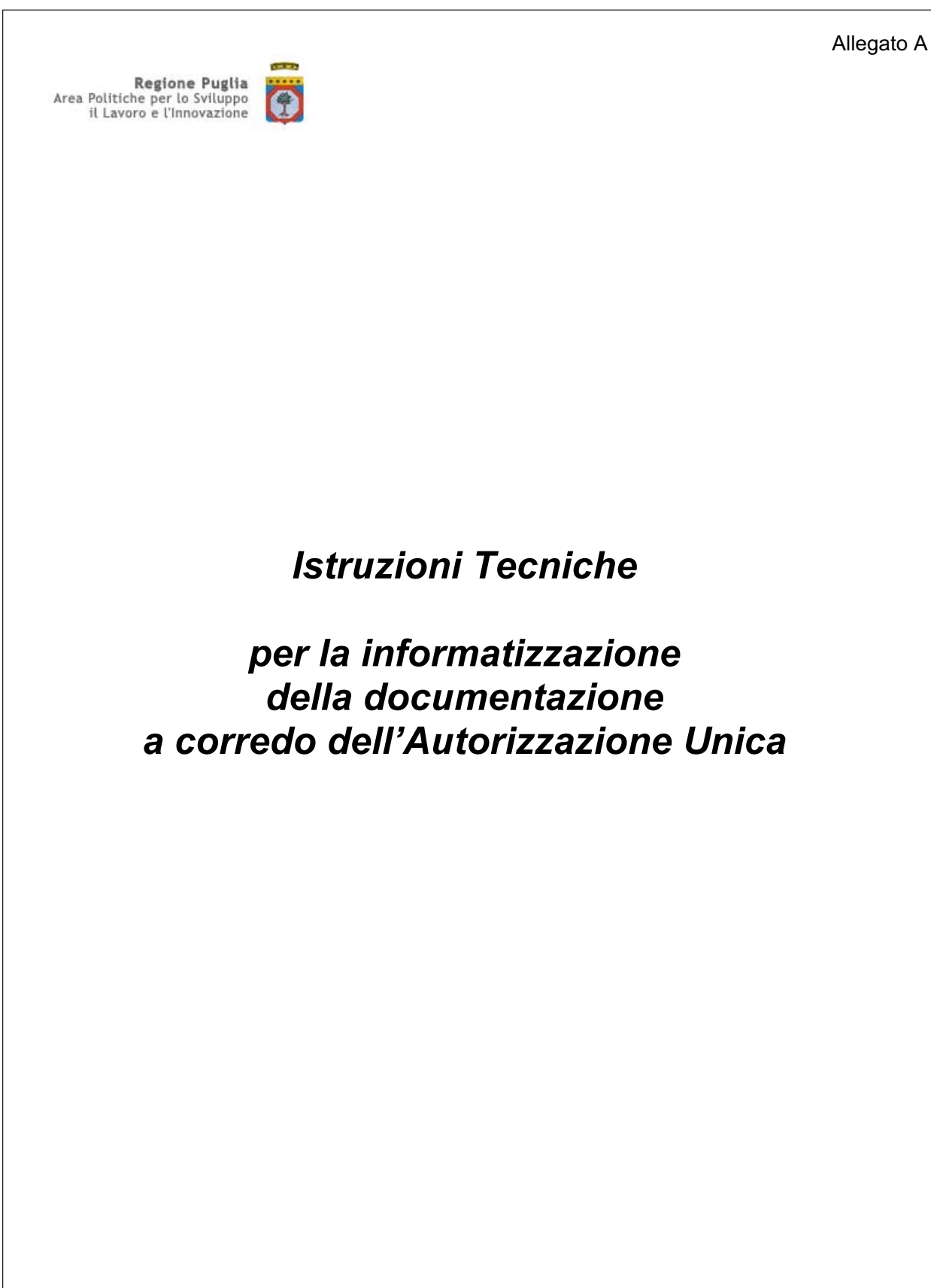

# *Indice*

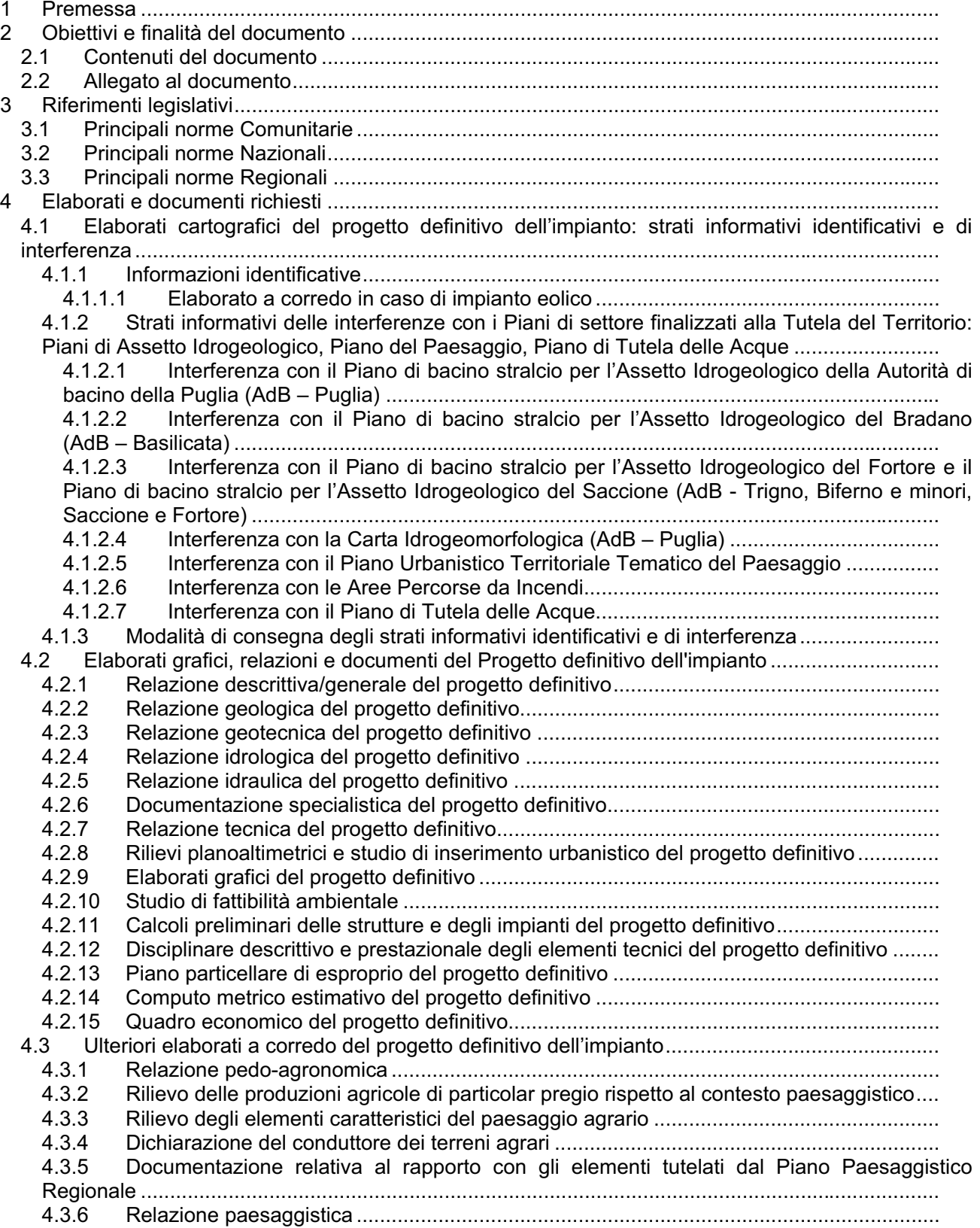

4.3.7 Relazione di compatibilità al Piano di Tutela delle Acque...................................................31 4.3.8 Mappa di aree e manufatti oggetto di finanziamenti pubblici ..............................................31 4.3.9 Certificato di destinazione urbanistica.................................................................................32 4.3.10 Concessione di derivazione d'acqua ..................................................................................32 4.3.11 Preventivo per la connessione ed elaborati necessari al rilascio dell'autorizzazione degli impianti di rete per la connessione e elaborati relativi ad impianti di utenza per la connessione...... 4.3.12 Ricevuta relativa l'espletamento della procedura di verifica di assoggettabilità a Valutazione di Impatto Ambientale....................................................................................................33 4.3.13 Ricevuta relativa l'espletamento della procedura di Valutazione di Impatto Ambientale ....<br>4.3.14 Attestazione non assoggettabilità a procedura di verifica di Valutazione di Impa Attestazione non assoggettabilità a procedura di verifica di Valutazione di Impatto Ambientale ........................................................................................................................................34 4.3.15 Ricevuta relativa l'espletamento della procedura di Valutazione di Incidenza....................34 4.3.16 Ricevuta di pagamento degli oneri a copertura delle spese istruttorie relative all'Autorizzazione Unica ....................................................................................................................34 4.3.17 Impegno di prestazione fideiussoria a garanzia della realizzazione dell'impianto ..............34 4.3.18 Impegno di prestazione fideiussoria a garanzia della dismissione dell'impianto ................34 4.3.19 Relazione che il gestore di rete rende disponibile al produttore .........................................35 4.3.20 Comunicazione alla Soprintendenza ..................................................................................35 4.3.21 Dichiarazione di impegno a sottoscrivete l'Atto unilaterale di obbligo................................ 4.3.22 Dichiarazione resa da Istituto Bancario ..............................................................................36 Documentazione Specifica necessaria al rilascio dell'autorizzazione................................ 4.4 Riepilogo e modalità di sottoscrizione di documenti ed elaborati del progetto definitivo............36 4.4.1 Tabella riepilogativa degli elaborati e dei documenti richiesti .............................................36 4.4.2 Modalità di sottoscrizione degli elaborati e dei documenti..................................................38 Tabella riepilogativa degli elaborati e dei documenti allegati alla domanda di autorizzazione unica 38 5 Note generali sugli elaborati tecnici oggetto di consegna .................................................................40 5.1 Specifiche sugli elaborati grafici.................................................................................................40 5.2 Specifiche sugli elaborati di inquadramento...............................................................................40 5.3 Specifiche sugli elaborati fotografici e simulazioni di progetto ...................................................41 5.4 Suggerimenti per le rilevazioni di posizione ...............................................................................41 5.5 Suggerimenti per l'utilizzo dei dati..............................................................................................41 6 Glossario ...........................................................................................................................................43 6.1 Glossario relativo agli acronimi utilizzati nel testo......................................................................43 6.2 Glossario relativo alla "denominazione" dei file..........................................................................43 Allegato: Implementazione degli strati informativi allegati al progetto ......................................................44 Modello logico...........................................................................................................................................45 1 Descrizione degli strati informativi.....................................................................................................46 1.1 Strato riportante le INFORMAZIONI IDENTIFICATIVE..............................................................46 1.2 Strato inerente le INTERFERENZE\_\_AdBP\_PAI ......................................................................48 1.3 Strato inerente le INTERFERENZE\_\_AdBB\_PAI ......................................................................49 1.4 Strato inerente le INTERFERENZE\_\_AdBI\_PAI........................................................................51 1.5 Strato inerente le INTERFERENZE\_\_AdB\_CartaIdrogeomorfologica.......................................53 1.6 Strato inerente le INTERFERENZE\_\_AT\_PUTTatd-2001 .........................................................54 1.7 Strato inerente le INTERFERENZE\_\_AT\_PUTTatd-comune ....................................................57 1.8 Strato inerente le INTERFERENZE\_\_AT\_PUTTatd-stfatto .......................................................59 1.9 Strato inerente le INTERFERENZE\_\_AT\_PUTTate-2001 .........................................................62 1.10 Strato inerente le INTERFERENZE\_\_AT\_PUTTate-comune.................................................63 1.11 Strato inerente le INTERFERENZE\_\_E\_AreePercorseIncendi..............................................64 1.12 Strato inerente le INTERFERENZE\_\_TA\_PTA ......................................................................65 Sezione 1: Fonte Eolica - Modello fisico...................................................................................................67 1 Introduzione.......................................................................................................................................68 2 Analisi dei file fisici ............................................................................................................................69 2.1 Strato riportante le INFORMAZIONI IDENTIFICATIVE..............................................................69 2.2 Strato inerente le INTERFERENZE\_\_AdBP\_PAI ......................................................................70

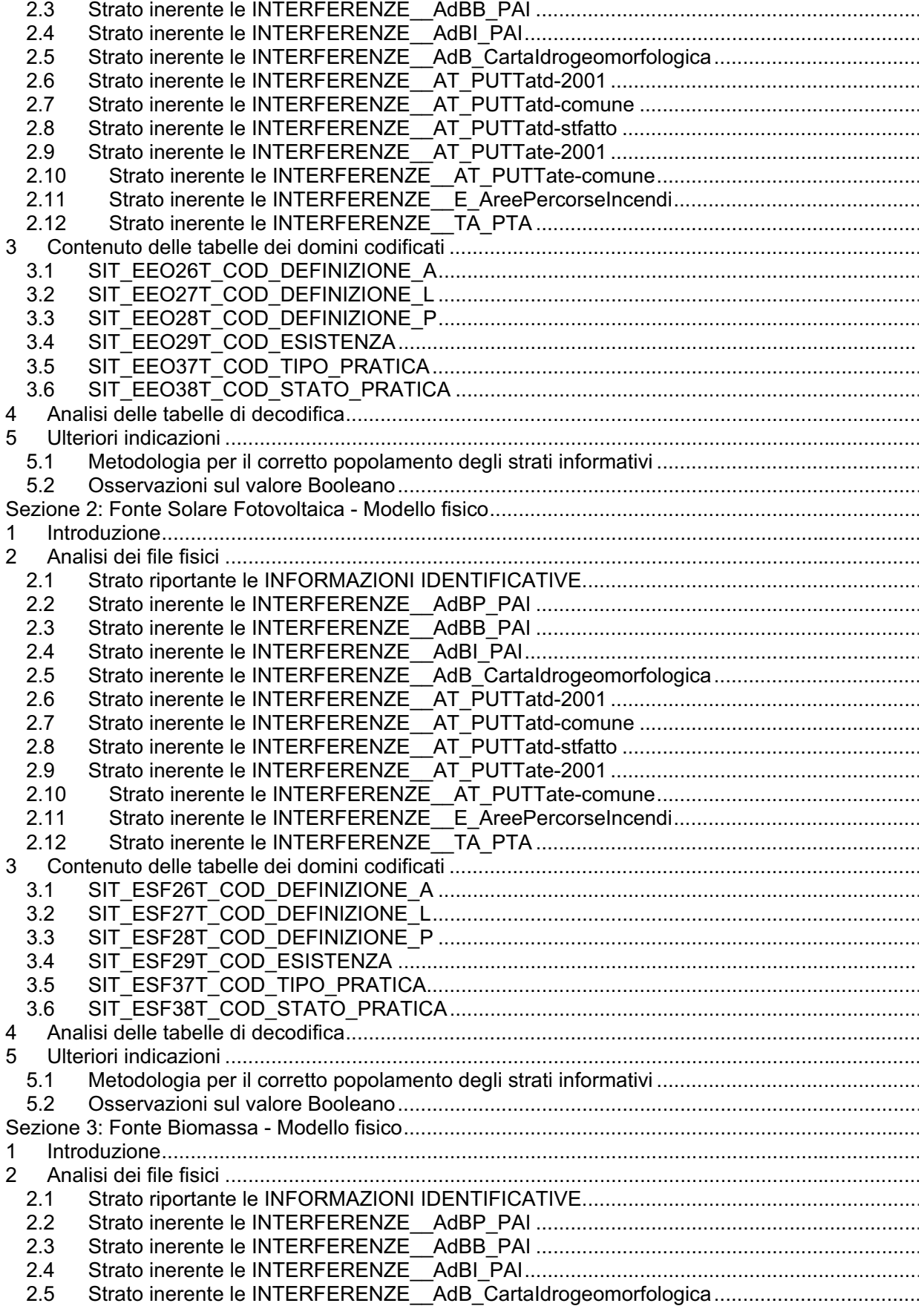

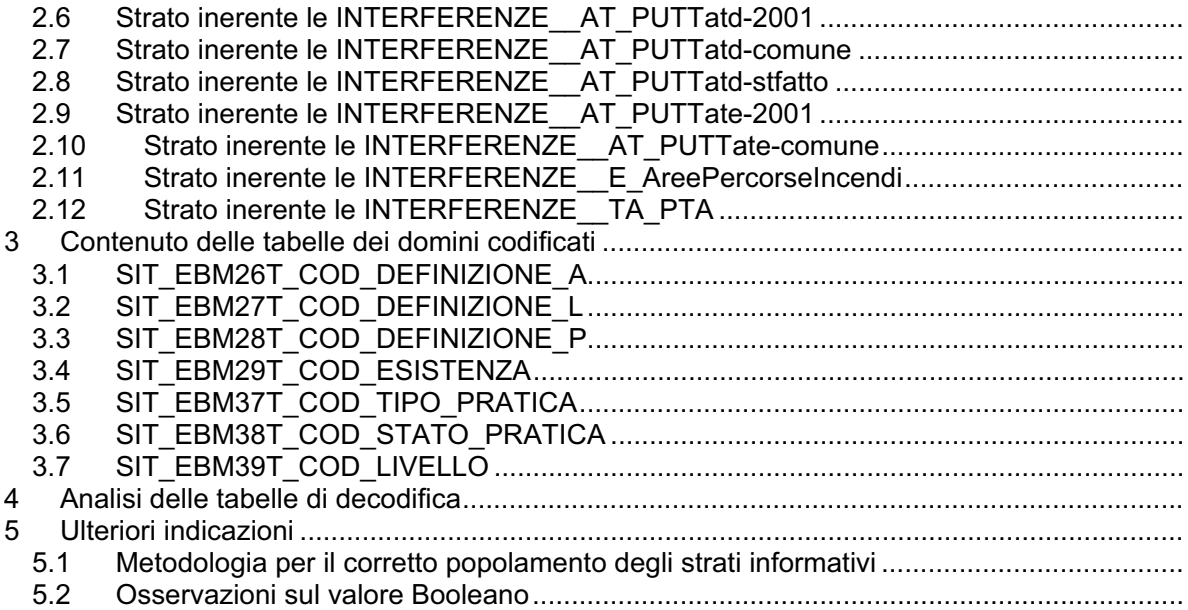

## **1 Premessa**

L'Autorizzazione Unica (AU), ai sensi dell'art. 12 D.Lgs 387/2003<sup>1</sup>, è il procedimento a cui sono soggetti *"la costruzione e l'esercizio degli impianti di produzione di energia elettrica alimentati da fonti rinnovabili, gli interventi di modifica, potenziamento, rifacimento totale o parziale e riattivazione, come definiti dalla normativa vigente, nonché le opere connesse e le infrastrutture indispensabili alla costruzione e all'esercizio degli impianti stessi […]".*

L'Autorizzazione Unica viene, sempre ai sensi dell'art. 12 D.Lgs 387/2003, *"rilasciata dalla Regione o altro soggetto istituzionale delegato dalla Regione, nel rispetto delle normative vigenti in materia di tutela dell'ambiente, di tutela del paesaggio e del patrimonio storico-artistico".*

L'AU è rilasciata a seguito di un procedimento al quale partecipano tutte le amministrazioni interessate e che si concretizza in una Conferenza dei Servizi, convocata dall'Ente responsabile della procedura che, nel caso degli impianti da fonti rinnovabili, è la Regione o la Provincia da essa delegata, nella quale vengono prodotti i pareri, le autorizzazioni, i nulla osta e gli assensi di tutte le Amministrazioni coinvolte nel procedimento amministrativo.

Il D.Lgs 387/2003, inoltre, prevede l'emanazione di Linee Guida atte a indicare le modalità procedimentali e i criteri tecnici da applicarsi alle procedure per la costruzione e l'esercizio degli impianti alimentati da fonti rinnovabili, con riferimento anche ai criteri di localizzazione. Tali Linee Guida sono state emanate solo recentemente con Decreto del Ministero dello sviluppo economico del 10 settembre 2010.

Il ritardo così prolungato nell'emanazione di un modello generale, nazionale e unitario, ha fatto sì che, dal 2003 ad oggi, le Regioni abbiano prodotto disposizioni e indicazioni caratterizzate da un notevole grado di diversità, il che ha portato in questi anni a uno **sviluppo e una distribuzione non uniforme degli impianti da fonti rinnovabili sul territorio** nazionale.

In riferimento alla Regione Puglia, a seguito dell'emanazione delle Linee Guida Nazionali, si è aperto un tavolo di discussione collegiale, che ha permesso il recepimento e l'attuazione a livello regionale di quanto predisposto e richiesto, nonostante il limitato termine di novanta giorni previsto dal provvedimento statale ed il momento di profonda evoluzione degli strumenti di tutela in atto in Regione. L'analisi, profonda e dettagliata, ha visto coinvolti ben quattro settori: Sviluppo economico, Agricoltura, Qualità dell'ambiente e Qualità del territorio; il metodo di lavoro, basato sulla partecipazione e concertazione, ha portato a condividere criteri e contenuti del lavoro oltre che con la giunta e il consiglio, anche con un vasto partenariato socio-economico e istituzionale.

Il risultato è recepito dal R.R. n. 24 del 30 dicembre 2010, **"***Regolamento attuativo del Decreto del Ministero del Ministero per lo Sviluppo Economico del 10 settembre 2010, "Linee Guida per l'autorizzazione degli impianti alimentati da fonti rinnovabili", recante la individuazione di aree e siti non idonei alla installazione di specifiche tipologie di impianti alimentati da fonti rinnovabili nel territorio della regione Puglia"* e dalla D.G.R. n. 3029 del 30 dicembre 2010, che approva la *"Disciplina del procedimento unico di autorizzazione alla realizzazione ed all'esercizio di impianti di produzione di energia elettrica alimentati da fonti rinnovabili".*

 $\overline{a}$ 

Il documento "*Istruzioni per la informatizzazione della documentazione tecnica a corredo dell'Autorizzazione Unica"* è stato redatto da InnovaPuglia, Soggetto Attuatore del SIT Regionale. Il documento è stato elaborato a partire dalla normativa vigente e in stretta collaborazione e coordinamento con i Servizi/Enti Regionali coinvolti nel procedimento.

<sup>1</sup> Decreto Legislativo 29 dicembre 2003, n. 387 recante *"Attuazione della direttiva 2001/77/CE relativa alla promozione dell'energia elettrica prodotta da fonti energetiche rinnovabili nel mercato interno dell'elettricità***"** pubblicato nella Gazzetta Ufficiale n. 25 del 31 gennaio 2004 - Supplemento Ordinario n. 17.

Per agevolare il passaggio a questa nuova fase, segnata da così profonde mutazioni, si ritiene necessario identificare e mettere in atto metodologie e strumenti finalizzati a supportare le fasi di analisi e di monitoraggio degli interventi. Questo documento, attraverso la standardizzazione degli elaborati, ne rappresenta il primo passo.

## **2 Obiettivi e finalità del documento**

Il presente documento si pone l'obiettivo di fornire delle indicazioni di tipo tecnico per la redazione degli elaborati richiesti dalla normativa vigente, nazionale e regionale, relativamente al procedimento di autorizzazione di impianti di produzione di energia elettrica da fonti rinnovabili, al fine di facilitare i rapporti tra operatori del settore e pubblica amministrazione.

## *2.1 Contenuti del documento*

Il documento riporta la descrizione dei diversi elaborati con la relativa modalità di restituzione ed è frutto di un'accurata analisi, anche di tipo comparativo, svolta a partire dall' esperienza derivata dal lavoro dei diversi Enti coinvolti nel rilascio di pareri confluenti nell'AU.

Il lavoro di analisi, svolto su tutta la documentazione richiesta per l'avvio della procedura di ottenimento dell'AU, è stato finalizzato a supportare la predisposizione dei documenti in modo che corrispondano il più possibili ai requisiti di esaminabilità e completezza. A tal fine, si è reso necessario fornire indicazioni più dettagliate per gli elaborati che maggiormente identificano e chiarificano i rapporti tra l'impianto ed il territorio e ne illustrano le specifiche scelte tecnologiche, ossia quegli elaborati sulla cui analisi si fonda prioritariamente il parere degli Enti coinvolti.

Inoltre, sono state individuate le modalità più idonee per restituire tali elaborati ed informazioni, in relazione alle prassi con cui vengono utilizzati da parte degli Enti coinvolti, e sono stati logicamente suddivisi in **elaborati documentali** e **strati informativi** (identificativi e di interferenza).

Per gli **elaborati documentali,** in particolar modo per quelli **tecnici** che descrivono e rappresentano le scelte progettuali e le analisi effettuate, nonché l'impatto previsto sugli elementi fisici dei luoghi e le modalità di mitigazione previste, sono state richiamate le specifiche di realizzazione riportate nella normativa di riferimento.

Per gli **strati informativi** (identificativi e di interferenza), verificata la necessità di disporre del formato **esclusivamente** digitale e vettoriale, è stato individuato un insieme di informazioni alfanumeriche da connettere ai singoli elementi che fanno parte del progetto, ne sono state dettagliate le specificità e sono state fornite alcune indicazioni che ne possano facilitare la lettura in relazione agli strumenti di Pianificazione e di Tutela del Territorio vigenti (dei quali sono stati individuati gli strati informativi essenziali per le operazioni di verifica e di analisi).

Le specifiche riportate nel documento sono di riferimento non solo nella fase di presentazione della domanda di Autorizzazione Unica, ma anche per tutte le eventuali rielaborazioni, anche parziali, del progetto, comprese "*le eventuali rielaborazioni e/o modifiche apportate per tener conto di pareri e/o osservazioni avanzati nell'ambito della Conferenza dei servizi"* previste nell'allegato alla D.G.R. n. 3029 del 30 dicembre 2010 - *Disciplina del procedimento unico di autorizzazione alla realizzazione ed all'esercizio di impianti di produzione di energia elettrica alimentati da fonti rinnovabili Linee Guida Regionali*, punto 4.2 - *Atto unilaterale d'obbligo ed autorizzazione unica - contenuti essenziali*.

La Regione Puglia fornirà sostegno ai professionisti del settore attraverso la messa a disposizione di dati territoriali, documenti ed eventuali strumenti, che saranno di volta in volta resi disponibili sul portale www.sit.puglia.it per la componente cartografica e tecnica e sul portale www.sistema.puglia.it per la componente amministrativa.

I dati territoriali e i riferimenti normativi necessari per la predisposizione della documentazione tecnica di progetto saranno resi disponibili sia in forma diretta (tramite funzioni di consultazione, servizi wms e/o download) che in forma indiretta, attraverso link ai portali delle istituzioni competenti.

## *2.2 Allegato al documento*

Il presente documento è corredato da un allegato che descrive dettagliatamente le modalità di implementazione degli strati informativi (identificativi e di interferenze) richiesti, riportandone sia il modello logico che il modello fisico.

Il modello logico descrive gli strati informativi, il modello fisico ne riporta la struttura ed è suddiviso in sezioni, tutte con la medesima impostazione, ciascuna delle quali fa riferimento alle diverse fonti individuate dal D.Lgs 387/2003 recante "*Attuazione della direttiva 2001/77/CE relativa alla promozione dell'energia elettrica prodotta da fonti energetiche rinnovabili nel mercato interno dell'elettricità*", suddivise in:

- $\Rightarrow$  sezione 1: Fonte Eolica;
- $\Rightarrow$  sezione 2: Fonte Solare fotovoltaica;
- $\Rightarrow$  sezione 3: Fonte Biomassa.

La struttura di ogni sezione è la medesima e molti elementi sono in comune, ma si è preferito tenerle separate piuttosto che integrate e con le diverse eccezioni, in modo da agevolarne la consultazione.

## **3 Riferimenti legislativi**

Come accennato in premessa, l'impianto normativo relativo alle fonti rinnovabili è molto ampio, oltre ad essere in costante evoluzione. Di seguito si riportano solo gli estremi dei principali riferimenti normativi in materia, a partire dai quali si è elaborato questo documento.

A partire dalla legislazione Comunitaria, in attuazione della quale vengono definite le normative nazionali, viene riportata la principale normativa regionale in quanto si ricorda che l'articolo 117 comma 3 della Costituzione dispone che la "produzione, trasporto e distribuzione nazionale dell'energia" è una materia di legislazione "concorrente tra Stato e Regioni".

Nello specifico, allo Stato compete la determinazione dei principi fondamentali mentre alle Regioni spetta l'adozione, nel rispetto dei principi statali, della legislazione di dettaglio.

Inoltre, si ricorda che il comma 1 dell'articolo 30 del D.Lgs. 112/1998<sup>2</sup> conferisce la delega alle Regioni delle *"funzioni amministrative in tema di energia, ivi comprese quelle relative alle fonti rinnovabili, all'elettricità, all'energia nucleare, al petrolio ed al gas, che non siano riservate allo Stato ai sensi dell'articolo 29 o che non siano attribuite agli Enti Locali ai sensi dell'articolo 31."*  Infine, si richiama l'attenzione sull'articolo 31 del D.Lgs. che recita:

- *"1. Sono attribuite agli Enti Locali, in conformità a quanto disposto dalle norme sul principio di adeguatezza, le funzioni amministrative in materia di controllo sul risparmio energetico e l'uso razionale dell'energia e le altre funzioni che siano previste dalla legislazione regionale.*
- *2. Sono attribuite in particolare alle Province, nell'ambito delle linee di indirizzo e di coordinamento previste dai piani energetici regionali, le seguenti funzioni:* 
	- *a) la redazione e l'adozione dei programmi di intervento per la promozione delle fonti rinnovabili e del risparmio energetico;*
	- *b) l'autorizzazione alla installazione ed all'esercizio degli impianti di produzione di energia;*
	- *c) il controllo sul rendimento energetico degli impianti termici."*

## *3.1 Principali norme Comunitarie*

Di seguito si riporta la principale normativa di riferimento a livello comunitario:

- **Direttiva 2001/77/CE** del Parlamento Europeo e del Consiglio, del 27 settembre 2001, sulla promozione dell'energia elettrica prodotta da fonti energetiche rinnovabili nel mercato interno dell'elettricità;
- **Direttiva 2006/32/CE** del Parlamento Europeo e del Consiglio, del 5 aprile 2006, concernente l'efficienza degli usi finali dell'energia e i servizi energetici e recante abrogazione della direttiva 93/76/CEE del Consiglio;
- **Direttiva 2009/28/CE** del Parlamento Europeo e del Consiglio, del 23 aprile 2009, sulla promozione dell'uso dell'energia da fonti rinnovabili, recante modifica e successiva abrogazione delle direttive 2001/77/CE e 2003/30/CE.

## *3.2 Principali norme Nazionali*

Di seguito si riporta la principale normativa di riferimento a livello nazionale<sup>3</sup>:

 2 Decreto Legislativo 31 marzo 1998, n. 112 recante **"Conferimento di funzioni e compiti amministrativi dello Stato alle regioni ed agli enti locali, in attuazione del capo I della legge 15 marzo 1997, n. 59"** pubblicato nella Gazzetta Ufficiale n. 92 del 21 aprile 1998 - Supplemento Ordinario n. 77 (Rettifica G.U. n. 116 del 21 maggio 1997).

<sup>&</sup>lt;sup>3</sup> Sebbene non richiamate esplicitamente i diversi riferimenti legislativi si intendono nella versione attualmente vigente, ossia con le successive modifiche ed integrazioni.

- ⇒ **D.P.R. 12 aprile 1996** Atto di indirizzo e coordinamento per l'attuazione dall'art. 40 comma 1, della legge n. 146/1994, concernente disposizioni in materia di valutazione di impatto ambientale<sup>4</sup>;
- **D.Lgs. 112/1998** Conferimento di funzioni e compiti amministrativi dello Stato alle Regioni ed agli Enti Locali, in attuazione del capo I della legge 15 marzo 1997, n. 59<sup>5</sup>;
- **D.Lgs 387/2003** Attuazione della direttiva 2001/77/CE relativa alla promozione dell'energia elettrica prodotta da fonti energetiche rinnovabili nel mercato interno dell'elettricità<sup>6</sup>;
- $\Rightarrow$  <code>D.Lgs 152/2006</code> Norme in materia ambientale $^7;$
- **D.M. 19 febbraio 2007** (Ministero dello Sviluppo Economico) Criteri e modalità per incentivare la produzione di energia elettrica mediante conversione fotovoltaica della fonte solare, in attuazione dell'articolo 7 del decreto legislativo 29 dicembre 2003, n. 387<sup>8</sup>;
- **D.Lgs. 115/2008** Attuazione della direttiva 2006/32/CE relativa all'efficienza degli usi finali dell'energia e i servizi energetici e abrogazione della direttiva 93/76/CEE $^{\circ}$ ;
- ⇒ **D.M. 10 settembre 2010** (Ministero dello Sviluppo Economico) Linee quida per il procedimento di cui all'articolo 12 del decreto legislativo 29 dicembre 2003, n. 387 per l'autorizzazione alla costruzione e all'esercizio di impianti di produzione di elettricità da fonti rinnovabili nonché linee guida tecniche per gli impianti stessi<sup>10</sup>;
- **Piano di azione nazionale per le energie rinnovabili (direttiva 2009/28/CE)** approvato dal Ministero dello Sviluppo Economico l'11 giugno 2010.

## *3.3 Principali norme Regionali*

Di seguito si riporta la principale normativa di riferimento a livello regionale<sup>11</sup>:

- $\Rightarrow$  **D.G.R. 131/2004** Art. 7 L.r. n. 11/2001 Direttive in ordine a linee guida per la valutazione ambientale in relazione alla realizzazione di impianti eolici nella Regione Puglia12;
- **P.E.A.R. Puglia**, adottato con Delibera di G.R. n.827 del 08-06-07 recante "Legge regionale n. 17/2000 – art. 4. Deliberazione Giunta regionale n. 1087/2005 – Programma di azioni per l'ambiente – Asse 7 linea di intervento 7e "Piano energetico ambientale regionale" – Adozione del Piano Energetico Ambientale Regionale su supporto cartaceo ed informatico"<sup>13</sup>;
- **R.R. 12/2008** "Regolamento per la realizzazione degli impianti di produzione di energia alimentata a biomasse"14;
- $\Rightarrow$  Disciplina del procedimento unico di autorizzazione alla realizzazione ed all'esercizio di impianti di produzione di energia elettrica alimentati da fonti rinnovabili, approvata con **D.G.R. 3029 del 30/12/2010**;
- ⇒ **R.R. 24/2010** Regolamento attuativo del Decreto del Ministero del Ministero per lo Sviluppo Economico del 10 settembre 2010, "Linee Guida per l'autorizzazione degli impianti alimentati da fonti rinnovabili", recante la individuazione di aree e siti non idonei alla installazione di specifiche tipologie di impianti alimentati da fonti rinnovabili nel territorio della regione Puglia<sup>15</sup>.

 $\overline{a}$ 4 G.U. n. 210 del 7 settembre 1996.

<sup>5</sup> G.U. n. 92 del 21 aprile 1998 - s.o. n. 77/L.

<sup>6</sup> G.U. n. 25 del 31 gennaio 2004 - s.o. n. 17.

 $7$  G.U. n. 88 del 14 aprile 2006.

 $<sup>8</sup>$  G.U. n. 45 del 23 febbraio 2007.</sup>

 $\frac{9}{1}$ G.U. n. 154 del 3 luglio 2008.

<sup>&</sup>lt;sup>10</sup> G.U. n. 219 del 19 settembre 2010.<br><sup>11</sup> Sebbene non richiamate esplicitamente i diversi riferimenti legislativi si intendono nella versione attualmente vigente, ossia con le successive modifiche ed integrazioni.<br><sup>12</sup> B.U.R.P. n. 29 del 11 marzo 2004.

<sup>&</sup>lt;sup>13</sup> B.U.R.P. n. 97 del 6 luglio 2007.<br><sup>14</sup> B.U.R.P. n. 116 del 21 luglio 2008.<br><sup>15</sup> B.U.R.P. n. 195 del 31 dicembre 2010.

## **4 Elaborati e documenti richiesti**

Prima di riportare le indicazioni<sup>16</sup> tecniche relative agli elaborati richiesti in fase di presentazione di progetto per la relativa autorizzazione all'attuazione, si ritiene necessario richiamare ancora una volta l'attenzione sui principali riferimenti normativi al riguardo e in particolare:

- a. l'Allegato alla **D.G.R. n. 3029 del 30 dicembre 2010**  *Disciplina del procedimento unico di autorizzazione alla realizzazione ed all'esercizio di impianti di produzione di energia elettrica alimentati da fonti rinnovabili*, **punto 2** - *Presentazione e contenuti della domanda per l'autorizzazione unica*, al quale si fa riferimento nei sottoparagrafi successivi (là dove non indicato espressamente un diverso rimando normativo) anche per quanto riguarda le citazioni riportate tra virgolette e/o in corsivo;
- b. il R.R. 24/2010 *"Regolamento attuativo del Decreto del Ministero del Ministero per lo Sviluppo Economico del 10 settembre 2010 <Linee Guida per l'autorizzazione degli impianti alimentati da fonti rinnovabili>"* con specifico riferimento a:
	- x l'**articolo 4** *Individuazione delle aree e siti non idonei alla localizzazione di determinate tipologie di impianti*, **punto 1**:

*Nelle aree e nei siti elencati nell'Allegato 3 non è consentita la localizzazione delle specifiche tipologie di impianti da fonti energetiche rinnovabili indicate per ciascuna area e sito. La realizzazione delle sole opere di connessione relative ad impianti esterni alle aree e siti non idonei è consentita previa acquisizione degli eventuali pareri previsti per legge.* 

- x l'Allegato 2 *Classificazione delle tipologie di impianti ai fini dell'individuazione dell'inidoneita'*
- x l'Allegato 3"*elenco di aree e siti non idonei all'insediamento di specifiche tipologie di impianti da fonti rinnovabili (punto 17 e allegato 3, lettera f)* "

Con riferimento all'Allegato alla **D.G.R. n. 3029 del 30 dicembre 2010** - *Disciplina del procedimento unico di autorizzazione alla realizzazione ed all'esercizio di impianti di produzione di energia elettrica alimentati da fonti rinnovabili*, **punto 2** - *Presentazione e contenuti della domanda per l'autorizzazione unica,* i documenti e gli elaborati richiesti sono stati organizzati secondo il seguente schema logico:

**Elaborati cartografici del progetto definitivo dell'impianto: strati informativi identificativi e di interferenza**. Sotto questa voce sono stati raggruppati tutti i documenti che riguardano l'inquadramento territoriale del progetto e l'analisi delle relazioni con tutte le sue componenti;

**Elaborati grafici, relazioni e documenti del progetto definitivo dell'impianto**. Sotto questa voce sono stati raggruppati gli elaborati e le relazioni che descrivono nel dettaglio il progetto, le caratteristiche dell'impianto, le scelte tecniche proposte, ecc.;

**Ulteriori elaborati a corredo del progetto definitivo dell'impianto.** Questa voce sono stati raggruppati ulteriori elaborati documentali e grafici che descrivono le relazioni del progetto col contesto in cui è inserito (agricolo, paesaggistico, ecc.), nonché documenti di carattere amministrativo.

Si sottolinea che si è ritenuto necessario riportare in specifici sottoparagrafi i diversi elaborati richiesti,

 $\overline{a}$ <sup>16</sup> Tra le specifiche richieste vi è la definizione della "denominazione" dei file, che fa riferimento ad alcune convenzioni definite nel Glossario.

così da poter esplicitare e inserire per ciascuno le indicazioni<sup>17</sup> minime ritenute necessarie e anche al fine di poter esplodere in dettaglio le prescrizioni normative per quegli elaborati la cui formulazione varia a seconda della fonte rinnovabile sfruttata dal progetto.

Infine, il formato richiesto per la produzione di tali documenti viene specificato nei rispettivi paragrafi ed è riconducibile alle seguenti tipologie:

- $\Rightarrow$  Portable Document Format<sup>18</sup>, nel caso di relazioni ed elaborati grafici di dettaglio;
- $\Rightarrow$  Drawing eXchange Format<sup>19</sup>/Shapefile<sup>20</sup>, nel caso di elaborati grafici di inquadramento georiferiti.

Inoltre, alcuni documenti andranno consegnati in folder in formato compresso $^{21}$  con il nome indicato nei paragrafi successivi.

## *4.1 Elaborati cartografici del progetto definitivo dell'impianto: strati informativi identificativi e di interferenza*

Come già accennato. è necessario predisporre appositi strati informativi che rappresentano l'impianto, in ogni sua componente, e le sue relazioni con il territorio in cui è inserito.

La prima analisi che si richiede è , quindi, funzionale all'identificazione dei diversi "oggetti" che fanno parte del progetto (i singoli campi/sottocampi dei pannelli, i diversi tracciati in bassa tensione, le eventuali strade interne, etc.). Ad ognuno di questi oggetti viene assegnato un numero identificativo che lo contraddistinguerà nei diversi strati informativi.

Successivamente, a ciascun oggetto verranno attribuite una serie di informazioni identificative ed esso sarà caratterizzato in relazione al contesto territoriale attraverso l'analisi delle interferenze con aree o elementi oggetto di "tutela" o "attenzioni".

Gli strati informativi devono rispettare la struttura descritta di seguito e dettagliata nell'allegato al presente documento.

## **4.1.1 Informazioni identificative**

Questo strato informativo, come sopra accennato, ha come obbiettivo principale la chiara ed univoca identificazione di tutti gli "oggetti" coinvolti nel progetto. Ognuno di questi viene poi identificato a seconda della sua funzione e brevemente descritto. Inoltre, ad ogni elemento vengono associati i relativi elaborati grafici di dettaglio (quali piante, prospetti e sezioni) e viene esplicitato se esso è già esistente o se di nuova realizzazione.

Infine, nel caso in cui uno di questi elementi sia coinvolto in un altro impianto (o in altri impianti) per i quali ci siano pratiche in corso, è necessario riportare gli estremi identificativi di queste altre pratiche.

Lo strato informativo è unico:

*Informazioni\_Identificative* 

Inoltre, vi sono associate due tabelle esterne per attributi multi-valori:

- *Informazioni\_IdentificativeTabella A;*
- *Informazioni\_IdentificativeTabella B.*

 $\overline{a}$ 

<sup>21</sup> Con estensione zip.

<sup>&</sup>lt;sup>17</sup> Questa scelta ha comportato alcune ripetizioni tra i diversi sottoparagrafi, ma permette di agevolare il lavoro dei diversi professionisti che sviluppano il progetto, partendo dal presupposto che gli elaborati sono svolti da tecnici

diversi.<br><sup>18</sup> Con estensione pdf.

<sup>19</sup> Con estensione dxf.<br><sup>19</sup> Con estensione dxf.<br><sup>20</sup> Si ricorda che lo shapefile necessita di 4 file diversi (\*.shp, \*.dbf, \*.shx, \*.prj) che è necessario poi inserire in un folder compresso (formato \*.zip).

## 4.1.1.1 Elaborato a corredo in caso di impianto eolico

In caso di impianto eolico, al fine di individuare con precisione il posizionamento delle diverse pale si richiede il rilievo della posizione puntuale delle stesse attraverso tecnologia GPS in modalità Statica o Tempo reale. Di tali rilievi si chiede la consegna dei file di registrazione GPS.

Le coordinate dei punti così rilevati ed elaborati devono poi essere utilizzate per generare le geometrie puntuali relative alle pale eoliche, come richiesto nello strato informativo SIT\_EEO03G\_INFO\_IDENT\_P.shp descritto nell'Allegato.

Si fa presente che qualora venissero rilevate incongruenze tra i dati riportati nei rilievi GPS e quelli presenti nello strato informativo non attribuibili alle tolleranze della cartografia utilizzata, nella analisi sarà considerato il solo rilievo GPS.

Naturalmente è necessario che i punti rilevati, le basi delle colonne come da progetto e le relative piazzole dei singoli aerogeneratori (riportate nello strato informativo SIT\_EEO03G\_INFO\_IDENT\_A.shp) siano tra loro congruenti, pena l'impossibilità a procedere con le valutazioni.

### *Denominazione file oggetto di consegna*

Tali rilievi vanno restituiti in un folder in formato compresso con il nome "IdentificativoAU"\_rilieviGPS.zip

## **4.1.2 Strati informativi delle interferenze con i Piani di settore finalizzati alla Tutela del Territorio: Piani di Assetto Idrogeologico, Piano del Paesaggio, Piano di Tutela delle Acque**

Fatte salve le prescrizioni relative alle aree e ai siti non idonei alla localizzazione di determinate tipologie di impianti, i seguenti strati informativi sono funzionali all'individuazione delle relazioni tra gli "oggetti" del progetto e gli elementi caratteristici del territorio tutelati dai diversi Piani settoriali in vigore nella Regione Puglia. Tali elementi, infatti, qualora interessati dal progetto, comportano la necessità di adottare soluzioni specifiche anche dal punto di vista tecnologico (spesso già indicate o suggerite negli strumenti attuativi dei diversi Piani).

## 4.1.2.1 Interferenza con il Piano di bacino stralcio per l'Assetto Idrogeologico della Autorità di bacino della Puglia (AdB – Puglia)

Lo strato informativo analizza la localizzazione dell'intervento proposto e dei singoli elementi che lo compongono in relazione alle aree soggette a rischio di tipo idraulico o geomorfologico, nonché l'alveo fluviale come riportato nel P.A.I., redatto dall'AdB della Puglia.

Nel caso in cui elementi del progetto ricadano anche parzialmente in dette perimetrazioni, le soluzioni proposte devono essere conformi alle specifiche Norme tecniche di attuazione (Nta) del P.A.I..

Lo strato informativo è unico:

### *Interferenze\_\_AdBP\_PAI*

Le classificazioni adottate nello strato informativo sono quelle fissate dalla disciplina nazionale in materia e dalla AdB della Puglia. Lo strato informativo deve essere redatto per gli interventi che ricadono territorialmente nell'ambito di competenza dell'AdB della Regione Puglia.

## 4.1.2.2 Interferenza con il Piano di bacino stralcio per l'Assetto Idrogeologico del Bradano (AdB – Basilicata)

Come nel caso precedente, lo strato informativo analizza le eventuali interferenze tra i singoli elementi costituenti il progetto e le perimetrazioni individuate dall'AdB del Bradano, relative alle aree a rischio idrogeologico e pericolosità, aree a pericolosità e le aree assoggettate a verifica idrogeologica.

Si ricorda che nel caso di interferenze vanno seguite le specifiche norme tecniche presenti nel P.A.I..

Lo strato informativo è unico:

*Interferenze\_\_AdBB\_PAI* 

Le classificazioni adottate nello strato informativo sono quelle fissate dalla disciplina nazionale in materia e dalla AdB competente. Lo strato informativo deve essere redatto per gli interventi che ricadono territorialmente nell'ambito di competenza dell'AdB della Regione Basilicata.

4.1.2.3 Interferenza con il Piano di bacino stralcio per l'Assetto Idrogeologico del Fortore e il Piano di bacino stralcio per l'Assetto Idrogeologico del Saccione (AdB - Trigno, Biferno e minori, Saccione e Fortore)

Lo strato informativo analizza le eventuali interferenze tra elementi del progetto e le perimetrazioni, individuate dall'AdB dei fiumi Trigno, Biferno e minori, Saccione e Fortore, relative alle fascia di riassetto fluviale, pericolosità di tipo idraulico e da frana e le aree a rischio.

Si ricorda che nel caso di interferenze vanno seguite le specifiche norme tecniche presenti nei P.A.I. redatti a cura dell'AdB competente.

Lo strato informativo è unico:

*Interferenze\_\_AdBI\_PAI* 

Le classificazioni adottate nello strato informativo sono quelle fissate dalla disciplina nazionale in materia e dalla AdB competente. Lo strato informativo deve essere redatto per gli interventi che ricadono territorialmente nell'ambito di competenza del P.A.I. del Fortore o del P.A.I. del Saccione.

## 4.1.2.4 Interferenza con la Carta Idrogeomorfologica (AdB – Puglia)

Lo strato informativo analizza le eventuali interferenze tra i singoli elementi costituenti il progetto e gli elementi individuati all'interno della Carta Idrogeomorfologica della Regione Puglia, redatta a cura dell'AdB della Regione Puglia.

Questo strato va restituito anche nel caso di progetti che interessano territori la cui competenza sia diversa da quella dell'AdB della Puglia.

Lo strato informativo è unico:

*Interferenze\_\_AdB\_CartaIdrogeomorfologica* 

Le classificazioni adottate nello strato informativo sono quelle utilizzate nella carta idrogeomorfologica redatta a cura dalla AdB della Puglia.

## 4.1.2.5 Interferenza con il Piano Urbanistico Territoriale Tematico del Paesaggio

Lo strato informativo analizza le eventuali interferenze tra elementi del progetto e gli oggetti sottoposti a tutela dal P.U.T.T./p. .

Si fa presente che tale analisi deve basarsi:

- $\Rightarrow$  sull'individuazione presente negli "Atlanti della Documentazione Cartografica" alla scala 1:25.000 del Piano Regionale esecutivo dal 12 gennaio 2001<sup>22</sup> e su quanto riportato negli elenchi allegati alle Nta e alla Relazione Generale;
- $\Rightarrow$  su quanto previsto dallo strumento urbanistico vigente nei territori in cui si vuole localizzare l'impianto nel caso in cui lo Strumento sia adeguato al P.U.T.T./p. o su quanto trasmesso all'Assessorato Regionale all'Urbanistica nel caso in cui il Sindaco abbia provveduto a realizzare i "primi adempimenti" per l'attuazione del Piano;
- $\Rightarrow$  sullo stato di fatto, derivato da analisi specifica, a partire dagli elementi meritevoli di tutela ai sensi del Piano spingendosi ad un maggior livello di dettaglio (tenendo conto, ad esempio, sia della perimetrazione effettiva del bene -area di pertinenza- che del suo intorno immediato che ne consenta una tutela efficace -area annessa-).

Secondo la puntuale descrizione riportata nelle Nta del P.U.T.T./p., vanno valutate sia le interferenze con gli Ambiti Territoriali Distinti che con gli Ambiti Territoriali Estesi, pertanto vanno restituiti 5 strati informativi (solo 3 nel caso in cui l'Amministrazione non abbia provveduto ai "primi adempimenti" o all'"adeguamento" secondo quanto disposto dagli artt. 5.05 e 5.06 del Piano):

- *Interferenze\_\_AT\_PUTTatd-2001*
- *Interferenze\_\_AT\_PUTTatd-comunale<sup>23</sup>*
- *Interferenze\_\_AT\_PUTTatd-stfatto*
- *Interferenze\_\_AT\_PUTTate-2001*
- *Interferenze\_\_AT\_PUTTate-comunale<sup>24</sup>*

Le classificazioni adottate negli strati informativi sono quelle rivenienti dalle Nta del P.U.T.T./p. .

### 4.1.2.6 Interferenza con le Aree Percorse da Incendi

Lo strato informativo analizza le eventuali interferenze tra i singoli elementi costituenti il progetto e le Aree Percorse da incendi.

Lo strato informativo è unico:

Interferenze\_\_E\_AreePercorseIncendi

## 4.1.2.7 Interferenza con il Piano di Tutela delle Acque

 $\overline{a}$ <sup>22</sup> Di supporto per l'individuazione, oltre alle tavole di Piano, attualmente rese disponibili solo in forma cartacea, si possono utilizzare anche le relative parziali digitalizzazioni sotto forma di strati informativi presenti nel portale<br>www.sit.puglia.it (nel cui utilizzo occorre però far riferimento alla nota riportata sul portale).

Questo strato va restituito solo nel caso in cui lo strumento urbanistico vigente sia adeguato al P.U.T.T./p. o nel caso in cui il Sindaco abbia provveduto a realizzare i "primi adempimenti" per l'attuazione del Piano.

<sup>&</sup>lt;sup>24</sup> Questo strato va restituito solo nel caso in cui lo strumento urbanistico vigente sia adeguato al P.U.T.T./p. o nel caso in cui il Sindaco abbia provveduto a realizzare i "primi adempimenti" per l'attuazione del Piano.

Lo strato informativo analizza le eventuali interferenze tra i singoli elementi costituenti il progetto e le aree sottoposte a tutela dal P.T.A., in particolare con le zone di protezione speciale idrogeologica e le aree per l'approvvigionamento idrico di emergenza (aree limitrofe al canale principale).

Lo strato informativo è unico:

Interferenze\_\_TA\_PTA

Le classificazioni adottate nello strato informativo sono quelle rivenienti dal P.T.A. della Regione Puglia.

## **4.1.3 Modalità di consegna degli strati informativi identificativi e di interferenza**

Gli strati informativi identificativi e di interferenza (tranne i rilievi GPS), elaborati come esplicitato in dettaglio nell'allegato riportante il modello logico e fisico degli strati informativi stessi, devono essere consegnati racchiusi in un folder in formato compresso con il nome "IdentificativoAU"\_StratiInformativi.zip.

In caso di impianto eolico, i rilievi GPS devono essere consegnati separatamente, in un folder in formato compresso con il nome "IdentificativoAU"\_rilieviGPS.zip

## *4.2 Elaborati grafici, relazioni e documenti del progetto definitivo dell'impianto*

In merito al Progetto definitivo, si precisa che esso deve essere *"comprensivo delle opere per la connessione alla rete, delle altre infrastrutture indispensabili previste, della dismissione dell'impianto e del ripristino dello stato dei luoghi. Il ripristino, per gli impianti idroelettrici, è sostituito da misure di reinserimento e recupero ambientale."* 

Per i contenuti del Progetto definitivo la normativa di riferimento è il **D.P.R. n.554 del 21 dicembre 1999** *Regolamento di attuazione della L. 11 febbraio 1994, n.109 legge quadro in materia di lavori pubblici, e successive modificazioni* e ss.mm.ii.25

## **4.2.1 Relazione descrittiva/generale del progetto definitivo**

La relazione deve essere redatta secondo quanto esplicitato all'**art. 26** del **D.P.R. n. 554/1999**26.

Nello specifico, dovrà contenere anche un elenco chiaro e dettagliato delle opere da realizzare e che devono essere oggetto di autorizzazione in riferimento al procedimento per cui il progetto stesso è stato presentato.

#### *Denominazione elaborati*

"IdentificativoAU"\_RelazioneDescrittiva.pdf

*Denominazione file oggetto di consegna* 

L'elaborato deve essere consegnato in un folder in formato compresso con il nome "IdentificativoAU"\_RelazioneDescrittiva.zip

```
Note
```
 $\overline{a}$ 

<sup>25</sup> Abrogato dal 9 giugno 2011 dal D.P.R. 5 ottobre 2010, n. 207 - *"Regolamento di esecuzione ed attuazione del decreto legislativo 12 aprile 2006, n. 163, recante «Codice dei contratti pubblici relativi a lavori, servizi e forniture in attuazione delle direttive 2004/17/CE e 2004/18/CE»"*(G.U. n. 288 del 10 dicembre 2010). 26 A partire dal 9 giugno 2011 il riferimento legislativo diviene l'art. 25 del D.P.R. 207/2010.

Eventuali allegati alla descrizione vanno inseriti nel medesimo documento.

## **4.2.2 Relazione geologica del progetto definitivo**

La relazione geologica deve essere redatta secondo quanto esplicitato all'**art. 27** del **D.P.R. n. 554/1999**27.

Inoltre, si puntualizza che nel caso in cui le analisi geologiche siano previste dal P.A.I. redatto dall'Autorità di Bacino della Regione Basilicata, nelle schede allegate alle Nta sono riportate indicazioni per la redazione di tali analisi.

Infine si evidenzia che nel caso in cui una qualunque delle componenti del progetto sia localizzata all'interno di aree di salvaguardia o di protezione speciale individuate dal P.T.A. è necessario che la relazione geologica definisca le interrelazioni tra le attività antropiche ed i corpi idrici interessati, anche attraverso specifiche analisi *in situ*.

### *Denominazione elaborati*

"IdentificativoAU"\_RelazioneGeologica\_"NN".pdf

Ad esempio, se alla pratica è stato assegnato il codice identificativo "123456" e le analisi geologiche da allegare sono due, queste avranno per denominazione:

 $\Rightarrow$  123456 RelazioneGeologica 01.pdf

 $\Rightarrow$  123456 RelazioneGeologica 02.pdf

### *Denominazione file oggetto di consegna*

Gli elaborati devono essere consegnati in un folder in formato compresso con il nome "IdentificativoAU"\_RelazioneGeologica.zip

## **4.2.3 Relazione geotecnica del progetto definitivo**

La relazione geotecnica deve essere redatta secondo quanto esplicitato all'**art. 27** del **D.P.R. n. 554/1999**28.

Si ricorda che il P.A.I. redatto dall'Autorità di Bacino della Basilicata riporta nelle schede allegate alle Nta indicazioni per la redazione di tali analisi.

Nel caso in cui il progetto rientri nell'ambito del P.A.I. redatto dall'Autorità di Bacino della Puglia, lo studio<sup>29</sup> dovrà verificare la stabilità del sito in relazione alle opere a realizzarsi e dovrà sempre contenere:

- $\Rightarrow$  la modellazione geologica del pendio (par. 6.3.2 delle NTC/2008);
- $\Rightarrow$  la modellazione geotecnica del pendio (par. 6.3.3 delle NTC/2008) con riferimento anche agli aspetti sismici (par. 7.11.2 delle NTC/2008);
- $\Rightarrow$  la verifica di stabilità (par. 6.3.4 delle NTC/2008) con riferimento anche agli aspetti sismici (par. 7.11.3 delle NTC/2008);

Inoltre, lo studio dovrà riportare in allegato:

- $\Rightarrow$  una sezione geologica del versante:
- $\Rightarrow$  i risultati delle indagini geognostiche effettuate, con particolare riferimento ai certificati delle prove di laboratorio;
- $\Rightarrow$  la traccia della sezione di verifica con indicazione delle curve di livello;
- $\Rightarrow$  profilo di verifica ante operam riportante la superficie di scorrimento a minore coefficiente di

<sup>&</sup>lt;sup>27</sup> A partire dal 9 giugno 2011 il riferimento legislativo diviene l'art. 26 del D.P.R. 207/2010.

<sup>28</sup> A partire dal 9 giugno 2011 il memno logislativo diviene l'art. 26 del D.P.R. 207/2010.<br><sup>28</sup> A partire dal 9 giugno 2011 il riferimento legislativo diviene l'art. 26 del D.P.R. 207/2010.<br><sup>29</sup> Tale studio dovrà essere re per le Costruzioni di cui al D.M. Infrastrutture del 14/01/2008, da ora in poi NTC/2008.

sicurezza;

- $\Rightarrow$  profilo di verifica post operam riportante la superficie di scorrimento a minore coefficiente di sicurezza e il carico applicato;
- $\Rightarrow$  report dettagliato dei calcoli effettuati con indicazione dei metodi di verifica adottati, delle condizioni imposte, dei parametri (topografici, geotecnici, sismici ecc.) utilizzati nonché delle caratteristiche della superficie di scorrimento a minore coefficiente di sicurezza.

Ad ulteriore chiarificazione di quanto sopra esposto si precisa che:

- $\Rightarrow$  la verifica di stabilità deve basarsi su un rilievo topografico di dettaglio del pendio e su dati provenienti da specifiche indagini geognostiche;
- $\Rightarrow$  la sezione di verifica va orientata secondo la massima pendenza e deve intersecare anche le opere di progetto;
- $\Rightarrow$  l'azione sismica deve essere valutata allo Stato Limite di Salvaguardia della Vita (SLV);
- $\Rightarrow$  con riferimento ai gruppi di coefficienti parziali da utilizzare nella verifica di stabilità si utilizzerà l'Approccio 1 Combinazione 2 (A2+M2+R2).

### *Denominazione elaborati*

"IdentificativoAU"\_RelazioneGeotecnica\_"NN".pdf

### *Denominazione file oggetto di consegna*

Gli elaborati devono essere consegnati in un folder in formato compresso con il nome "IdentificativoAU"\_RelazioneGeotecnica.zip

### **4.2.4 Relazione idrologica del progetto definitivo**

La relazione idrologica deve essere redatta secondo quanto esplicitato all'**art. 27** del **D.P.R. n. 554/1999**30.

Si ricorda che:

- $\Rightarrow$  il P.A.I. redatto dall'Autorità di Bacino della Basilicata riporta nelle schede allegate alle Nta indicazioni per la redazione di tali analisi;
- $\Rightarrow$  i P.A.I. redatti dalle Autorità di Bacino dei Fiumi Trigno, Biferno e Minori, Saccione e Fortore, riportano nell'allegato 2 alle Nta indicazioni per la redazione di tali analisi.

Nel caso in cui il progetto ricada nell'ambito del P.A.I. redatto dall'Autorità di Bacino della Puglia la modellazione idraulica si baserà su un rilievo topografico di dettaglio, finalizzato alla esatta individuazione dell'asta dell'impluvio e degli eventuali punti critici lungo la stessa (attraversamenti, restringimenti di sezione, confluenze con altri impluvi, ecc.). La sezione di chiusura del bacino scolante dovrà essere fissata a valle dell'area individuata per l'intervento a farsi. Le sezioni dell'asta fluviale dovranno essere rilevate in corrispondenza del sito di interesse e a monte e valle dello stesso per una lunghezza adeguata e sufficiente a tener conto delle eventuali criticità riscontrate lungo l'alveo.

Lo studio idrologico volto a stimare le portate attese con tempi di ritorno di 30, 200 e 500 anni in funzione delle disposizioni delle Nta del P.A.I. redatto dall'Autorità di Bacino della Puglia, articoli (4, 6, 7, 8, 9, 10 e 36) di riferimento dovrà essere articolato nella seguente maniera:

- 1. analisi delle piogge, che dovrà essere eseguita utilizzando le indicazioni riportate sul progetto Valutazione Piene (VAPI) del Gruppo Nazionali Difesa Catastrofi Idrogeologiche (GNDCI) e dovrà essere affiancata dall'analisi statistica basata su dati e serie storiche corpose, effettuata mediante le registrazioni pluviometriche disponibili dei massimi annuali di precipitazione di diversa durata, utilizzando le distribuzioni di probabilità più idonee (Gumbel o GEV o altre), la cui efficacia deve essere valutata sulla base di test statistici;
- 2. valutazione della durata dell'evento pluviometrico di progetto che di norma deve essere pari al tempo che mette in crisi il bacino idrografico oggetto di studio;
- 3. valutazione della pioggia efficace (pioggia netta) mediante l'applicazione di uno dei seguenti metodi

 $\overline{a}$  $^{30}$  A partire dal 9 giugno 2011 il riferimento legislativo diviene l'art. 26 del D.P.R. 207/2010.

- Curve Number,
- Metodo Phi,
- Metodo Percentuale,
- Metodo di Horton,
- Stima del coefficiente di afflusso:
- 4. stima del picco di piena relativamente al prefissato tempo di ritorno che dovrà essere eseguita utilizzando uno dei seguenti metodi
	- Metodo Razionale,
	- x Metodo dell'Idrogramma Unitario Istantaneo di Piena (IUH o GIUH),
	- Metodologia VAPI ove possibile.

Tutti i valori dei parametri necessari all'applicazione dei suddetti modelli devono essere esplicitati e adeguatamente giustificati.

Infine si specifica che, nel caso in cui una qualunque delle componenti del progetto sia localizzata all'interno di aree di salvaguardia o di protezione speciale individuate dal P.T.A., è necessario che la relazione idrologica definisca le interrelazioni tra le attività antropiche ed i corpi idrici interessati, anche attraverso specifiche analisi *in situ*.

### *Denominazione elaborati*

"IdentificativoAU"\_RelazioneIdrologica\_"NN".pdf

### *Denominazione file oggetto di consegna*

Gli elaborati devono essere consegnati in un folder in formato compresso con il nome "IdentificativoAU"\_RelazioneIdrologica.zip

## **4.2.5 Relazione idraulica del progetto definitivo**

La relazione idraulica deve essere redatta secondo quanto esplicitato all'**art. 27** del **D.P.R. n. 554/1999**31.

Si ricorda che:

- $\Rightarrow$  il P.A.I. redatto dall'Autorità di Bacino della Basilicata riporta nelle schede allegate alle Nta indicazioni per la redazione di tali analisi;
- ⇒ i P.A.I. redatti dalle Autorità di Bacino dei Fiumi Trigno, Biferno e Minori, Saccione e Fortore, riportano nell'allegato 2 alle Nta indicazioni per la redazione di tali analisi.

Nel caso in cui il progetto ricada nell'ambito del P.A.I. redatto dall'Autorità di Bacino della Puglia la modellazione idraulica si baserà su un rilievo topografico di dettaglio, finalizzato alla esatta individuazione dell'asta dell'impluvio e degli eventuali punti critici lungo la stessa (attraversamenti, restringimenti di sezione, confluenze con altri impluvi, ecc.).

La sezione di chiusura del bacino scolante dovrà essere fissata a valle dell'area individuata per l'intervento a farsi. Le sezioni dell'asta fluviale dovranno essere rilevate in corrispondenza del sito di interesse e a monte e valle dello stesso per una lunghezza adeguata e sufficiente a tener conto delle eventuali criticità riscontrate lungo l'alveo.

Lo studio idraulico, realizzato a seguito di modellazione idraulica basata su un rilievo topografico di dettaglio, sarà condotto mediante applicazione di modellistica di propagazione delle piene in alveo in condizioni di moto permanente; in situazioni di particolare complessità, sarà necessario l'utilizzo di una modellistica idraulica che consideri le condizioni di moto vario, qualora la sezione dell'asta fluviale non fosse sufficiente a contenere la piena duecentennale e si dovessero verificare esondazioni, nel caso in cui non è possibile riconoscere un unica direzione preferenziale del flusso lo studio idraulico dovrà essere eseguito applicando un modello bidimensionale in condizioni di moto vario.

Le condizioni iniziali e al contorno utilizzate nella modellazione idraulica dovranno essere

 $\overline{a}$  $31$  A partire dal 9 giugno 2011 il riferimento legislativo diviene l'art. 26 del D.P.R. 207/2010.

esplicitate nella relazione tecnica.

Con specifico riferimento agli elaborati grafici relativi alla modellazione idraulica, se ne richiede la produzione come di seguito esplicitato:

- $\Rightarrow$  sezioni ortogonali alla linea di deflusso rappresentanti anche le opere;
- $\Rightarrow$  planimetria georeferenziata in scala adeguata delle aree inondabili che riporti anche l'opera a realizzarsi.

### *Denominazione elaborati*

"IdentificativoAU"\_RelazioneIdraulica\_"NN".pdf

### *Denominazione file oggetto di consegna*

Gli elaborati devono essere consegnati in un folder in formato compresso con il nome "IdentificativoAU"\_RelazioneIdraulica.zip

## **4.2.6 Documentazione specialistica del progetto definitivo**

La documentazione specialistica si rende necessaria "*ove la progettazione implichi la soluzione di questioni specialistiche*" secondo quanto esplicitato all'**art. 28** del **D.P.R. n. 554/1999**32.

### *Denominazione elaborati*

"IdentificativoAU"\_DocumentazioneSpecialistica\_"NN".pdf

### *Denominazione file oggetto di consegna*

Gli elaborati devono essere consegnati in un folder in formato compresso con il nome "IdentificativoAU"\_DocumentazioneSpecialistica.zip

### *Note*

Si suggerisce di adottare, per tutti gli eventuali elaborati non richiamati in questo documento, ma richiesti dai diversi Piani di Settore e dall'art. 26 del D.P.R. 207/2010 lo standard di denominazione "IdentificativoAU"\_DocumentazioneSpecialistica\_"NN".pdf.

## **4.2.7 Relazione tecnica del progetto definitivo**

La relazione tecnica *"indica, in particolare:*

- *i. i dati generali del proponente comprendenti, nel caso di impresa, copia di certificato camerale;*
- *ii. la descrizione delle caratteristiche della fonte utilizzata, con l'analisi della producibilità attesa, ovvero delle modalità di approvvigionamenti; nello specifico, per gli impianti eolici andranno descritte le caratteristiche anemometriche del sito, le modalità e la durata dei rilievi (non inferiore ad un anno) e le risultanze sulle ore equivalenti annue di funzionamento; per le biomasse dovrà essere presentato il piano di approvvigionamento (previsto dal Regolamento Regionale n. 12/2008) e, nel caso di biomasse ottenute da coltivazioni agricole, la cartografia relativa ai bacini di approvvigionamento interessati;*
- *iii. la descrizione dell'intervento, delle fasi, dei tempi e delle modalità di esecuzione dei complessivi lavori previsti, del piano di dismissione degli impianti e di ripristino dello stato dei luoghi, ovvero, nel caso di impianti idroelettrici, delle misure di reinserimento e recupero ambientale proposte;*
- *iv. una stima dei costi di dismissione dell'impianto e di ripristino dello stato dei luoghi e delle misure di reinserimento e recupero ambientale proposte;*
- *v. un'analisi delle possibili ricadute sociali, occupazionali ed economiche dell'intervento a livello locale per gli impianti di potenza superiore ad 1 megawatt;*
- *vi. un elenco delle autorizzazioni, intese, concessioni, licenze, pareri, nulla osta e assensi comunque denominati, già acquisiti o da acquisire ai fini della realizzazione e dell'esercizio dell'opera o intervento."*

Inoltre la relazione dovrà contenere anche una descrizione delle scelte tecnologico-costruttive delle

 $\overline{a}$  $32$  A partire dal 9 giugno 2011 il riferimento legislativo diviene l'art. 26 del D.P.R. 207/2010.

opere da realizzare e che devono essere oggetto di autorizzazione in riferimento al procedimento per cui il progetto stesso è stato presentato.

#### *Denominazione elaborati*

"IdentificativoAU"\_RelazioneTecnica.pdf

"IdentificativoAU"\_PianoApprovvigionamentoBiomasse\_"NN".pdf

"IdentificativoAU"\_LocalizzazioneApprovvigionamentoBiomasse\_"NN".pdf

### *Denominazione file oggetto di consegna*

Gli elaborati devono essere consegnati in un folder in formato compresso con il nome "IdentificativoAU"\_RelazioneTecnica.zip

## **4.2.8 Rilievi planoaltimetrici e studio di inserimento urbanistico del progetto definitivo**

I rilievi planoaltimetrici e lo studio di inserimento urbanistico del progetto definitivo devono essere redatti a partire da quanto esplicitato all'**art. 30** del **D.P.R. n. 554/1999**33.

In particolare, in riferimento allo *"stralcio dello strumento urbanistico generale o attuativo",*  richiamato dai D.P.R., si sottolinea che tale elaborato deve essere esteso all'immediato "intorno"<sup>34</sup> dell'impianto stesso. Oltre a ciò, naturalmente, è necessario che tale cartografia sia dotata di legenda esplicativa e che sia corredata da un documento in cui si esplicitino gli estremi dello strumento urbanistico e le norme tecniche ed attuative delle aree rappresentate.

Inoltre, in riferimento alle modalità di rilievo, si sottolinea che il numero e la localizzazione dei punti di rilievo deve essere tale da permettere un'accurata restituzione della morfologia dell'area di analisi (che deve essere di estensione maggiore rispetto a quella in cui verrà realizzato il progetto). In particolare, è necessario tener conto della complessità morfologica (selezionando la localizzazione dei rilievi in proporzione alla sua variabilità, deducibile anche dall'analisi della cartografia tecnica regionale35) e della scala di lavoro.

### *Denominazione elaborati*

"IdentificativoAU"\_RilievoPlanoaltimetrico\_"NN".pdf

"IdentificativoAU"\_StudioInserimentoUrbanistico\_"NN".pdf

### *Denominazione file oggetto di consegna*

Gli elaborati devono essere consegnati in un folder in formato compresso con il nome "IdentificativoAU"\_Rilievo+InserimentoUrbanistico.zip

## **4.2.9 Elaborati grafici del progetto definitivo**

Gli elaborati grafici devono essere redatti secondo quanto esplicitato all'**art. 30** del **D.P.R. n. 554/1999**36.

#### *Denominazione elaborati*

"IdentificativoAU"\_ElaboratoGrafico\_"IDENTIFICATIVO OGGETTO"\_"NN".pdf

Per la cartografia di inquadramento, in cui sono rappresentati più oggetti, "IDENTIFICATIVO OGGETTO" ha convenzionalmente il valore zero.

Ad esempio, se alla pratica è stato assegnato il codice identificativo "123456",:

x e all'oggetto caratterizzato dall'"Identificativo Oggetto" n. 5 sono associati 2 diversi elaborati

<sup>&</sup>lt;sup>33</sup> A partire dal 9 giugno 2011 il riferimento legislativo diviene l'art. 28 del D.P.R. 207/2010.

<sup>33</sup> A partire dal 9 giugno 2011 il riferimento legislativo diviene l'art. 28 del D.P.R. 207/2010. 34 Per intorno si intende una fascia estesa almeno per 1000 m. distribuita uniformemente intorno all'impianto e ad esso adiacente.

<sup>35</sup> Si fa presente che la cartografia tecnica regionale predisposta nell'ambito del progetto del sistema informativo, oltre a presentare punti quotati e curve di livello, è tridimensionale, ossia ogni elemento è quotato. La cartografia è disponibile, anche per il download, sul portale www.sit.puglia.it.<br><sup>36</sup> A partire dal 9 giugno 2011 il riferimento legislativo diviene l'art. 28 del D.P.R. 207/2010.

grafici (che potrebbero essere l'uno riportante le piante/prospetti/sezioni della cabina di trasformazione identificata col numero 5, l'altro una ricostruzione tridimensionale della medesima cabina di trasformazione ), questi avranno per "denominazione":

- 123456\_ ElaboratoGrafico\_5\_01.pdf
- $\Rightarrow$  123456\_ ElaboratoGrafico\_5\_02.pdf
- la cartografia di inguadramento e un'eventuale sezione longitudinale potrebbero avere come "denominazione":
	- 123456\_ ElaboratoGrafico\_0\_01.pdf
	- $\Rightarrow$  123456 ElaboratoGrafico 0 02.pdf

### *Denominazione file oggetto di consegna*

Gli elaborati devono essere consegnati in un folder in formato compresso con il nome "IdentificativoAU"\_ElaboratoGrafico.zip

*Note*

E' necessario riportare su tavole diverse gli elaborati di dettaglio/approfondimento (naturalmente diversi da quelli di insieme in cui vengono riportati più "oggetti") così che sia poi possibile associarli ai singoli "oggetti" rappresentati come elementi geometrici presenti nello strato informativo riportante le INFORMAZIONI IDENTIFICATIVE.

### **4.2.10 Studio di fattibilità ambientale**

Lo studio di fattibilità ambientale deve essere redatto secondo quanto esplicitato all'**art. 29** del **D.P.R. n. 554/1999**37.

### *Denominazione elaborati*

"IdentificativoAU"\_StudioFattibilitaAmbientale.pdf

### *Denominazione file oggetto di consegna*

L'elaborato deve essere consegnato in un folder in formato compresso con il nome "IdentificativoAU"\_StudioFattibilitaAmbientale.zip

*Note*

Eventuali allegati allo studio vanno inseriti nel medesimo documento.

## **4.2.11 Calcoli preliminari delle strutture e degli impianti del progetto definitivo**

I calcoli preliminari delle strutture e degli impianti del progetto definitivo devono essere redatti secondo quanto esplicitato all'**art. 31** del **D.P.R. n. 554/1999**38.

### *Denominazione elaborati*

"IdentificativoAU"\_CalcoliPrelStrutture.pdf

"IdentificativoAU"\_CalcoliPrelImpianti.pdf

#### *Denominazione file oggetto di consegna*

Gli elaborati devono essere consegnati in un folder in formato compresso con il nome "IdentificativoAU"\_CalcoliPreliminari.zip

## **4.2.12 Disciplinare descrittivo e prestazionale degli elementi tecnici del progetto definitivo**

Il disciplinare descrittivo e prestazionale degli elementi tecnici del progetto definitivo deve essere redatto secondo quanto esplicitato all'**art. 32** del **D.P.R. n. 554/1999**39.

<sup>&</sup>lt;sup>37</sup> A partire dal 9 giugno 2011 il riferimento legislativo diviene l'art. 27 del D.P.R. 207/2010.

<sup>&</sup>lt;sup>38</sup> A partire dal 9 giugno 2011 il riferimento legislativo diviene l'art. 29 del D.P.R. 207/2010.<br><sup>39</sup> A partire dal 9 giugno 2011 il riferimento legislativo diviene l'art. 30 del D.P.R. 207/2010.

### *Denominazione elaborati*

"IdentificativoAU"\_Disciplinare.pdf

*Denominazione file oggetto di consegna* 

L'elaborato deve essere consegnato in un folder in formato compresso con il nome "IdentificativoAU"\_Disciplinare.zip

*Note*

Eventuali allegati al disciplinare vanno inseriti nel medesimo documento.

## **4.2.13 Piano particellare di esproprio del progetto definitivo**

Il Piano particellare di esproprio del progetto definitivo deve essere redatto secondo quanto esplicitato all'**art. 33** del **D.P.R. n. 554/1999**40.

Inoltre è necessario predisporre

- *j) nel caso di impianti alimentati a biomassa e di impianti fotovoltaici, la documentazione da cui risulti la disponibilità dell'area su cui realizzare l'impianto, corredata dalla documentazione riportante l'estensione, i confini ed i dati catastali ed il piano particellare; tale documentazione è aggiornata a cura del proponente nel caso il progetto subisca modifiche durante la fase istruttoria;*
- *k) per gli impianti diversi da quelli di cui al punto precedente è da allegarsi la documentazione da cui risulti la disponibilità, nel senso precisato al medesimo punto, dell'area interessata dalla realizzazione dell'impianto e delle opere connesse ovvero, nel caso in cui sia necessaria la procedura di esproprio, la richiesta di dichiarazione di pubblica utilità dei lavori e delle opere e di apposizione del vincolo preordinato all'esproprio corredata dalla documentazione riportante l'estensione, i confini ed i dati catastali ed il piano particellare; tale documentazione è aggiornata a cura del proponente nel caso in cui il progetto subisca modifiche durante la fase istruttoria.*

#### *Denominazione elaborati*

"IdentificativoAU"\_PianoEsproprio.pdf "IdentificativoAU"\_DisponibilitaAree.pdf

#### *Denominazione file oggetto di consegna*

Gli elaborati devono essere consegnati in un folder in formato compresso con il nome "IdentificativoAU"\_Esproprio+Disponibilità.zip

#### *Note*

I documenti possono essere predisposti entrambi o ad esclusione: Il primo caso si concretizza quando solo alcune delle aree interessate sono disponibili, mentre per le altre è necessaria la procedura di esproprio.

Si ricorda, ad ogni modo, che, nel caso di esproprio, è necessario completare il documento *"IdentificativoAU"\_PianoEsproprio.pdf* inserendo all'interno del medesimo file la dichiarazione di pubblica utilità delle medesime opere e di apposizione del vincolo preordinato all'esproprio, corredata dalla documentazione riportante l'estensione, i confini ed i dati catastali delle aree interessate.

## **4.2.14 Computo metrico estimativo del progetto definitivo**

Il computo metrico estimativo del progetto definitivo deve essere redatto secondo quanto esplicitato all'**art. 34** del **D.P.R. n. 554/1999**41.

#### *Denominazione elaborati*

"IdentificativoAU"\_ComputoMetrico.pdf

<sup>&</sup>lt;sup>40</sup> A partire dal 9 giugno 2011 il riferimento legislativo diviene l'art. 31 del D.P.R. 207/2010.

<sup>40</sup> A partire dal 9 giugno 2011 il riferimento legislativo diviene l'art. 31 del D.P.R. 207/2010. 41 A partire dal 9 giugno 2011 il riferimento legislativo diviene l'art. 32 del D.P.R. 207/2010.

### *Denominazione file oggetto di consegna*

L'elaborato deve essere consegnato in un folder in formato compresso con il nome "IdentificativoAU"\_ComputoMetrico.zip

*Note*

Eventuali allegati al computo vanno inseriti nel medesimo documento.

### **4.2.15 Quadro economico del progetto definitivo**

Il quadro economico del progetto definitivo deve essere redatto secondo quanto esplicitato all'**art. 17** del **D.P.R. n. 554/1999.** 

Inoltre il *"piano economico finanziario deve essere "asseverato da un istituto bancario o da un intermediario finanziario iscritto nell'elenco speciale di cui all'articolo 107 del testo unico delle leggi in materia bancaria e creditizia emanato con decreto legislativo 1 settembre 1993, n. 385, come da ultimo modificato dalla lettera m) del comma 1 dell'articolo 1 del decreto legge 27 dicembre 2006, n. 297, come modificata dalla relativa legge di conversione, che ne attesti la congruità (ai sensi dell'art. 4, comma 1, lett. a) della LR n. 31/2008)".*

## *Denominazione elaborati*

"IdentificativoAU"\_QuadroEconomico.pdf

### *Denominazione file oggetto di consegna*

L'elaborato deve essere consegnato in un folder in formato compresso con il nome "IdentificativoAU"\_QuadroEconomico.zip

### *Note*

 $\overline{a}$ 

Eventuali allegati al quadro economico vanno inseriti nel medesimo documento.

## *4.3 Ulteriori elaborati a corredo del progetto definitivo dell'impianto*

### **4.3.1 Relazione pedo-agronomica**

La relazione pedo-agronomica, da produrre *"nel caso di istanze relative ad impianti da insediarsi in zone agricole"* deve valutare la produttività dei suoli interessati dall'intervento in riferimento alle sue caratteristiche potenziali ed al valore delel culture presenti nell'area.

### *Denominazione elaborati*

"IdentificativoAU"\_RelazionePedoAgronomica.pdf

### *Denominazione file oggetto di consegna*

L'elaborato deve essere consegnato in un folder in formato compresso con il nome "IdentificativoAU"\_RelazionePedoAgronomica.zip

## **4.3.2 Rilievo delle produzioni agricole di particolar pregio rispetto al contesto paesaggistico**

Nell'area interessata dall'impianto e nel suo immediato "intorno"42, *"nel caso di istanze relative ad impianti da insediarsi in zone agricole",* è necessario effettuare un rilievo al fine di localizzare le eventuali colture agricole presenti che danno origine ai prodotti con riconoscimento I.G.P.; I.G.T.; D.O.C. e D.O.P..

 $42$  Per intorno si intende una fascia estesa almeno per 500 m. distribuita uniformemente intorno all'impianto e ad esso adiacente.

Il rilievo deve essere georiferito<sup>43</sup> e dotato di una legenda esplicativa che permetta di riconoscere le colture.

Il rilievo, inoltre, deve essere corredato da una *dettagliata relazione illustrativa delle produzioni agricole di pregio* che, tra l'altro, riporti:

- $\Rightarrow$  le specifiche varietà delle culture;
- $\Rightarrow$  l'età e il sesto di impianto in caso di colture arboree;
- $\Rightarrow$  le tecniche di coltivazione (ad es. irriguo, inerbimento, diserbo etc.);
- $\Rightarrow$  un confronto tra quanto individuato attraverso il rilievo sul campo e quanto deducibile dai fotogrammi e relativa ortofoto messi a disposizione dalla Regione<sup>44</sup>, corredato da immagini, al fine di evidenziare, commentare e giustificare le differenze eventualmente individuate.

### *Denominazione elaborati*

"IdentificativoAU" RilievoEssenze.dxf/shp<sup>45</sup>

"IdentificativoAU"\_RelazioneEssenze.pdf

## *Denominazione file oggetto di consegna*

Gli elaborati devono essere consegnati in un folder in formato compresso con il nome "IdentificativoAU"\_AnalisiEssenze.zip

### *Note*

La scala di rappresentazione del rilievo deve avere un grado di dettaglio adeguato (scala di rappresentazione pari almeno a 1:2.000, ma può esserne proposta una di maggior dettaglio in funzione della grandezza dell'impianto).

La tipologia geometrica utilizzabile per la rappresentazione delle colture è puntuale, lineare, areale, mentre il formato di restituzione di tali elementi è \*.shp oppure \*.dxf.

### A tale proposito si specifica che

- $\Rightarrow$  per il formato \*.shp
	- ¾ a diversa coltura deve corrispondere diverso attributo nel campo "PRODOTTO".
	- ¾ alcuni attributi nel campo "PRODOTTO".devono essere predefiniti, e nello specifico:

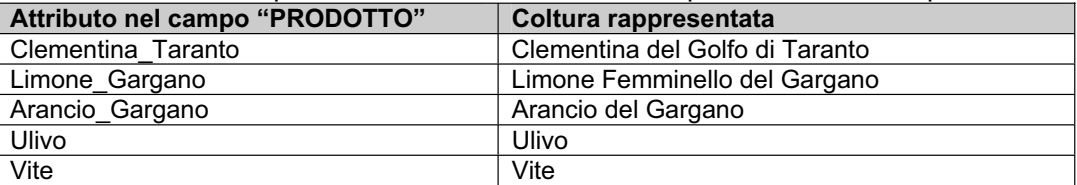

#### $\Rightarrow$  per il formato \*.dxf

- $\triangleright$  a diversa coltura deve corrispondere diverso layer;
- $\geq$  alcuni layer devono avere un nome predefinito, e nello specifico:

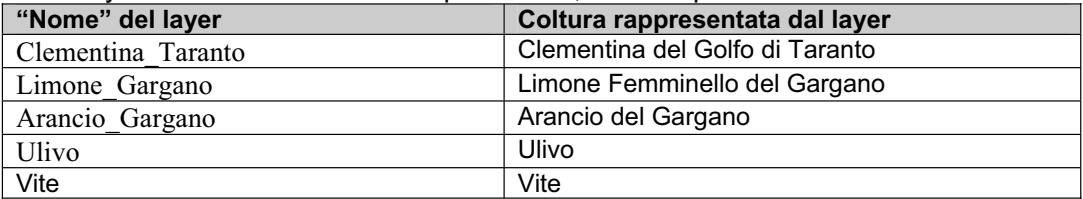

## **4.3.3 Rilievo degli elementi caratteristici del paesaggio agrario**

Nell'area interessata dall'impianto e nel suo immediato "intorno"46, *"nel caso di istanze relative ad* 

 $\overline{a}$  $^{43}$  Come dettagliato nel paragrafo "Nota generale sugli elaborati oggetto di consegna" il sistema di riferimento deve essere ETRS89 UTM-WGS84, fuso 33N.<br><sup>44</sup> Larodotti serts substitution <sup>44</sup> Larodotti serts substitution

<sup>&</sup>lt;sup>44</sup> I prodotti cartografici a cui si fa riferimento, relativi al 2006 e successivi aggiornamenti, sono resi disponibili dalla Regione attraverso il portale  $\frac{www.st.puglia.it}{45}$ .

Si ricorda che lo shapefile necessita di 4 file diversi (\*.shp, \*.dbf, \*.shx, \*.prj), ossia "IdentificativoAU"\_RilievoEssenze.shp,"IdentificativoAU"\_RilievoEssenze.dbf,

<sup>&</sup>quot;IdentificativoAU"\_RilievoEssenze.shx, "IdentificativoAU"\_RilievoEssenze.prj.

*impianti da insediarsi in zone agricole",* è necessario effettuare una verifica sul campo e rilevare la presenza di elementi caratterizzanti il paesaggio agrario quali:

- $\Rightarrow$  alberi monumentali (rilevanti per età, dimensione, significato scientifico, testimonianza storica;
- $\Rightarrow$  alberature (sia stradali che poderali);
- $\Rightarrow$  muretti a secco.

Il rilievo deve essere georiferito<sup>47</sup> e dotato di una legenda esplicativa che permetta di riconoscere le specificità dei beni localizzati.

Inoltre deve essere predisposta una *relazione illustrativa degli elementi caratteristici del paesaggio agrario* che, tra l'altro, riporti un confronto tra quanto individuato attraverso il rilievo sul campo dei su detti e quanto deducibile dai fotogrammi e relativa ortofoto messi a disposizione dalla Regione<sup>48</sup>, corredato da immagini, al fine di evidenziare, commentare e giustificare le differenze eventualmente individuate.

#### *Denominazione elaborati*

"IdentificativoAU"\_ElementiPaesaggioAgrario.dxf/shp<sup>49</sup>

"IdentificativoAU"\_RelazionePaesaggioAgrario.pdf

## *Denominazione file oggetto di consegna*

Gli elaborati devono essere consegnati in un folder in formato compresso con il nome "IdentificativoAU"\_AnalisiPaesaggioAgrario.zip

*Note*

La scala di rappresentazione del rilievo deve avere un grado di dettaglio adeguato (scala di rappresentazione pari almeno al 1:2.000, ma può esserne proposta una di maggior dettaglio in funzione della grandezza dell'impianto).

La tipologia geometrica utilizzabile per la rappresentazione del rilievo degli elementi caratterizzanti del paesaggio agrario è puntuale, lineare, areale, mentre il formato di restituzione di tali elementi è \*.shp oppure \*.dxf.

A tale proposito si specifica che

- $\Rightarrow$  per il formato \*.shp
	- ¾ a diverso elemento deve corrispondere diverso attributo nel campo "CLASSE".
	- ¾ alcuni attributi nel campo "CLASSE".devono essere predefiniti, e nello specifico:

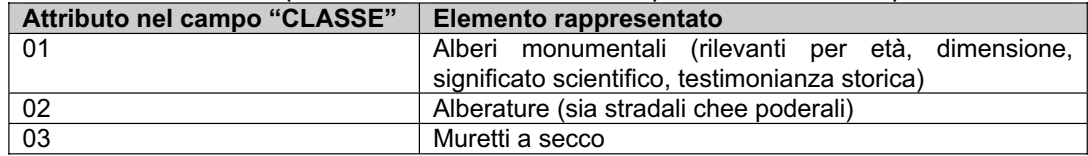

 $\Rightarrow$  per il formato \*.dxf

 $\triangleright$  a diversa tipologia di elemento deve corrispondere diverso layer;

 $\triangleright$  i layer che rappresentano i beni devono avere un nome predefinito, e nello specifico:

| "Nome" del layer   | Elemento rappresentato dal layer                   |
|--------------------|----------------------------------------------------|
| Alberi Monumentali | Alberi monumentali (rilevanti per età, dimensione, |
|                    | significato scientifico, testimonianza storica)    |
| Alberature         | Alberature (sia stradali che poderali)             |
| Muretti a Secco    | Muretti a secco                                    |

<sup>&</sup>lt;sup>46</sup> Per intorno si intende una fascia estesa almeno per 500 m. distribuita uniformemente intorno all'impianto e ad esso adiacente.

<sup>47</sup> Come dettagliato nel paragrafo "Nota generale sugli elaborati oggetto di consegna" il sistema di riferimento deve essere ETRS89 UTM-WGS84, fuso 33N.

<sup>&</sup>lt;sup>48</sup> I prodotti cartografici a cui si fa riferimento, relativi al 2006 e successivi aggiornamenti, sono resi disponibili dalla Regione attraverso il portale <u>www.sit.puglia.it</u>.<br><sup>49</sup> Si ricorda che lo shapefile necessita di 4 file diversi (\*.shp, \*.dbf, \*.shx, \*.prj), ossia

<sup>&</sup>quot;IdentificativoAU"\_ElementiPaesaggioAgrario.shp, "IdentificativoAU"\_ElementiPaesaggioAgrario.dbf,

<sup>&</sup>quot;IdentificativoAU"\_ElementiPaesaggioAgrario.shx, "IdentificativoAU"\_ElementiPaesaggioAgrario.prj.

## **4.3.4 Dichiarazione del conduttore dei terreni agrari**

La dichiarazione, da produrre *"nel caso di istanze relative ad impianti da insediarsi in zone agricole*" da parte del *"conduttore dei terreni agrari ricadenti sull'area interessata dall'impianto"*  deve attestare che

- *"la realizzazione dell'impianto non comporta l'espianto di impianti arborei oggetto di produzioni agricole di qualità;*
- $\Rightarrow$  sulle aree interessate dal progetto non gravano impegni derivanti dal loro inserimento in *piani di sviluppo agricolo aziendale finanziate nell'ambito di Piani e Programmi di sviluppo agricolo e rurale cofinanziati con fondi europei (FEOGA, FEASR), non coerenti con la realizzazione dell'impianto".*

### *Denominazione elaborati*

"IdentificativoAU"\_DichiarazioneConduttoriTerreni.pdf

### *Denominazione file oggetto di consegna*

L'elaborato deve essere consegnato in un folder in formato compresso con il nome "IdentificativoAU"\_DichiarazioneConduttoriTerreni.pdf

## **4.3.5 Documentazione relativa al rapporto con gli elementi tutelati dal Piano Paesaggistico Regionale**

E' necessario localizzare l'impianto in relazione agli elementi tutelati dal Piano Paesaggistico Regionale.

Il riferimento per realizzare tale cartografia è costituito dal P.U.T.T./p. stesso, e più precisamente da quanto riportato negli *"Atlanti della Documentazione Cartografica"*50, ed i relativi elenchi allegati alle Nta e alla Relazione Generale del Piano Regionale approvato dalla Giunta Regionale con Deliberazione n. 1748 del 15 dicembre 2000<sup>51</sup>.

Tale cartografia deve essere dotata di legenda esplicativa.

Inoltre è necessario anche localizzare l'impianto in relazione al lavoro svolto dalla rispettiva Amministrazione Comunale nel caso in cui nel territorio in cui si vuol localizzare l'impianto:

- $\Rightarrow$  lo strumento urbanistico vigente sia adeguato al P.U.T.T./p.<sup>52</sup>;
- $\Rightarrow$  l'Amministrazione Comunale abbia provveduto a realizzare i "primi adempimenti" per l'attuazione del Piano, trasmettendoli all'Assessorato Regionale all'Urbanistica<sup>53</sup>.

Tale cartografia deve essere dotata di legenda esplicativa.

Infine deve essere predisposta una *dettagliata relazione illustrativa in riferimento agli elementi tutelati dal Piano Paesaggistico Regionale* che, tra l'altro, :

- $\Rightarrow$  espliciti se e quando le Amministrazioni Comunali territorialmente competenti nelle aree in cui si andrà a localizzare l'impianto hanno adeguato i rispettivi strumenti urbanistici al piano paesaggistico regionale o, in mancanza di ciò, se e quando hanno svolto i "primi adempimenti" ed in che misura, fornendo anche i rimandi ai relativi atti formali<sup>54</sup>;
- $\Rightarrow$  richiami le norme tecniche relative agli elementi tutelati dal piano regionale;
- $\Rightarrow$  richiami le norme tecniche relative agli elementi tutelati dallo strumento urbanistico

 $50$  Cartografia tematica a scala 1:25.000.

<sup>50</sup> Cartografia tematica a scala 1:25.000. 51 Di supporto a questa analisi sono anche le parziali digitalizzazioni delle tavole di Piano presenti sul portale www.sit.puglia.it , le quali, però, non hanno alcun valore di ufficialità.<br>
<sup>52</sup> Si faccia riferimento alle Nta del P.U.T.T./p., nello specifico art.5.06.<br>
<sup>53</sup> Si faccia riferimento alle Nta del P.U.T.T./p., nello specifi

strati informativi descritti nel modello logico come "Strato inerente le INTERFERENZE AT PUTTatd-comune" e "Strato inerente le INTERFERENZE\_AT\_PUTTate-comune" secondo quanto dettagliato nel modello fisico.

comunale, se quest'ultimo risulta adeguato al piano paesaggistico regionale;

 $\Rightarrow$  riporti un confronto tra quanto individuato attraverso il rilievo sul campo dei beni tutelati dal Piano e quanto riportato negli *"Atlanti della Documentazione Cartografica*" e, eventualmente, quanto riportato negli "adempimenti" o "adeguamenti" comunali, corredato da immagini, al fine di evidenziare e commentare le differenze eventualmente individuate.

### *Denominazione elaborati*

"IdentificativoAU"\_PUTTate-2001.pdf

"IdentificativoAU"\_PUTTatd-2001\_"NN".pdf

"IdentificativoAU"\_PUTTate-comune.pdf

"IdentificativoAU"\_PUTTatd-comune\_"NN".pdf

"IdentificativoAU"\_RelazionePUTT.pdf

### *Denominazione file oggetto di consegna*

Gli elaborati devono essere consegnati in un folder in formato compresso con il nome "IdentificativoAU"\_AnalisiPUTT.zip

### *Note*

La scala di rappresentazione:

- delle cartografie realizzate a partire dagli *"Atlanti della Documentazione Cartografica"* deve essere a scala 1:25.000;
- delle cartografie realizzate a partire dagli *"adeguamenti*" o dai *"primi adempimenti"* deve essere la medesima di tali elaborati;

## **4.3.6 Relazione paesaggistica**

La relazione paesaggistica è richiesta ai sensi dell'art. 146, comma 3 del Codice dei Beni Culturali e del Paesaggio di cui al D.Lgs 42/2004.

I riferimenti normativi per la redazione di tale documento sono:

- $\Rightarrow$  le norme tecniche di attuazione del Piano Urbanistico Territoriale Tematico Paesaggio<sup>55</sup>;
- $\Rightarrow$  l'Allegato Tecnico al Decreto del Presidente del Consiglio dei Ministri del 12 dicembre 2005 recante "Individuazione della documentazione necessaria alla verifica della compatibilità paesaggistica degli interventi proposti, ai sensi dell'articolo 146, comma 3, del Codice dei beni culturali e del paesaggio di cui al decreto legislativo 22 gennaio 2004, n. 42".

A tal proposito si ricorda quanto riportato nelle **LG**, Allegato 4, relativo all'impatto visivo ed impatto sui beni culturali e sul paesaggio, sull' analisi dell'inserimento nel paesaggio. In questo documento si esplicita che *"Le indicazioni metodologiche generali, riportate in corsivo, fornite dall'allegato tecnico del D.P.C.M. 12 dicembre 2005 per la redazione della Relazione Paesaggistica, obbligatorie nei casi previsti dall'art. 146 del D.lgs 42/2004, costituiscono comunque un utile riferimento per una puntuale analisi di qualsiasi contesto e paesaggio, alla luce dei principi della Convenzione Europea del Paesaggio."* 

### *Denominazione elaborati*

"IdentificativoAU"\_RelazionePaesaggistica.pdf

"IdentificativoAU"\_RelazionePaesaggisticaElabAnalisi\_"NN".pdf

"IdentificativoAU"\_RelazionePaesaggisticaElabProgetto\_"NN".pdf

dove tra gli "elaborati di analisi" sono annoverati quelli che rappresentano e descrivono lo stato attuale, mentre tra gli "elaborati di progetto" sono ricompresi, evidentemente, quelli che rappresentano e descrivono le nuove opere all'interno del contesto paesaggistico.

In alternativa, nel caso in cui l'intervento presenti caratteristiche tali per cui possa essere valutato mediante documentazione semplificata:

"IdentificativoAU"\_RelazionePaesaggisticaScheda.pdf

"IdentificativoAU"\_RelazionePaesaggisticaSchedaAllegati\_"NN".pdf

 $\overline{a}$ <sup>55</sup> Si faccia riferimento al Titolo V recante "Autorizzazioni, Pareri, Adempimenti" e relativo Allegato A1 recante: "Elaborati tecnici da allegare alla domanda di autorizzazione paesaggistica (art. 5.01)".

### *Denominazione file oggetto di consegna*

Gli elaborati devono essere consegnati in un folder in formato compresso con il nome "IdentificativoAU"\_AnalisiPaesaggistica.zip

### *Note*

Eventuali pareri o relazioni specialistiche allegate alla relazione paesaggistica vanno inseriti nel medesimo documento denominato "IdentificativoAU" RelazionePaesaggistica.pdf.

Per l'elaborazione analitica della relazione paesaggistica e della documentazione ad essa allegata si fa presente che i principali riferimenti, oltre a quelli già riportati, sono costituiti da:

- $\Rightarrow$  Linee guida sulla progettazione e localizzazione di impianti di energia rinnovabile, allegati alla proposta di Piano Paesaggistico Territoriale Regionale approvata dalla Giunta Regionale il 11/01/2010;
- *Gli Impianti eolici: suggerimenti per la progettazione e la valutazione paesaggistica,* redatti a cura del Ministero per i Beni e le Attività Culturali.

## **4.3.7 Relazione di compatibilità al Piano di Tutela delle Acque**

*"Nel caso in cui una qualunque delle componenti del progetto sia localizzata all'interno di aree di salvaguardia o di protezione speciale individuate dal PTA"* è necessario predisporre apposita "relazione di compatibilità al PTA", che deve contenere le seguenti analisi minime:

- $\Rightarrow$  stato dei luoghi prima dell'intervento, con definizione degli usi in atto;
- $\Rightarrow$  impatto sulla permeabilità dei suoli;
- $\Rightarrow$  impatto sul deflusso delle acque superficiali;
- $\Rightarrow$  impatto sul deflusso delle acque sotterranee;
- $\Rightarrow$  impatto sulla qualità delle acque superficiali;
- $\Rightarrow$  impatto sulla qualità delle acque sotterranee;
- $\Rightarrow$  interventi di mitigazione ambientale;
- $\Rightarrow$  eventuali prescrizioni.

### *Denominazione elaborati*

"IdentificativoAU"\_RelazioneCampatibilitaPTA.pdf

### *Denominazione file oggetto di consegna*

L'elaborato deve essere consegnato in un folder in formato compresso con il nome "IdentificativoAU"\_RelazioneCampatibilitaPTA.zip

### *Note*

Eventuali allegati alla relazione vanno inseriti nel medesimo documento.

## **4.3.8 Mappa di aree e manufatti oggetto di finanziamenti pubblici**

*"Nel caso in cui l'area interessata dal progetto insistano aree e/o manufatti che siano stati oggetto di finanziamenti pubblici, comunitari, nazionali o regionali*", negli ultimi 3 anni. è necessario predisporre una *"mappa che evidenzi le suddette aree e/o manufatti, nonché gli elementi su cui persistano gli impegni connessi al suddetto"*.

I finanziamenti a cui si fa riferimento sono quelli finalizzati ad impianti arborei, strutture di protezione, miglioramento tecnico e tecnologico degli impianti arborei, azioni sulle filiere e promozione dell'agricoltura biologica, produzioni di qualità e tipiche, opere di manutenzione dei territori agricoli e rurali (muretti a secco, gradoni, etc.); salvaguardia della biodiversità delle varietà vegetali, percorsi (di fruizione del territorio naturale, escursionistici, etc.) manufatti da destinare alla fruizione ed all'ospitalità diffusa, ….

La mappa deve essere georiferita<sup>56</sup> e dotato di una legenda esplicativa che permetta di identificare i diversi elementi oggetto di finanziamento (o su cui persistono impegni connessi al finanziamento)

<sup>-</sup><sup>56</sup> Come dettagliato nel paragrafo "Nota generale sugli elaborati oggetto di consegna" il sistema di riferimento deve essere ETRS89 UTM-WGS84, fuso 33N.

ed il relativo finanziamento attribuito.

E' necessario che alla mappa sia allegata una *"dichiarazione relativa ai finanziamenti ricevuti",* a firma dei proprietari/conduttori, che indichi, in particolare, le informazioni minime riportate di seguito:

- $\Rightarrow$  Riferimenti catastali:
	- $\triangleright$  comune,
	- $\triangleright$  sezione,
	- $\triangleright$  foglio;
	- $\triangleright$  particella.
- $\Rightarrow$  Riferimenti del finanziamento:
	- $\triangleright$  fonte:
	- $\triangleright$  avviso pubblico/riferimento normativo rispetto a cui si è presentato istanza;
	- $\triangleright$  importo;
	- $\triangleright$  data di erogazione;
	- $\triangleright$  beneficiario;
	- $\triangleright$  oggetto dell'intervento.

La dichiarazione dovrà essere presentata anche nel caso in cui l'area non sia stata soggetta a finanziamenti pubblici $57$ .

### *Denominazione elaborati*

"IdentificativoAU"\_MappaFinanziamenti\_"NN".dxf/shp<sup>58</sup>

"IdentificativoAU"\_DichiarazioneFinanziamenti\_"NN".pdf

### *Denominazione file oggetto di consegna*

Gli elaborati devono essere consegnati in un folder in formato compresso con il nome "IdentificativoAU"\_AnalisiFinanziamenti.zip

### *Note*

La scala di rappresentazione dell'elaborato grafico deve avere un grado di dettaglio adeguato (scala di rappresentazione pari almeno al 1:2.000, ma può esserne proposta una di maggior dettaglio in funzione della grandezza dell'impianto).

## **4.3.9 Certificato di destinazione urbanistica**

Il certificato comunale deve attestare "*la destinazione urbanistica delle aree interessate dall'intervento"* 

E' necessario che il CDU sia corredato dal riporto delle norme relative alle aree interessate dall'intervento come da strumento urbanistico vigente.

### *Denominazione elaborati*

"IdentificativoAU"\_CDU.pdf

### *Denominazione file oggetto di consegna*

L'elaborato deve essere consegnato in un folder in formato compresso con il nome "IdentificativoAU"\_CDU.zip

## **4.3.10 Concessione di derivazione d'acqua**

Nel caso di impianti idroelettrici, "*qualora sia stata già acquisita"* è necessario restituire la *"concessione di derivazione d'acqua per uso idroelettrico"* 

<sup>&</sup>lt;sup>57</sup> Naturalmente in questo caso non sarà predisposta alcuna mappa.

<sup>&</sup>lt;sup>57</sup> Naturalmente in questo caso non sarà predisposta alcuna mappa.<br><sup>58</sup> Si ricorda che lo shapefile necessita di 4 file diversi (\*.shp, \*.dbf, \*.shx, \*.prj), ossia "IdentificativoAU"\_MappaFinanziamenti.shp, "IdentificativoAU"\_MappaFinanziamenti.dbf, "IdentificativoAU"\_MappaFinanziamenti.shx, "IdentificativoAU"\_MappaFinanziamenti.prj.

*Denominazione elaborati* 

"IdentificativoAU"\_ConcessioneDerivazione\_"NN".pdf

*Denominazione file oggetto di consegna* 

Gli elaborati devono essere consegnati in un folder in formato compresso con il nome "IdentificativoAU"\_ConcessioneDerivazione.zip

## **4.3.11 Preventivo per la connessione ed elaborati necessari al rilascio dell'autorizzazione degli impianti di rete per la connessione e elaborati relativi ad impianti di utenza per la connessione**

Gli elaborati necessari al rilascio dell'autorizzazione degli impianti di rete per la connessione, sono *"predisposti o validati dal gestore di rete competente",* mentre gli elaborati relativi agli eventuali impianti di utenza per la connessione, sono *"predisposti dal proponente e validati dal gestore di rete competente".* Inoltre *"entrambi i predetti elaborati sono comprensivi di tutti gli schemi utili alla definizione della connessione".* 

Questi elaborati sono complementari al *"preventivo per la connessione redatto dal gestore della rete elettrica nazionale o della rete di distribuzione secondo le disposizioni di cui agli articoli 6 e 19 della Delibera AEEG ARG/elt 99/08 e successive disposizioni in materia, esplicitamente accettato dal proponente".*

### *Denominazione elaborati*

"IdentificativoAU"\_PreventivoConnessione\_"NN".pdf "IdentificativoAU" ImpiantiDiRete "NN".pdf "IdentificativoAU"\_ImpiantiDiUtenza\_"NN".pdf

### *Denominazione file oggetto di consegna*

Gli elaborati devono essere consegnati in un folder in formato compresso con il nome "IdentificativoAU"\_Connessione.zip

## **4.3.12 Ricevuta relativa l'espletamento della procedura di verifica di assoggettabilità a Valutazione di Impatto Ambientale**

La ricevuta è atta a dimostrare *"l' avvenuto deposito o trasmissione della documentazione richiesta per l'espletamento della procedura di verifica di assoggettabilità a valutazione d'impatto ambientale (ove prescritta), ai sensi del D.Lgs. 152/2006 e ss.mm.ii. della L.R. 11/2001 e ss.mm.ii. e delle relative disposizioni attuative".*

*Denominazione file oggetto di consegna* 

"IdentificativoAU"\_RicevutaVerificaAssoggettabilitaVIA.pdf

## **4.3.13 Ricevuta relativa l'espletamento della procedura di Valutazione di Impatto Ambientale**

*"Nel caso in cui il proponente opti di presentare direttamente istanza di Valutazione d'Impatto Ambientale"* è necessario restituire la ricevuta atta a dimostrare l'avvenuto deposito o trasmissione della documentazione richiesta per l'espletamento della procedura di V.I.A.. *Denominazione file oggetto di consegna* 

"IdentificativoAU"\_RicevutaVIA.pdf

## **4.3.14 Attestazione non assoggettabilità a procedura di verifica di Valutazione di Impatto Ambientale**

Nel caso in cui non sia attivata la procedura di verifica di assoggettabilità a Valutazione di Impatto Ambientale (o di V.I.A.) si richiede la predisposizione da parte del progettista della relativa attestazione "*accompagnata da sintetica relazione esplicativa*".

#### *Denominazione elaborati*

"IdentificativoAU"\_NonAssoggettabilitaVIA.pdf

### *Denominazione file oggetto di consegna*

L'elaborato deve essere consegnato in un folder in formato compresso con il nome "IdentificativoAU"\_NonAssoggettabilitaVIA.zip

### **4.3.15 Ricevuta relativa l'espletamento della procedura di Valutazione di Incidenza**

La ricevuta è atta a dimostrare *"l'avvenuto deposito o trasmissione della documentazione richiesta nel caso di progetti per i quali è prevista la sola valutazione d'incidenza, altrimenti inclusa nel procedimento di VIA, ai sensi delle Direttive 92/43/CE e 2009/147/CE, del DPR 357/1997 e ss.mm.ii., della L.R. 11/2001 e ss.mm.ii., della DGR 304/2006, e del R.R. 28/2008".*

*Denominazione file oggetto di consegna*  "IdentificativoAU"\_RicevutaVIn.pdf

### **4.3.16 Ricevuta di pagamento degli oneri a copertura delle spese istruttorie relative all'Autorizzazione Unica**

La ricevuta è atta a dimostrare il *"pagamento degli oneri istruttori nella misura corrispondente alla potenza dell'impianto come indicata in progetto e in conformità agli importi per classe e tipologia indicati nella DGR 26 ottobre 2010, n. 2259, e successive modifiche e/o integrazioni".*

*Denominazione file oggetto di consegna*  "IdentificativoAU"\_RicevutaOneriAU.pdf

### **4.3.17 Impegno di prestazione fideiussoria a garanzia della realizzazione dell'impianto**

L'impegno è relativo *"alla prestazione, entro centottanta giorni dal rilascio della autorizzazione unica, di fideiussione a prima richiesta rilasciata a garanzia della realizzazione dell'impianto".*

### *Denominazione file oggetto di consegna*

"IdentificativoAU"\_ImpegnoFideiussioneRealizzazione.pdf

## **4.3.18 Impegno di prestazione fideiussoria a garanzia della dismissione dell'impianto**

L'impegno è relativo *"alla prestazione di fideiussione a prima richiesta rilasciata a garanzia della esecuzione degli interventi di dismissione e delle opere di messa in pristino dello stato dei luoghi a fine esercizio dell'impianto".*

### *Denominazione file oggetto di consegna*

"IdentificativoAU"\_ImpegnoFideiussioneDismissione.pdf

## **4.3.19 Relazione che il gestore di rete rende disponibile al produttore**

Questo elaborato è richiesto nel caso in cui *"il preventivo per la connessione comprenda una stazione di raccolta potenzialmente asservibile a più impianti e le opere in esso individuate siano soggette a valutazione di impatto ambientale".* 

Tale relazione, *"che il gestore di rete rende disponibile al produttore"* deve essere *"redatta sulla base delle richieste di connessione di impianti ricevute dall'azienda in riferimento all'area in cui è prevista la localizzazione dell'impianto, comprensiva dell'istruttoria di cui al punto 3.1 dell'Allegato 1 del Decreto del Ministero dello Sviluppo Economico del 10 settembre 2010, che approva le 'Linee Guida per l'autorizzazione degli impianti alimentati da fonti rinnovabili' (d'ora in poi 'Linee Guida Nazionali', corredata dei dati e delle informazioni utilizzati, da cui devono risultare, oltre alle alternative progettuali di massima e le motivazioni di carattere elettrico, le considerazioni operate al fine di ridurre l'estensione complessiva e contenere l'impatto ambientale delle infrastrutture di rete".* 

### *Denominazione elaborati*

"IdentificativoAU"\_RelazioneGestore.pdf

### *Denominazione file oggetto di consegna*

L'elaborato deve essere consegnato in un folder in formato compresso con il nome "IdentificativoAU"\_RelazioneGestore.zip

## **4.3.20 Comunicazione alla Soprintendenza**

*"Nei casi in cui l'impianto non ricada in zona sottoposta a tutela ai sensi del d.lgs. 42 del 2004, il proponente effettua una comunicazione alle competenti Soprintendenze per verificare la sussistenza di procedimenti di tutela ovvero di procedure di accertamento della sussistenza di beni archeologici, in itinere alla data di presentazione dell'istanza di autorizzazione unica."* 

Tale comunicazione deve avere in allegato:

- $\Rightarrow$  estratti di mappa catastale da Agenzia del Territorio, con evidenziate le particelle interessate dall'intervento,
- $\Rightarrow$  l'inquadramento su cartografia tecnica con evidenziate le eventuali aree vincolate prossime all'area interessata dall'intervento.

All'istanza di AU deve essere allegata copia della comunicazione trasmessa alla Soprintendenza. *Denominazione elaborati* 

"IdentificativoAU"\_SoprintendenzaComunicazione\_"NN".pdf

#### *Denominazione file oggetto di consegna*

L'elaborato deve essere consegnato in un folder in formato compresso con il nome "IdentificativoAU"\_SoprintendenzaCopiaComunicazione.zip

#### *Note*

 $\overline{a}$ 

La scala di rappresentazione:

- $\Rightarrow$  degli estratti di mappa deve essere la medesima dei mappali originari;
- $\Rightarrow$  della cartografia di inguadramento deve essere scelta in funzione della grandezza dell'impianto in modo da rappresentare contemporaneamente l'intera area interessata.

## **4.3.21 Dichiarazione di impegno a sottoscrivete l'Atto unilaterale di obbligo**

La dichiarazione è relativa all'obbligo di *"sottoscrivere l'Atto unilaterale d'obbligo nei confronti della Regione e del Comune o dei Comuni interessati dall'intervento"59.*

*Denominazione file oggetto di consegna* 

"IdentificativoAU"\_DichiarazioneSottoscrizioneAttoUnilaterale.pdf

<sup>59</sup> I contenuti dell'Atto sono esplicitati nel punto 4 della *"Disciplina del procedimento unico di autorizzazione alla realizzazione ed all'esercizio di impianti di produzione di energia elettrica alimentati da fonti rinnovabili".*

### **4.3.22 Dichiarazione resa da Istituto Bancario**

La dichiarazione, *"resa da un istituto bancario"*,deve attestare che *"il soggetto medesimo dispone di risorse finanziarie ovvero di linee di credito proporzionate all'investimento per la realizzazione dell'impianto (ai sensi dell'art. 4, comma 1, lett. b) della LR n. 31/2008)".*

*Denominazione file oggetto di consegna* 

"IdentificativoAU"\_DichiarazioneIstitutoBancario.pdf

## **4.3.23 Documentazione Specifica necessaria al rilascio dell'autorizzazione**

La domanda è *"corredata della specifica documentazione eventualmente richiesta dalle normative di settore di volta in volta rilevanti per l'ottenimento di autorizzazioni, concessioni, nulla osta o atti di assenso comunque denominati che confluiscono nel procedimento unico"* 

*Denominazione elaborati* 

"IdentificativoAU"\_DocumentiPerAttiAssenso\_"NN".pdf

### *Denominazione file oggetto di consegna*

Gli elaborati devono essere consegnati in un folder in formato compresso con il nome "IdentificativoAU"\_DocumentiPerAttiAssenso.zip

## *4.4 Riepilogo e modalità di sottoscrizione di documenti ed elaborati del progetto definitivo*

## **4.4.1 Tabella riepilogativa degli elaborati e dei documenti richiesti**

Ai fini di una maggiore comprensione e più agevole lettura dei paragrafi precedenti, si riporta di seguito una sintesi dei riferimenti incrociati tra Istruzioni Tecniche e Allegato alla **D.G.R. n. 3029 del 30 dicembre 2010** - Disciplina del procedimento unico di autorizzazione alla realizzazione ed all'esercizio di impianti di produzione di energia elettrica alimentati da fonti rinnovabili.

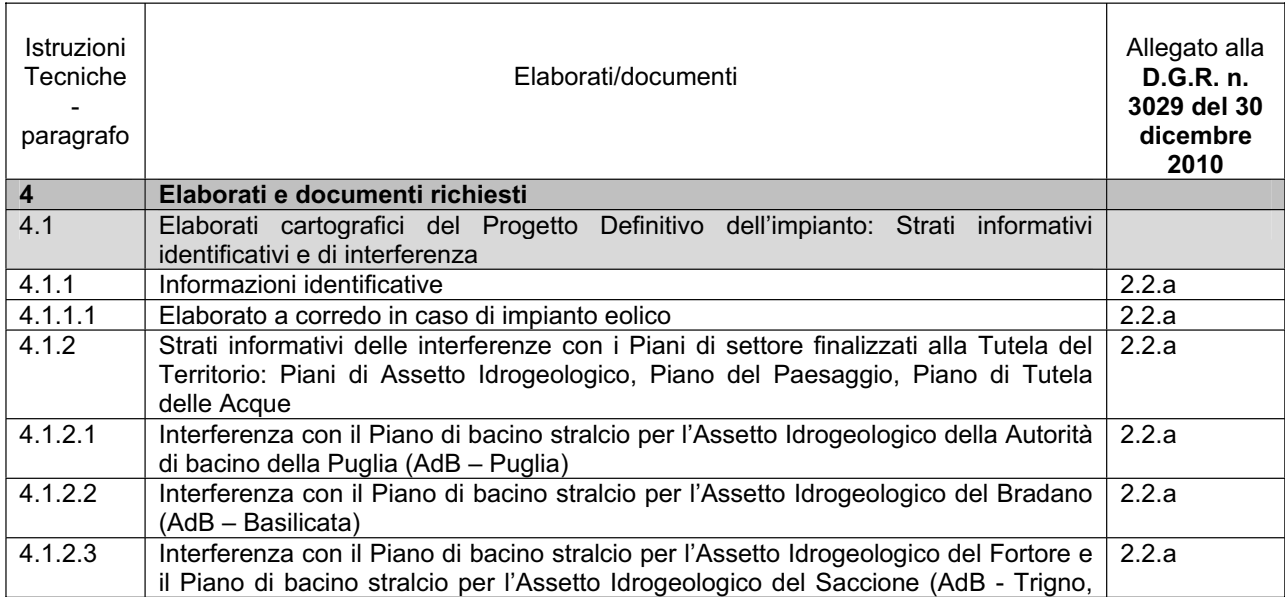
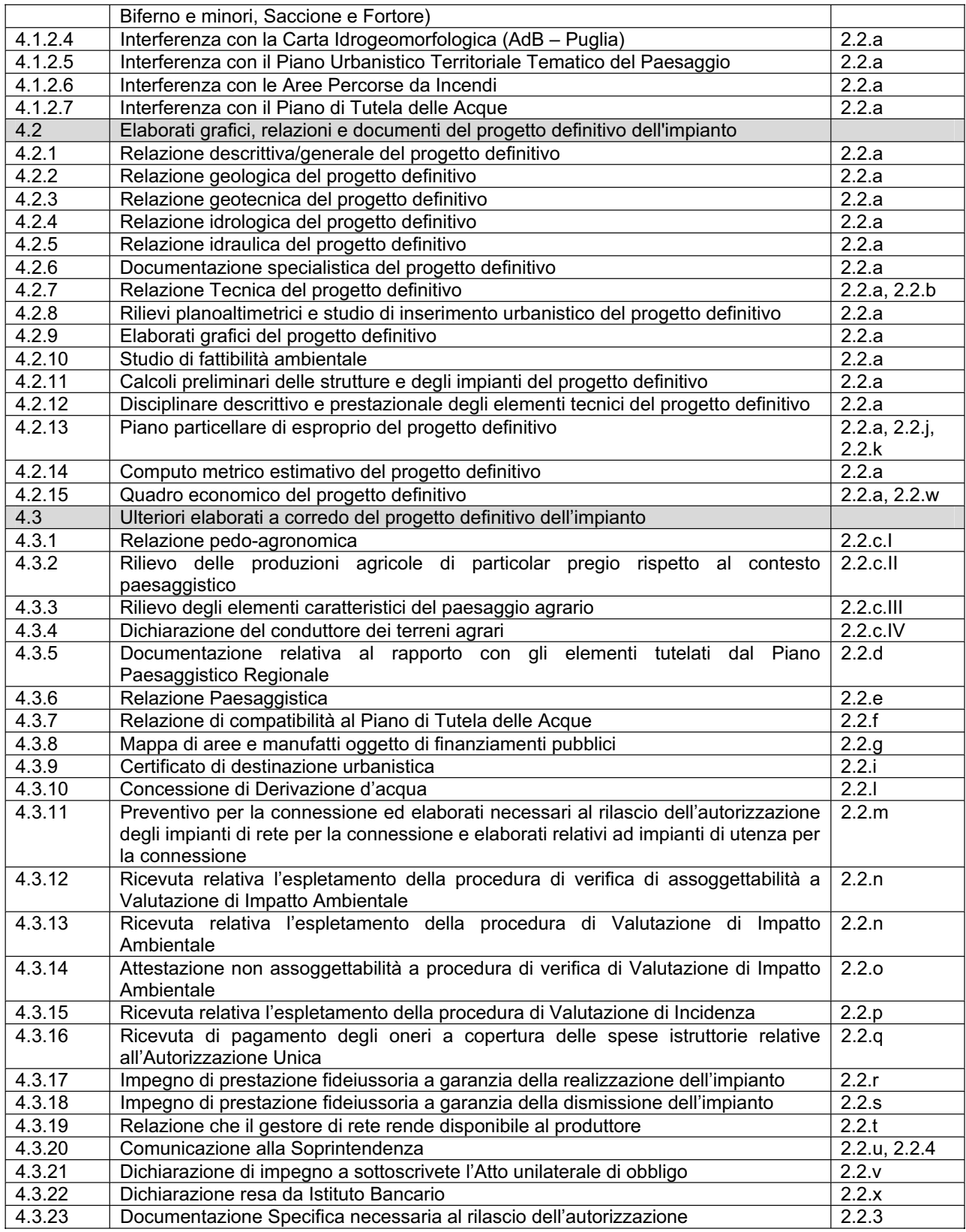

Per quanto riguarda la domanda (punto 2.1 Allegato alla **D.G.R. n. 3029**) e la documentazione attestante i requisiti del soggetto proponente (punto 2.2.h Allegato alla **D.G.R. n. 3029**) si rinvia al documento "*Linee Guida per l'utilizzo della procedura telematica di AU*".

## **4.4.2 Modalità di sottoscrizione degli elaborati e dei documenti**

Per quanto attiene alla compilazione e sottomissione con procedura telematica dal portale www.sistema.puglia.it della "*Domanda di AU"* e della "*Dichiarazione sostitutiva di certificazione e Atti di notorietà",* si rinvia al documento "*Linee Guida per l'utilizzo della procedura telematica di AU*".

Gli elaborati di cui al presente documento di Istruzioni Tecniche (da par. 4.1 a par. 4.4), prima della loro organizzazione secondo le modalità di consegna previste nei relativi paragrafi descrittivi, devono essere firmati dal soggetto che si assume la responsabilità della loro predisposizione o scansionati come di seguito specificato:

- 1. tutti i file di tipo tecnico devono essere firmati in modalità esclusivamente digitale (i file in formato DxF/Shapefile<sup>60</sup> prima si comprimono in formato .zip e poi si firma digitalmente quest'ultimo);
- 2. tutti gli elaborati di tipo documentale devono essere firmati in modalità digitale (il file in formato .pdf viene prima firmato digitalmente e poi eventualmente compresso) o manuale (in tal caso, il file consiste nella scansione del documento firmato ed eventualmente timbrato come di consueto);
- 3. le ricevute di pagamento o di deposito e i certificati degli enti pubblici non devono essere firmati, ma è sufficiente allegare la loro scansione.

Nel caso di firma digitale da parte di professionisti iscritti all'albo, deve essere allegata una dichiarazione attestante il proprio numero di iscrizione e l'albo di appartenenza. Tali dichiarazioni, firmate a loro volta digitalmente ognuna dal proprio dichiarante, devono essere raggruppate in un file .zip includendo anche la tabella riepilogativa esplicitata di seguito.

### **4.4.3 Tabella riepilogativa degli elaborati e dei documenti allegati alla domanda di autorizzazione unica**

Si richiede di predisporre e consegnare anche la seguente tabella che sintetizza gli elaborati e i documenti che accompagnano la pratica di Autorizzazione Unica, al fine di renderne più agevole la consultazione.

| <b>Denominazione</b><br>elaborato <sup>61</sup> | Codice elaborato<br>interno allo<br>studio <sup>62</sup> | $^{\shortmid}$ Breve descrizione elaborato $^{63}$ . | Scala <sup>64</sup> | Responsabile<br>elaborato <sup>65</sup> | Riferimento<br>Responsabile<br>elaborato <sup>66</sup> |
|-------------------------------------------------|----------------------------------------------------------|------------------------------------------------------|---------------------|-----------------------------------------|--------------------------------------------------------|
|                                                 |                                                          |                                                      |                     |                                         |                                                        |
|                                                 |                                                          |                                                      |                     |                                         |                                                        |

 $\overline{a}$  $^{60}$  Si ricorda che lo shapefile necessita di 4 file diversi (\*.shp, \*.dbf, \*.shx, \*.prj) che è necessario poi inserire in un folder compresso (formato \*.zip).

<sup>&</sup>lt;sup>61</sup> Si intende la denominazione con cui l'elaborato viene consegnato, per l'identificazione della quale si rimanda ai paragrafi precedenti.

 $62$  Si intende il codice, se esistente, che viene assegnato internamente allo studio, e sul quale, naturalmente non vi sono indicazioni di alcun genere. E' funzionale nel caso si renda necessario richiedere un qualsiasi tipo di chiarimento o di integrazione.

 $63$  Si intende una descrizione che permetta una chiara identificazione dei contenuti dell'elaborato, utile soprattutto

nel caso degli elaborati grafici.<br><sup>64</sup> Ha senso solo per gli elaborati grafici.

<sup>&</sup>lt;sup>65</sup> E' funzionale nel caso si renda necessario richiedere un qualsiasi tipo di chiarimento o di integrazione.<br><sup>66</sup> E' funzionale nel caso si renda necessario richiedere un qualsiasi tipo di chiarimento o di integrazione. richiede di inserire il riferimento mail e/o quello telefonico.

|                                   | s titulo di eserripio si riporta la seguerite tabella. |                                                                                               |                      |                           |                                                 |
|-----------------------------------|--------------------------------------------------------|-----------------------------------------------------------------------------------------------|----------------------|---------------------------|-------------------------------------------------|
| <b>Denominazione</b><br>elaborato | Codice elaborato<br>interno allo studio                | Breve descrizione elaborato                                                                   | <b>Scala</b>         | Responsabile<br>elaborato | <b>Riferimento</b><br>Responsabile<br>elaborato |
| 123456 RelazioneD<br>escrittiva   | xxxxx 01 reldescr                                      | RELAZIONE DESCRITTIVA                                                                         | ---                  | Arch. Mario Rossi         | m.rossi@xxxxx.it                                |
| 00A5B0 AnalisiGeol<br>ogica 01.   | xxxxx 05 relgeolog                                     | <b>RELAZIONE GEOLOGICA</b>                                                                    |                      | Franco<br>geol.<br>Verdi  | f.verdi@xxxxx.it<br>322.123456789               |
| 123456 RelazioneG<br>eotecnica 01 | xxxxx 03 relgeotec                                     | <b>RELAZIONE GEOTECNICA</b>                                                                   |                      | Antonio<br>ing<br>Bianchi | 333.33333333                                    |
| .                                 | .                                                      | .                                                                                             | $\cdots$             | $\cdots$                  | .                                               |
| 123456 ElaboratoG<br>rafico 0 01  | xxxxx 11 planaereof                                    | <b>CARTOGRAFIA</b><br>DI<br>SU<br><b>INQUADRAMENTO</b><br><b>BASE</b><br>AEREOFOTOGRAMMETRICA |                      | Arch. Mario Rossi         | m.rossi@xxxxx.it                                |
| 123456 ElaboratoG<br>rafico 0 02  | xxxxx 12 seziong                                       | SEZIONE LONGITUDINALE DEL<br><b>TERRENO</b>                                                   |                      | Antonio<br>ing<br>Bianchi | 333.33333333                                    |
| .                                 |                                                        |                                                                                               | $\cdots$             | $\cdots$                  | .                                               |
| 123456 ElaboratoG<br>rafico 5 01  | xxxxx 18 relgeotec                                     | CABINA DI TRASFORMAZIONE:<br>PIANTE, PROSPETTI E SEZIONI                                      | 1:100                | Arch. Mario Rossi         | m.rossi@xxxxx.it                                |
| 123456 ElaboratoG<br>rafico 5 02  | xxxxx_19_relgeotec                                     | CABINA DI TRASFORMAZIONE:<br><b>RICOSTRUZIONE</b><br>TRIDIMENSIONALE                          | 1:500                | Arch. Mario Rossi         | m.rossi@xxxxx.it                                |
| $\cdots$                          |                                                        |                                                                                               | $\sim$ $\sim$ $\sim$ | $\cdots$                  |                                                 |

A titolo di esempio si riporta la seguente tabella:

#### *Denominazione Dichiarazioni e Tabella Riepilogativa*

"IdentificativoAU"\_Dichiarazione\_"NN".pdf

"IdentificativoAU"\_TabellaSintesi.pdf

#### *Denominazione file oggetto di consegna*

Le dichiarazioni di cui al paragrafo 4.4.1 e la tabella sopra dettagliata devono essere consegnati in un folder in formato compresso con il nome "IdentificativoAU"\_TabellaElencoElaborati.zip

# **5 Note generali sugli elaborati tecnici oggetto di consegna**

Di seguito si riportano alcune informazioni utili alla redazione di particolari tipologie di elaborati, più volte richiamati dalle diverse normative di riferimento, da allegare alla domanda di Autorizzazione Unica.

# *5.1 Specifiche sugli elaborati grafici*

Si fa presente che tutti gli elaborati grafici devono essere corredati dalle opportune quote.

In particolare nelle tavole di inquadramento devono essere riportate anche le quote altimetriche. Queste ultime devono essere riferite ad un caposaldo certo (dichiarato e chiaramente identificabile) non modificato dai lavori (ogni volta possibile su strada pubblica, o, in alternativa su proprietà pubblica).

# *5.2 Specifiche sugli elaborati di inquadramento*

La regione Puglia mette a disposizione, attraverso il suo portale www.sit.puglia.it, cartografie tecniche e tematiche alla scala 1.5.000, nonché le monografie delle reti geodetiche regionali, che si richiede di utilizzare **per gli elaborati di inquadramento**, ossia per quegli elaborati in cui il progetto viene rappresentato su base cartografica. Nello specifico riguardano principalmente:

- $\Rightarrow$  rilievo planoaltimentrico e studi di inserimento urbanistico;
- $\Rightarrow$  elaborati grafici.

Si sottolinea che, qualora fosse necessario far ricorso a prodotti cartografici a scala di maggior dettaglio o più aggiornati di quelli messi a disposizione dal SIT-Puglia, questi devono essere coerenti con i prodotti regionali e nel medesimo sistema di proiezione (ETRS89 UTM-WGS84, fuso 33N)<sup>67</sup>.

Inoltre, nelle tavole basate su questi prodotti cartografici, devono essere riportati in maniera chiaramente identificabile i punti di inserimento nella cartografia regionale (per esempio inserendo le coordinate dei vertici della tavola o la quadrettatura chilometrica nel sistema di riferimento prefissato).

Si fa presente che i prodotti cartografici utilizzati, se diversi da quelli a disposizione sul portale regionale, devono essere consegnati in formato vettoriale georiferito come allegati agli elaborati di progetto, insieme ai relativi metadati:

- $\Rightarrow$  Anno di produzione
- $\Rightarrow$  Ente responsabile della produzione
- $\Rightarrow$  Scala all'origine

 $\overline{a}$ 

 $\Rightarrow$  Sistema di coordinate all'origine (Gauss Boaga, ETRS89 UTM WGS84, ...).

In tal caso, tali cartografie vanno allegate con la denominazione "IdentificativoAU" Cartografia "NN".shp mentre i relativi metadati (strutturati come richiesto) devono essere riportati in un file dal nome "IdentificativoAU"\_MetadatiCartografia\_"NN".pdf68. Tali cartografie e relativi metadati vanno restituiti in un folder in formato compresso con il nome "IdentificativoAU"\_SupportoCartografico.zip

*<sup>67</sup>* Qualora le cartografie siano state realizzate in altri sistemi di proiezione, si suggerisce di utilizzare per il trasferimento in WGS84 il software Verto dell'Istituto Geografico Militare Italiano (in alternativa Traspunto, etc.).

<sup>68</sup> Naturalmente ci deve essere corrispondenza tra il numero identificativo della cartografia e quello identificativo dei relativi metadati.

## *5.3 Specifiche sugli elaborati fotografici e simulazioni di progetto*

In riferimento agli elaborati fotografici si fa presente che è necessario che siano corredati da planimetrie in cui, per ogni foto, sia chiaramente ed univocamente rappresentato sia il punto di presa (con l'indicazione dell'altezza dal suolo del punto di presa) che il relativo cono visuale della porzione di territorio rappresentata nella foto. E' opportuno avere la visione panoramica a 360° da ogni punto di presa.

Con specifico riferimento alle simulazioni di progetto, si fa presente la necessità di valutare gli impatti cumulativi; pertanto nelle tavole devono essere rappresentati anche gli eventuali altri progetti già realizzati nel medesimo territorio, oltre che, là dove possibile, anche quelli in previsione.

Inoltre si ricorda che nelle simulazioni devono essere inserite anche le opere accessorie.

Infine, si fa presente che le simulazioni devono essere il più possibile realistiche, arrivando a riportare anche i colori delle opere in progetto.

### *5.4 Suggerimenti per le rilevazioni di posizione*

Si ricorda che si possono eseguire rilievi planoaltimetrici di precisione centimetrica attraverso il servizio di correzione differenziale dei dati acquisiti da ricevitori GPS, sia in modalità tempo reale che in modalità statico, grazie alla rete di Stazioni Permanenti GPS realizzata dalla Regione Puglia. L'accesso al servizio è disponibile dal portale www.sit.puglia.it (sezione GPS).

# *5.5 Suggerimenti per l'utilizzo dei dati*

Per l'utilizzo dei dati regionali e quelli relativi alle "Aree e siti non idonei"<sup>69</sup> si suggerisce di usufruire dei servizi WMS messi a disposizione dalla regione Puglia attraverso il portale www.sit.puglia.it*.*

Il WMS (Web Map Service) corrisponde alle specifiche tecniche che permettono dei livelli di interoperabilità tra sistemi per la condivisione di dati geografici definite dall''OGC (OpenGIS Consortium). Un OGC WMS produce dinamicamente mappe di dati spazialmente riferiti a partire da informazioni geografiche. Questo standard internazionale definisce una ''mappa'' come rappresentazione di informazioni geografiche restituendo un'immagine digitale idonea ad essere visualizzata sullo schermo di un computer. Generalmente le mappe prodotte da un servizio WMS sono rese in un formato immagine quale PNG, GIF o JPEG e quindi gestibili anche da sistemi non necessariamente GIS.

L'utilizzo dei servizi WMS comporta due importanti e indiscutibili vantaggi per gli utenti finali del dato geografico: inutilità di duplicazione dei dati in locale; certezza di consultare/utilizzare una versione certificata dei dati richiesti in quanto il dato viene distribuito direttamente da chi lo produce o ne certifica l'attendibilità70.

 $\overline{a}$ <sup>69</sup> Definite attraverso il Regolamento attuativo del Decreto del Ministero del Ministero per lo Sviluppo Economico del 10 settembre 2010, "Linee Guida per l'autorizzazione degli impianti alimentati da fonti rinnovabili", recante la individuazione di aree e siti non idonei alla installazione di specifiche tipologie di impianti alimentati da fonti rinnovabili nel territorio della regione Puglia.

 $70$  Sul portale sono disponibili anche ulteriori informazioni.

# **6 Glossario**

# *6.1 Glossario relativo agli acronimi utilizzati nel testo*

### AdB

Autorità di Bacino

# AU

Autorizzazione Unica ai sensi del Decreto Legislativo 29 dicembre 2003, n.387

### CI

Carta Idrogeomorfologica

### Nta

Norme tecniche di attuazione

### P.A.I.

Piano di bacino stralcio per l'Assetto Idrogeologico

### P.P.T.R.

Piano Paesaggistico Territoriale Regionale

### P.T.A.

Piano di Tutela delle Acque

### P.U.T.T./p..

Piano Urbanistico Territoriale Tematico per il Paesaggio

### LG

Linee guida per il procedimento di cui all'articolo 12 del decreto legislativo 29 dicembre 2003, n. 387 per l'autorizzazione alla costruzione e all'esercizio di impianti di produzione di elettricità da fonti rinnovabili nonché linee guida tecniche per gli impianti stessi

# *6.2 Glossario relativo alla "denominazione" dei file*

### "IdentificativoAU"

Con "IdentificativoAU" si intende il codice che viene assegnato dall'Amministrazione competente al momento dell'avvio della procedura autorizzativa, ed è diverso per ciascuna pratica (si fa presente che nel nome del file NON vanno inseriti gli apici).

### "IDENTIFICATIVO OGGETTO"

Con "IDENTIFICATIVO OGGETTO" si intende l'Identificativo numerico univoco che contraddistingue ogni geometria corrispondente ai diversi "oggetti" appartenenti al progetto che è stato inserito nello Strato riportante le INFORMAZIONI IDENTIFICATIVE. Il numero "0" è riservato agli elaborati grafici di inquadramento.

### "NN"

Con "NN" si intende un numero intero, sequenziale a partire da "01", che va inserito per ciascun elaborato (si fa presente che nel nome del file NON vanno inseriti gli apici).

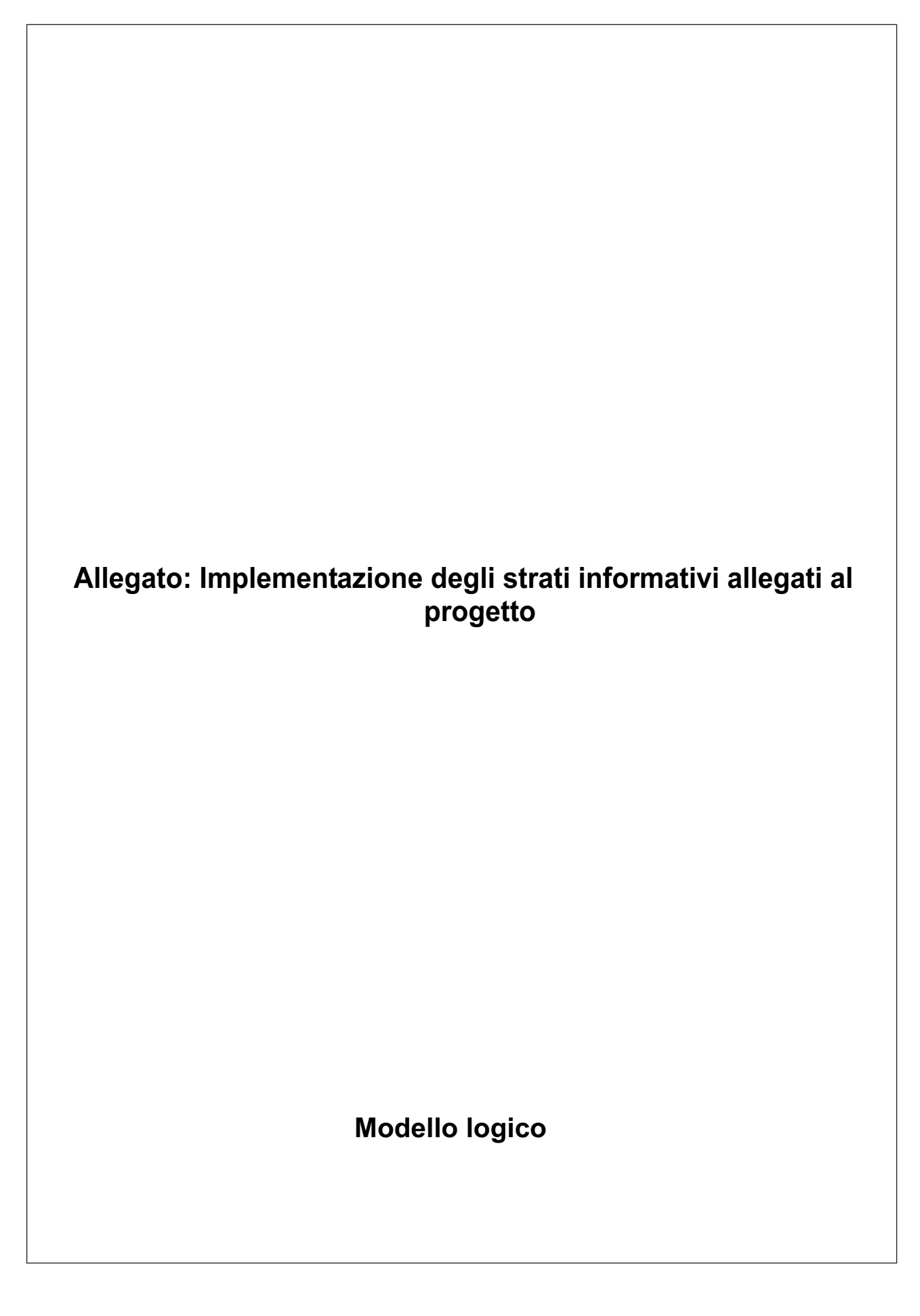

# **1 Descrizione degli strati informativi**

Nei paragrafi seguenti viene fornita una vista di carattere descrittivo degli strati informativi che è necessario restituire, ovvero, per ciascuno strato informativo si fornisce una descrizione di "alto livello" dei contenuti che lo contraddistinguono in termini di attributi alfanumerici.

Si fa presente che i singoli strati informativi sono costituiti da elementi geografici diversi (a seconda della tipologia geometrica che meglio riproduce i singoli oggetti rappresentati) caratterizzati dal medesimo tracciato record alfanumerico. Nello specifico, lo strato informativo riportante le INFORMAZIONI IDENTIFICATIVE è costituito da elementi geometrici poligonali, lineari e puntuali, mentre tutti gli strati informativi inerenti le INTERFERENZE sono costituiti da elementi geometrici poligonali e lineari.

### *1.1 Strato riportante le INFORMAZIONI IDENTIFICATIVE*

#### *Descrizione*

Strato informativo riportante le **informazioni identificative.** Questo strato è quello di partenza a cui di volta in volta vengono aggiunte le informazioni relative alle interferenze.

In questo strato deve essere riportato ogni singolo "oggetto" appartenente al progetto, a cui devono essere associate le informazioni richieste.

Inoltre è necessario predisporre la tabella esterna<sup>71</sup> "tabella A" per poter associare ai singoli oggetti gli elaborati grafici di riferimento (inserendo gli Elaborati Documentali richiesti) .

Oltre a ciò, qualora alcuni degli oggetti appartenenti al progetto in esame sono **oggetti condivisi** anche da altre pratiche connesse all'installazione di impianti per la produzione di energia solare fotovoltaica (indipendentemente dallo stato di avanzamento di queste e che si tratti di Dichiarazione di Inizio di Attività o di Autorizzazione Unica) è necessario predisporre una seconda tabella esterna, la "**tabella B**", in cui indicare le informazioni necessarie per identificare le altre pratiche, quali il numero identificativo, la tipologia, l'Ente presso cui è stata presentata, la data di presentazione, lo stato della pratica. Ovviamente, verranno riportati nella tabella esterna solo quegli elementi coinvolti in altre pratiche.

Si fa presente che il collegamento tra le tabelle esterne "**tabella A**", "**tabella B**" e lo strato informativo sarà assicurato grazie alla presenza del medesimo "IDENTIFICATIVO OGGETTO".

#### *Specifiche sulla cartografia di riferimento*

Gli elementi devono essere localizzati sulla cartografia prodotta nell'ambito del Progetto SIT-Puglia<sup>72</sup>.

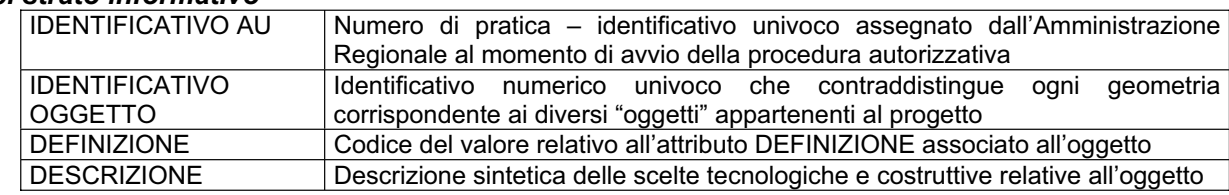

#### *Campi strato informativo*

 $\overline{a}$ 

 $^{71}$  Una tabella esterna è una tabella alfanumerica introdotta per la gestione di attributi che possono assumere più di un valore per uno stesso oggetto geometrico: mediante un identificativo di collegamento con la geometria, ogni record distinto della tabella riporta un singolo valore associato per il determinato attributo multivalore, senza restrizioni sul numero di valori memorizzati. E', pertanto, essenziale che ogni geometria sia coerentemente dotata di un identificativo univoco.

<sup>&</sup>lt;sup>72</sup> Disponibili nel portale **www.sit.puglia.it** .

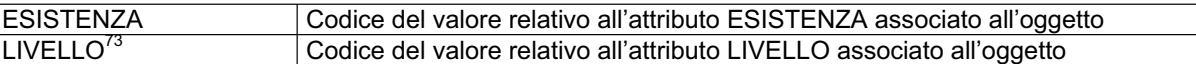

#### *Campi tabelle associate per attributi multivalore - InformazioniIdentificativeTabellaA -*

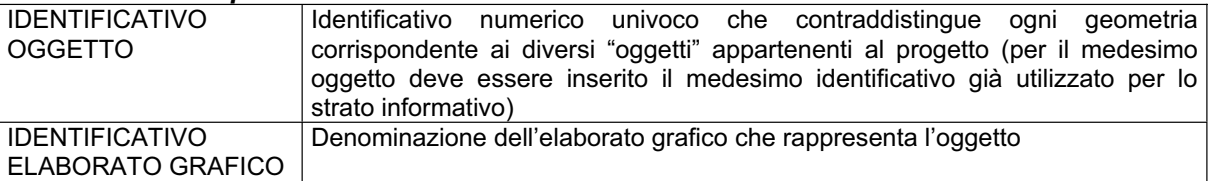

#### *Campi tabelle associate per attributi multivalore - InformazioniIdentificativeTabellaB -*

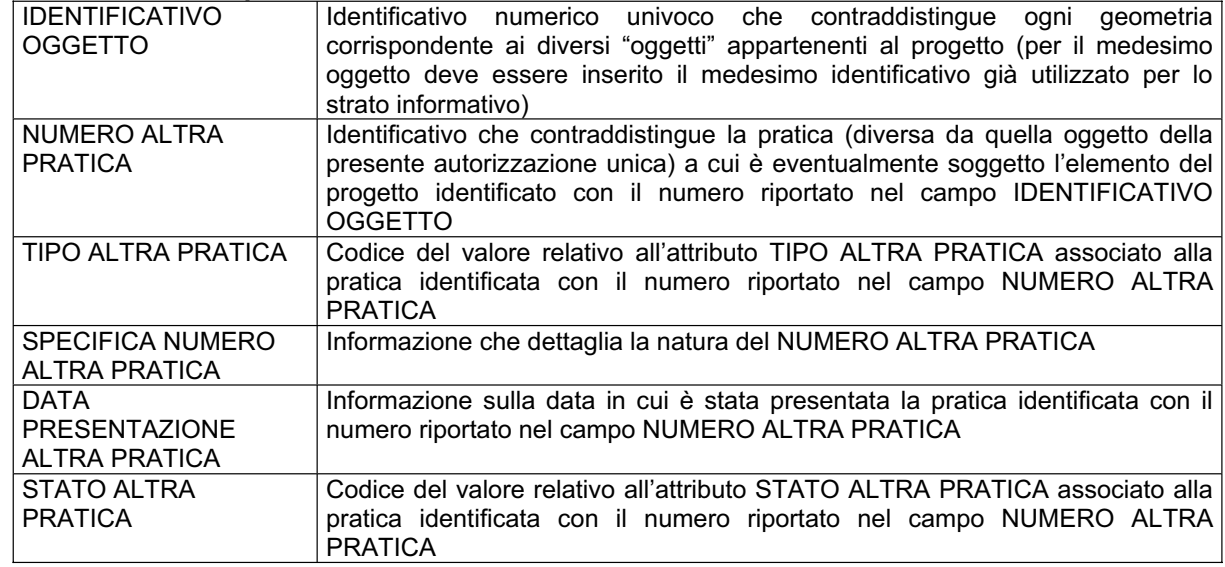

#### *Esempio indicativo di - InformazioniIdentificativeTabellaA -*

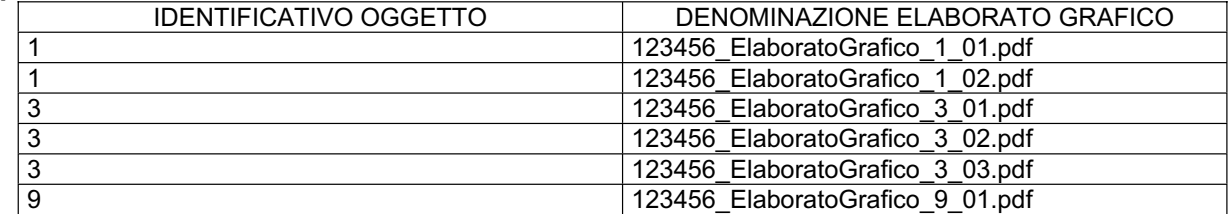

#### *Esempio indicativo di - InformazioniIdentificativeTabellaB -*

 $\overline{a}$ 

| <b>IDENTIFICATIVO</b> | <b>NUMERO</b>  | <b>TIPO</b>    | <b>SPECIFICA</b>                  | <b>DATA</b>          | <b>STATO</b>   |
|-----------------------|----------------|----------------|-----------------------------------|----------------------|----------------|
| <b>OGGETTO</b>        | <b>ALTRA</b>   | <b>ALTRA</b>   | NUMERO ALTRA                      | <b>PRESENTAZIONE</b> | <b>ALTRA</b>   |
|                       | <b>PRATICA</b> | <b>PRATICA</b> | <b>PRATICA</b>                    | <b>ALTRA PRATICA</b> | <b>PRATICA</b> |
| 2                     | 1564           | 01             | Protocollo                        | 02 febbraio 2010     | 01             |
|                       |                |                | Autorizzazione                    |                      |                |
|                       |                |                | Unica                             |                      |                |
| 2                     | 111111         | 01             | Numero di Pratica   1 luglio 2010 |                      | 01             |
|                       |                |                | rilasciato<br>da                  |                      |                |
|                       |                |                | Sistema Puglia                    |                      |                |
| 4                     | 142            | 02             | Protocollo<br>in                  | 10 ottobre 2008      | 02             |
|                       |                |                | al<br>ingresso                    |                      |                |
|                       |                |                | Comune di Bari                    |                      |                |

 $^{73}$  Questo campo sussiste solo nel caso specifico di impianti alimentati da biomassa.

#### *Note sulla documentazione da produrre*

Si fa presente che le relazioni tecnico descrittive, come già esplicitato, dovranno necessariamente contenere anche:

- $\Rightarrow$  un elenco chiaro e dettagliato delle opere da realizzare e che devono essere oggetto di autorizzazione in riferimento al procedimento per cui il progetto stesso è stato presentato
- $\Rightarrow$  una descrizione delle scelte tecnologico-costruttive.

## *1.2 Strato inerente le INTERFERENZE\_\_AdBP\_PAI*

#### *Descrizione*

Strato informativo rappresentante le interferenze tra i singoli oggetti identificati nello strato informativo riportante le INFORMAZIONI IDENTIFICATIVE e gli elementi identificati dal **P.A.I. dell'AdB della Puglia.** Gli elementi geometrici sono i medesimi già riportati nel primo strato informativo, ma cambiano le informazioni associate che derivano dalla presenza o meno di interferenza (ossia devono cambiare le informazioni alfanumeriche, a meno di quelle già inserite nel primo strato che devono essere le medesime).

#### *Specifiche sulla cartografia di riferimento*

Gli elementi di progetto, già disegnati, devono essere messi in relazione con:

- $\Rightarrow$  con le perimetrazioni individuate dal PAI relative alle aree a pericolosità idraulica o geomorfologica;
- $\Rightarrow$  con l'alveo fluviale in modellamento attivo ed aree golenali e le fasce di pertinenza fluviale, così come definite dalle Nta del P.A.I. della Regione Puglia (rispettivamente artt. 6 e 10). L'analisi deve essere effettuata sia in riferimento alla Cartografia IGM a scala 1:25.000 che in riferimento alla situazione effettivamente riscontrata sul territorio.

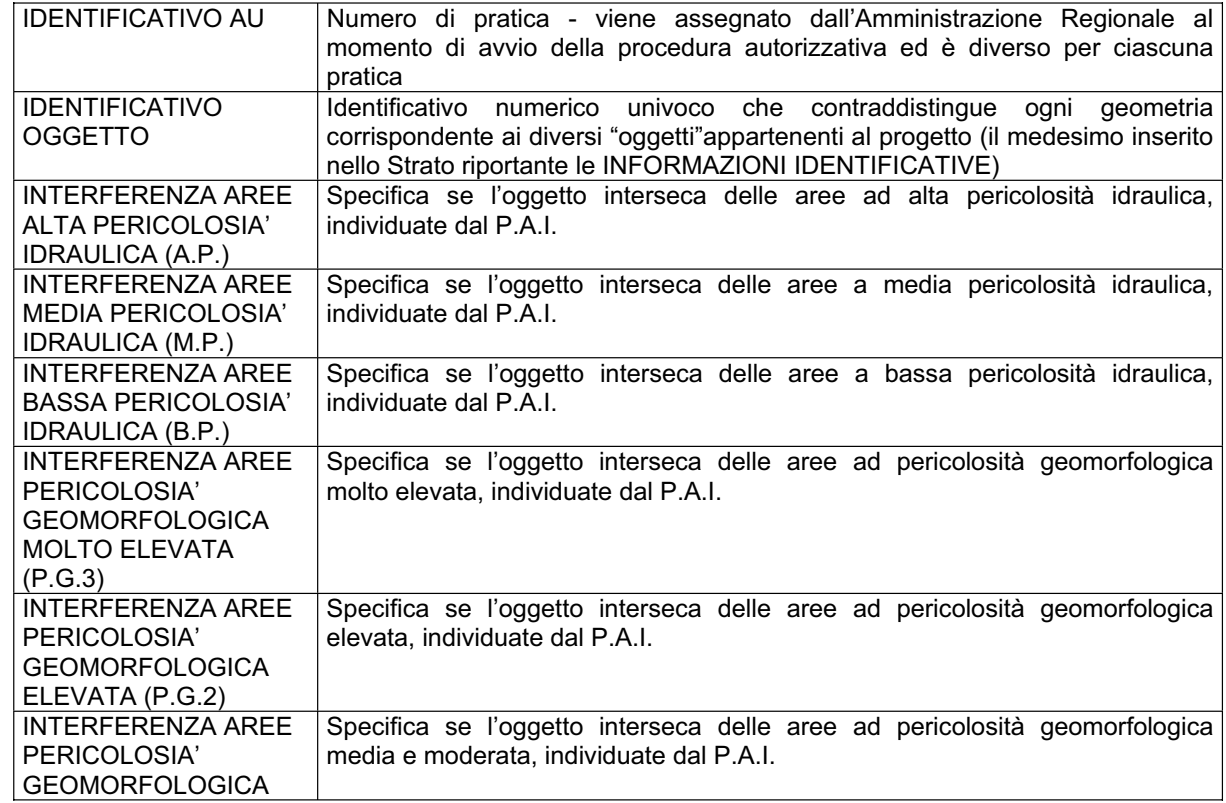

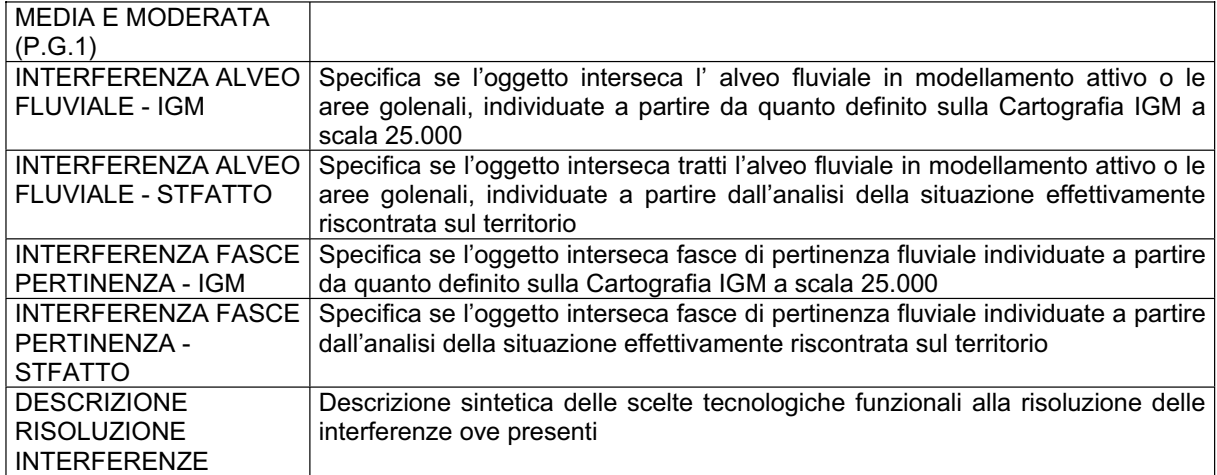

Si fa presente che:

- $\Rightarrow$  nel caso di sovrapposizione delle aree di intervento con aree a bassa, media, alta pericolosità idraulica si dovrà far riferimento a quanto previsto dalle disposizioni generali dell'art.4 e particolari degli artt. 7, 8, 9 delle Nta del P.A.I.;
- $\Rightarrow$  nel caso di sovrapposizione delle aree di intervento con aree a pericolosità geomorfologica media e moderata, elevata e molto elevata si dovrà far riferimento a quanto previsto dalle disposizioni generali dell'art.11 e particolari degli artt. 13, 14, 15 delle Nta del P.A.I.;
- $\Rightarrow$  nel caso di opere interrate ubicate in area definita ad alta pericolosità idraulica non delocalizzabili è necessario allegare alla domanda anche la documentazione tecnica attestante la non delocalizzabilità che dimostri che le stesse sono essenziali, non diversamente localizzabili, coerenti con gli obiettivi di Piano ai sensi dell'art. 7 delle Nta del P.A.I.;
- $\Rightarrow$  nel caso di interferenze con le aree definite ai sensi degli artt. 6 e 10 della Nta del P.A.I., qualora previsto negli stessi artt. dovrà essere fornito uno studio idrologico e idraulico finalizzato a verificare le condizioni di sicurezza idraulica così come definita ai sensi dell'art. 36 delle stesse Nta;
- $\Rightarrow$  nel caso in cui il cavidotto attraversi un impluvio naturale è necessario inserire tra la documentazione tecnica e gli elaborati grafici di progetto i particolari grafici e tecnicodescrittivi delle modalità previste per ciascun attraversamento in scala opportuna;
- $\Rightarrow$  nel caso in cui sia previsto il rifacimento di tratti stradali comprensivi di opere di attraversamento di impluvi, la realizzazione ex-novo della stessa opera dovrà essere supportata da uno studio idrogeologico ed idraulico finalizzato a verificare il passaggio della piena duecentenale con un franco minimo di un metro, che andrà a far parte degli elaborati di progetto.

#### *Note sulla restituzione dello strato*

Tale strato informativo deve essere restituito solo se si rileva una qualche forma di interferenza, ossia di intersezione, tra elementi del progetto e le specifiche aree oggetto di "attenzione" o "tutela" richiamate nello strato stesso.

# *1.3 Strato inerente le INTERFERENZE\_\_AdBB\_PAI*

#### *Descrizione*

Strato informativo rappresentante le interferenze tra i singoli oggetti identificati nello strato

informativo riportante le INFORMAZIONI IDENTIFICATIVE e gli elementi identificati dal **P.A.I. dell'AdB della Basilicata.** Gli elementi geometrici sono i medesimi già riportati nel primo strato informativo, ma cambiano le informazioni associate che derivano dalla presenza o meno di interferenza (ossia devono cambiare le informazioni alfanumeriche, a meno di quelle già inserite nel primo strato che devono essere le medesime).

#### *Specifiche sulla cartografia di riferimento*

Gli elementi di progetto, già disegnati, devono essere messi in relazione con le perimetrazioni individuate dal P.A.I. del Bradano redatto a cura dell'AdB presenti.

#### *Campi strato informativo*

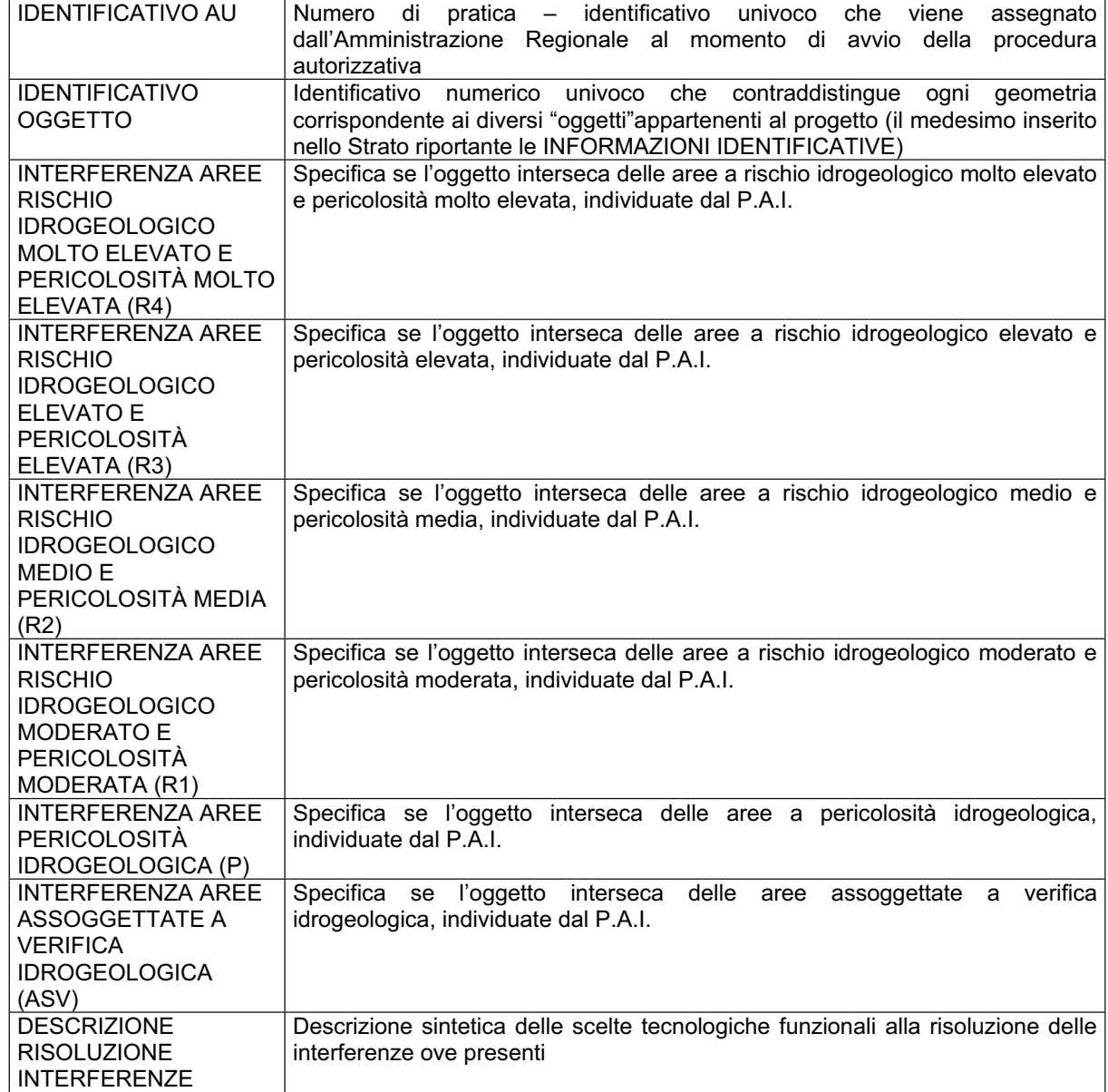

### *Note sulla documentazione da produrre e sui regimi di tutela nel caso di interferenze*

Si fa presente che:

 $\Rightarrow$  nel caso di sovrapposizione delle aree di intervento con aree a rischio idrogeologico molto elevato e pericolosità molto elevata, si dovrà far riferimento a quanto previsto dalle disposizioni dell'art. 16 delle Nta del P.A.I.;

- $\Rightarrow$  nel caso di sovrapposizione delle aree di intervento con aree a rischio idrogeologico elevato e pericolosità elevata, si dovrà far riferimento a quanto previsto dalle disposizioni dell'art. 17 delle Nta del P.A.I.;
- $\Rightarrow$  nel caso di sovrapposizione delle aree di intervento con aree a rischio idrogeologico medio e pericolosità media, si dovrà far riferimento a quanto previsto dalle disposizioni dell'art. 18 delle Nta del P.A.I.;
- $\Rightarrow$  nel caso di sovrapposizione delle aree di intervento con aree a rischio idrogeologico moderato e pericolosità moderato, si dovrà far riferimento a quanto previsto dalle disposizioni dell'art. 19 delle Nta del P.A.I.;
- $\Rightarrow$  nel caso di sovrapposizione delle aree di intervento con aree a pericolosità idrogeologica, si dovrà far riferimento a quanto previsto dalle disposizioni dell'art. 20 delle Nta del P.A.I.;
- $\Rightarrow$  nel caso di sovrapposizione delle aree di intervento con aree assoggettate a verifica idrogeologica, si dovrà far riferimento a quanto previsto dalle disposizioni dell'art. 21 delle Nta del P.A.I..

Inoltre, si ricorda che nelle schede tecniche allegate alle Nta sono esplicitate le caratteristiche della documentazione da fornire nel caso di interventi in aree individuate dagli articoli sopra riportati del P.A.I. della Basilicata.

#### *Note sulla restituzione dello strato*

Tale strato informativo deve essere restituito solo se si rileva una qualche forma di interferenza, ossia di intersezione, tra elementi del progetto e le specifiche aree oggetto di "attenzione" o "tutela" richiamate nello strato stesso.

### *1.4 Strato inerente le INTERFERENZE\_\_AdBI\_PAI*

#### *Descrizione*

Strato informativo rappresentante le interferenze tra i singoli oggetti identificati nello strato informativo riportante le INFORMAZIONI IDENTIFICATIVE e gli elementi identificati dal **P.A.I. del Fortore** e dal **P.A.I. del Saccione**, entrambi redatti a cura dell'AdB dei Fiumi Trigno, Biferno e Minori, Saccione e Fortore. Gli elementi geometrici sono i medesimi già riportati nel primo strato informativo, ma cambiano le informazioni associate che derivano dalla presenza o meno di interferenza (ossia devono cambiare le informazioni alfanumeriche, a meno di quelle già inserite nel primo strato che devono essere le medesime).

#### *Specifiche sulla cartografia di riferimento*

Gli elementi di progetto, già disegnati, devono essere messi in relazione con le perimetrazioni individuate dal **P.A.I. del Fortore e** dal **P.A.I. del Saccione,** entrambi redatti a cura dell'AdB dei Fiumi Trigno, Biferno e Minori, Saccione e Fortore.

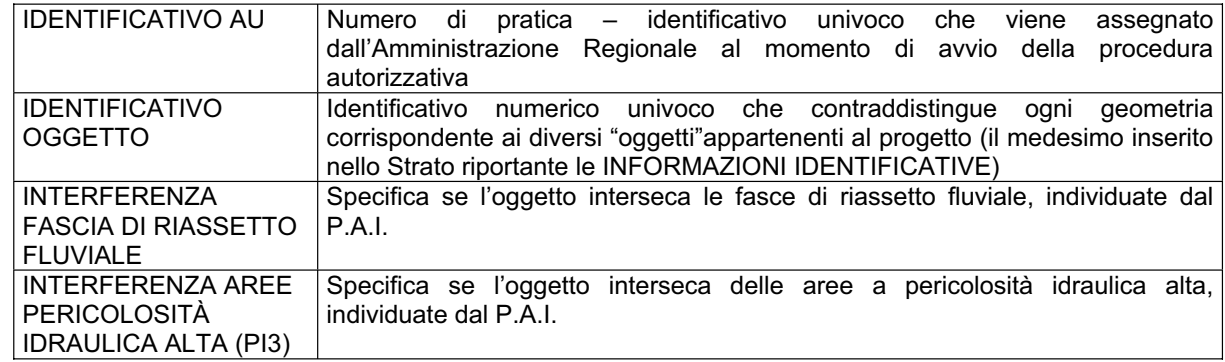

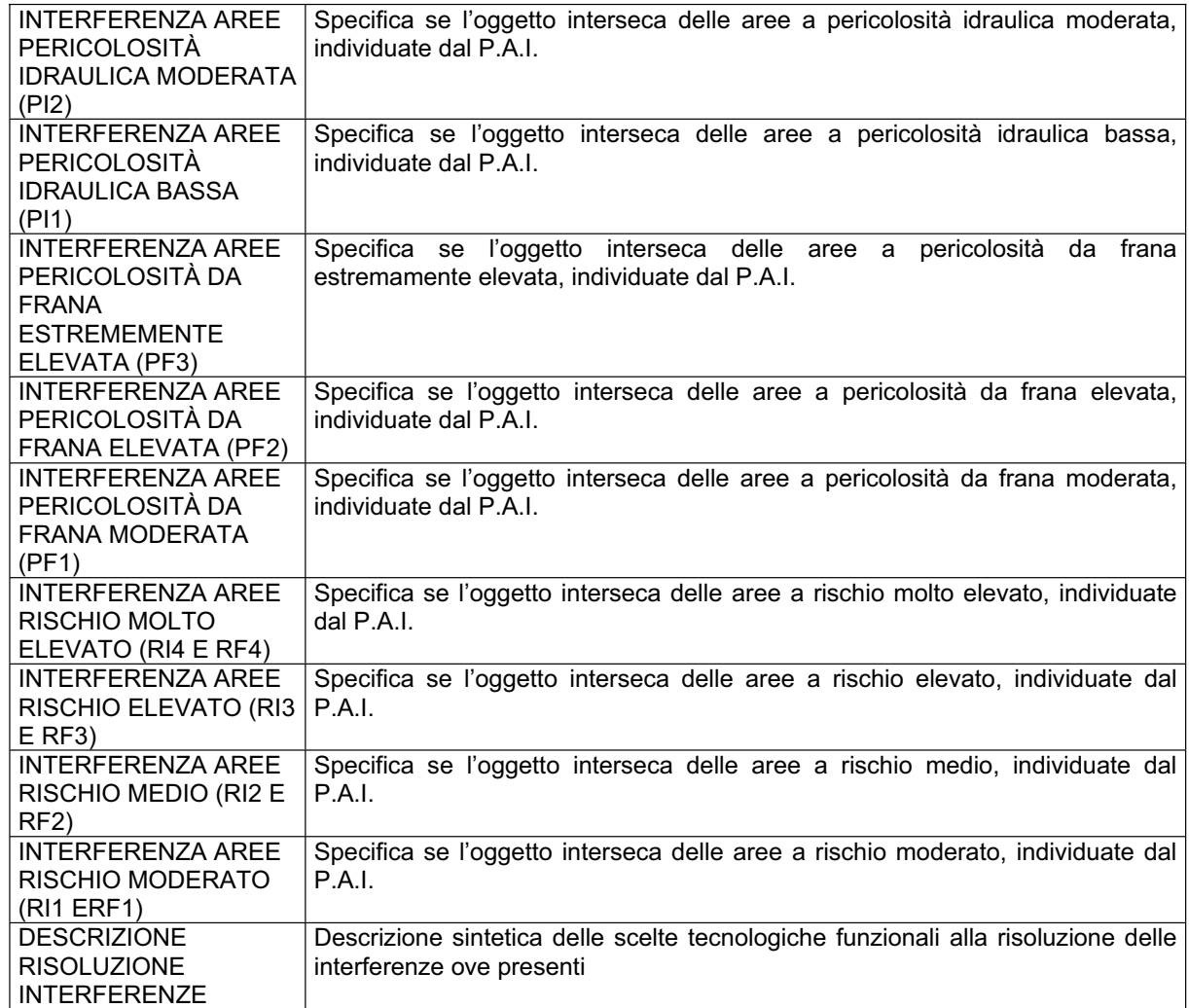

Si fa presente che:

- $\Rightarrow$  nel caso di sovrapposizione delle aree di intervento con la fascia di riassetto fluviale si dovrà far riferimento a quanto previsto dalle disposizioni dell'art.12 delle Nta del P.A.I.;
- $\Rightarrow$  nel caso di sovrapposizione delle aree di intervento con aree a alta, moderata, bassa pericolosità idraulica si dovrà far riferimento a quanto previsto dalle disposizioni generali degli artt.11 e 12 e particolari degli artt. 13, 14, 15 delle Nta del P.A.I.;
- $\Rightarrow$  nel caso di sovrapposizione delle aree di intervento con aree a pericolosità da frana estremamente elevata, elevata e moderata si dovrà far riferimento a quanto previsto dalle disposizioni generali degli artt. 24 e 28 e particolari degli artt. 25, 26, 27 delle Nta del  $P.A.I.$

#### *Note sulla restituzione dello strato*

Tale strato informativo deve essere restituito solo se si rileva una qualche forma di interferenza, ossia di intersezione, tra elementi del progetto e le specifiche aree oggetto di "attenzione" o "tutela" richiamate nello strato stesso.

# *1.5 Strato inerente le INTERFERENZE\_\_AdB\_CartaIdrogeomorfologica*

#### *Descrizione*

Strato informativo rappresentante le interferenze tra i singoli oggetti identificati nello strato informativo riportante le INFORMAZIONI IDENTIFICATIVE e gli elementi identificati dalla **Carta Idrogeomorfologica, redatta da AdB - Puglia**. Gli elementi geometrici sono i medesimi già riportati nel primo strato informativo, ma integrano le informazioni associate alla presenza o meno di interferenza (ossia devono cambiare le informazioni alfanumeriche, a meno di quelle già inserite nel primo strato che devono essere le medesime).

#### *Specifiche sulla cartografia di riferimento*

Gli elementi di progetto, già disegnati, devono essere messi in relazione con gli elementi identificati dalla Carta Idrogeomorfologica. Si fa presente che, oltre alla Carta Idrogeomorfologica e alla sua legenda, può risultare di grande aiuto la relativa relazione illustrativa<sup>74</sup> al fine di individuare i diversi elementi riconducibili ai temi individuati:

- $\Rightarrow$  Elementi geologico strutturali tettonica;
- $\Rightarrow$  Forme di versante;
- $\Rightarrow$  Forme di modellamento di corso d'acqua;
- $\Rightarrow$  Forme ed elementi legati all'idrografia superficiale;
- $\Rightarrow$  Bacini idrici:
- $\Rightarrow$  Forme carsiche:
- $\Rightarrow$  Forme ed elementi di origine antropica:
- $\Rightarrow$  Singolarità di interesse paesaggistico geositi

#### *Campi strato informativo*

| ou alo mnomatrve           |                                                                                   |
|----------------------------|-----------------------------------------------------------------------------------|
| <b>IDENTIFICATIVO AU</b>   | pratica - identificativo<br>di<br>univoco<br>Numero<br>che<br>viene<br>assegnato  |
|                            | dall'Amministrazione Regionale al momento di avvio della<br>procedura             |
|                            | autorizzativa                                                                     |
| <b>IDENTIFICATIVO</b>      | Identificativo<br>numerico<br>univoco che contraddistingue ogni<br>qeometria      |
| <b>OGGETTO</b>             | corrispondente ai diversi "oggetti"appartenenti al progetto (il medesimo inserito |
|                            | nello Strato riportante le INFORMAZIONI IDENTIFICATIVE)                           |
| <b>INTERFERENZA</b>        | Specifica se l'oggetto interseca elementi geologico strutturali - tettonica       |
| <b>ELEMENTI</b>            |                                                                                   |
| <b>GEOLOGICO</b>           |                                                                                   |
| <b>STRUTTURALI</b>         |                                                                                   |
| <b>INTERFERENZA</b>        | Specifica se l'oggetto interseca forme di versante                                |
| FORME DI VERSANTE          |                                                                                   |
| <b>INTERFERENZA</b>        | Specifica se l'oggetto forme di modellamento di corso d'acqua                     |
| <b>FORME DI</b>            |                                                                                   |
| <b>MODELLAMENTO DI</b>     |                                                                                   |
| CORSO D'ACQUA              |                                                                                   |
| <b>INTERFERENZA</b>        | Specifica se l'oggetto interseca forme ed elementi legati all'idrografia          |
| FORME ED ELEMENTI          | superficiale                                                                      |
| LEGATI                     |                                                                                   |
| <b>ALL'IDROGRAFIA</b>      |                                                                                   |
| <b>SUPERFICIALE</b>        |                                                                                   |
| <b>INTERFERENZA BACINI</b> | Specifica se l'oggetto interseca bacini idrici                                    |
| <b>IDRICI</b>              |                                                                                   |
| <b>INTERFERENZA</b>        | Specifica se l'oggetto interseca forme carsiche                                   |
| <b>FORME CARSICHE</b>      |                                                                                   |
|                            |                                                                                   |
| <b>INTERFERENZA</b>        | Specifica se l'oggetto interseca forme ed elementi di origine antropica           |

<sup>&</sup>lt;sup>74</sup> Disponibile sul portale **www.sit.puglia.it** .

 $\overline{a}$ 

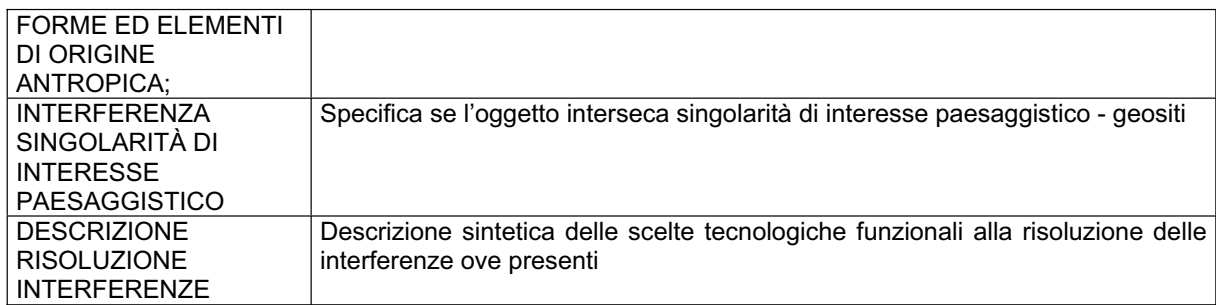

#### *Note*

Il progetto di elaborazione della nuova Carta Idrogeomorfologica della Regione Puglia ha ottenuto il parere favorevole in linea tecnica dal Comitato Tecnico dell'AdB nella seduta del 10/11/2009, al quale ha fatto seguito la presa d'atto del Comitato Istituzionale della stessa AdB nella seduta del 30/11/2009, formalizzata con Delibera n. 48/2009.

Inoltre la stessa Delibera del Comitato Istituzionale n. 48/2009 ha previsto che lo stesso lavoro sia notificato ai Comuni del territorio pugliese e ad altri Enti potenziali portatori di interesse, chiedendo che nel termine di 3 mesi dalla notifica siano proposte eventuali osservazioni ai contenuti della stessa Carta. In tale lasso di tempo, gli elementi della Carta Idrogeomorfologica costituiranno un sostanziale elemento conoscitivo ma non assumeranno valore formale, in applicazione delle Nta del P.A.I. dell'Autorità di Bacino della Puglia, in attesa che la fase di verifica condivisa avviata conduca alla formale condivisione e definitiva validazione dei dati complessivamente presenti nella nuova Carta Idrogeomorfologica della Puglia.

Pertanto, anche in relazione ai tempi necessari al rilascio dell'AU, si richiede l'analisi del progetto anche in rapporto agli elementi evidenziati dalla Carta Idrogeomorfologica.

#### *Note sulla restituzione dello strato*

Tale strato informativo deve essere restituito solo se si rileva una qualche forma di interferenza, ossia di intersezione, tra elementi del progetto e le specifiche aree oggetto di "attenzione" o "tutela" richiamate nello strato stesso.

### *1.6 Strato inerente le INTERFERENZE\_\_AT\_PUTTatd-2001*

#### *Descrizione*

Strato informativo rappresentante le interferenze tra i singoli oggetti identificati nello strato informativo riportante le INFORMAZIONI IDENTIFICATIVE e gli elementi identificati dal P.U.T.T./p. come **Ambiti Territoriali Distinti,** così come identificati **dal Piano Regionale esecutivo dal 2001**. Gli elementi geometrici sono i medesimi già riportati nel primo strato informativo, ma cambiano le informazioni associate che derivano dalla presenza o meno di interferenza (ossia devono cambiare le informazioni alfanumeriche, a meno di quelle già inserite nel primo strato che devono essere le medesime).

#### *Specifiche sulla cartografia di riferimento*

Gli elementi di progetto, già disegnati, devono essere messi in relazione con gli ambiti territoriali distinti. L'individuazione di questi ultimi deve essere fatta a partire dall'identificazione presente negli "Atlanti della Documentazione Cartografica", cartografia tematica a scala 1:25.000, ed i relativi elenchi allegati alle Nta e alla Relazione Generale del Piano Regionale approvato dalla Giunta Regionale con Deliberazione n. 1748 del 15 dicembre 2000.

Di supporto a questa analisi sono anche le parziali digitalizzazioni delle tavole di Piano presenti sul portale www.sit.puglia.it che, si ricorda, non hanno valore di ufficialità.

Nello specifico, viene valutata l'interferenza con le seguenti componenti, tenendo conto che, nella

maggior parte dei casi, è necessario valutare oltre alla perimetrazione effettiva del bene (area di pertinenza) anche il suo intorno immediato che ne consenta una tutela efficace (area annessa)<sup>75</sup>:

- $\Rightarrow$  emergenze geo-morfo-idrogeologiche;
- $\Rightarrow$  coste ed aree litoranee;
- $\Rightarrow$  corsi d'acqua;
- $\Rightarrow$  versanti e crinali;
- $\Rightarrow$  boschi e macchie;
- $\Rightarrow$  beni naturalistici;
- $\Rightarrow$  zone umide:
- $\Rightarrow$  aree protette;
- $\Rightarrow$  zone archeologiche;
- $\Rightarrow$  beni architettonici extraurbani;
- $\Rightarrow$  paesaggio agrario e usi civici;
- $\Rightarrow$  bellezze naturali tutelate ai sensi della ex. L.n. 1497/'39:
- $\Rightarrow$  vincoli paesaggistici tutelati ai sensi della L.n. 431/85 e relativi decreti del Ministero per i Beni Culturali ed ambientali del 1 agosto 1985;
- $\Rightarrow$  vincoli idrogeologici ai sensi del R.D. 3267/'23;
- $\Rightarrow$  acque pubbliche tutelate ai sensi del Decreto Reale 15 maggio 1902.

| <b>IDENTIFICATIVO AU</b>    | di pratica – identificativo univoco<br>che<br>Numero<br>viene<br>assegnato                                                                   |
|-----------------------------|----------------------------------------------------------------------------------------------------|
|                             | dall'Amministrazione Regionale al momento di avvio<br>della<br>procedura<br>autorizzativa                                                    |
| <b>IDENTIFICATIVO</b>       | univoco che contraddistingue<br>Identificativo<br>numerico<br>ogni<br>qeometria                                                              |
| <b>OGGETTO</b>              | corrispondente ai diversi "oggetti"appartenenti al progetto (il medesimo inserito<br>nello Strato riportante le INFORMAZIONI IDENTIFICATIVE) |
| <b>INTERFERENZA</b>         | Specifica se l'oggetto interseca emergenze geo-morfo-idrogeologiche così                                                                     |
| <b>EMERGENZE GEO-</b>       | come individuate negli Atlanti della Documentazione Cartografica e gli elenchi                                                               |
| MORFO-                      | allegati alle Nta del P.U.T.T./p. esecutivo dal 2001, nonché le rispettive aree                                                              |
| <b>IDROGEOLOGICHE -</b>     | "annesse"                                                                                                    |
| 2001                        |                                                                                                    |
| <b>INTERFERENZA</b>         | Specifica se l'oggetto interseca coste ed aree litoranee così come individuate                                                               |
| <b>COSTE ED AREE</b>        | negli Atlanti della Documentazione Cartografica allegati alle Nta del P.U.T.T./p.                                                            |
| LITORANEE - 2001            | esecutivo dal 2001, nonché le rispettive aree "annesse"                                                                                      |
| <b>INTERFERENZA CORSI</b>   | Specifica se l'oggetto interseca corsi d'acqua così come individuati negli Atlanti                                                           |
| <b>D'ACQUA - 2001</b>       | della Documentazione Cartografica e gli elenchi allegati alle Nta del                                                                        |
|                             | P.U.T.T./p. esecutivo dal 2001, nonché le rispettive aree "annesse"                                                                          |
| <b>INTERFERENZA</b>         | Specifica se l'oggetto interseca versanti e crinali così come individuati negli                                                              |
| <b>VERSANTI E CRINALI -</b> | Atlanti della Documentazione Cartografica allegati alle Nta del P.U.T.T./p.                                                                  |
| 2001                        | esecutivo dal 2001, nonché le rispettive aree "annesse"                                                                                      |
| <b>INTERFERENZA</b>         | Specifica se l'oggetto interseca boschi e macchie così come individuati negli                                                                |
| <b>BOSCHI E MACCHIE -</b>   | Atlanti della Documentazione Cartografica allegati alle Nta del P.U.T.T./p.                                                                  |
| 2001                        | esecutivo dal 2001, nonché le rispettive aree "annesse"                                                                                      |
| <b>INTERFERENZA BENI</b>    | Specifica se l'oggetto interseca beni naturalistici così come individuati negli                                                              |
| NATURALISTICI - 2001        | Atlanti della Documentazione Cartografica e gli elenchi allegati alle Nta del                                                                |
|                             | P.U.T.T./p. esecutivo dal 2001, nonché le rispettive aree "annesse"                                                                          |
| <b>INTERFERENZA ZONE</b>    | Specifica se l'oggetto interseca zone umide così come individuati negli Atlanti                                                              |
| <b>UMIDE - 2001</b>         | della Documentazione Cartografica e gli elenchi allegati alle Nta del                                                                        |
|                             | P.U.T.T./p. esecutivo dal 2001, nonché le rispettive aree "annesse"                                                                          |
| <b>INTERFERENZA AREE</b>    | Specifica se l'oggetto interseca aree protette così come individuati negli Atlanti                                                           |
| PROTETTE - 2001             | della Documentazione Cartografica e gli elenchi allegati alle Nta del                                                                        |
|                             | P.U.T.T./p. esecutivo dal 2001                                                                                                    |

 $\overline{a}$ <sup>75</sup> Per una chiara comprensione delle modalità di individuazione di aree annesse e aree di pertinenza si faccia riferimento alle Nta del P.U.T.T./p..

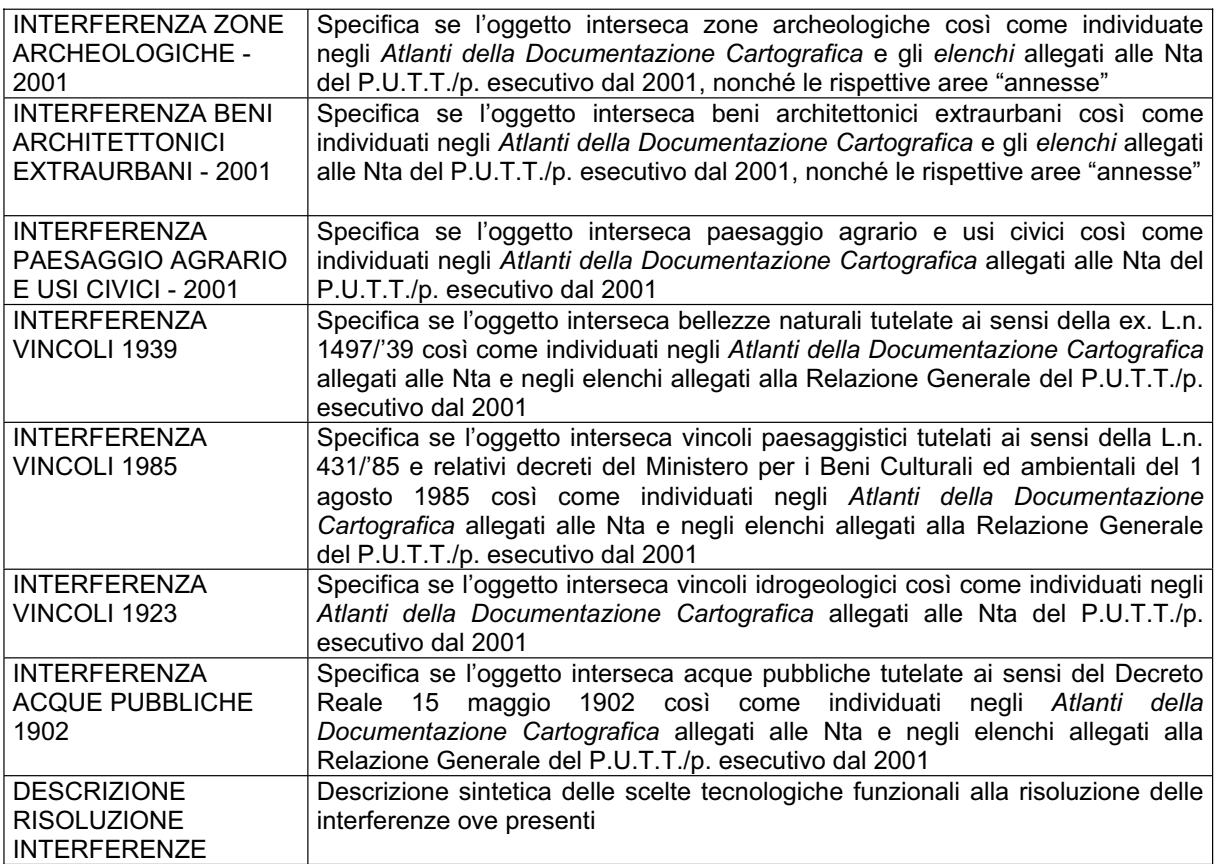

Si fa presente che *"nel caso di lavori o opere che modifichino lo stato fisico o l'aspetto esteriore dei territori e degli immobili"* compresi tra quelli sottoposti a tutela dal Piano si deve dar riferimento a quanto previsto dalle disposizioni delle Nta del P.U.T.T./p. , ed in particolare dell' art. 5.01 e relativo Allegato A1.

Inoltre, si ricorda che in caso di sovrapposizione delle aree di intervento con

- $\Rightarrow$  emergenze geo-morfo-idrogeologiche si dovrà far riferimento a quanto previsto dalle disposizioni delle Nta del P.U.T.T./p., ed in particolare dell' art. 3.06;
- $\Rightarrow$  coste ed aree litoranee si dovrà far riferimento a quanto previsto dalle disposizioni delle Nta del P.U.T.T./p., ed in particolare dell' art. 3.07;
- $\Rightarrow$  corsi d'acqua si dovrà far riferimento a quanto previsto dalle disposizioni delle Nta del P.U.T.T./p., ed in particolare dell' art. 3.08;
- $\Rightarrow$  versanti e crinali si dovrà far riferimento a quanto previsto dalle disposizioni delle Nta del P.U.T.T./p., ed in particolare dell' art. 3.09;
- $\Rightarrow$  boschi e macchie si dovrà far riferimento a quanto previsto dalle disposizioni delle Nta del P.U.T.T./p., ed in particolare dell' art. 3.10;
- $\Rightarrow$  beni naturalistici si dovrà far riferimento a quanto previsto dalle disposizioni delle Nta del P.U.T.T./p., ed in particolare dell' art. 3.11 oltre a quanto previsto dallo specifico regime di tutela;
- $\Rightarrow$  zone umide si dovrà far riferimento a quanto previsto dalle disposizioni delle Nta del P.U.T.T./p., ed in particolare dell' art. 3.12 oltre a quanto previsto dallo specifico regime di tutela;
- $\Rightarrow$  aree protette si dovrà far riferimento a quanto previsto dalle disposizioni delle Nta del P.U.T.T./p., ed in particolare dell' art. 3.13 oltre a quanto previsto dallo specifico regime di tutela;
- $\Rightarrow$  zone archeologiche si dovrà far riferimento a quanto previsto dalle disposizioni delle Nta del P.U.T.T./p., ed in particolare dell' art. 3.15;
- $\Rightarrow$  beni architettonici extraurbani si dovrà far riferimento a quanto previsto dalle disposizioni delle Nta del P.U.T.T./p., ed in particolare dell' art. 3.16;
- $\Rightarrow$  paesaggio agrario e usi civici si dovrà far riferimento a quanto previsto dalle disposizioni delle Nta del P.U.T.T./p., ed in particolare dell' art. 3.17.

#### *Note sulla restituzione dello strato*

Tale strato informativo deve essere restituito solo se si rileva una qualche forma di interferenza, ossia di intersezione, tra elementi del progetto e le specifiche aree oggetto di "attenzione" o "tutela" richiamate nello strato stesso.

## *1.7 Strato inerente le INTERFERENZE\_\_AT\_PUTTatd-comune*

#### *Descrizione*

Questo strato informativo deve essere restituito solo nei casi in cui, nel territorio in cui si vuol localizzare l'impianto:

- $\Rightarrow$  lo strumento urbanistico vigente sia adeguato al P.U.T.T./p. <sup>76</sup>;
- $\Rightarrow$  l'Amministrazione comunale abbia provveduto a realizzare i "primi adempimenti" per l'attuazione del Piano, trasmettendoli all'Assessorato Regionale all'Urbanistica<sup>77</sup>.

Lo strato informativo rappresenta le interferenze tra i singoli oggetti identificati nello strato informativo riportante le INFORMAZIONI IDENTIFICATIVE e gli elementi tutelati dal P.U.T.T./p. come **Ambiti Territoriali Distinti** così come identificati nello **strumento urbanistico "adeguato" o nei "primi adempimenti".** Gli elementi geometrici sono i medesimi già riportati nel primo strato informativo, ma cambiano le informazioni associate che derivano dalla presenza o meno di interferenza (ossia devono cambiare le informazioni alfanumeriche, a meno di quelle già inserite nel primo strato che devono essere le medesime).

#### *Specifiche sulla cartografia di riferimento*

Gli elementi di progetto, già disegnati, devono essere messi in relazione con gli ambiti territoriali distinti. L'individuazione di questi ultimi deve essere fatta secondo quanto previsto dai Piani Urbanistici Comunali adeguati al P.U.T.T./p. o, in alternativa, secondo quanto riportato nella cartografia riportante i primi adempimenti.

Nello specifico, viene valutata l'interferenza con le seguenti componenti, tenendo conto che, nella maggior parte dei casi, è necessario valutare sia la perimetrazione effettiva del bene (area di pertinenza) che il suo intorno immediato che ne consenta una tutela efficace (area annessa) così come individuate negli adeguamenti o nei primi adempimenti:

- $\Rightarrow$  emergenze geo-morfo-idrogeologiche;
- $\Rightarrow$  coste ed aree litoranee;
- $\Rightarrow$  corsi d'acqua;
- $\Rightarrow$  versanti e crinali:
- $\Rightarrow$  boschi e macchie:
- $\Rightarrow$  beni naturalistici:
- $\Rightarrow$  zone umide:
- $\Rightarrow$  aree protette:
- $\Rightarrow$  beni diffusi nel paesaggio;
- $\Rightarrow$  zone archeologiche;
- $\Rightarrow$  beni architettonici extraurbani;
- $\Rightarrow$  paesaggio agrario e usi civici;

 $^{76}$  Si faccia riferimento alle Nta del P.U.T.T./p., nello specifico art.5.06.

 $77$  Si faccia riferimento alle Nta del P.U.T.T./p., nello specifico art.5.05.

 $\Rightarrow$  punti panoramici e strade panoramiche.

#### *Campi strato informativo*

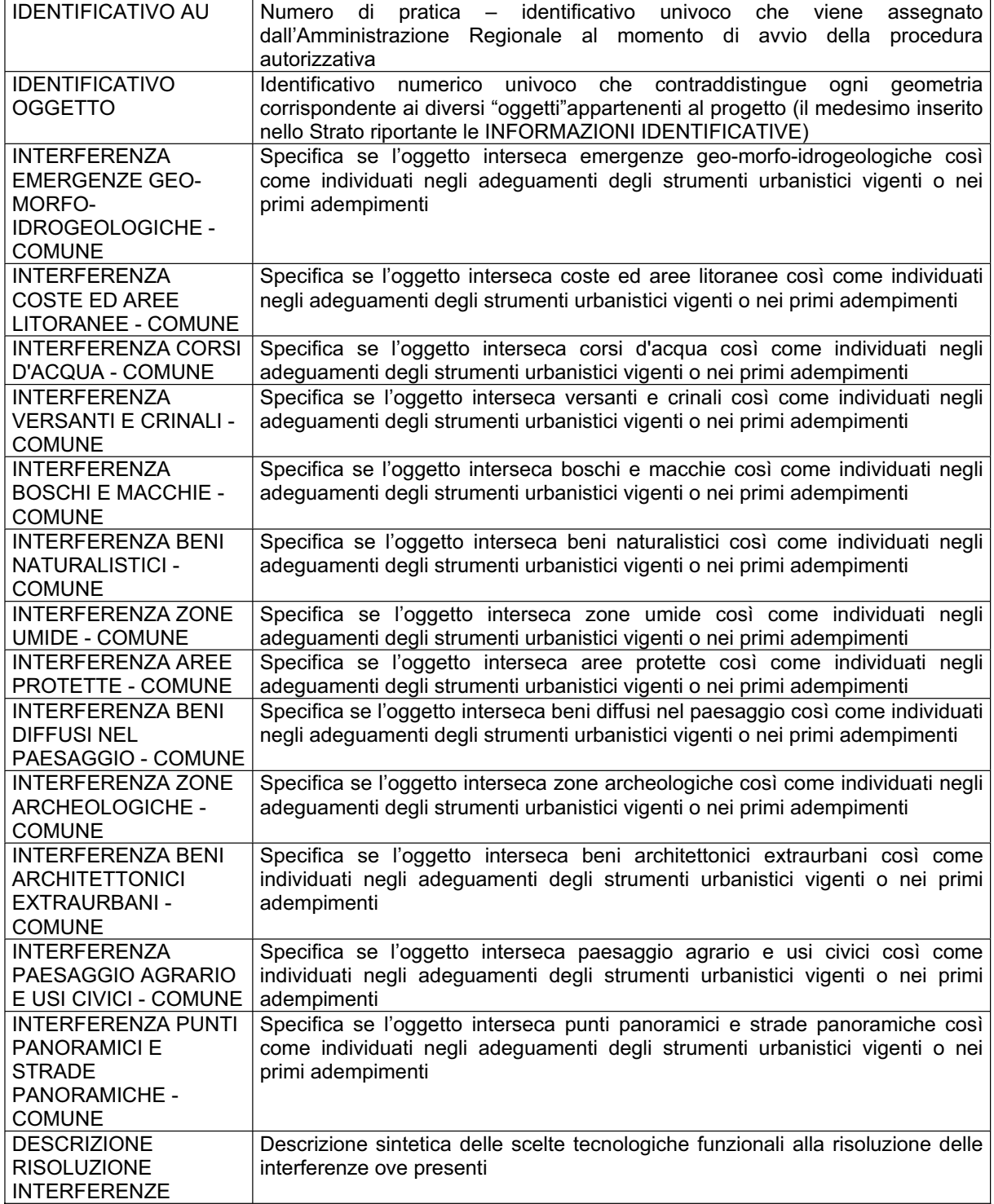

### *Note sulla documentazione da produrre e sui regimi di tutela nel caso di interferenze*

Si fa presente che *"nel caso di lavori o opere che modifichino lo stato fisico o l'aspetto esteriore dei territori e degli immobili"* compresi tra quelli sottoposti a tutela dal Piano si deve dar riferimento a

quanto previsto dalle disposizioni delle Nta del P.U.T.T./p., ed in particolare dell' art. 5.01 e relativo Allegato A1.

Inoltre si ricorda che in caso di sovrapposizione delle aree di intervento con

- $\Rightarrow$  emergenze geo-morfo-idrogeologiche si dovrà far riferimento a quanto previsto dalle disposizioni delle Nta del P.U.T.T./p., ed in particolare dell' art. 3.06;
- $\Rightarrow$  coste ed aree litoranee si dovrà far riferimento a quanto previsto dalle disposizioni delle Nta del P.U.T.T./p., ed in particolare dell' art. 3.07;
- $\Rightarrow$  corsi d'acqua si dovrà far riferimento a quanto previsto dalle disposizioni delle Nta del P.U.T.T./p., ed in particolare dell' art. 3.08;
- $\Rightarrow$  versanti e crinali si dovrà far riferimento a quanto previsto dalle disposizioni delle Nta del P.U.T.T./p., ed in particolare dell' art. 3.09;
- $\Rightarrow$  boschi e macchie si dovrà far riferimento a quanto previsto dalle disposizioni delle Nta del P.U.T.T./p., ed in particolare dell' art. 3.10;
- $\Rightarrow$  beni naturalistici si dovrà far riferimento a quanto previsto dalle disposizioni delle Nta del P.U.T.T./p., ed in particolare dell' art. 3.11 oltre a quanto previsto dallo specifico regime di tutela;
- $\Rightarrow$  zone umide si dovrà far riferimento a quanto previsto dalle disposizioni delle Nta del P.U.T.T./p., ed in particolare dell' art. 3.12 oltre a quanto previsto dallo specifico regime di tutela;
- $\Rightarrow$  aree protette si dovrà far riferimento a quanto previsto dalle disposizioni delle Nta del P.U.T.T./p. , ed in particolare dell' art. 3.13 oltre a quanto previsto dallo specifico regime di tutela;
- $\Rightarrow$  beni diffusi nel paesaggio si dovrà far riferimento a quanto previsto dalle disposizioni delle Nta del P.U.T.T./p., ed in particolare dell' art. 3.14;
- $\Rightarrow$  zone archeologiche si dovrà far riferimento a quanto previsto dalle disposizioni delle Nta del P.U.T.T./p., ed in particolare dell' art. 3.15;
- $\Rightarrow$  beni architettonici extraurbani si dovrà far riferimento a quanto previsto dalle disposizioni delle Nta del P.U.T.T./p., ed in particolare dell' art. 3.16;
- $\Rightarrow$  paesaggio agrario e usi civici si dovrà far riferimento a quanto previsto dalle disposizioni delle Nta del P.U.T.T./p., ed in particolare dell' art. 3.17.
- $\Rightarrow$  punti panoramici e strade panoramiche si dovrà far riferimento a quanto previsto dalle disposizioni delle Nta del P.U.T.T./p., ed in particolare dell' art. 3.18.

#### *Note sulla restituzione dello strato*

Tale strato informativo deve essere restituito solo se si rileva una qualche forma di interferenza, ossia di intersezione, tra elementi del progetto e le specifiche aree oggetto di "attenzione" o "tutela" richiamate nello strato stesso.

# *1.8 Strato inerente le INTERFERENZE\_\_AT\_PUTTatd-stfatto*

#### *Descrizione*

Strato informativo rappresentante le interferenze tra i singoli oggetti identificati nello strato informativo riportante le INFORMAZIONI IDENTIFICATIVE e gli elementi identificati tutelati dal P.U.T.T./p. come **Ambiti Territoriali Distinti identificabili in loco**. Gli elementi geometrici sono i medesimi già riportati nel primo strato informativo, ma cambiano le informazioni associate che derivano dalla presenza o meno di interferenza (ossia devono cambiare le informazioni alfanumeriche, a meno di quelle già inserite nel primo strato che devono essere le medesime).

#### *Specifiche sulla cartografia di riferimento*

Gli elementi di progetto, già disegnati, devono essere messi in relazione con gli ambiti territoriali distinti. L'individuazione di questi ultimi deve essere fatta a partire dall'analisi dello stato di fatto, partendo dalla descrizione degli elementi meritevoli di tutela ai sensi del Piano riportata nel

#### P.U.T.T./p. dai Piani Comunali adeguati al P.U.T.T./p..

Si ricorda, inoltre, che per alcuni elementi possono esser di riferimento anche altre basi informative, come il Piano Faunistico Venatorio o i Piani dei Parchi.

Nello specifico viene valutata l'interferenza con le seguenti componenti, tenendo conto che, nella maggio parte dei casi, è necessario valutare sia la perimetrazione effettiva del bene (area di pertinenza) che il suo intorno immediato che ne consenta una tutela efficace (area annessa):

- $\Rightarrow$  emergenze geo-morfo-idrogeologiche;
- $\Rightarrow$  coste ed aree litoranee:
- $\Rightarrow$  corsi d'acqua;
- $\Rightarrow$  versanti e crinali;
- $\Rightarrow$  boschi e macchie;
- $\Rightarrow$  beni naturalistici;
- $\Rightarrow$  zone umide:
- $\Rightarrow$  aree protette;
- $\Rightarrow$  beni diffusi nel paesaggio;
- $\Rightarrow$  zone archeologiche;
- $\Rightarrow$  beni architettonici extraurbani;
- $\Rightarrow$  paesaggio agrario e usi civici;
- $\Rightarrow$  punti panoramici e strade panoramiche.

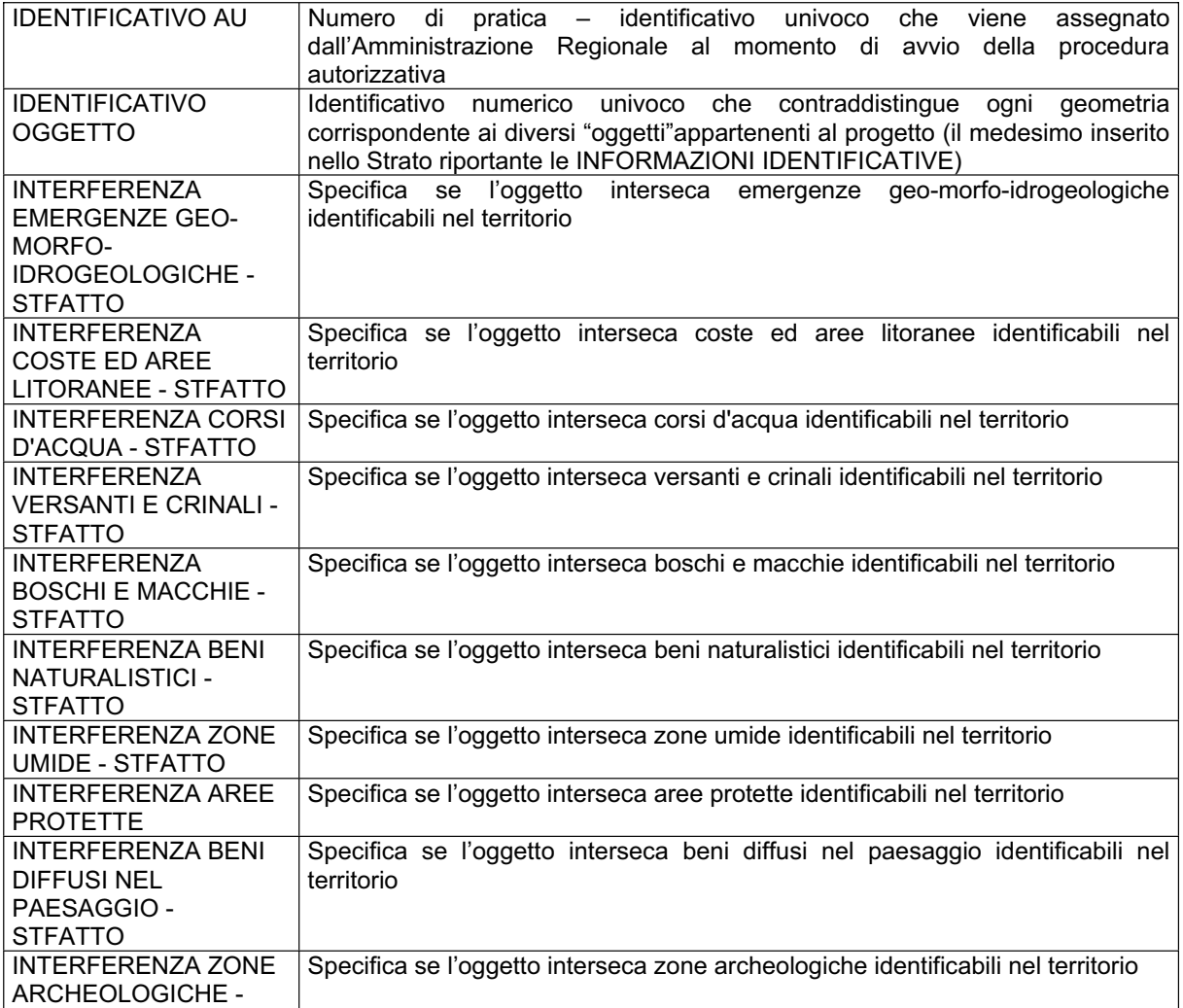

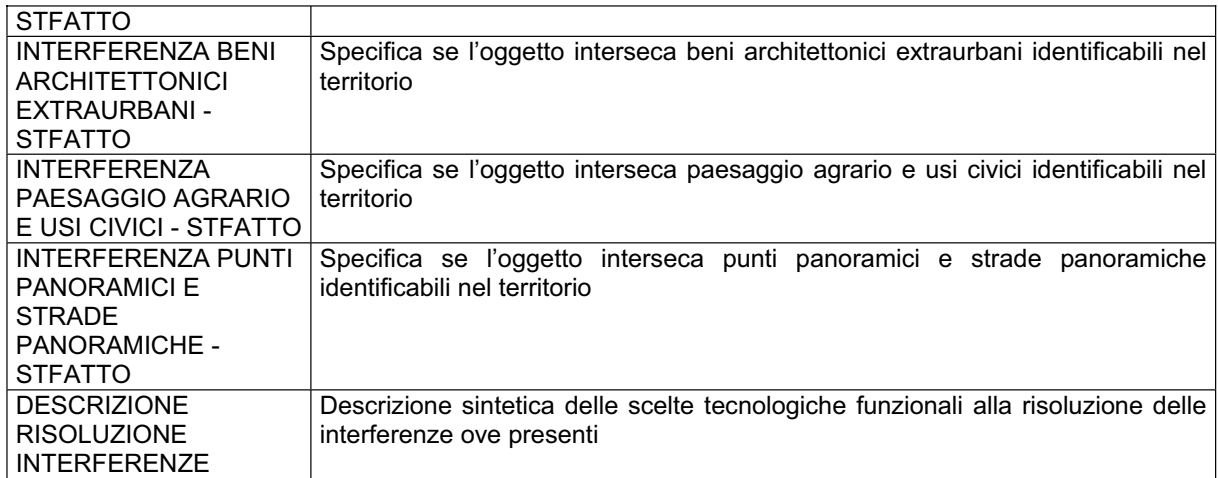

Si fa presente che *"nel caso di lavori o opere che modifichino lo stato fisico o l'aspetto esteriore dei territori e degli immobili"* compresi tra quelli sottoposti a tutela dal Piano si deve dar riferimento a quanto previsto dalle disposizioni delle Nta del P.U.T.T./p., ed in particolare dell' art. 5.01 e relativo Allegato A1.

Inoltre si ricorda che in caso di sovrapposizione delle aree di intervento con

- $\Rightarrow$  emergenze geo-morfo-idrogeologiche si dovrà far riferimento a quanto previsto dalle disposizioni delle Nta del P.U.T.T./p., ed in particolare dell' art. 3.06;
- $\Rightarrow$  coste ed aree litoranee si dovrà far riferimento a quanto previsto dalle disposizioni delle Nta del P.U.T.T./p., ed in particolare dell' art. 3.07;
- $\Rightarrow$  corsi d'acqua si dovrà far riferimento a quanto previsto dalle disposizioni delle Nta del P.U.T.T./p., ed in particolare dell' art. 3.08;
- versanti e crinali si dovrà far riferimento a quanto previsto dalle disposizioni delle Nta del P.U.T.T./p., ed in particolare dell' art. 3.09;
- boschi e macchie si dovrà far riferimento a quanto previsto dalle disposizioni delle Nta del P.U.T.T./p., ed in particolare dell' art. 3.10;
- $\Rightarrow$  beni naturalistici si dovrà far riferimento a quanto previsto dalle disposizioni delle Nta del P.U.T.T./p., ed in particolare dell' art. 3.11 oltre a quanto previsto dallo specifico regime di tutela;
- $\Rightarrow$  zone umide si dovrà far riferimento a quanto previsto dalle disposizioni delle Nta del P.U.T.T./p., ed in particolare dell' art. 3.12 oltre a quanto previsto dallo specifico regime di tutela;
- $\Rightarrow$  aree protette si dovrà far riferimento a quanto previsto dalle disposizioni delle Nta del P.U.T.T./p., ed in particolare dell' art. 3.13 oltre a quanto previsto dallo specifico regime di tutela;
- $\Rightarrow$  beni diffusi nel paesaggio si dovrà far riferimento a quanto previsto dalle disposizioni delle Nta del P.U.T.T./p., ed in particolare dell' art. 3.14;
- $\Rightarrow$  zone archeologiche si dovrà far riferimento a quanto previsto dalle disposizioni delle Nta del P.U.T.T./p., ed in particolare dell' art. 3.15;
- $\Rightarrow$  beni architettonici extraurbani si dovrà far riferimento a quanto previsto dalle disposizioni delle Nta del P.U.T.T./p., ed in particolare dell' art. 3.16;
- $\Rightarrow$  paesaggio agrario e usi civici si dovrà far riferimento a quanto previsto dalle disposizioni delle Nta del P.U.T.T./p., ed in particolare dell' art. 3.17.
- $\Rightarrow$  punti panoramici e strade panoramiche si dovrà far riferimento a quanto previsto dalle disposizioni delle Nta del P.U.T.T./p., ed in particolare dell' art. 3.18.

#### *Note sulla restituzione dello strato*

Tale strato informativo deve essere restituito solo se si rileva una qualche forma di interferenza, ossia di intersezione, tra elementi del progetto e le specifiche aree oggetto di "attenzione" o "tutela" richiamate nello strato stesso.

# *1.9 Strato inerente le INTERFERENZE\_\_AT\_PUTTate-2001*

#### *Descrizione*

Strato informativo rappresentante le interferenze tra i singoli oggetti identificati nello strato informativo riportante le INFORMAZIONI IDENTIFICATIVE e gli elementi identificati tutelati dal **Piano Urbanistico Territoriale Tematico Paesaggio e Beni Ambientali come Ambiti Territoriali Estesi,** così come identificati **dal Piano Regionale esecutivo dal 2001**. Gli elementi geometrici sono i medesimi già riportati nel primo strato informativo, ma cambiano le informazioni associate che derivano dalla presenza o meno di interferenza (ossia devono cambiare le informazioni alfanumeriche, a meno di quelle già inserite nel primo strato che devono essere le medesime).

#### *Specifiche sulla cartografia di riferimento*

Gli elementi di progetto, già disegnati, devono essere messi in relazione con gli ambiti territoriali estesi. L'individuazione di questi ultimi deve essere fatta a partire dall'identificazione presente negli "Atlanti della Documentazione Cartografica", cartografia tematica a scala 1:25.000, allegati alle Nta del Piano Regionale approvato dalla Giunta Regionale con Deliberazione n. 1748 del 15 dicembre 2000. Tale cartografia è disponibile sul portale www.sit.puglia.it.

Nello specifico, viene valutata l'interferenza con gli ambiti territoriali estesi classificati, secondo quanto definito dalle Nta del P.U.T.T./p., in ambiti di:

- $\Rightarrow$  valore eccezionale ("A"):
- $\Rightarrow$  valore rilevante ("B");
- $\Rightarrow$  valore distinguibile ("C");
- $\Rightarrow$  valore relativo ("D").

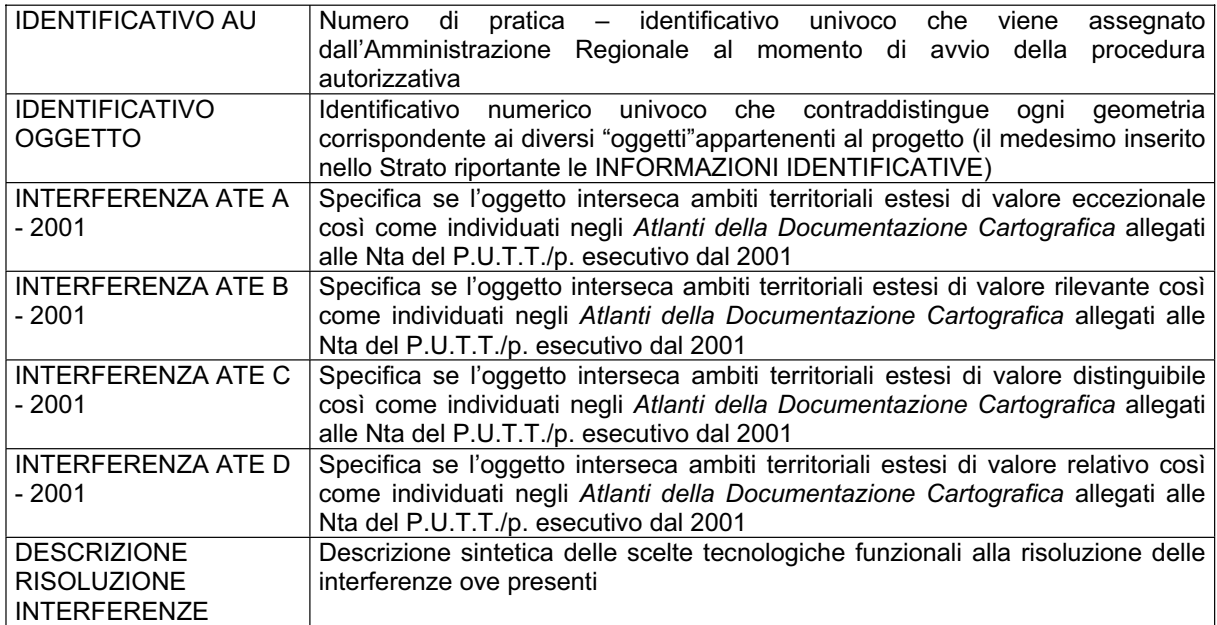

Si fa presente che *"nel caso di lavori o opere che modifichino lo stato fisico o l'aspetto esteriore dei territori e degli immobili"* compresi tra quelli sottoposti a tutela dal Piano si deve dar riferimento a quanto previsto dalle disposizioni delle Nta del P.U.T.T./p. , ed in particolare dell' art. 5.01 e relativo Allegato A1.

Inoltre si ricorda che nel caso di sovrapposizione delle aree di intervento con gli ambiti territoriali estesi si dovrà far riferimento a quanto previsto dalle disposizioni delle Nta del P.U.T.T./p. , ed in particolare dell' art. 2.02.

# *1.10 Strato inerente le INTERFERENZE\_\_AT\_PUTTate-comune*

#### *Descrizione*

Questo strato informativo deve essere restituito solo nei casi in cui, nel territorio in cui si vuol localizzare l'impianto:

- $\Rightarrow$  lo strumento urbanistico vigente sia adeguato al P.U.T.T./p.<sup>78</sup>;
- $\Rightarrow$  l'Amministrazione Comunale abbia provveduto a realizzare i "primi adempimenti" per l'attuazione del Piano, trasmettendoli all'Assessorato Regionale all'Urbanistica<sup>79</sup>

Lo strato informativo rappresenta le interferenze tra i singoli oggetti identificati nello strato informativo riportante le INFORMAZIONI IDENTIFICATIVE e gli elementi identificati tutelati dal **Piano Urbanistico Territoriale Tematico Paesaggio e Beni Ambientali come Ambiti Territoriali Estesi,** così come identificati **nello strumento urbanistico "adeguato"** o nei **"primi adempimenti".**. Gli elementi geometrici sono i medesimi già riportati nel primo strato informativo, ma cambiano le informazioni associate che derivano dalla presenza o meno di interferenza (ossia devono cambiare le informazioni alfanumeriche, a meno di quelle già inserite nel primo strato che devono essere le medesime).

#### *Specifiche sulla cartografia di riferimento*

Gli elementi di progetto, già disegnati, devono essere messi in relazione con gli ambiti territoriali estesi. L'individuazione di questi ultimi deve essere fatta secondo quanto previsto dai Piani Urbanistici Comunali adeguati al P.U.T.T./p. o, in alternativa, secondo quanto riportato nella cartografia riportante i primi adempimenti.

Nello specifico, viene valutata l'interferenza con gli ambiti territoriali estesi classificati, secondo quanto definito dalle Nta del P.U.T.T./p. , in ambiti di:

- $\Rightarrow$  valore eccezionale ("A");
- $\Rightarrow$  valore rilevante ("B");
- $\Rightarrow$  valore distinguibile ("C");
- $\Rightarrow$  valore relativo ("D").

| <b>IDENTIFICATIVO AU</b>  | Numero di pratica – identificativo univoco che viene<br>assegnato                    |
|---------------------------|--------------------------------------------------------------------------------------|
|                           | dall'Amministrazione Regionale al momento di avvio della procedura                   |
|                           | autorizzativa                                                                        |
| <b>IDENTIFICATIVO</b>     | Identificativo numerico univoco che contraddistingue ogni geometria                  |
| <b>OGGETTO</b>            | corrispondente ai diversi "oggetti"appartenenti al progetto (il medesimo inserito    |
|                           | nello Strato riportante le INFORMAZIONI IDENTIFICATIVE)                              |
| <b>INTERFERENZA ATE A</b> | Specifica se l'oggetto interseca ambiti territoriali estesi di valore eccezionale    |
| - COMUNE                  | così come individuati negli adeguamenti degli strumenti urbanistici vigenti o nei    |
|                           | primi adempimenti                                                                    |
| <b>INTERFERENZA ATE B</b> | Specifica se l'oggetto interseca ambiti territoriali estesi di valore rilevante così |
| - COMUNE                  | come individuati negli adeguamenti degli strumenti urbanistici vigenti o nei         |
|                           |                                                                                      |

 $^{78}$  Si faccia riferimento alle Nta del P.U.T.T./p., nello specifico art.5.06.

 $^{79}$  Si faccia riferimento alle Nta del P.U.T.T./p., nello specifico art.5.05.

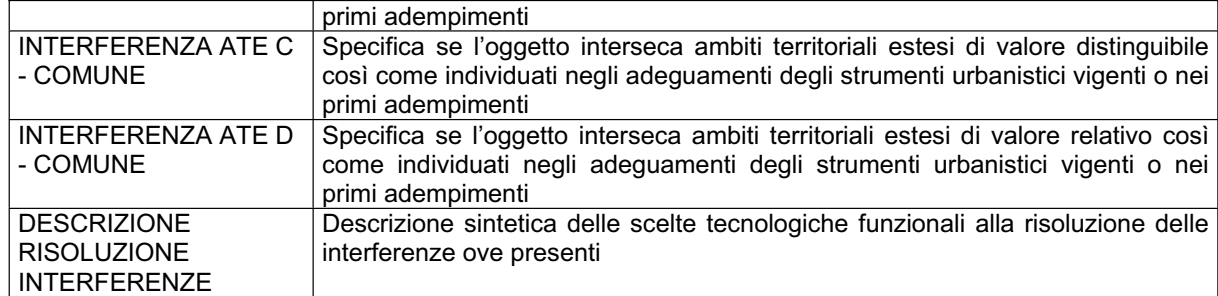

Si fa presente che *"nel caso di lavori o opere che modifichino lo stato fisico o l'aspetto esteriore dei territori e degli immobili"* compresi tra quelli sottoposti a tutela dal Piano si deve dar riferimento a quanto previsto dalle disposizioni delle Nta del P.U.T.T./p., ed in particolare dell' art. 5.01 e relativo Allegato A1.

Inoltre si ricorda che nel caso di sovrapposizione delle aree di intervento con gli ambiti territoriali estesi si dovrà far riferimento a quanto previsto dalle disposizioni delle Nta del P.U.T.T./p., ed in particolare dell' art. 2.02.

#### *Note sulla restituzione dello strato*

Tale strato informativo deve essere restituito solo se si rileva una qualche forma di interferenza, ossia di intersezione, tra elementi del progetto e le specifiche aree oggetto di "attenzione" o "tutela" richiamate nello strato stesso.

### *1.11 Strato inerente le INTERFERENZE\_\_E\_AreePercorseIncendi*

#### *Descrizione*

Strato informativo rappresentante le interferenze tra i singoli oggetti identificati nello strato informativo riportante le INFORMAZIONI IDENTIFICATIVE e **le Aree Percorse da Incendi.** Gli elementi geometrici sono i medesimi già riportati nel primo strato informativo, ma cambiano le informazioni associate che derivano dalla presenza o meno di interferenza (ossia devono cambiare le informazioni alfanumeriche, a meno di quelle già inserite nel primo strato che devono essere le medesime).

#### *Specifiche sulla cartografia di riferimento*

Gli elementi di progetto, già disegnati, devono essere messi in relazione con le Aree Percorse da Incendi.

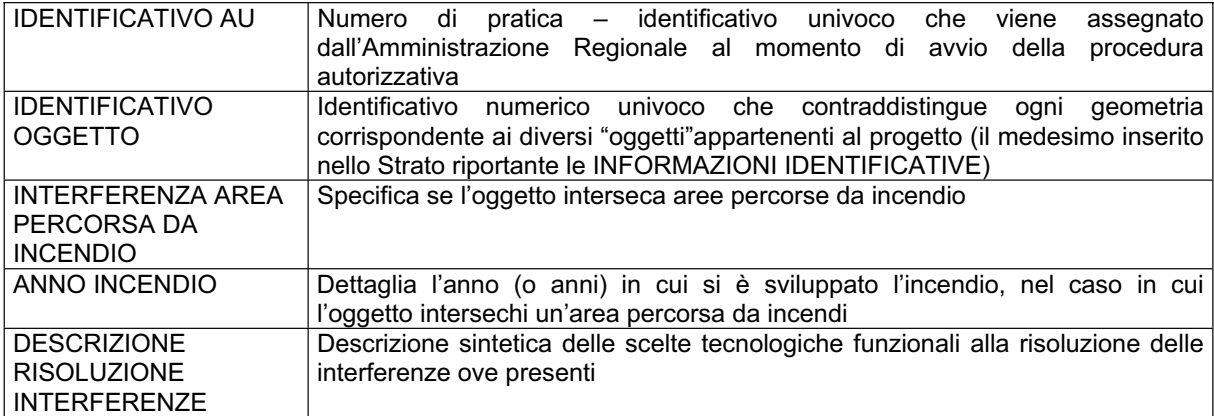

In caso di interferenze si faccia riferimento a quanto previsto dalla normativa nazionale in materia.

#### *Note sulla restituzione dello strato*

Tale strato informativo deve essere restituito solo se si rileva una qualche forma di interferenza, ossia di intersezione, tra elementi del progetto e le specifiche aree oggetto di "attenzione" o "tutela" richiamate nello strato stesso.

## *1.12 Strato inerente le INTERFERENZE\_\_TA\_PTA*

#### *Descrizione*

Strato informativo rappresentante le interferenze tra i singoli oggetti identificati nello strato informativo riportante le INFORMAZIONI IDENTIFICATIVE e **le Zone di protezione speciale idrogeologica e le aree per approvvigionamento idrico di emergenza individuate dal P.T.A. della Regione Puglia.** Gli elementi geometrici sono i medesimi già riportati nel primo strato informativo, ma cambiano le informazioni associate che derivano dalla presenza o meno di interferenza (ossia devono cambiare le informazioni alfanumeriche, a meno di quelle già inserite nel primo strato che devono essere le medesime).

#### *Specifiche sulla cartografia di riferimento*

Gli elementi di progetto, già disegnati, devono essere messi in relazione con le Zone di protezione speciale idrogeologica e le aree per approvvigionamento idrico di emergenza definite dal P.T.A.. Tali aree sono individuate negli allegati alla Deliberazione della Giunta Regionale n. 883/2007<sup>80</sup>; nello specifico:

- $\Rightarrow$  le Zone di protezione speciale idrogeologica sono individuate nell' allegato 2b recante "Misure di salvaguardia per le zone di protezione speciale idrogeologica";
- $\Rightarrow$  il tratto del Canale principale dell'Acquedotto Pugliese soggetto a vincolo è individuato nell' allegato 2c recante "Misure d'intervento integrative".

| <b>IDENTIFICATIVO AU</b>                                                                            | pratica – identificativo univoco che<br>di<br>assegnato<br>Numero<br>viene<br>dall'Amministrazione Regionale al momento di avvio della<br>procedura<br>autorizzativa                                                                                                    |
|----------------------------------------------------------------------------------------------------|----------------------------------------------------------------------------------------------------|
| <b>IDENTIFICATIVO</b><br><b>OGGETTO</b>                                                             | Identificativo<br>numerico univoco che contraddistingue<br>ogni<br>aeometria<br>corrispondente ai diversi "oggetti"appartenenti al progetto (il medesimo inserito<br>nello Strato riportante le INFORMAZIONI IDENTIFICATIVE)                                             |
| <b>INTERFERENZA ZONE</b><br>DI PROTEZIONE<br><b>SPECIALE</b><br>IDROGEOLOGICA "A"                   | Specifica se l'oggetto interseca Zone di protezione speciale idrogeologica "A"<br>individuate dal P.T.A.                                                                                                    |
| <b>INTERFERENZA ZONE</b><br>DI PROTEZIONE<br><b>SPECIALE</b><br>IDROGEOLOGICA "B"                   | Specifica se l'oggetto interseca Zone di protezione speciale idrogeologica "B"<br>individuate dal P.T.A.                                                                                                    |
| <b>INTERFERENZA</b><br>FASCIA 100m<br>PROTEZIONE CANALE<br>PRINCIPALE TRA LAMA<br><b>GENZANO AD</b> | Specifica se l'oggetto interseca la fascia di 100 metri a destra e a sinistra del<br>tracciato del Canale Principale dell'Acquedotto Pugliese per il tratto che si<br>estende da Lama Genzano alle aree finitime l'abitato di Altamura, così come<br>definito dal P.T.A. |

 $\overline{\phantom{a}}$ <sup>80</sup> Recante "Adozione, ai sensi dell'art.121 del D. Lgs. n.152/2006, del Progetto di Piano di Tutela delle Acque della *Regione Puglia";* pubblicata sul B.U.R.P. n. 102 del 18 luglio 2007.

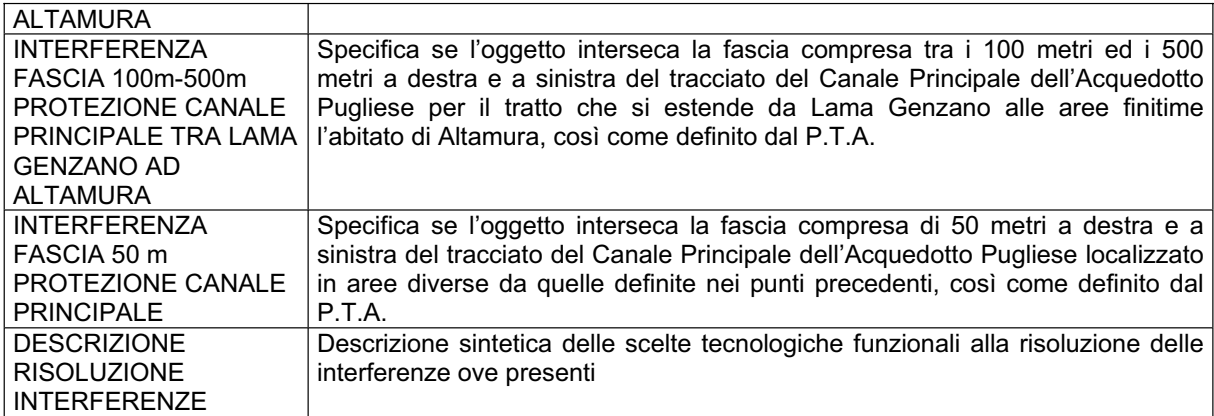

Si fa presente che nel caso di interferenze si dovrà far riferimento a quanto disposto nell'Allegato 2 recante "Disposizioni di prima attuazione del Piano di Tutela delle Acque della Regione Puglia - Prime misure di salvaguardia" alla citata D.G.R. n. 883/2007, nonché a quanto riportato nella "Relazione Generale", nel capitolo 9. Nello specifico

- $\Rightarrow$  nel caso di interferenze con le Zone di protezione speciale idrogeologica "A" e "B" si dovrà far riferimento a quanto disposto
	- o dalla citata D.G.R. n. 883/2007, nell'Allegato 2, paragrafo "Misure di salvaguardia per le zone di protezione speciale idrogeologica"
	- o dalla Relazione Generale, sottoparagrafo 9.1.2. "Indicazioni sulle misure da adottare finalizzate alla tutela ed al miglioramento dello stato qualitativo e quantitativo dei corpi idrici"
- $\Rightarrow$  nel caso di interferenze con le fasce di protezione del Canale Principale dell'Acquedotto Pugliese si dovrà far riferimento a quanto disposto
	- o dalla citata D.G.R. n. 883/2007, nell'Allegato 2, paragrafo "Misure di intervento integrative"
	- o dalla Relazione Generale, sottoparagrafo 9.2.1. "Tutela aree per approvvigionamento idrico di emergenza (aree limitrofe al Canale Principale)".

Si ricorda inoltre che in caso di interferenze è necessario predisporre apposita Relazione di Compatibilità al Piano di Tutela delle Acque.

#### *Note sulla restituzione dello strato*

Tale strato informativo deve essere restituito solo se si rileva una qualche forma di interferenza, ossia di intersezione, tra elementi del progetto e le specifiche aree oggetto di "attenzione" o "tutela" richiamate nello strato stesso.

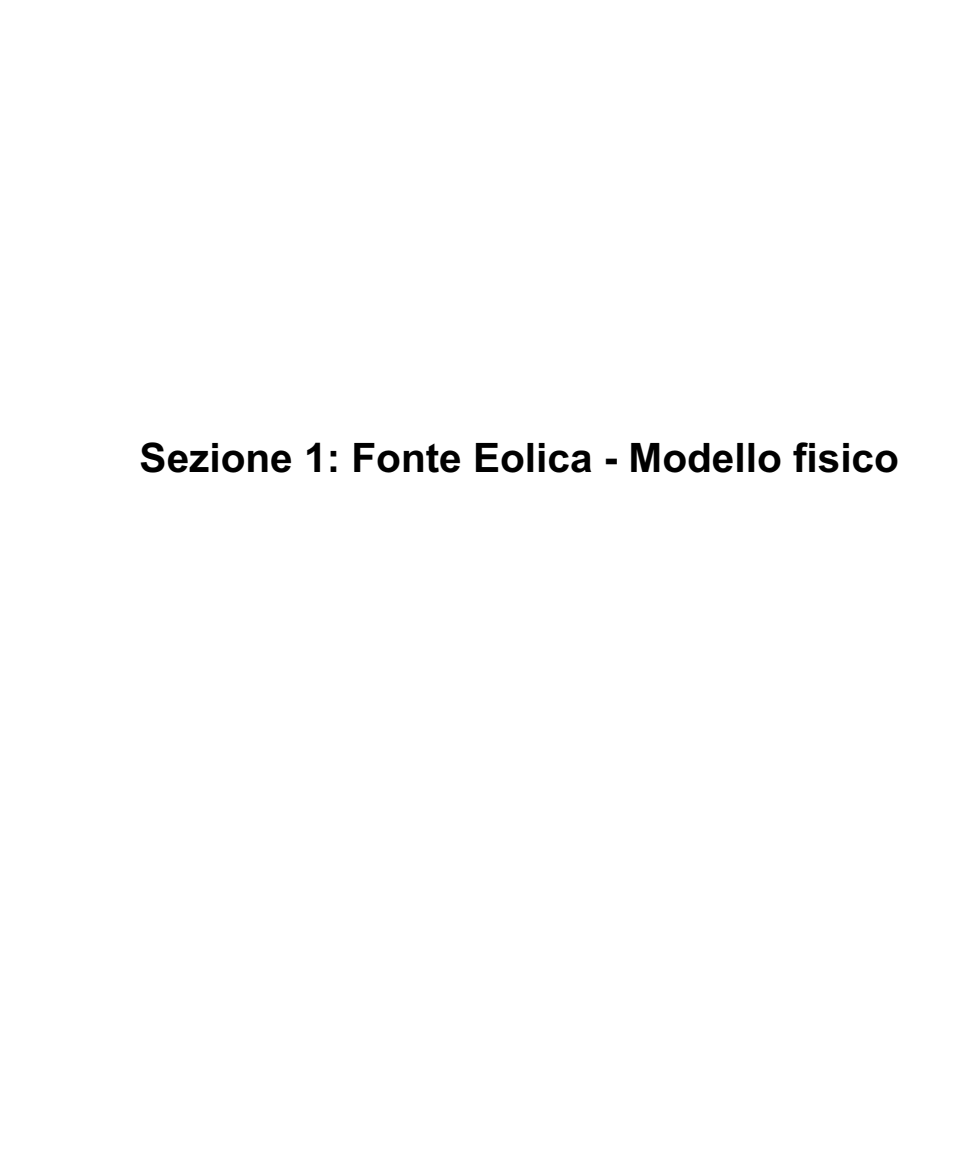

# **1 Introduzione**

Obiettivo del presente documento è fornire una descrizione di dettaglio del modello fisico progettato per la gestione degli strati informativi che costituiscono parte integrante della documentazione necessaria per la richiesta di autorizzazione unica relativamente agli impianti eolici.

Il dettaglio sul modello fisico si articola nelle seguenti componenti:

- Elenco dei file fisici che compongono l'intero modello fisico: per ciascun file caratterizzato da una precisa tipologia geometrica, vengono specificati nomi generici dei file e tipologia geometrica; il tracciato record alfanumerico è descritto una sola volta in quanto uguale per ciascun file, in termini di nome fisico di campo, spiegato da una sintetica descrizione testuale, tipo di dati e obbligatorietà.
- Dettaglio sui domini di valori per i campi con valori afferenti a domini codificati; si tratta di tabelle con funzione di decodifica e il relativo tracciato record ha sempre la struttura *Codice-Descrizione*.

# **2 Analisi dei file fisici**

I file da produrre sono tutti di tipo GIS vettoriali, georiferiti e di natura geometrica, eccetto le tabelle alfanumeriche contenenti i valori codificati dei domini e quelle introdotte per gestire gli attributi multivalore; tali file riportano dati relativi ad una determinata pratica, per cui il nome reale di ciascuno di questi si ottiene concatenando l'identificativo di pratica preceduto da "\_" alle denominazioni generiche di seguito citate. Le tabelle dei domini NON si intendono duplicate.

Le geometrie vanno prodotte ex-novo per i file attinenti alle informazioni identificative; tutti gli altri file conterranno le medesime geometrie e si differenzieranno solo per gli attributi alfanumerici.

Per ciascuno strato informativo bisogna consegnare 2 file rispettivamente lineare e poligonale, caratterizzati dallo stesso tracciato record, di cui si specificano i nomi fisici, i tipi di dati e l'obbligatorietà; solo per lo strato contenente le informazioni identificative occorre acquisire anche un file con geometrie di tipo punto.

Tutte le geometrie introdotte sono bidimensionali (dati 2D senza dimensionalità complessa).

In tutti i file, ogni geometria è caratterizzata da un identificativo numerico univoco sia all'interno del file sia rispetto alla terna di file relativa alle varie tipologie geometriche.

Per "obbligatorio" riferito a ciascun campo fisico si intende un valore:

- $\Rightarrow$  maggiore di 0 per tipi di dati numerici
- $\Rightarrow$  diverso dalla stringa vuota o dal NULL per tipi di dati testuali.

# *2.1 Strato riportante le INFORMAZIONI IDENTIFICATIVE*

#### *Descrizione dei file associati*

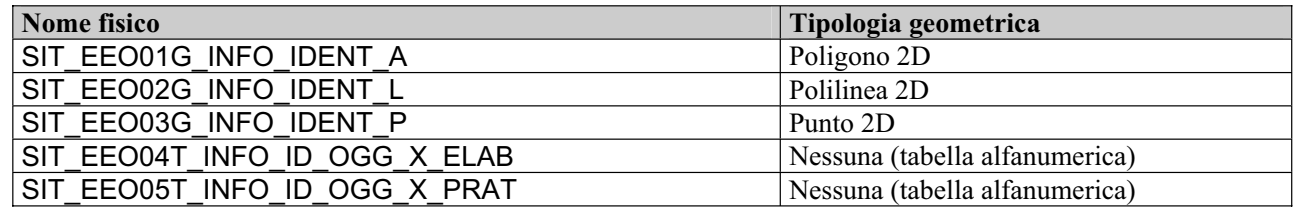

#### *Tracciato record (comune ai tre file geometrici)*

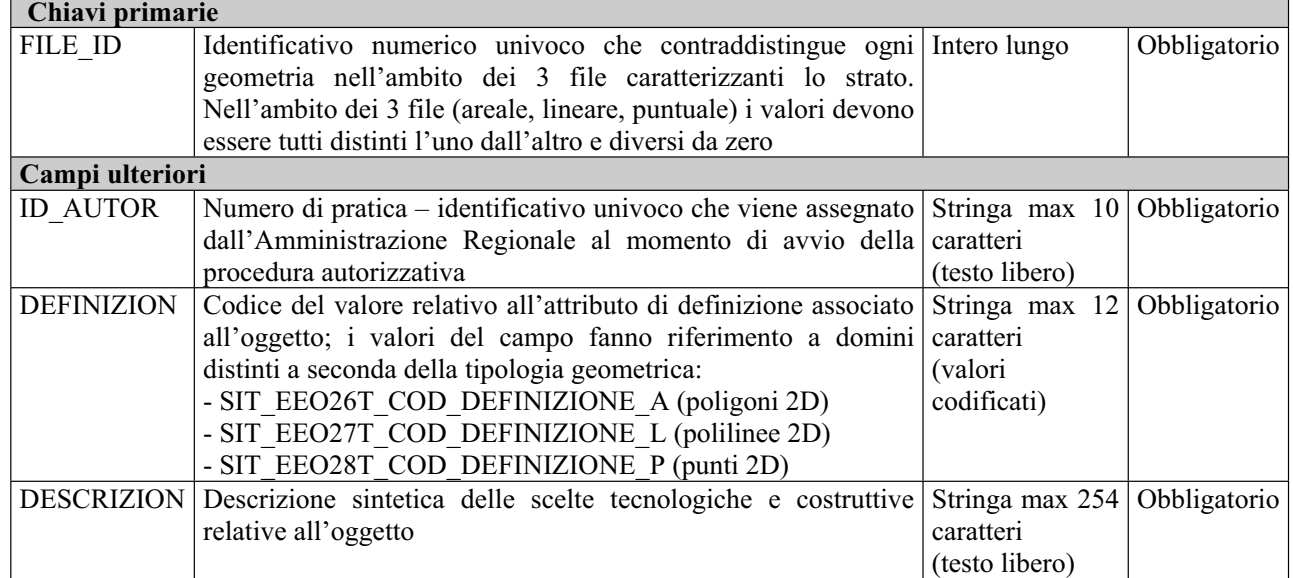

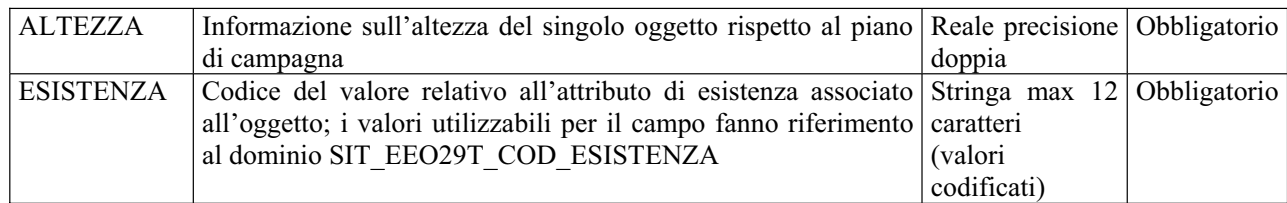

### *Tracciato record tabella SIT\_EEO04T\_INFO\_IDENT\_OGG\_X\_ELAB*

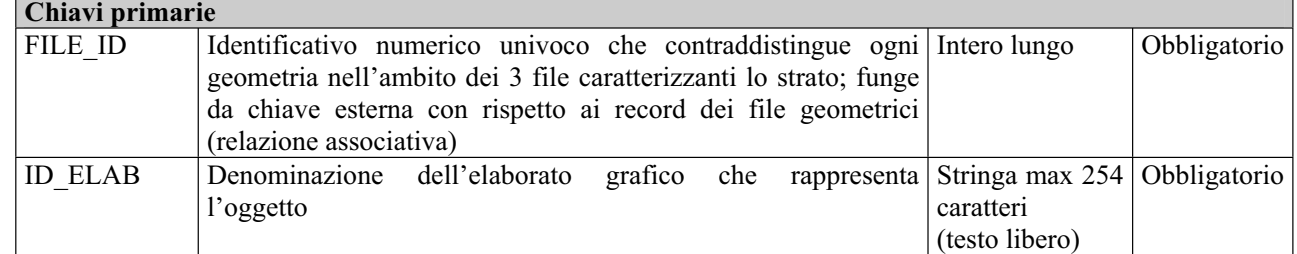

### *Tracciato record tabella SIT SIT\_EEO05T\_INFO\_IDENT\_OGG\_X\_PRATICA*

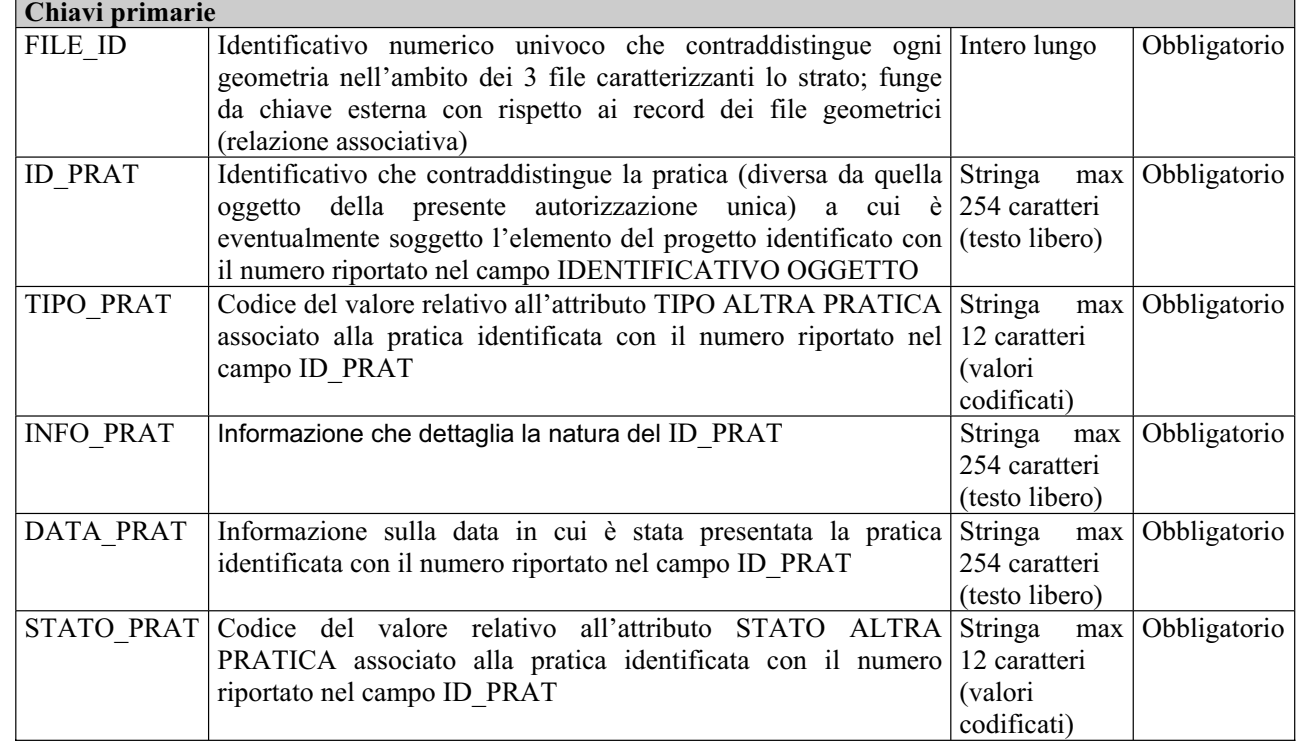

# *2.2 Strato inerente le INTERFERENZE\_\_AdBP\_PAI*

#### *Descrizione dei file associati*

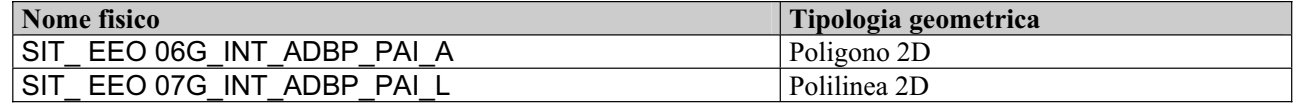

### *Tracciato record (comune ai due file geometrici)*

**Chiavi primarie** 

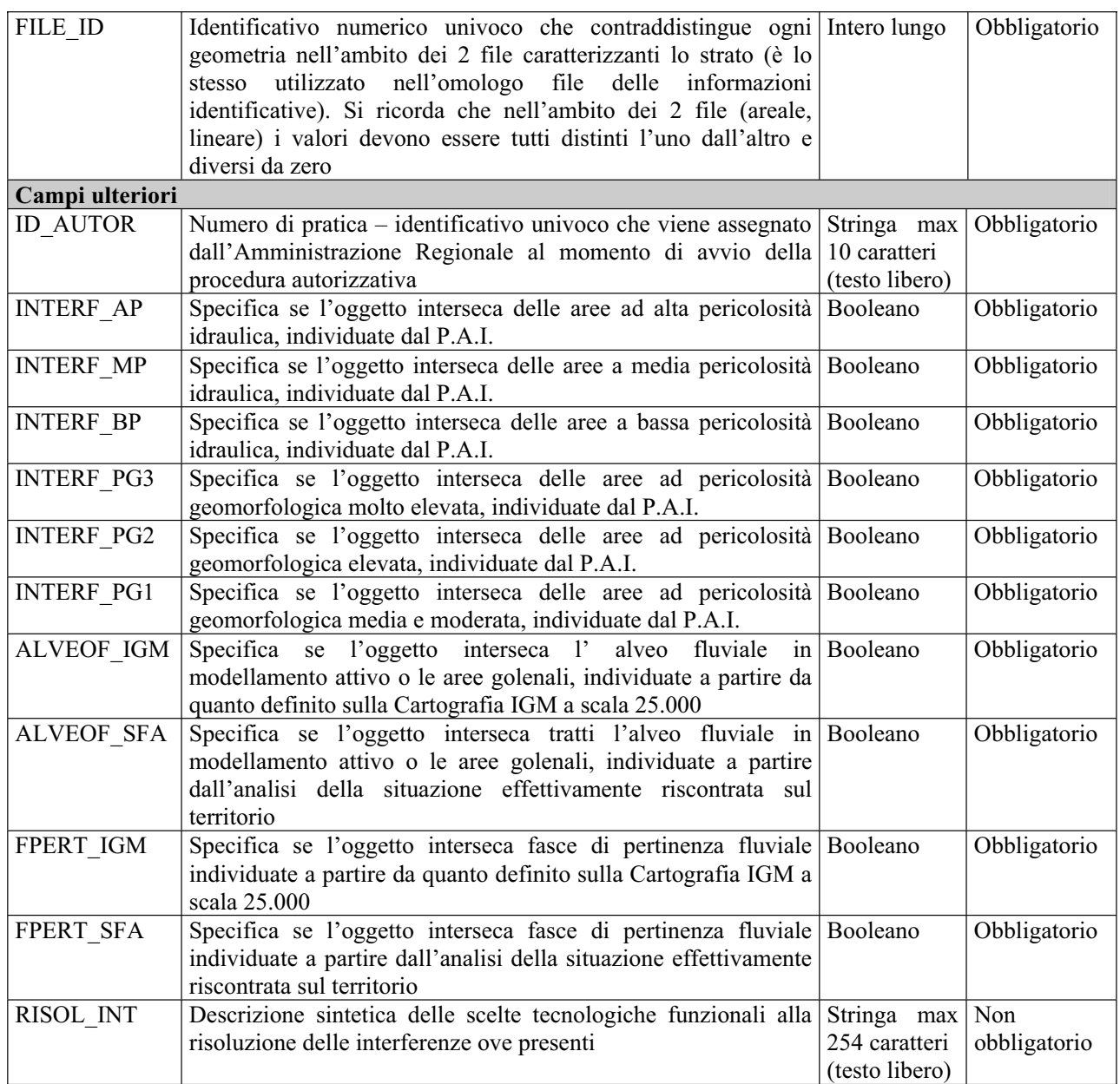

# *2.3 Strato inerente le INTERFERENZE\_\_AdBB\_PAI*

#### *Descrizione dei file associati*

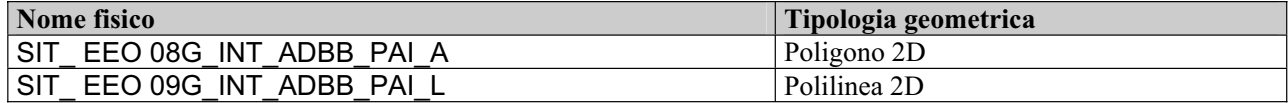

#### *Tracciato record (comune ai due file geometrici)*

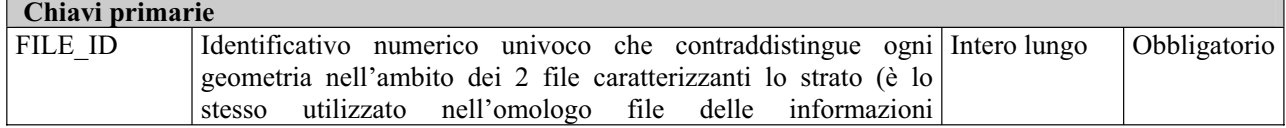

٦

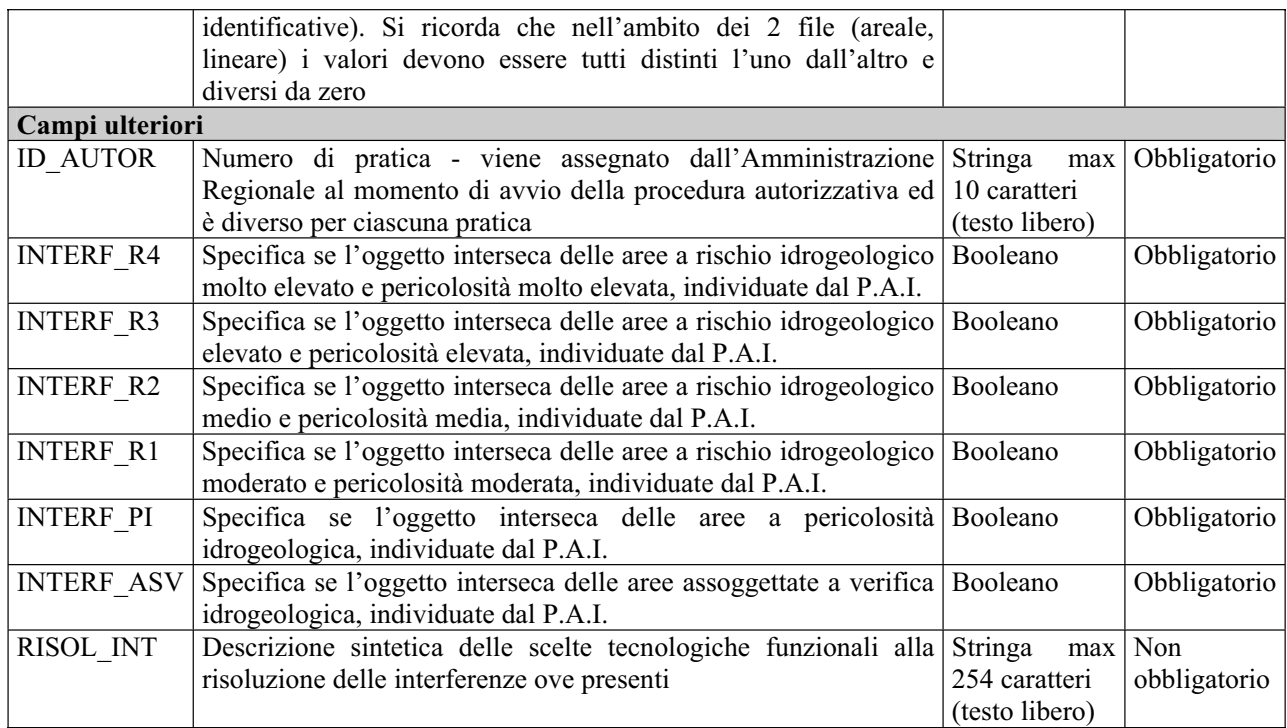

# *2.4 Strato inerente le INTERFERENZE\_\_AdBI\_PAI*

#### *Descrizione dei file associati*

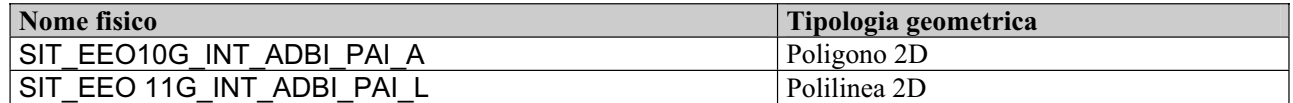

### *Tracciato record (comune ai due file geometrici)*

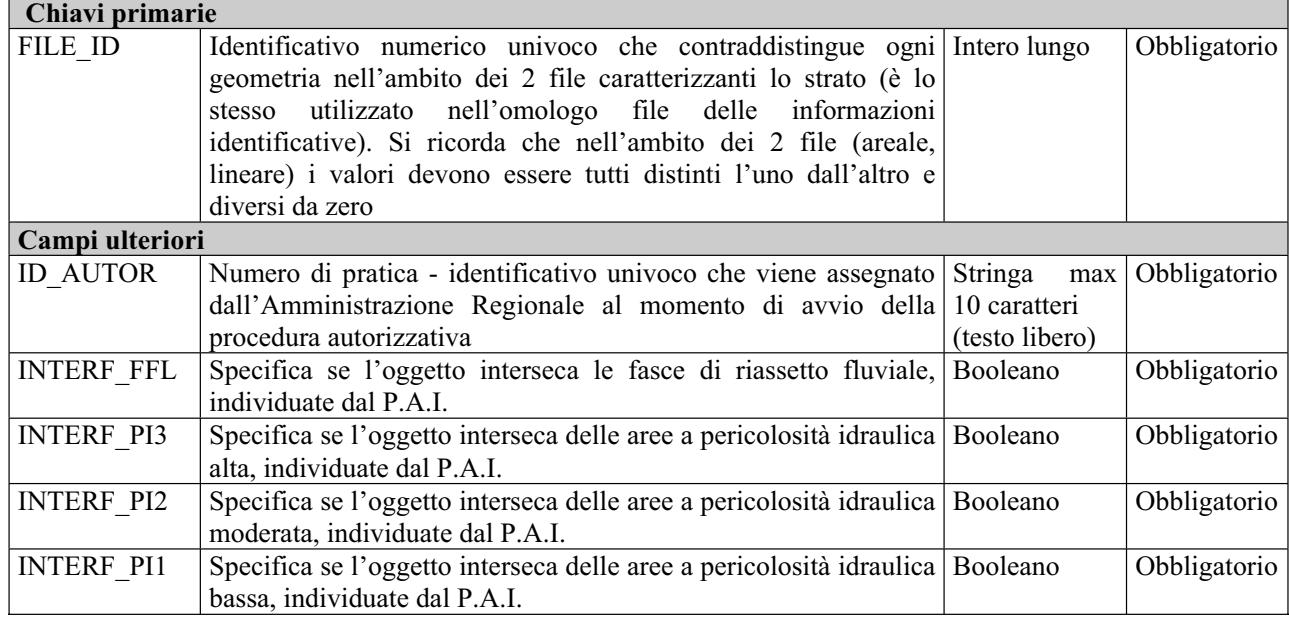

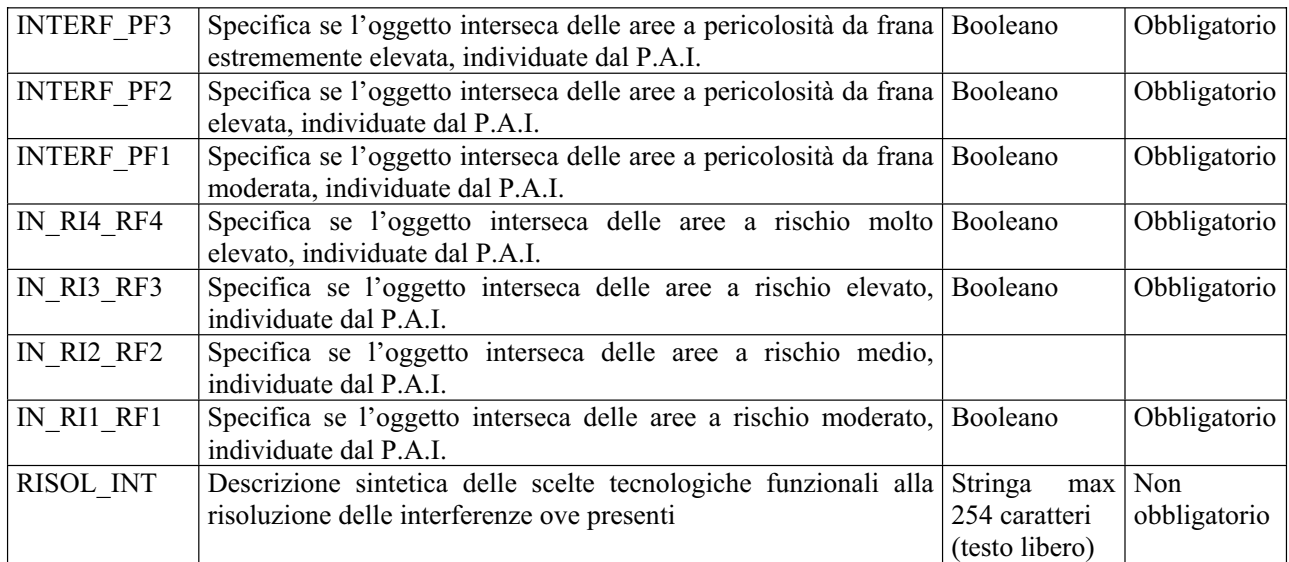

# *2.5 Strato inerente le INTERFERENZE\_\_AdB\_CartaIdrogeomorfologica*

### *Descrizione dei file associati*

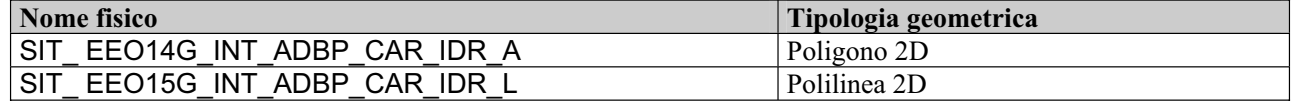

#### *Tracciato record (comune ai due file geometrici)*

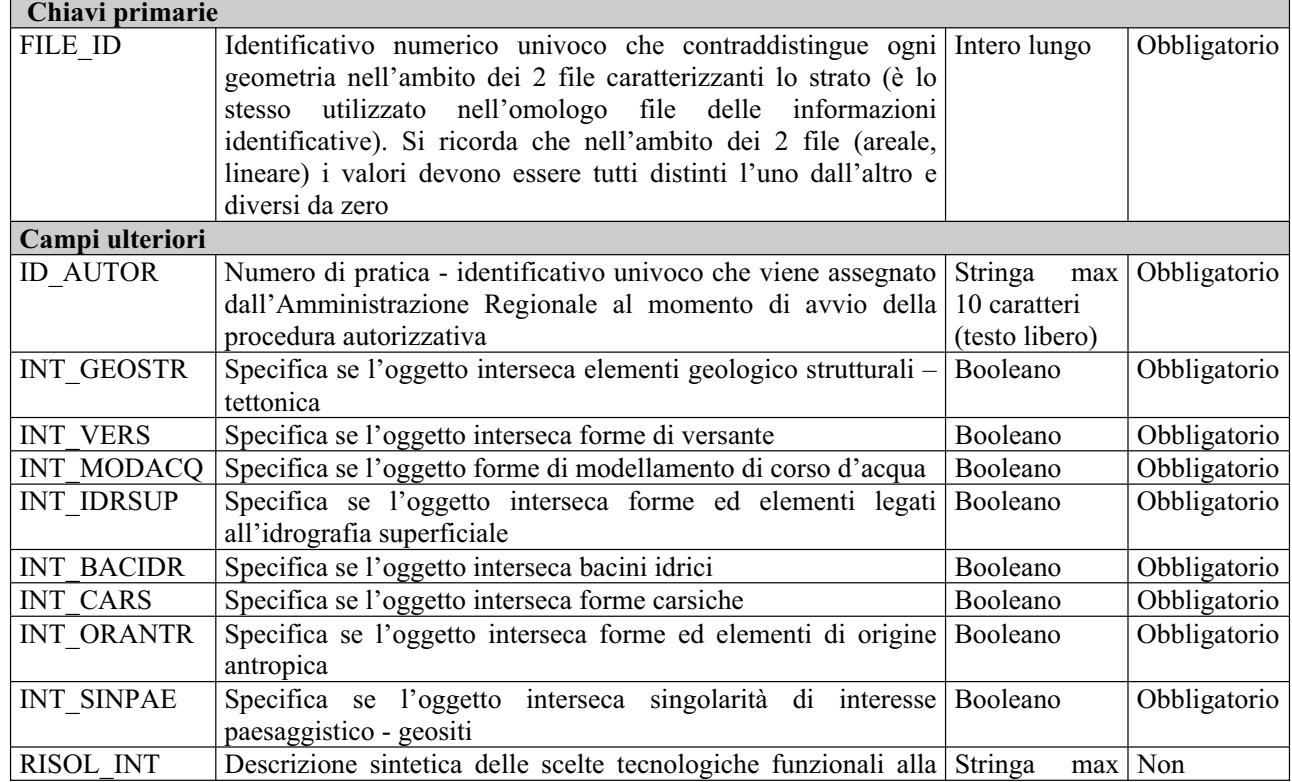

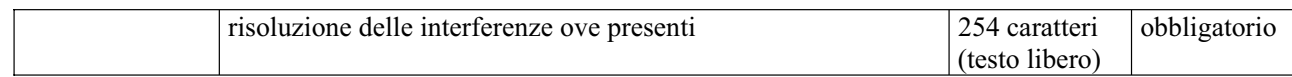

# *2.6 Strato inerente le INTERFERENZE\_\_AT\_PUTTatd-2001*

#### *Descrizione dei file associati*

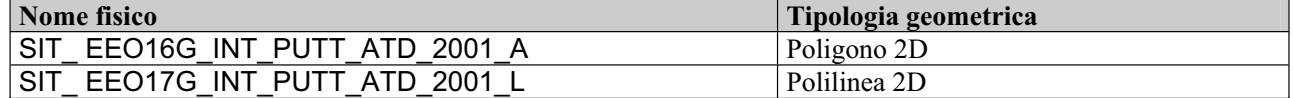

#### *Tracciato record (comune ai due file geometrici)*

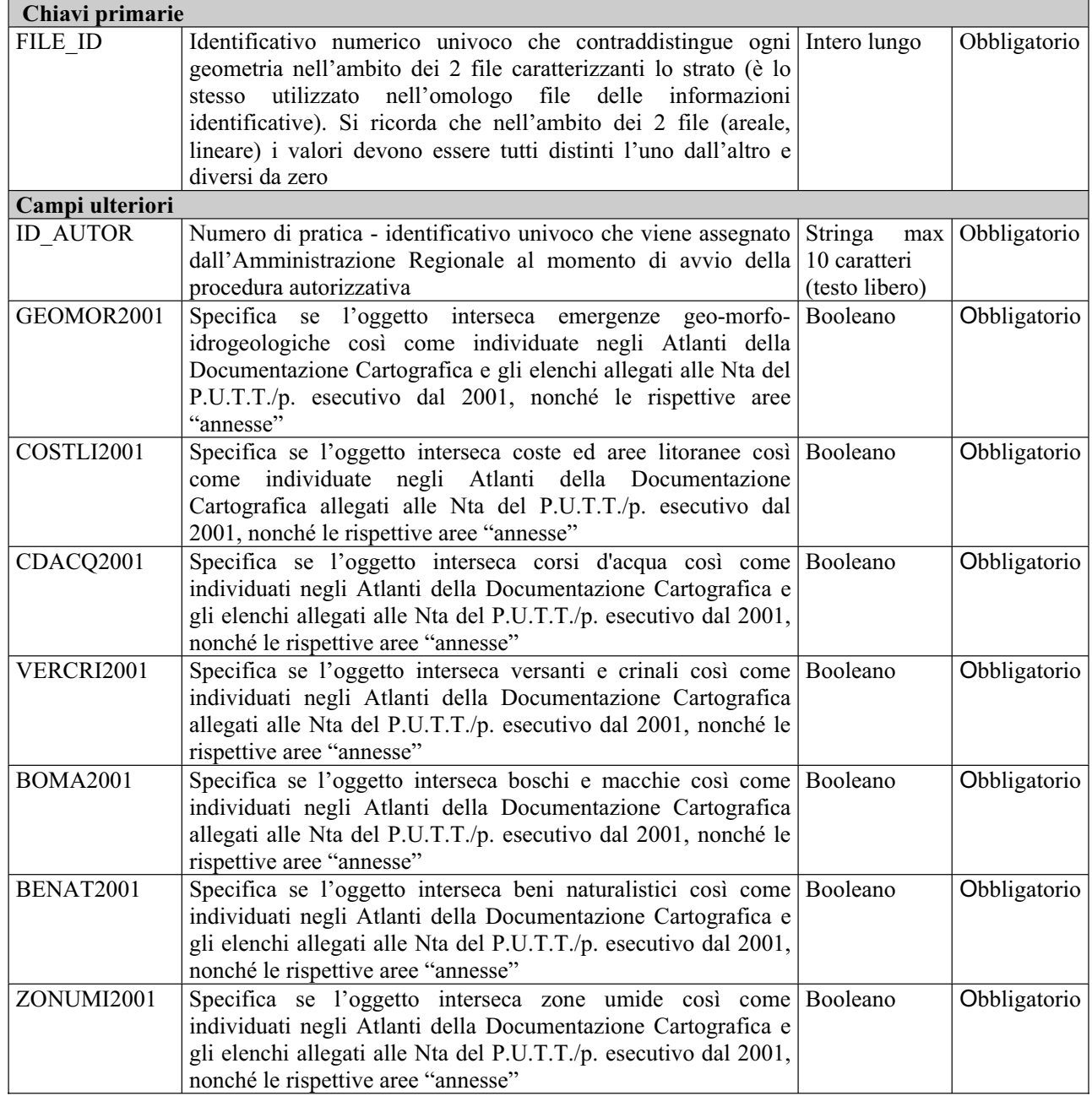
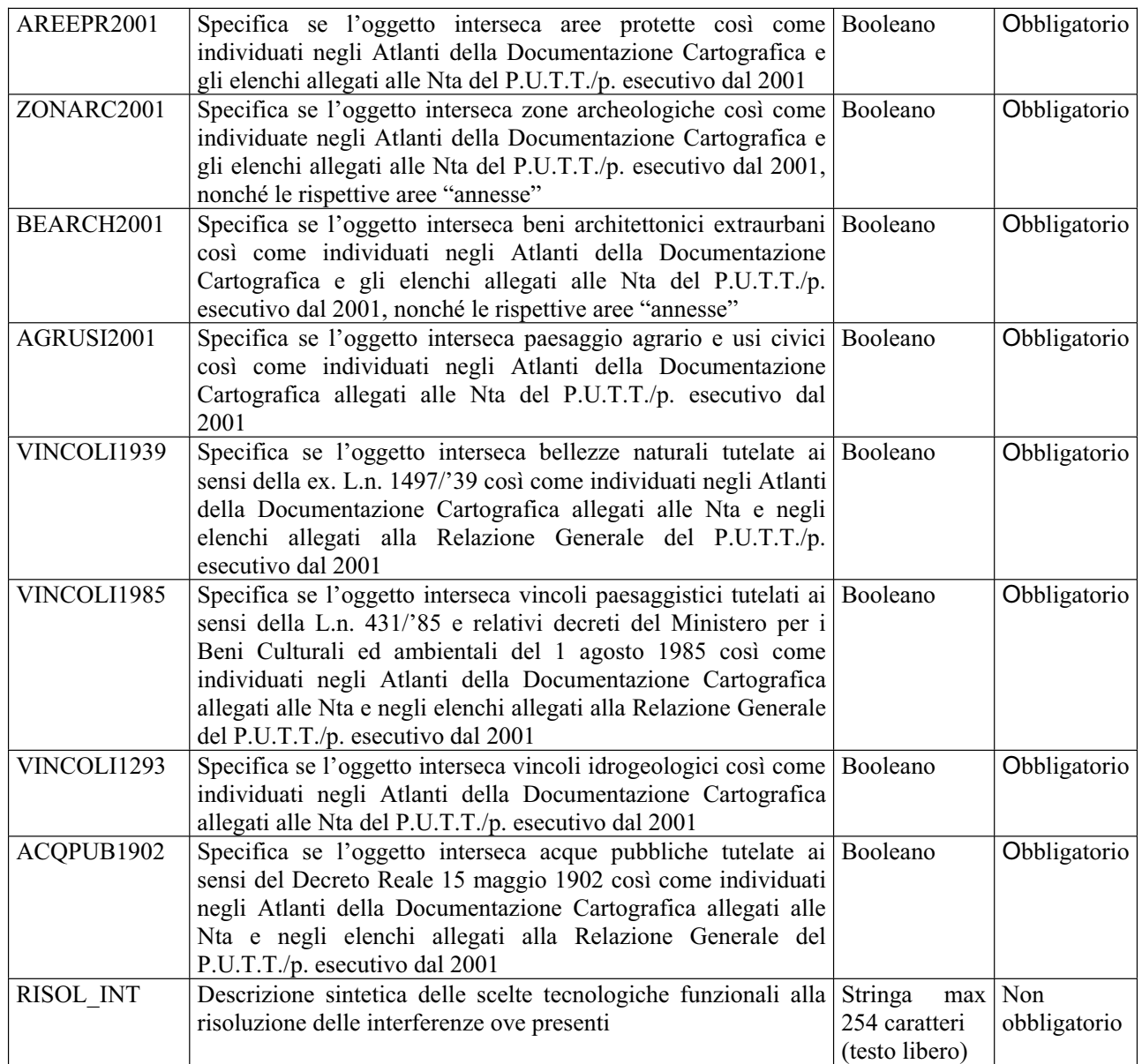

## *2.7 Strato inerente le INTERFERENZE\_\_AT\_PUTTatd-comune*

### *Descrizione dei file associati*

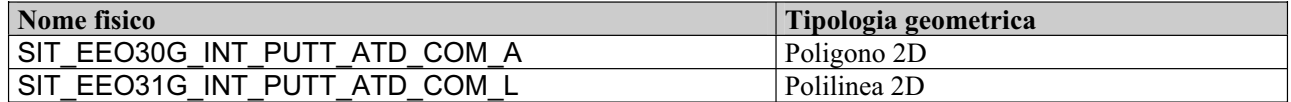

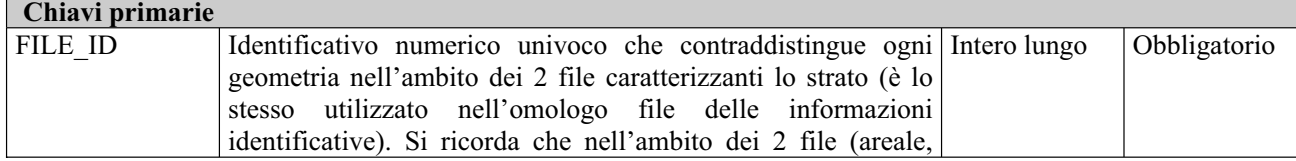

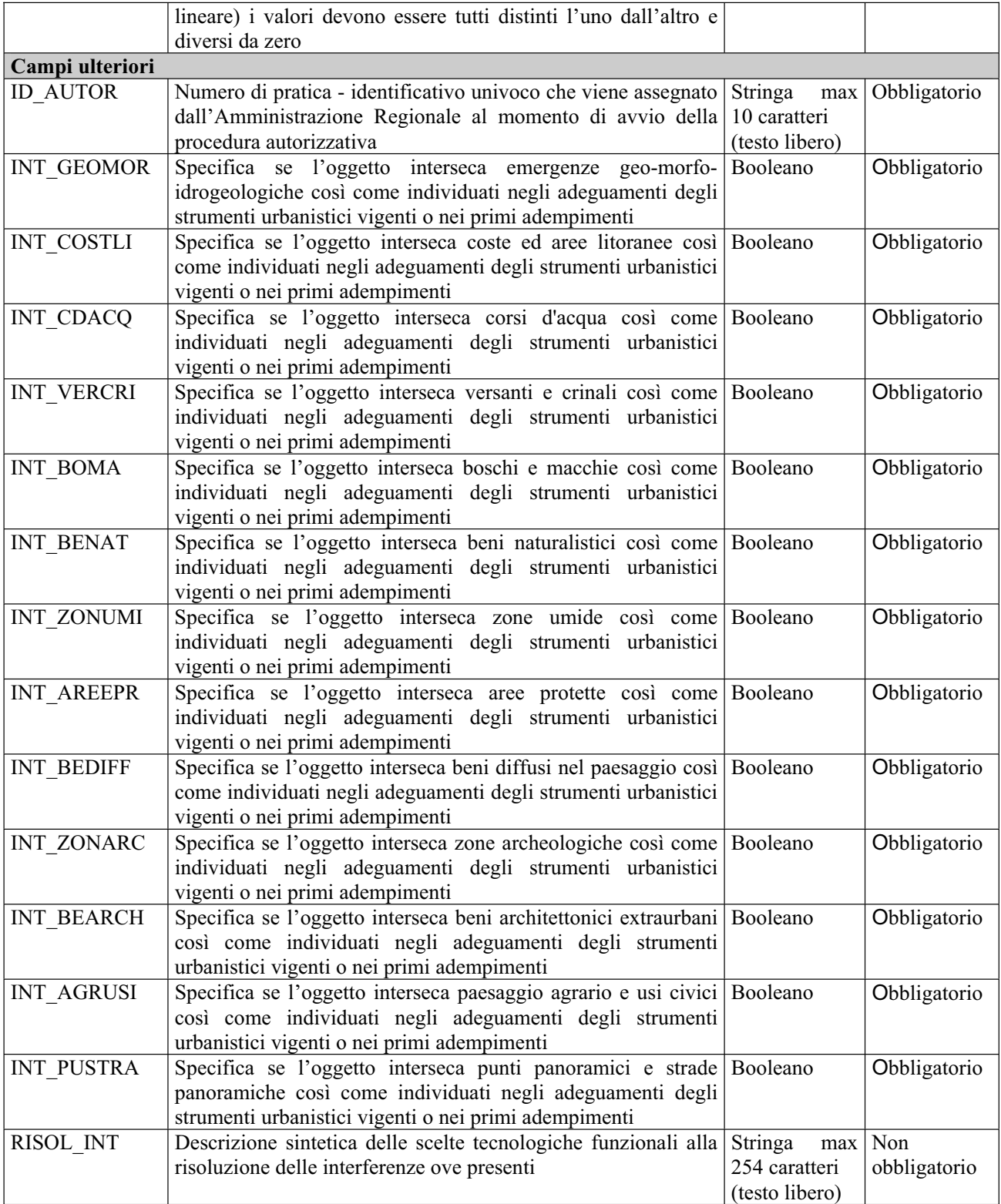

## *2.8 Strato inerente le INTERFERENZE\_\_AT\_PUTTatd-stfatto*

### *Descrizione dei file associati*

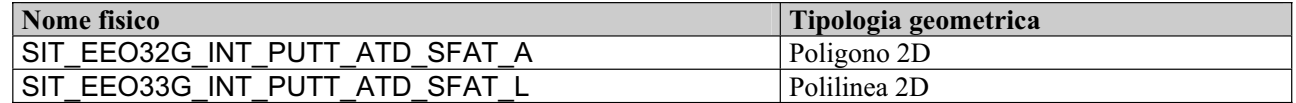

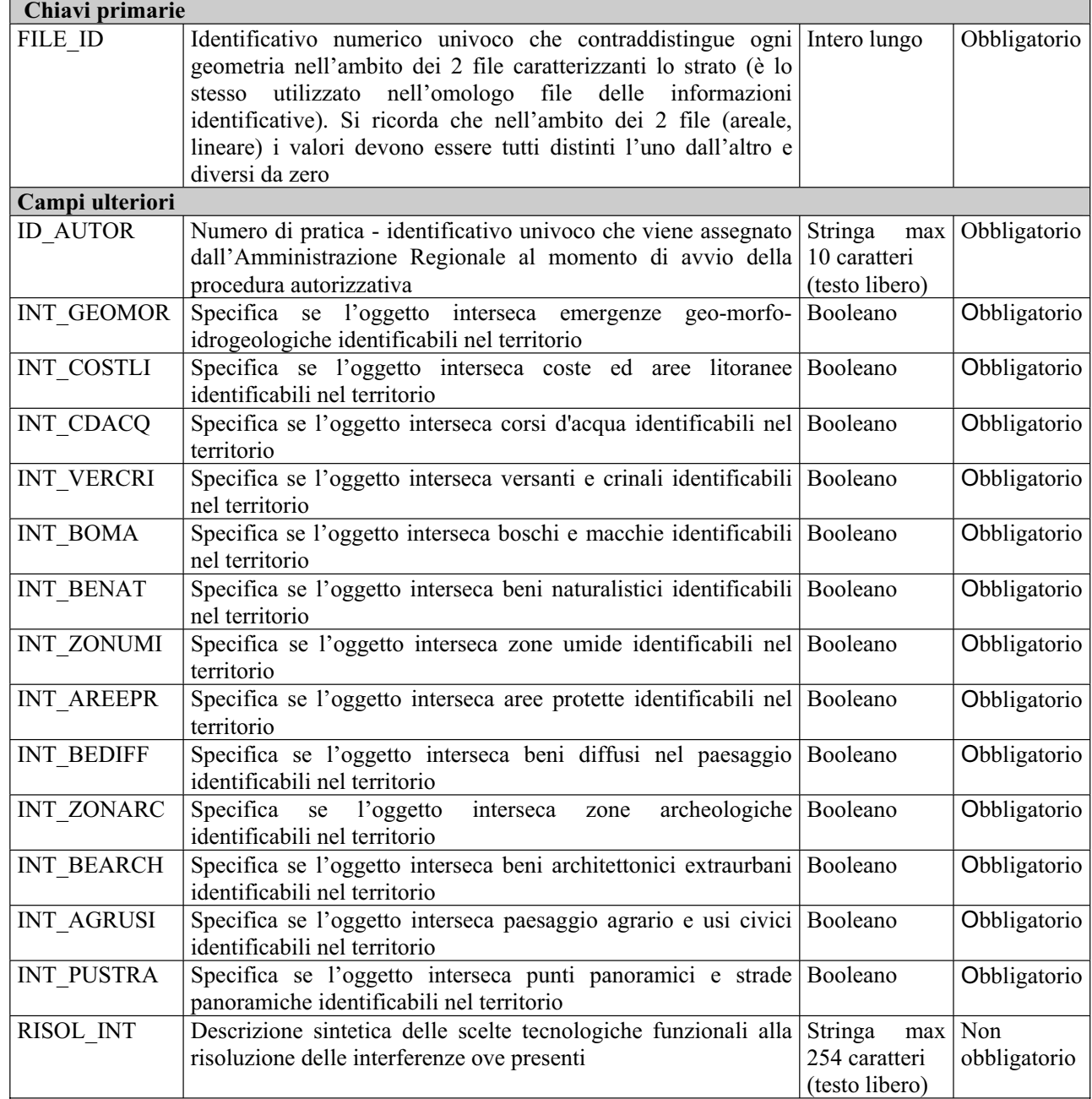

## *2.9 Strato inerente le INTERFERENZE\_\_AT\_PUTTate-2001*

#### *Descrizione dei file associati*

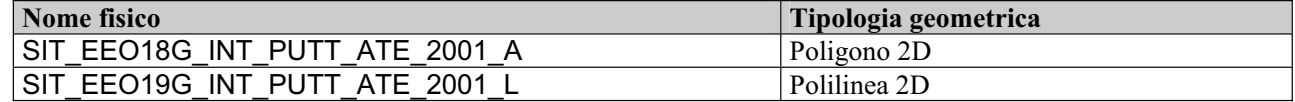

#### *Tracciato record (comune ai due file geometrici)*

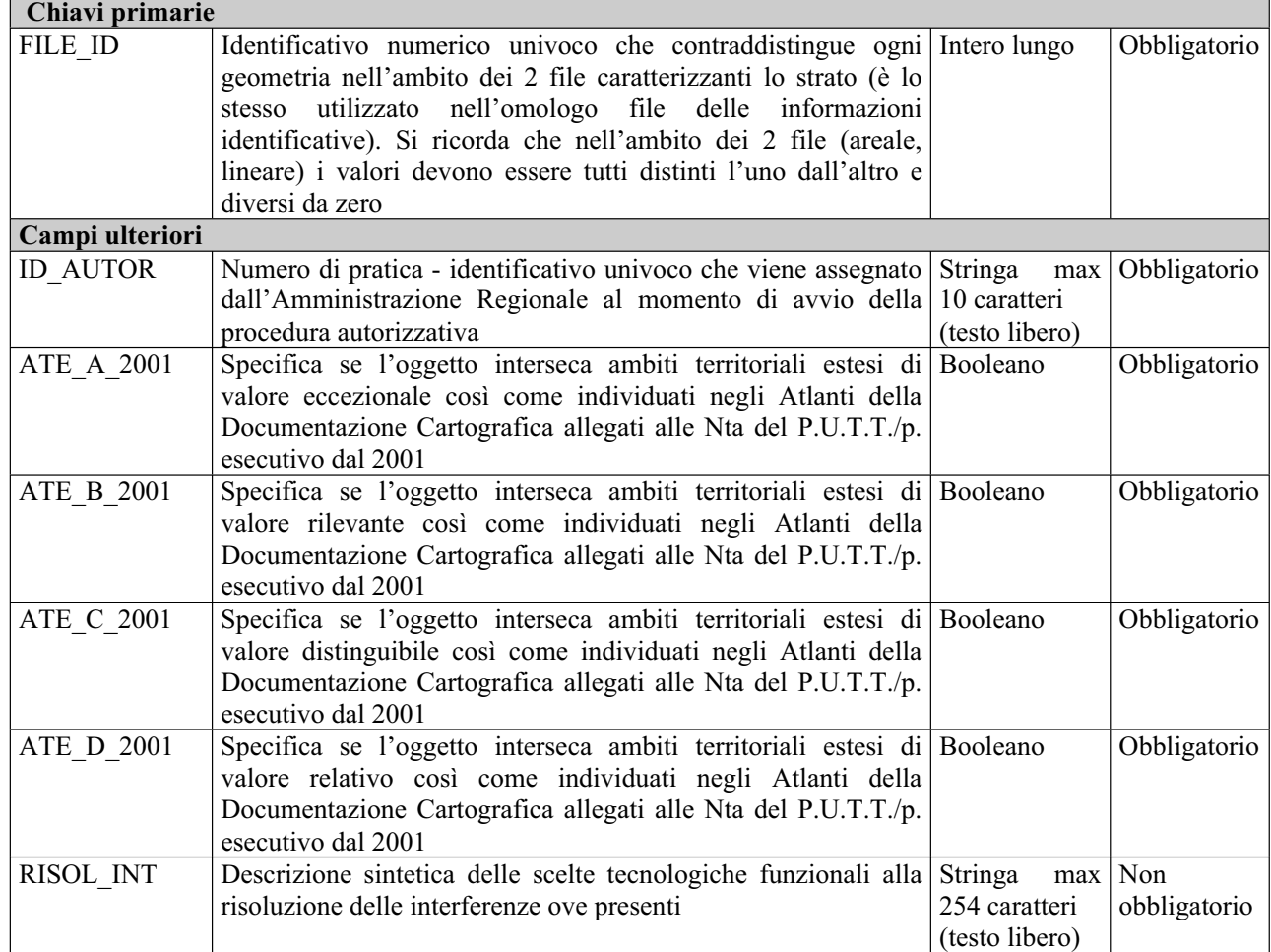

## *2.10 Strato inerente le INTERFERENZE\_\_AT\_PUTTate-comune*

#### *Descrizione dei file associati*

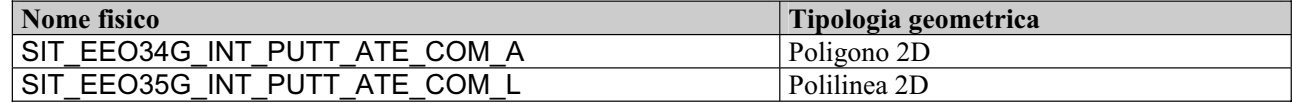

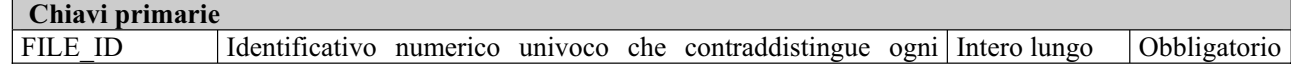

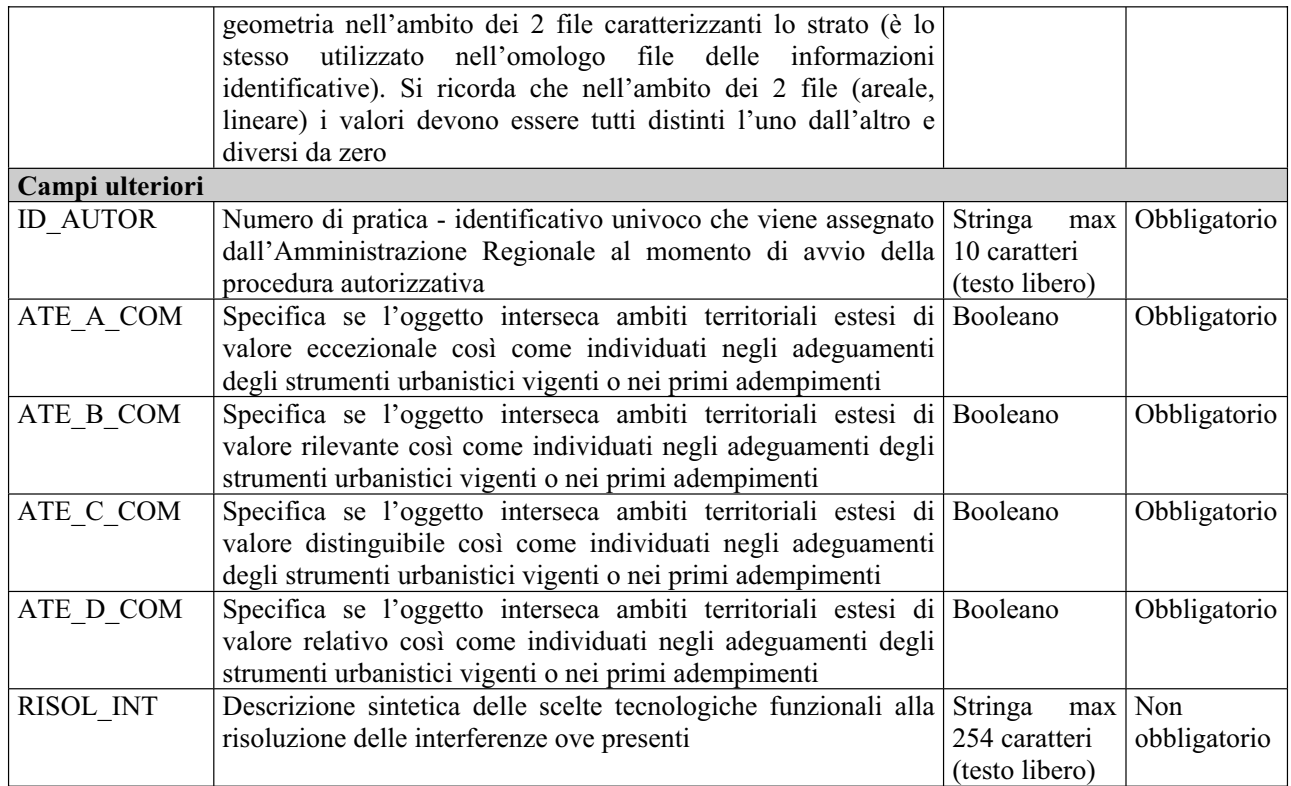

# *2.11 Strato inerente le INTERFERENZE\_\_E\_AreePercorseIncendi*

### *Descrizione dei file associati*

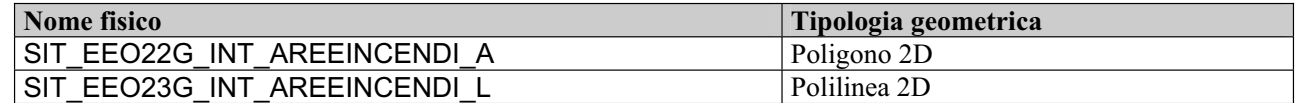

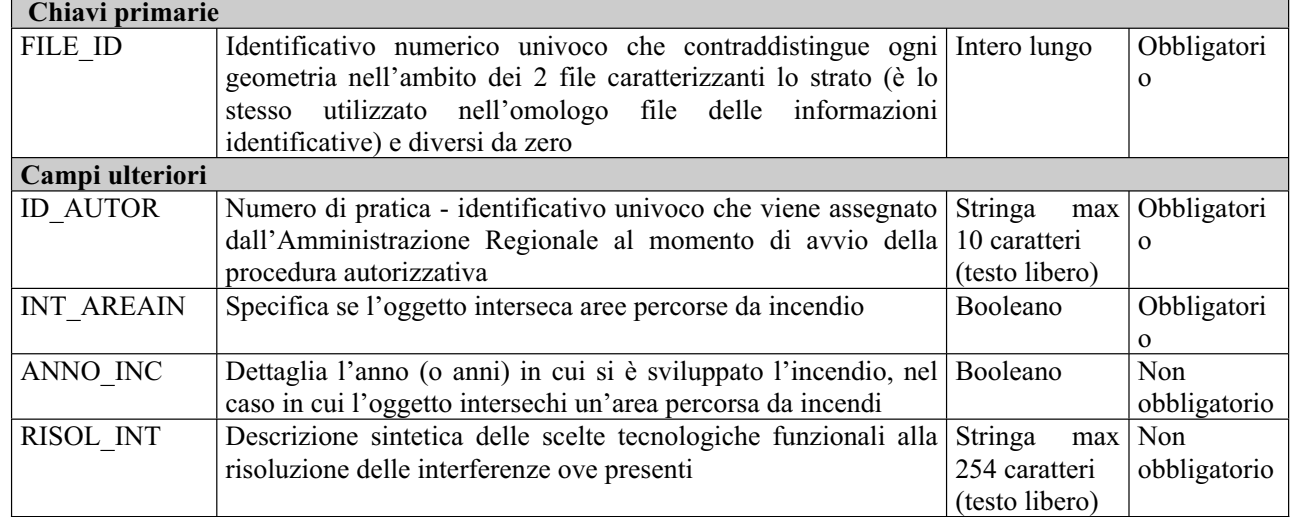

# *2.12 Strato inerente le INTERFERENZE\_\_TA\_PTA*

#### *Descrizione dei file associati*

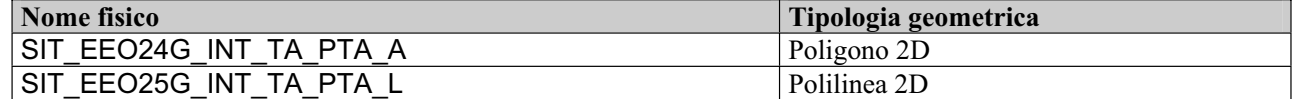

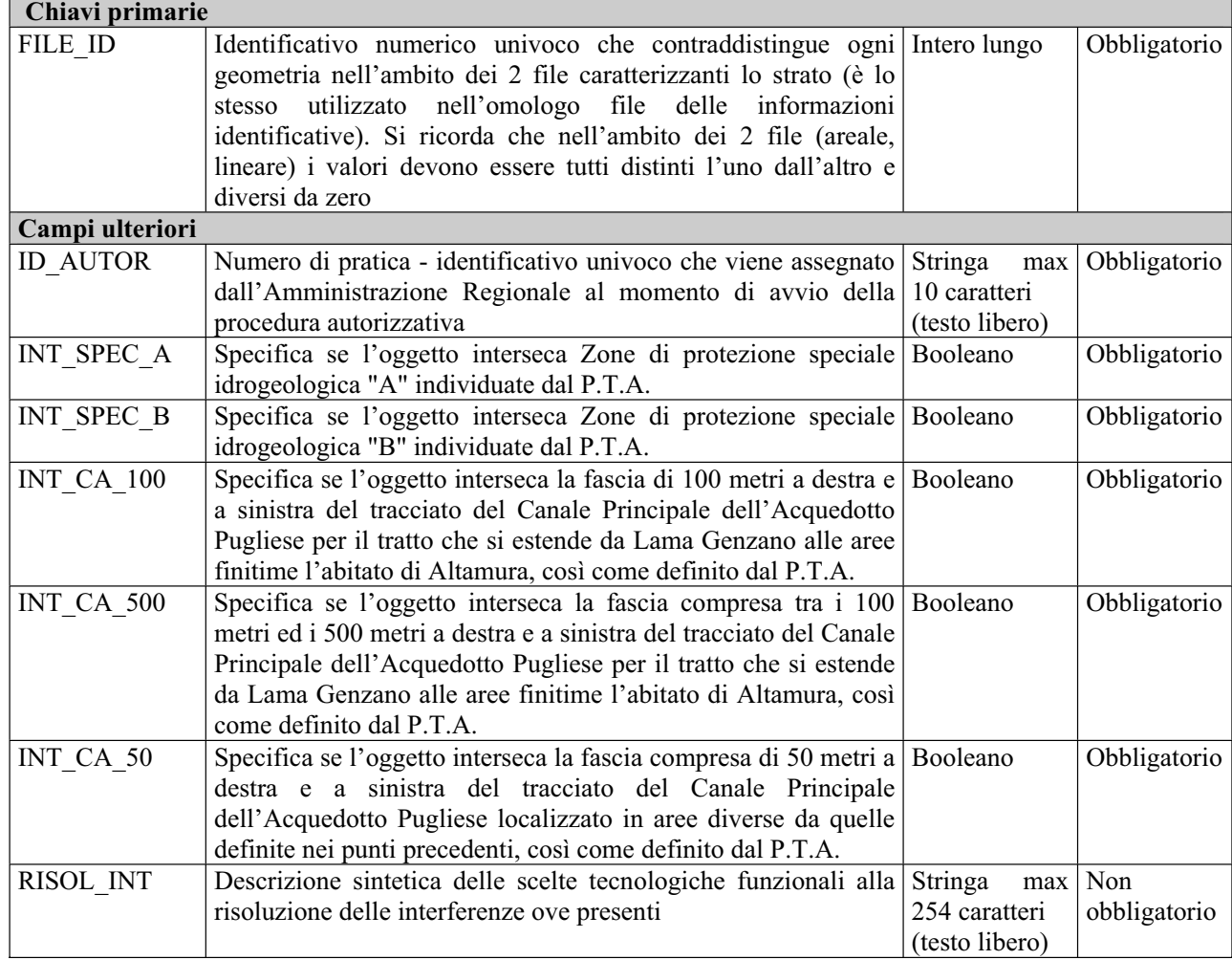

# **3 Contenuto delle tabelle dei domini codificati**

# *3.1 SIT\_EEO26T\_COD\_DEFINIZIONE\_A*

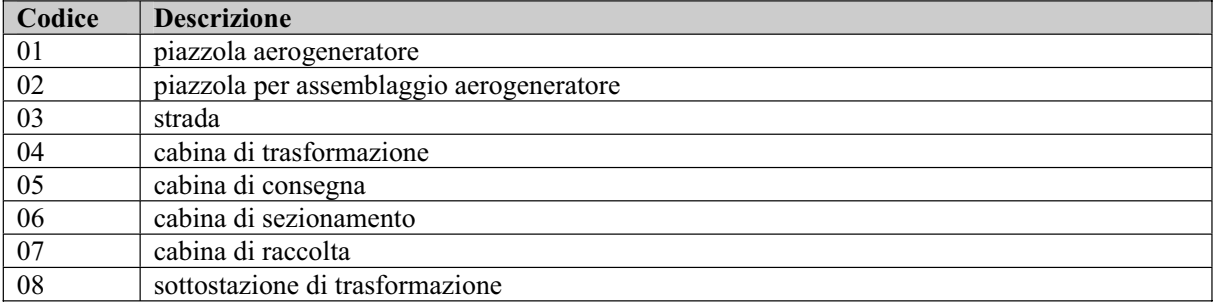

## *3.2 SIT\_EEO27T\_COD\_DEFINIZIONE\_L*

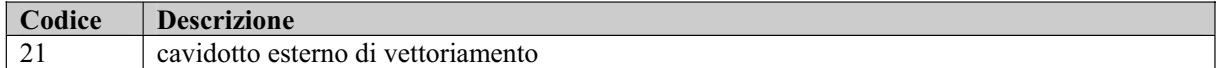

## *3.3 SIT\_EEO28T\_COD\_DEFINIZIONE\_P*

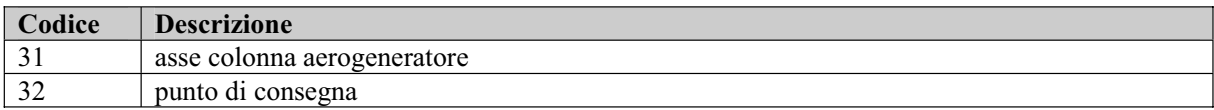

## *3.4 SIT\_EEO29T\_COD\_ESISTENZA*

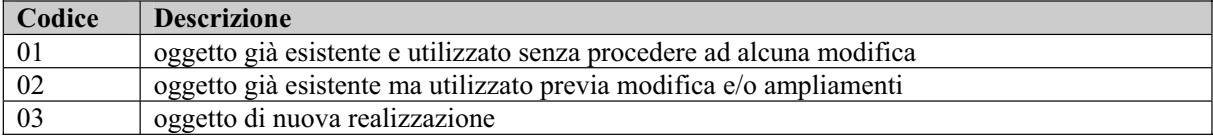

# *3.5 SIT\_EEO37T\_COD\_TIPO\_PRATICA*

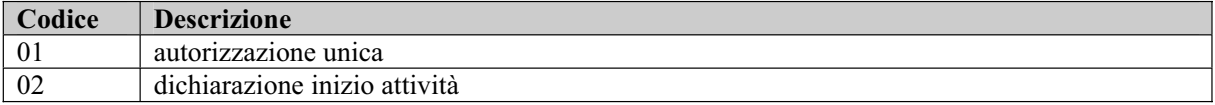

## *3.6 SIT\_EEO38T\_COD\_STATO\_PRATICA*

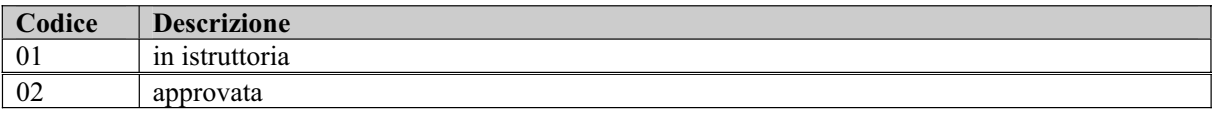

# **4 Analisi delle tabelle di decodifica**

Tutte le tabelle di decodifica (alfanumeriche) sono date da file .dbf costituite dai seguenti campi: CODICE – stringa max 12 caratteri, obbligatorio DESCRIZIONE – stringa max 254 caratteri, obbligatorio

Si riportano in maniera estremamente schematica le note seguenti:

- la tabella SIT EEO26T COD DEFINIZIONE A è in relazione di decodifica con la tabella SIT\_EEO01G\_INFO\_IDENTIFICATIVE\_A attraverso i campi CODICE – DEFINIZION
- la tabella SIT EEO26T COD DEFINIZIONE A è in relazione di decodifica con la tabella SIT\_EEO02G\_INFO\_IDENTIFICATIVE\_L attraverso i campi CODICE – DEFINIZION
- la tabella SIT EEO26T COD DEFINIZIONE A è in relazione di decodifica con la tabella SIT\_EEO03G\_INFO\_IDENTIFICATIVE\_P attraverso i campi CODICE – DEFINIZION
- x la tabella SIT\_EEO29T\_COD\_ESISTENZA è in relazione di decodifica con le tabelle SIT\_EEO26T\_COD\_DEFINIZIONE\_A, SIT\_EEO28T\_COD\_DEFINIZIONE\_P in tutti e tre i casi mediante i campi CODICE – ESISTENZA
- la tabella SIT EEO 37T COD TIPO PRATICA è in relazione di decodifica con la tabella SIT\_EEO05T\_INFO\_IDENT\_OGG\_X\_PRATICA attraverso i campi CODICE – TIPO\_PRAT
- la tabella SIT\_EEO38T\_COD\_STAT\_PRATOCA è in relazione di decodifica con la tabella SIT\_EEO05T\_INFO\_IDENT\_OGG\_X\_PRATICA attraverso i campi CODICE – STATO\_PRAT.

# **5 Ulteriori indicazioni**

## *5.1 Metodologia per il corretto popolamento degli strati informativi*

Si fa presente che gli elementi geometrici devono essere elaborati solo negli strati informativi riportanti le informazioni identificative (SIT\_ESF01G\_INFO\_IDENT\_A.shp; SIT\_ESF02G\_INFO\_IDENT\_L.shp; SIT\_ESF03G\_INFO\_IDENT\_P.shp).

Una volta elaborate queste geometrie, ed inserite le relative informazioni alfanumeriche, il popolamento geometrico degli strati relativi alle interferenze del progetto con i diversi elementi tutelati o salvaguardati a vario titolo deriva da un semplice "copia e incolla" delle geometrie già definite.

In questo modo si ottengono 3 risultati fondamentali:

1) le geometrie vengono elaborate e definite una sola volta;

2) c'è assoluta congruenza geometrica tra i diversi strati;

3) c'è assoluta congruenza tra le informazioni alfanumeriche identificative (quelle riportate nel FILE  $ID)^{81}$ .

Naturalmente è poi necessario inserire tutte le informazioni alfanumeriche richieste ma non ancora presenti dopo la procedura di "copia e incolla".

## *5.2 Osservazioni sul valore Booleano*

Nel modello, il tipo definito come Booleano si basa su una logica a tre valori per cui, oltre ai valori di vero e falso che vengono identificati con gli interi 1 e 0 rispettivamente, è necessario introdurre il valore negativo -1 corrispondente alla definizione "da definire".

Per tutti i campi obbligatori dichiarati di tipo Booleano nelle tabelle introdotte, il valore -1 "da definire" va assunto come valore di default.

 $\overline{a}$ <sup>81</sup> Si fa presente che questo è possibile in quanto, nella maggior parte degli ambienti GIS disponibili, copiando ed incollando le geometrie da uno strato informativo ad un altro vengono ricopiate anche le informazioni alfanumeriche riportate in campi con il medesimo formato (tipologia e grandezza).

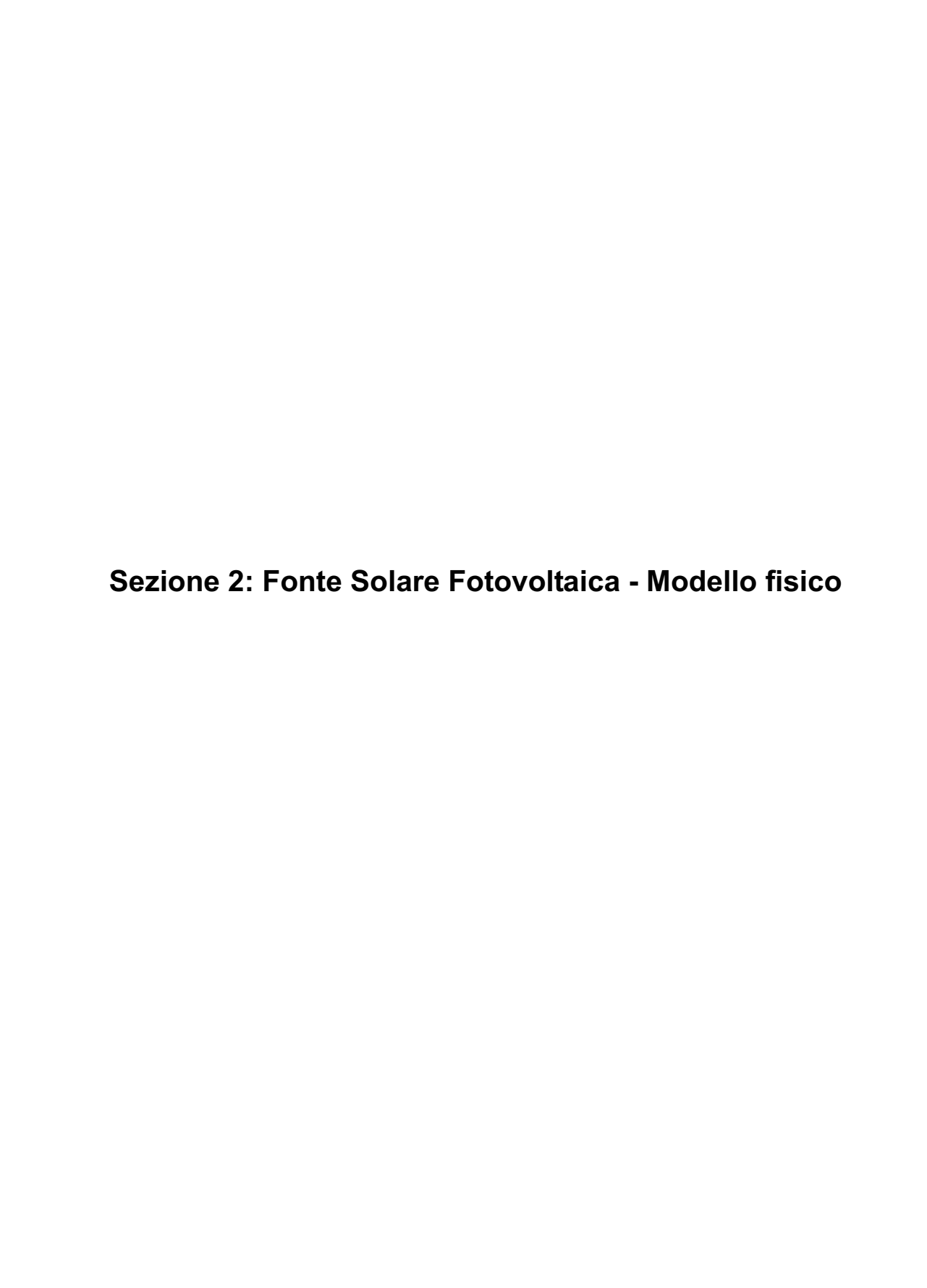

# **1 Introduzione**

Obiettivo del presente documento è fornire una descrizione di dettaglio del modello fisico progettato per la gestione degli strati informativi che costituiscono parte integrante della documentazione necessaria per la richiesta di autorizzazione unica relativamente agli impianti solari-fotovoltaici.

Il dettaglio sul modello fisico si articola nelle seguenti componenti:

- Elenco dei file che compongono l'intero modello fisico: per ciascun file caratterizzato da una precisa tipologia geometrica, vengono specificati nomi generici dei file e tipologia geometrica; il tracciato record alfanumerico è descritto una sola volta in quanto uguale per ciascun file, in termini di nome fisico di campo, spiegato da una sintetica descrizione testuale, tipo di dati e obbligatorietà.
- Dettaglio sui domini di valori per i campi con valori afferenti a domini codificati; si tratta di tabelle con funzione di decodifica e il relativo tracciato record ha sempre la struttura *Codice-Descrizione*.

# **2 Analisi dei file fisici**

I file da produrre sono tutti di tipo GIS vettoriali, georiferiti e di natura geometrica, eccetto le tabelle alfanumeriche contenenti i valori codificati dei domini e quelle introdotte per gestire gli attributi multivalore; tali file riportano dati relativi ad una data pratica, per cui il nome reale di ciascuno di questi si ottiene concatenando l'identificativo di pratica preceduto da "\_" alle denominazioni generiche di seguito citate. Le tabelle dei domini NON si intendono duplicate.

Le geometrie vanno prodotte ex-novo per i file attinenti alle informazioni identificative; tutti gli altri file conterranno le medesime geometrie e si differenzieranno solo per gli attributi alfanumerici.

Per ciascun strato informativo bisogna consegnare 2 file rispettivamente lineare e poligonale, caratterizzati dallo stesso tracciato record, di cui si specificano i nomi fisici, i tipi di dati e l'obbligatorietà; solo per lo strato contenente le informazioni identificative occorre acquisire anche un file puntuale.

Tutte le geometrie introdotte sono bidimensionali (dati 2D senza dimensionalità complessa).

In tutti i file, ogni geometria è caratterizzata da un identificativo numerico univoco sia all'interno del file sia rispetto alla terna di file relativa alle varie tipologie geometriche.

Per "obbligatorio" riferito a ciascun campo fisico si intende un valore:

- $\Rightarrow$  maggiore di 0 per tipi di dati numerici
- $\Rightarrow$  diverso dalla stringa vuota o dal NULL per tipi di dati testuali.

## *2.1 Strato riportante le INFORMAZIONI IDENTIFICATIVE*

#### *Descrizione dei file associati*

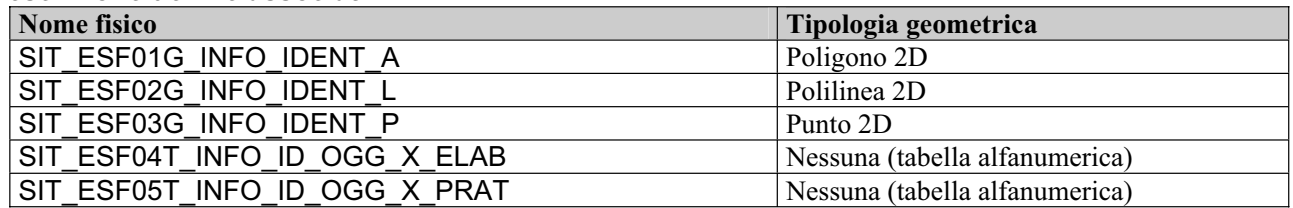

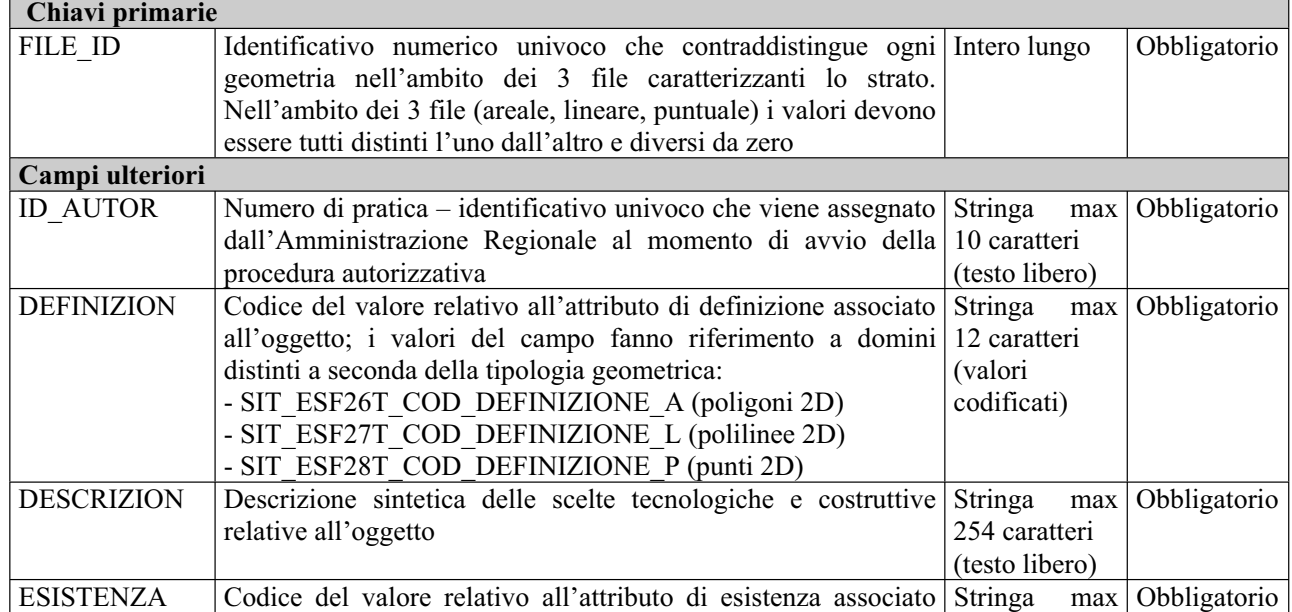

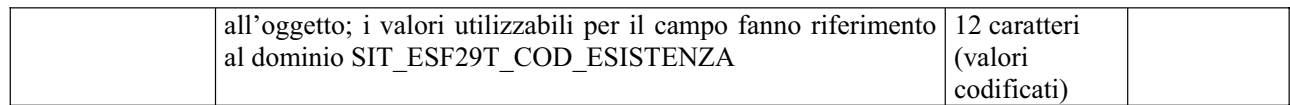

### *Tracciato record tabella SIT\_ESF04T\_INFO\_IDENTIFICATIVE\_OGG\_X\_ELAB*

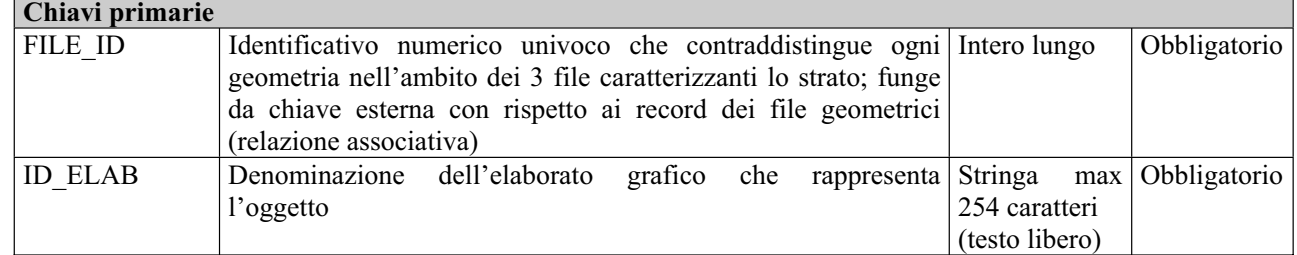

### *Tracciato record tabella SIT SIT\_ESF05T\_INFO\_IDENTIFICATIVE\_OGG\_X\_PRATICA*

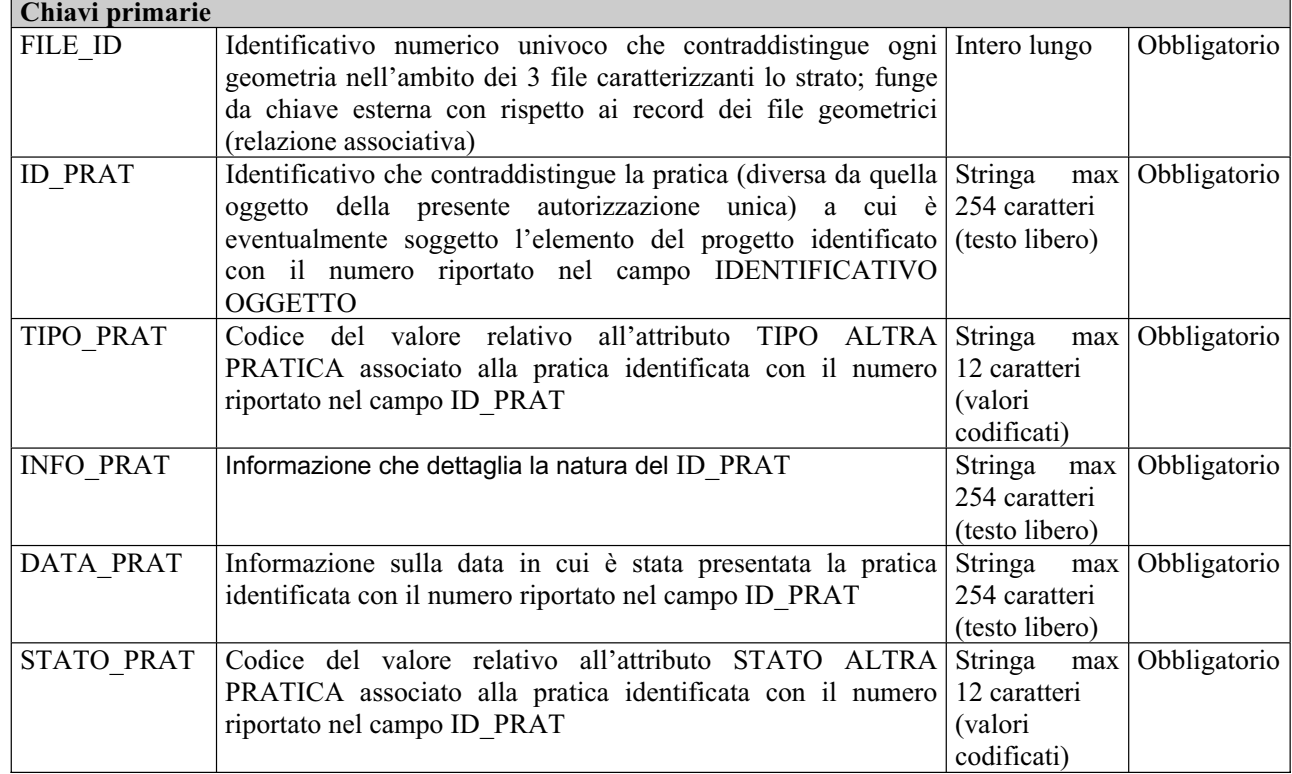

## *2.2 Strato inerente le INTERFERENZE\_\_AdBP\_PAI*

#### *Descrizione dei file associati*

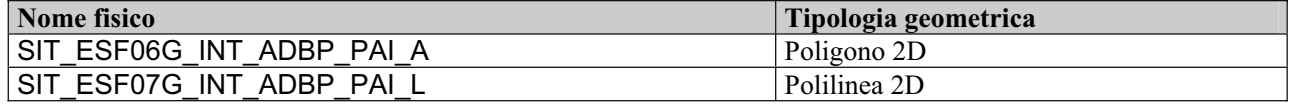

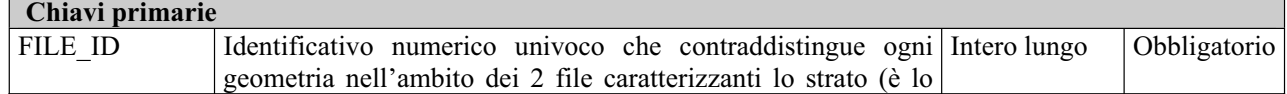

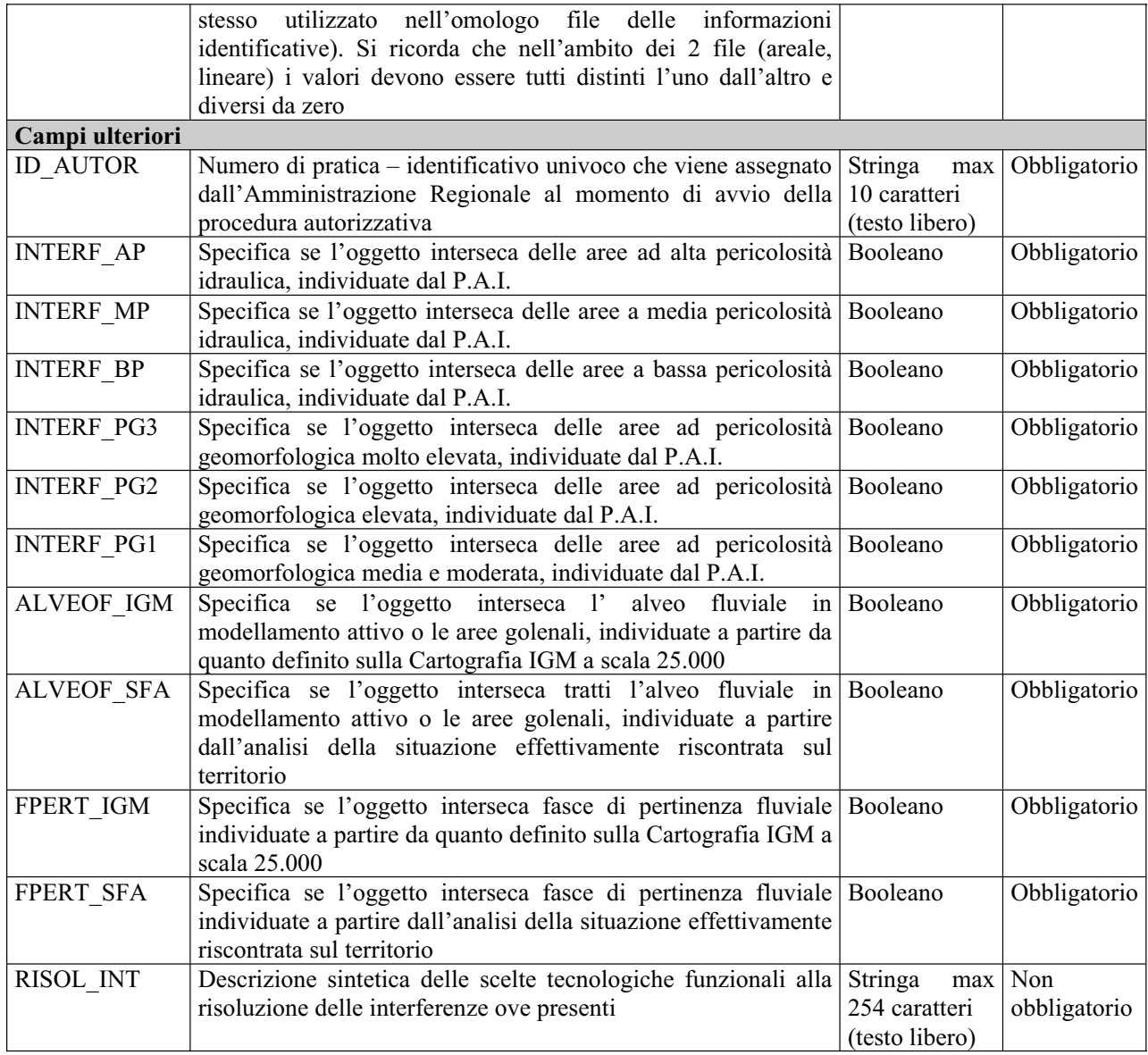

# *2.3 Strato inerente le INTERFERENZE\_\_AdBB\_PAI*

### *Descrizione dei file associati*

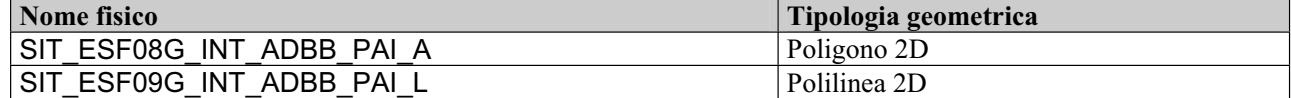

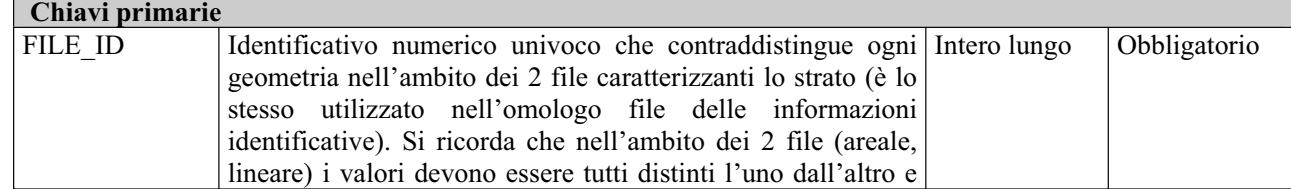

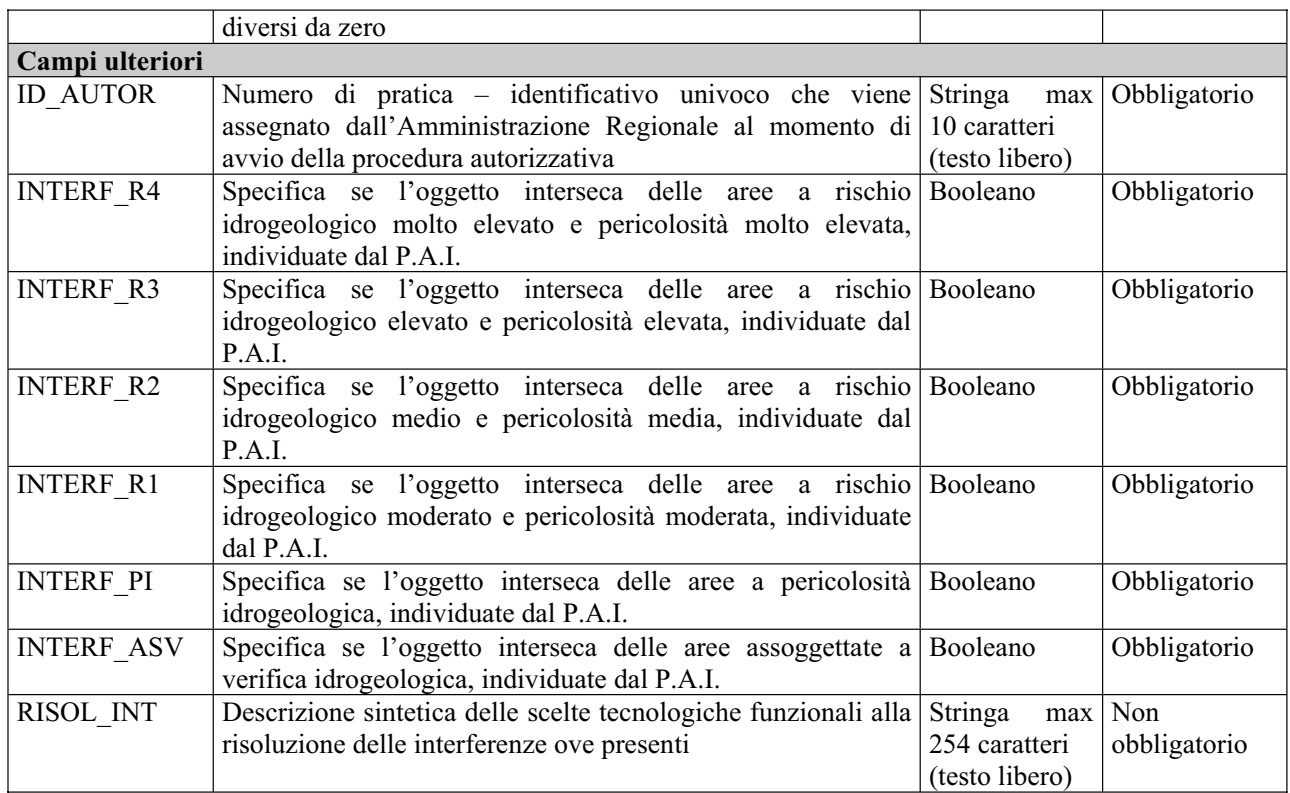

# *2.4 Strato inerente le INTERFERENZE\_\_AdBI\_PAI*

### *Descrizione dei file associati*

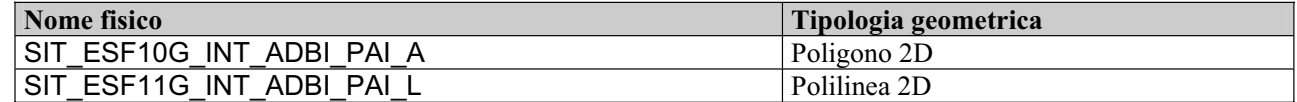

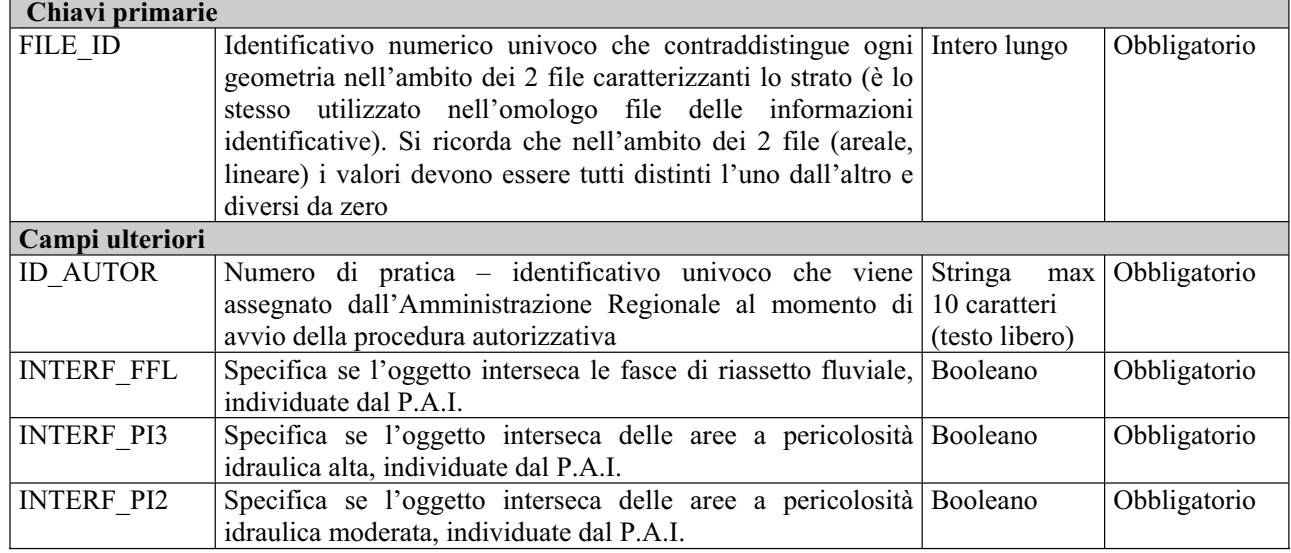

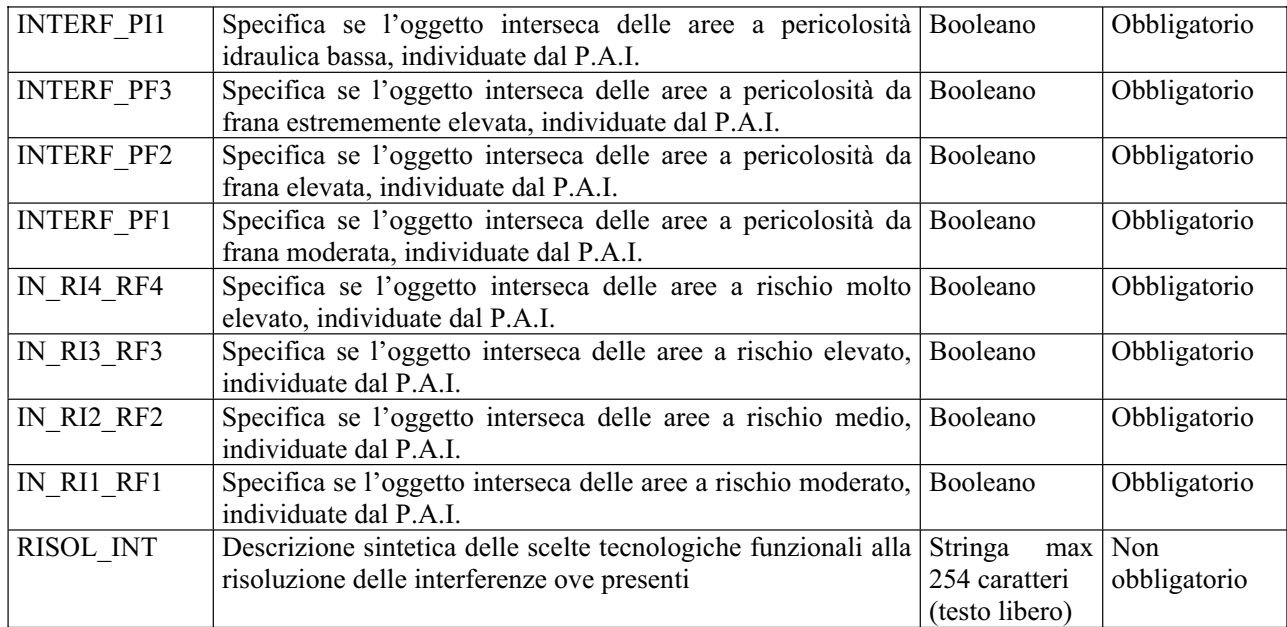

# *2.5 Strato inerente le INTERFERENZE\_\_AdB\_CartaIdrogeomorfologica*

### *Descrizione dei file associati*

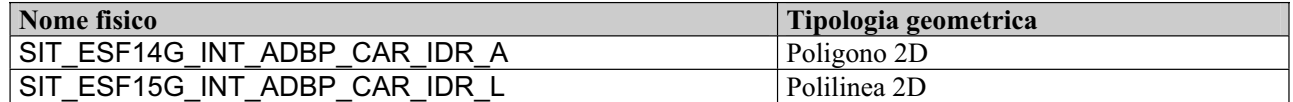

ī

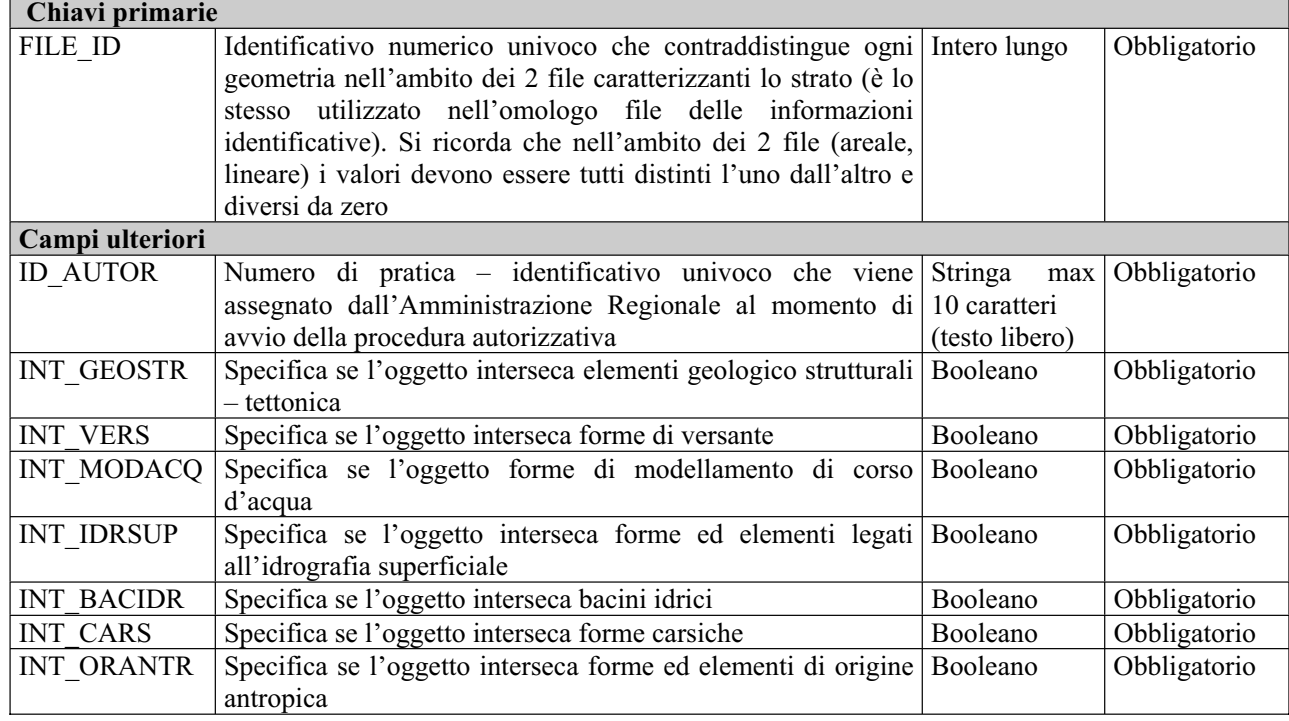

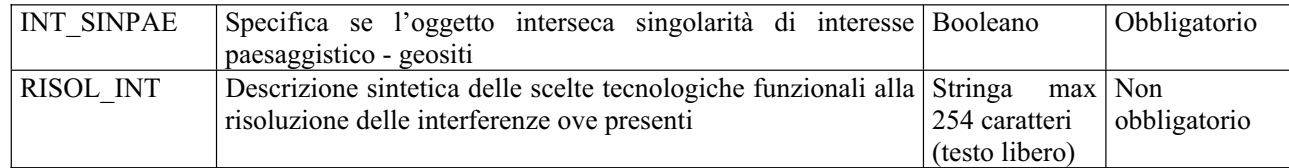

# *2.6 Strato inerente le INTERFERENZE\_\_AT\_PUTTatd-2001*

### *Descrizione dei file associati*

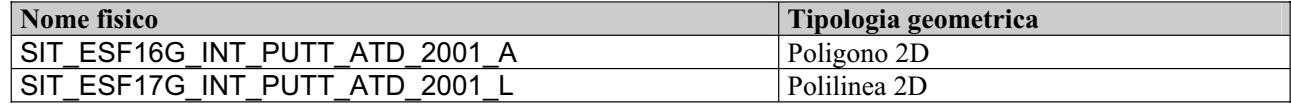

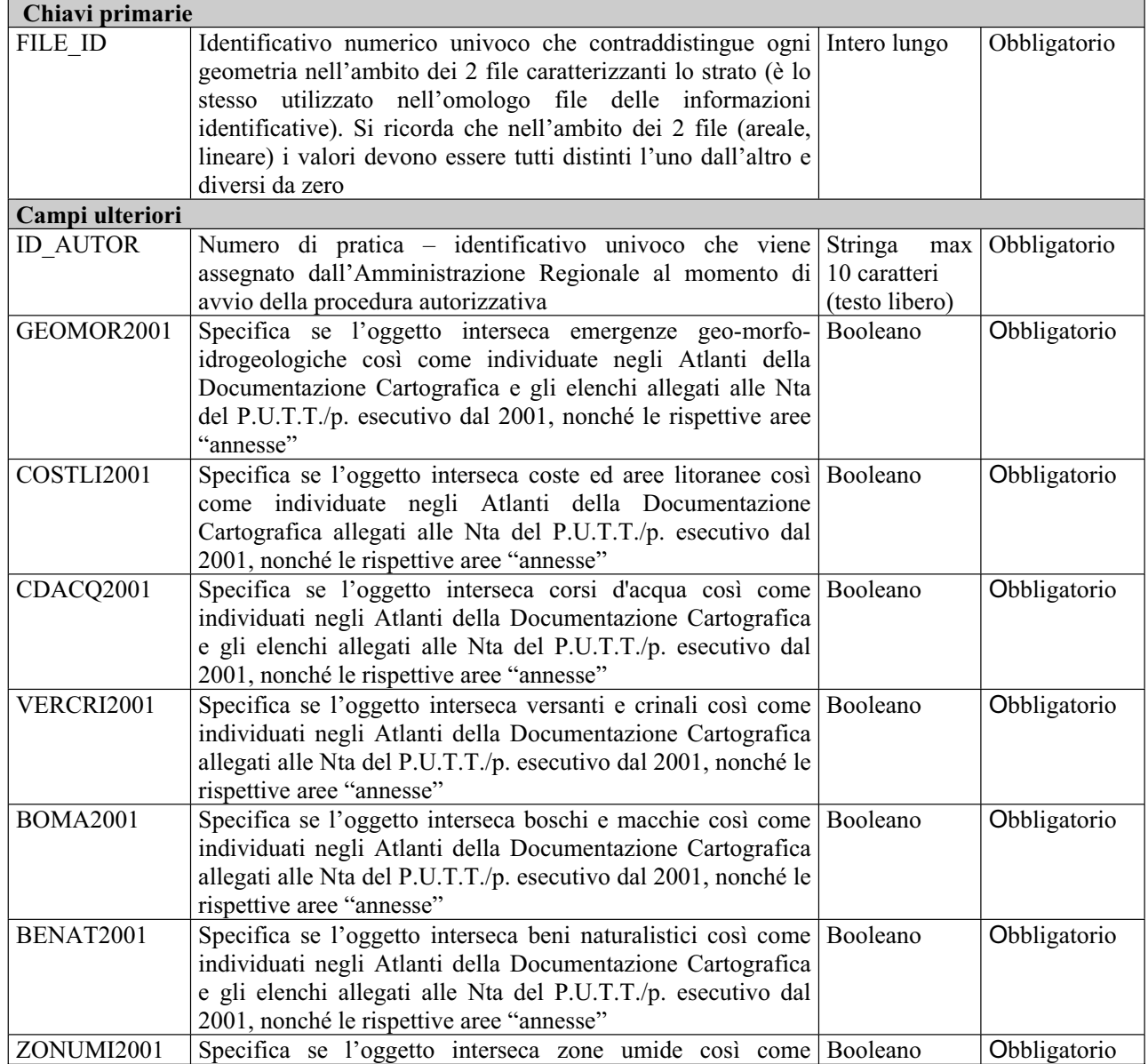

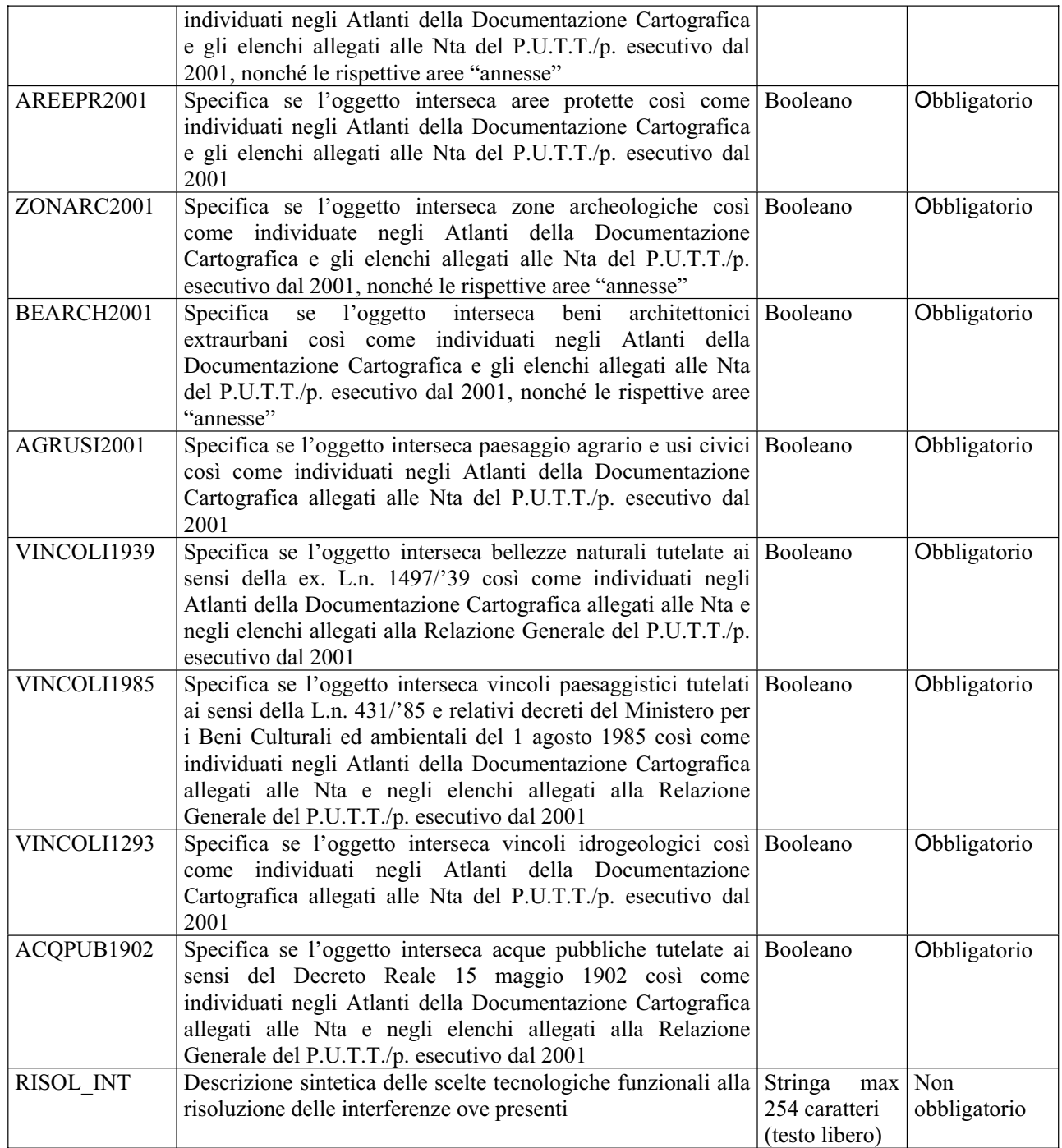

# *2.7 Strato inerente le INTERFERENZE\_\_AT\_PUTTatd-comune*

### *Descrizione dei file associati*

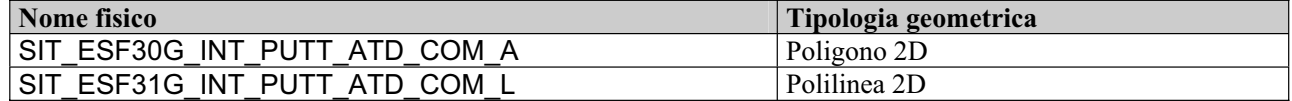

*Tracciato record (comune ai due file geometrici)* 

| Chiavi primarie   |                                                                                                    |                                                  |              |  |
|-------------------|----------------------------------------------------------------------------------------------------|--------------------------------------------------|--------------|--|
| FILE_ID           | Identificativo numerico univoco che contraddistingue ogni Intero lungo<br>geometria nell'ambito dei 2 file caratterizzanti lo strato (è lo<br>stesso utilizzato nell'omologo file delle informazioni<br>identificative). Si ricorda che nell'ambito dei 2 file (areale,<br>lineare) i valori devono essere tutti distinti l'uno dall'altro e<br>diversi da zero |                                                  | Obbligatorio |  |
| Campi ulteriori   |                                                                                                    |                                                  |              |  |
| <b>ID AUTOR</b>   | Numero di pratica – identificativo univoco che viene<br>assegnato dall'Amministrazione Regionale al momento di<br>avvio della procedura autorizzativa                                                                                                    | Stringa<br>max<br>10 caratteri<br>(testo libero) | Obbligatorio |  |
| <b>INT GEOMOR</b> | Specifica se l'oggetto interseca emergenze geo-morfo-<br>idrogeologiche così come individuati negli adeguamenti degli<br>strumenti urbanistici vigenti o nei primi adempimenti                                                                                                    | Booleano                                         | Obbligatorio |  |
| INT_COSTLI        | Specifica se l'oggetto interseca coste ed aree litoranee così Booleano<br>come individuati negli adeguamenti degli strumenti<br>urbanistici vigenti o nei primi adempimenti                                                                                                    |                                                  | Obbligatorio |  |
| <b>INT CDACQ</b>  | Specifica se l'oggetto interseca corsi d'acqua così come Booleano<br>individuati negli adeguamenti degli strumenti urbanistici<br>vigenti o nei primi adempimenti                                                                                                    |                                                  | Obbligatorio |  |
| <b>INT VERCRI</b> | Specifica se l'oggetto interseca versanti e crinali così come Booleano<br>individuati negli adeguamenti degli strumenti urbanistici<br>vigenti o nei primi adempimenti                                                                                                    |                                                  | Obbligatorio |  |
| <b>INT BOMA</b>   | Specifica se l'oggetto interseca boschi e macchie così come Booleano<br>individuati negli adeguamenti degli strumenti urbanistici<br>vigenti o nei primi adempimenti                                                                                                    |                                                  | Obbligatorio |  |
| <b>INT BENAT</b>  | Specifica se l'oggetto interseca beni naturalistici così come Booleano<br>individuati negli adeguamenti degli strumenti urbanistici<br>vigenti o nei primi adempimenti                                                                                                    |                                                  | Obbligatorio |  |
| INT ZONUMI        | Specifica se l'oggetto interseca zone umide così come Booleano<br>individuati negli adeguamenti degli strumenti urbanistici<br>vigenti o nei primi adempimenti                                                                                                    |                                                  | Obbligatorio |  |
| <b>INT AREEPR</b> | Specifica se l'oggetto interseca aree protette così come Booleano<br>individuati negli adeguamenti degli strumenti urbanistici<br>vigenti o nei primi adempimenti                                                                                                    |                                                  | Obbligatorio |  |
| <b>INT BEDIFF</b> | Specifica se l'oggetto interseca beni diffusi nel paesaggio Booleano<br>così come individuati negli adeguamenti degli strumenti<br>urbanistici vigenti o nei primi adempimenti                                                                                                    |                                                  | Obbligatorio |  |
| <b>INT ZONARC</b> | Specifica se l'oggetto interseca zone archeologiche così Booleano<br>come individuati negli adeguamenti degli strumenti<br>urbanistici vigenti o nei primi adempimenti                                                                                                    |                                                  | Obbligatorio |  |
| INT_BEARCH        | l'oggetto<br>interseca<br>architettonici   Booleano<br>Specifica<br>se<br>beni<br>extraurbani così come individuati negli adeguamenti degli<br>strumenti urbanistici vigenti o nei primi adempimenti                                                                                                    |                                                  | Obbligatorio |  |
| INT_AGRUSI        | Specifica se l'oggetto interseca paesaggio agrario e usi civici Booleano<br>così come individuati negli adeguamenti degli strumenti<br>urbanistici vigenti o nei primi adempimenti                                                                                                    |                                                  | Obbligatorio |  |
| INT_PUSTRA        | Specifica se l'oggetto interseca punti panoramici e strade<br>panoramiche così come individuati negli adeguamenti degli<br>strumenti urbanistici vigenti o nei primi adempimenti                                                                                                    | Booleano                                         | Obbligatorio |  |
| RISOL INT         | Descrizione sintetica delle scelte tecnologiche funzionali alla Stringa                                                                                                    |                                                  | $max$   Non  |  |

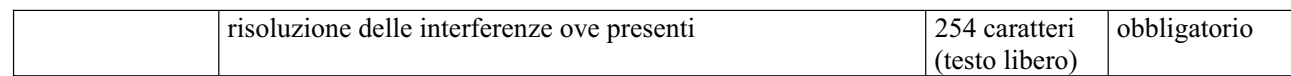

## *2.8 Strato inerente le INTERFERENZE\_\_AT\_PUTTatd-stfatto*

### *Descrizione dei file associati*

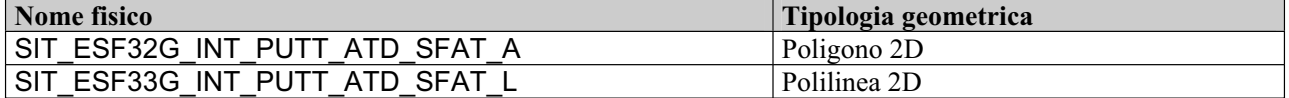

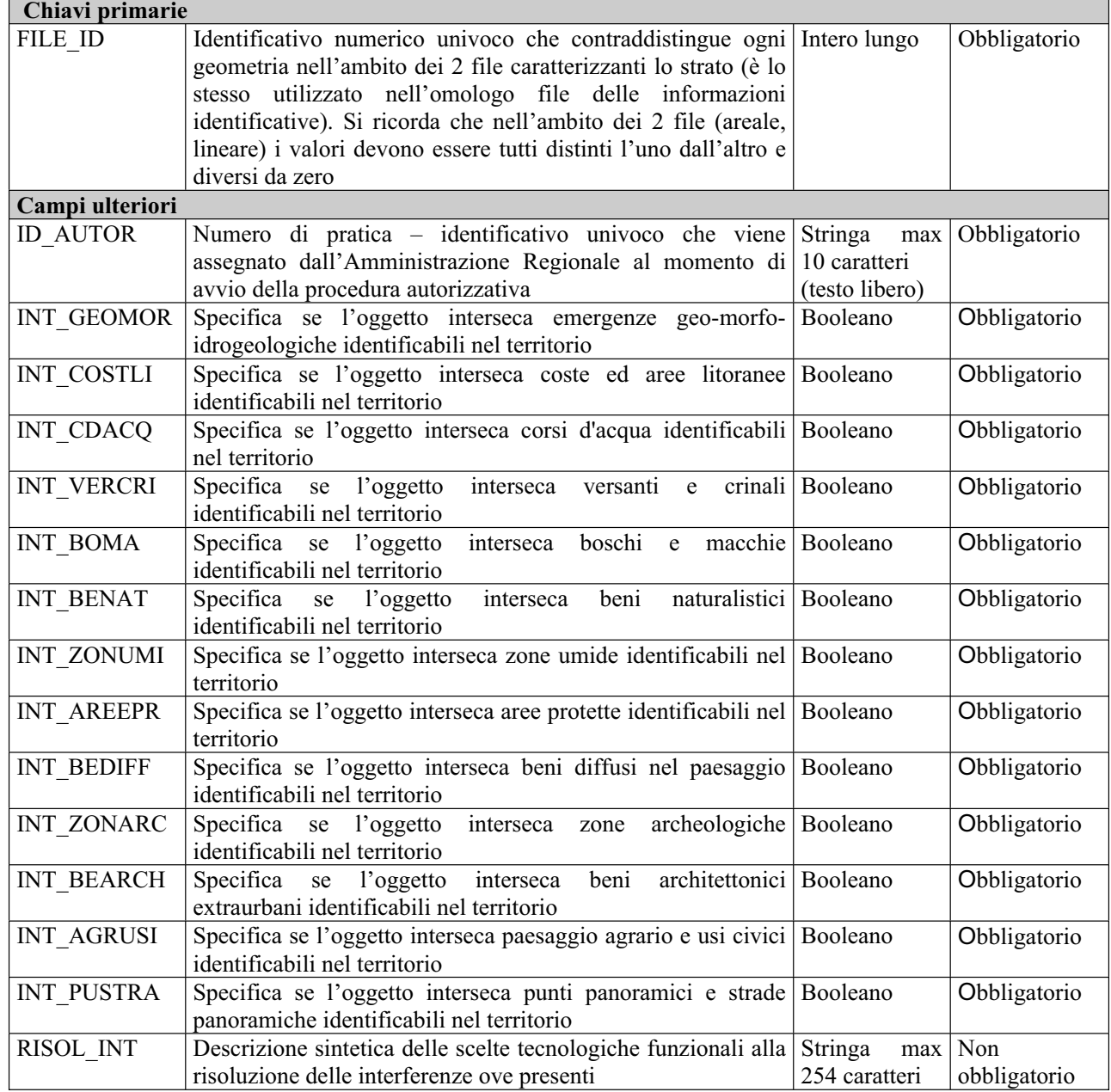

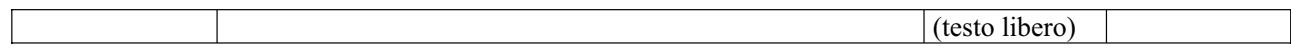

## *2.9 Strato inerente le INTERFERENZE\_\_AT\_PUTTate-2001*

### *Descrizione dei file associati*

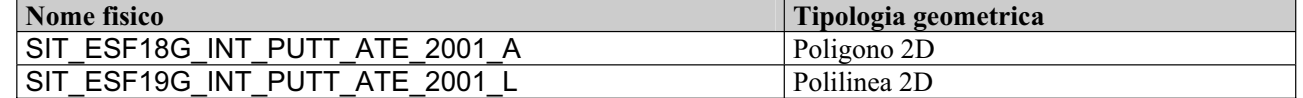

#### *Tracciato record (comune ai due file geometrici)*

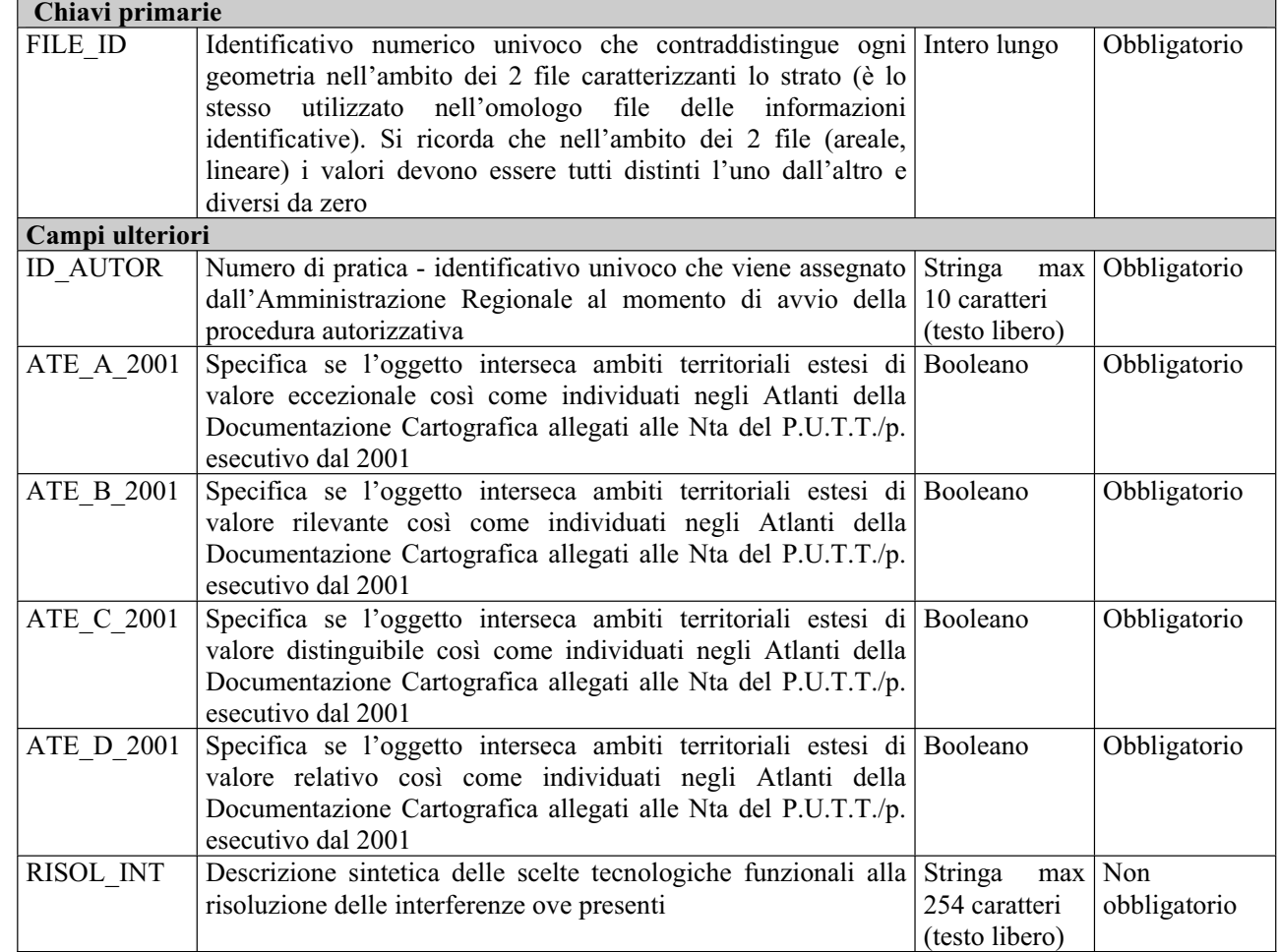

## *2.10 Strato inerente le INTERFERENZE\_\_AT\_PUTTate-comune*

### *Descrizione dei file associati*

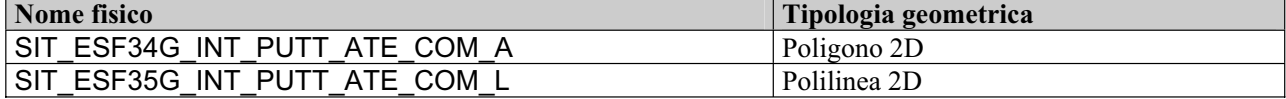

#### *Tracciato record (comune ai due file geometrici)*

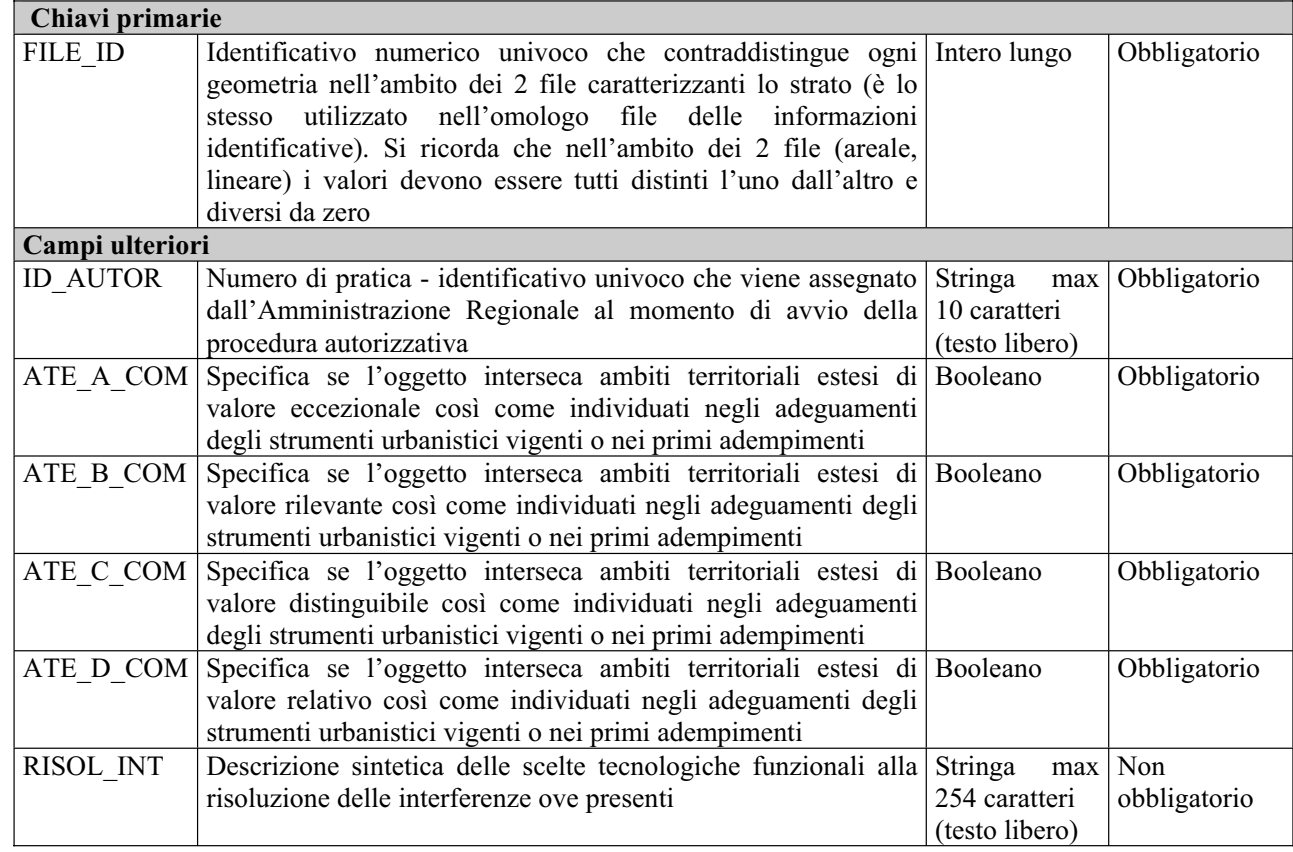

## *2.11 Strato inerente le INTERFERENZE\_\_E\_AreePercorseIncendi*

#### *Descrizione dei file associati*

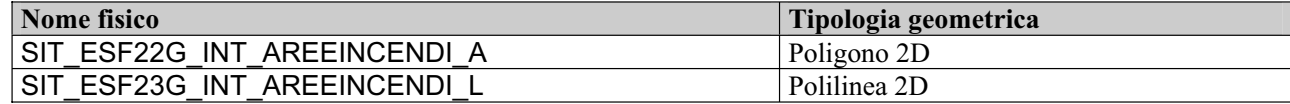

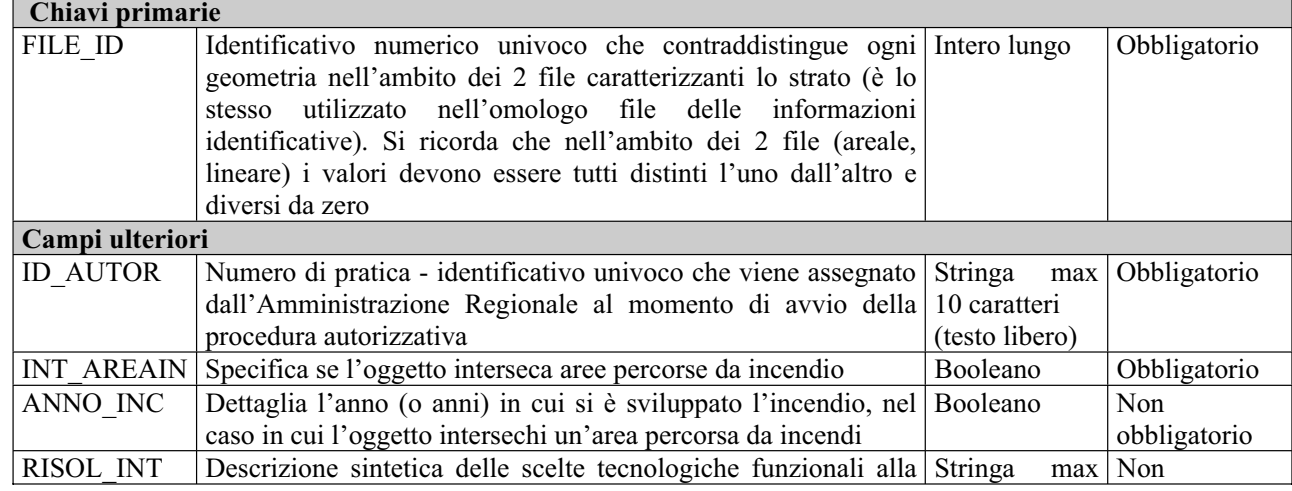

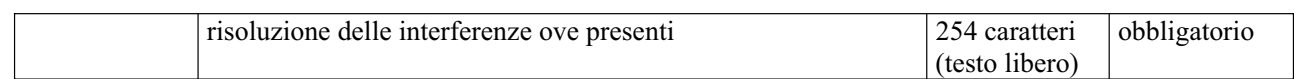

## *2.12 Strato inerente le INTERFERENZE\_\_TA\_PTA*

#### *Descrizione dei file associati*

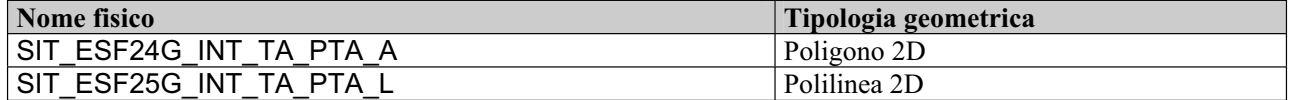

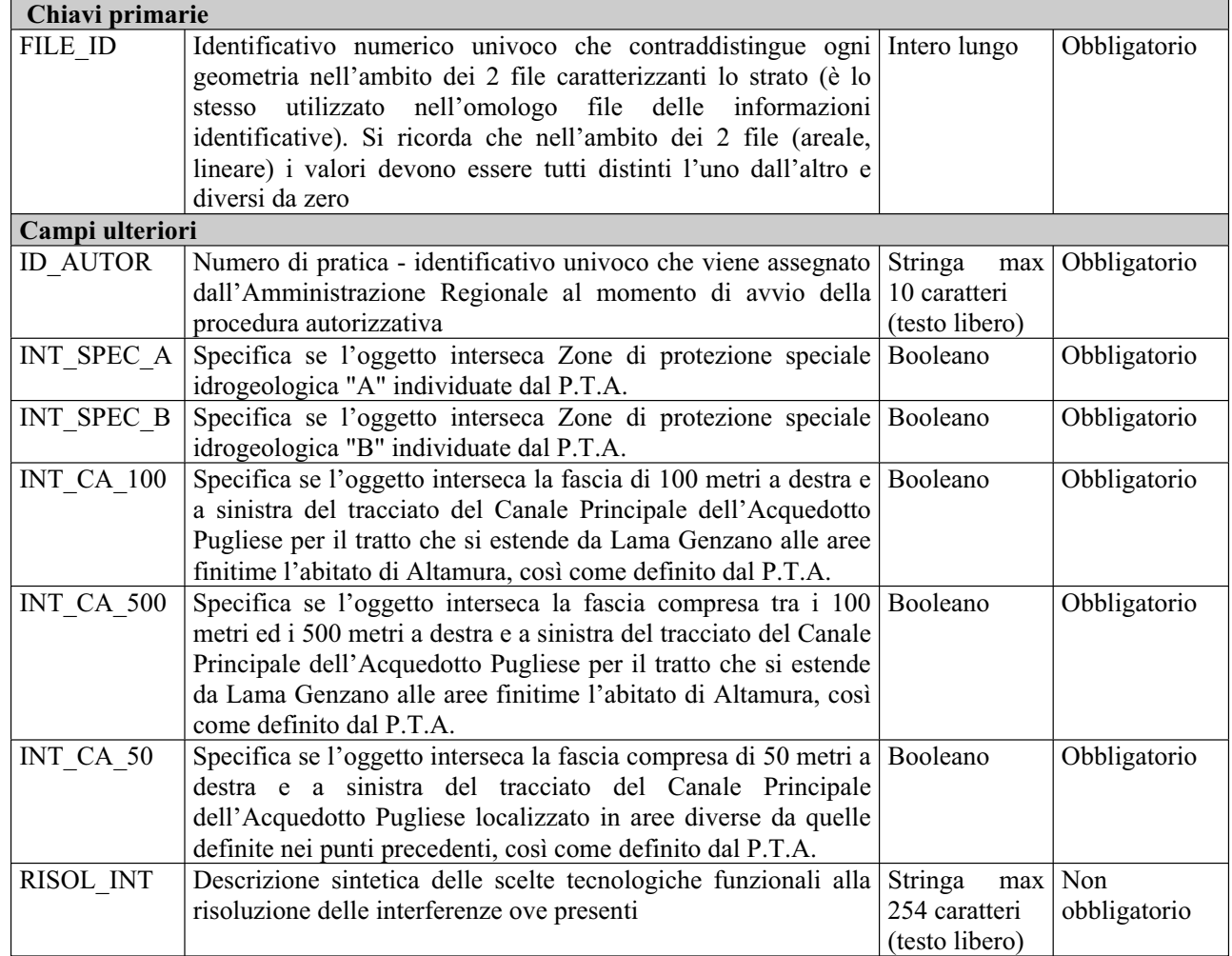

# **3 Contenuto delle tabelle dei domini codificati**

## *3.1 SIT\_ESF26T\_COD\_DEFINIZIONE\_A*

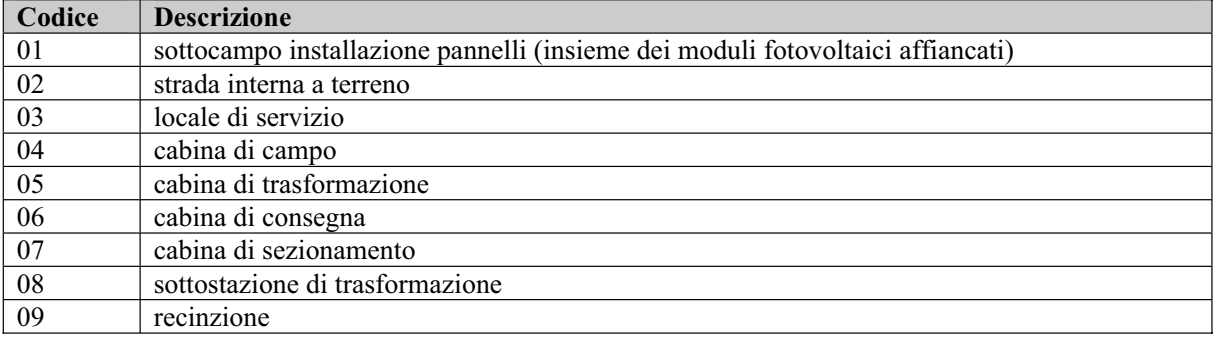

## *3.2 SIT\_ESF27T\_COD\_DEFINIZIONE\_L*

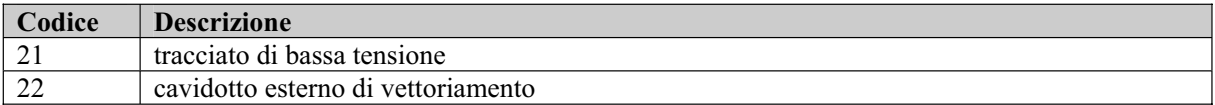

## *3.3 SIT\_ESF28T\_COD\_DEFINIZIONE\_P*

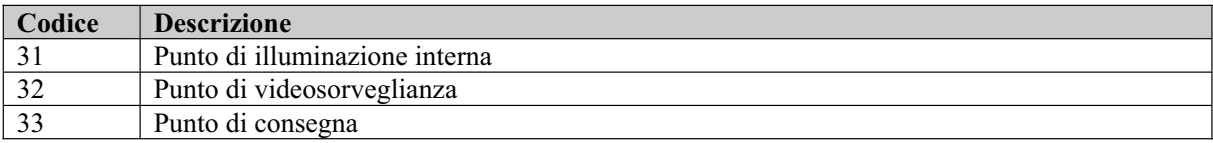

## *3.4 SIT\_ESF29T\_COD\_ESISTENZA*

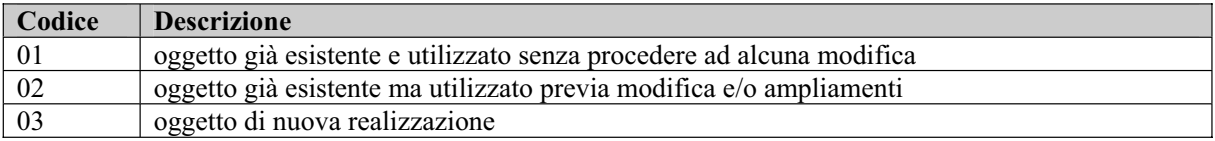

# *3.5 SIT\_ESF37T\_COD\_TIPO\_PRATICA*

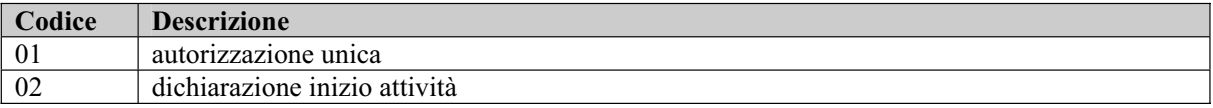

# *3.6 SIT\_ESF38T\_COD\_STATO\_PRATICA*

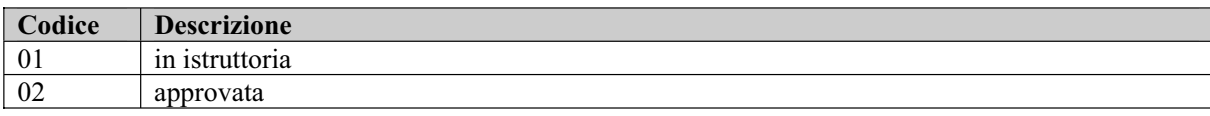

# **4 Analisi delle tabelle di decodifica**

Tutte le tabelle di decodifica (alfanumeriche) sono date da file .dbf costituite dai seguenti campi: CODICE – stringa max 12 caratteri, obbligatorio DESCRIZIONE – stringa max 254 caratteri, obbligatorio

Si riportano in maniera estremamente schematica le note seguenti:

- La tabella SIT ESF26T COD DEFINIZIONE A è in relazione di decodifica con la tabella SIT\_ESF01G\_INFO\_IDENTIFICATIVE\_A attraverso i campi CODICE – DEFINIZION
- La tabella SIT\_ESF26T\_COD\_DEFINIZIONE\_A è in relazione di decodifica con la tabella SIT\_ESF02G\_INFO\_IDENTIFICATIVE\_L attraverso i campi CODICE – DEFINIZION
- La tabella SIT\_ESF26T\_COD\_DEFINIZIONE A è in relazione di decodifica con la tabella SIT\_ESF03G\_INFO\_IDENTIFICATIVE\_P attraverso i campi CODICE – DEFINIZION
- La tabella SIT\_ESF29T\_COD\_ESISTENZA è in relazione di decodifica con le tabelle SIT\_ESF26T\_COD\_DEFINIZIONE\_A, SIT\_ESF27T\_COD\_DEFINIZIONE\_L e SIT\_ESF28T\_COD\_DEFINIZIONE\_P in tutti e tre i casi mediante i campi CODICE – ESISTENZA.
- La tabella SIT\_ESF\_37T\_COD\_TIPO PRATICA è in relazione di decodifica con la tabella SIT\_ESF05T\_INFO\_IDENT\_OGG\_X\_PRATICA attraverso i campi CODICE – TIPO\_PRAT.
- La tabella SIT\_ESF38T\_COD\_STAT\_PRATOCA è in relazione di decodifica con la tabella SIT\_ESF05T\_INFO\_IDENT\_OGG\_X\_PRATICA attraverso i campi CODICE – STATO\_PRAT.

# **5 Ulteriori indicazioni**

## *5.1 Metodologia per il corretto popolamento degli strati informativi*

Si fa presente che gli elementi geometrici devono essere elaborati solo negli strati informativi riportanti le informazioni identificative (SIT\_ESF01G\_INFO\_IDENT\_A.shp; SIT\_ESF02G\_INFO\_IDENT\_L.shp; SIT\_ESF03G\_INFO\_IDENT\_P.shp).

Una volta elaborate queste geometrie, ed inserite le relative informazioni alfanumeriche, il popolamento geometrico degli strati relativi alle interferenze del progetto con i diversi elementi tutelati o salvaguardati a vario titolo deriva da un semplice "copia e incolla" delle geometrie già definite.

In questo modo si ottengono 3 risultati fondamentali:

1) le geometrie vengono elaborate e definite una sola volta;

2) c'è assoluta congruenza geometrica tra i diversi strati;

3) c'è assoluta congruenza tra le informazioni alfanumeriche identificative (quelle riportate nel FILE  $ID)^{82}$ .

Naturalmente è poi necessario inserire tutte le informazioni alfanumeriche richieste ma non ancora presenti dopo la procedura di "copia e incolla".

### *5.2 Osservazioni sul valore Booleano*

Nel modello, il tipo definito come Booleano si basa su una logica a tre valori per cui, oltre ai valori di vero e falso che vengono simulati con gli interi 1 e 0 rispettivamente, è necessario introdurre il valore negativo -1 corrispondente alla definizione "da definire".

Per tutti i campi obbligatori dichiarati di tipo Booleano nelle tabelle introdotte, il valore -1 "da definire" va assunto come valore di default.

<sup>82</sup> Si fa presente che questo è possibile in quanto, nella maggior parte degli ambienti GIS disponibili, copiando ed incollando le geometrie da uno strato informativo ad un altro vengono ricopiate anche le informazioni alfanumeriche riportate in campi con il medesimo formato (tipologia e grandezza).

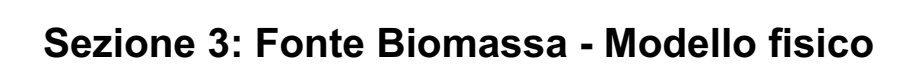

# **1 Introduzione**

Obiettivo del presente documento è fornire una descrizione di dettaglio del modello fisico progettato per la gestione degli strati informativi che costituiscono parte integrante della documentazione necessaria per la richiesta di autorizzazione unica relativamente agli impianti solari-fotovoltaici.

Il dettaglio sul modello fisico si articola nelle seguenti componenti:

- Elenco dei file che compongono l'intero modello fisico: per ciascun file caratterizzato da una precisa tipologia geometrica, vengono specificati nomi generici dei file e tipologia geometrica; il tracciato record alfanumerico è descritto una sola volta in quanto uguale per ciascun file, in termini di nome fisico di campo, spiegato da una sintetica descrizione testuale, tipo di dati e obbligatorietà.
- Dettaglio sui domini di valori per i campi con valori afferenti a domini codificati; si tratta di tabelle con funzione di decodifica e il relativo tracciato record ha sempre la struttura *Codice-Descrizione*.

# **2 Analisi dei file fisici**

I file da produrre sono tutti di tipo GIS vettoriali, georiferiti e di natura geometrica, eccetto le tabelle alfanumeriche contenenti i valori codificati dei domini e quelle introdotte per gestire gli attributi multivalore; tali file riportano dati relativi ad una data pratica, per cui il nome reale di ciascuno di questi si ottiene concatenando l'identificativo di pratica preceduto da " " alle denominazioni generiche di seguito citate. Le tabelle dei domini NON si intendono duplicate.

Le geometrie vanno prodotte ex-novo per i file attinenti alle informazioni identificative; tutti gli altri file conterranno le medesime geometrie e si differenzieranno solo per gli attributi alfanumerici.

Per ciascun strato informativo bisogna consegnare 2 file rispettivamente lineare e poligonale, caratterizzati dallo stesso tracciato record, di cui si specificano i nomi fisici, i tipi di dati e l'obbligatorietà; solo per lo strato contenente le informazioni identificative occorre acquisire anche un file puntuale.

Tutte le geometrie introdotte sono bidimensionali (dati 2D senza dimensionalità complessa).

In tutti i file, ogni geometria è caratterizzata da un identificativo numerico univoco sia all'interno del file sia rispetto alla terna di file relativa alle varie tipologie geometriche.

Per "obbligatorio" riferito a ciascun campo fisico si intende un valore:

- $\Rightarrow$  maggiore di 0 per tipi di dati numerici
- $\Rightarrow$  diverso dalla stringa vuota o dal NULL per tipi di dati testuali.

## *2.1 Strato riportante le INFORMAZIONI IDENTIFICATIVE*

#### *Descrizione dei file associati*

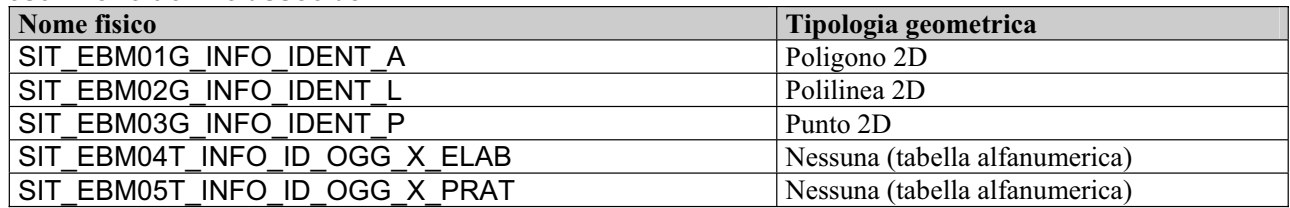

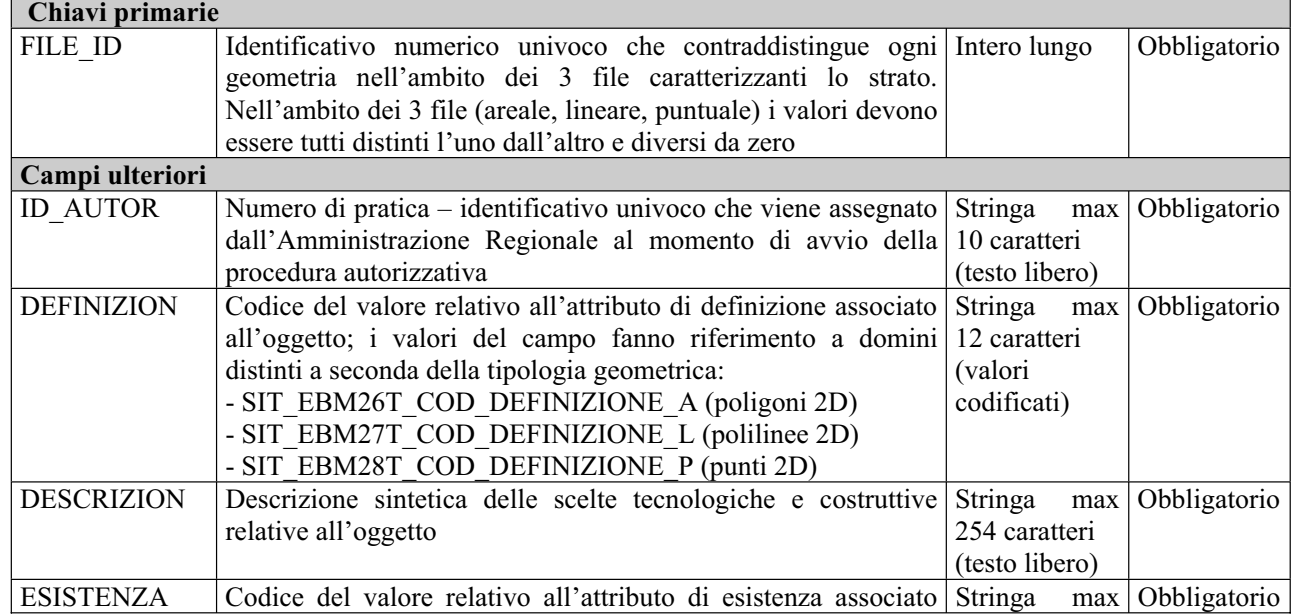

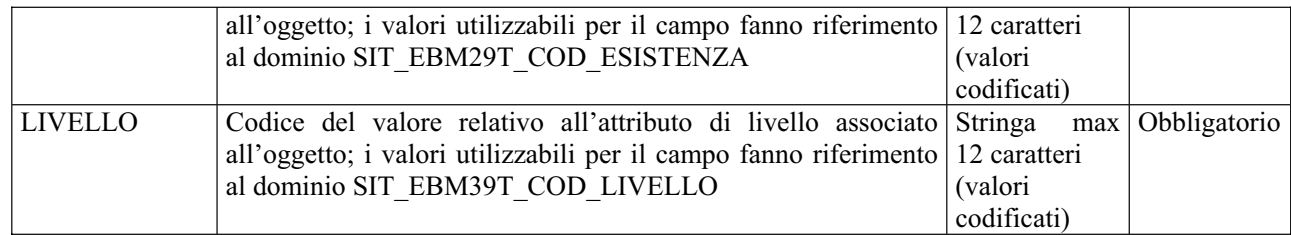

### *Tracciato record tabella SIT\_EBM04T\_INFO\_IDENTIFICATIVE\_OGG\_X\_ELAB*

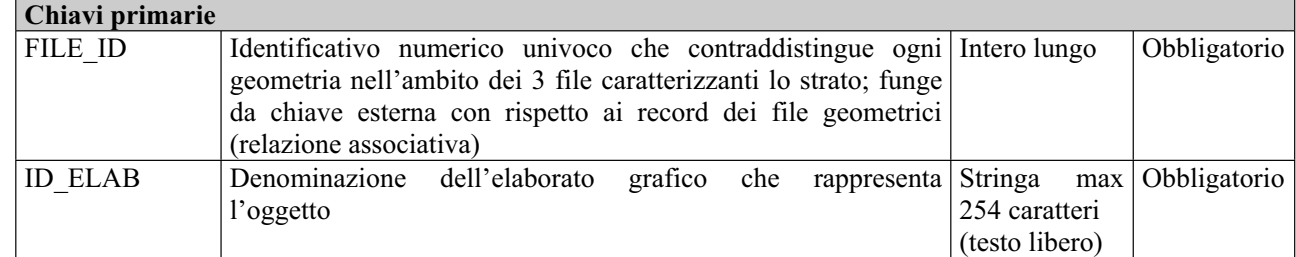

### *Tracciato record tabella SIT SIT\_EBM05T\_INFO\_IDENTIFICATIVE\_OGG\_X\_PRATICA*

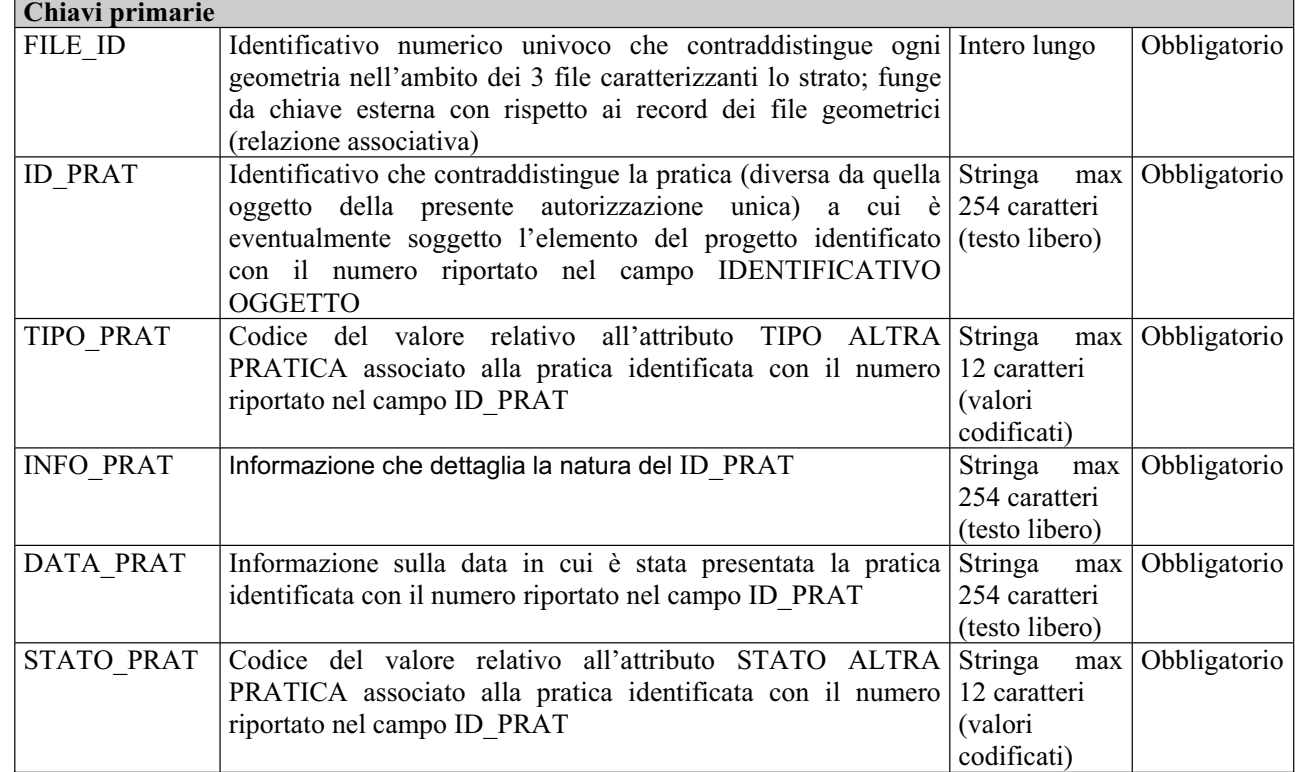

## *2.2 Strato inerente le INTERFERENZE\_\_AdBP\_PAI*

### *Descrizione dei file associati*

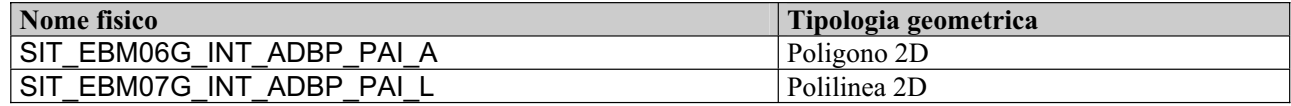

*Tracciato record (comune ai due file geometrici)* 

| Chiavi primarie   |                                                                                                    |                                            |                           |  |  |
|-------------------|----------------------------------------------------------------------------------------------------|--------------------------------------------|---------------------------|--|--|
| FILE ID           | Identificativo numerico univoco che contraddistingue ogni Intero lungo<br>geometria nell'ambito dei 2 file caratterizzanti lo strato (è lo<br>utilizzato nell'omologo file delle<br>informazioni<br>stesso          |                                            | Obbligatorio              |  |  |
|                   | identificative). Si ricorda che nell'ambito dei 2 file (areale,                                                                                                    |                                            |                           |  |  |
|                   | lineare) i valori devono essere tutti distinti l'uno dall'altro e<br>diversi da zero                                                                                                    |                                            |                           |  |  |
| Campi ulteriori   |                                                                                                    |                                            |                           |  |  |
| <b>ID AUTOR</b>   | Numero di pratica – identificativo univoco che viene assegnato<br>dall'Amministrazione Regionale al momento di avvio della                                                                                          | Stringa<br>max<br>10 caratteri             | Obbligatorio              |  |  |
|                   | procedura autorizzativa                                                                                                    | (testo libero)                             |                           |  |  |
| <b>INTERF AP</b>  | Specifica se l'oggetto interseca delle aree ad alta pericolosità<br>idraulica, individuate dal P.A.I.                                                                                                    | Booleano                                   | Obbligatorio              |  |  |
| <b>INTERF MP</b>  | Specifica se l'oggetto interseca delle aree a media pericolosità Booleano<br>idraulica, individuate dal P.A.I.                                                                                                    |                                            | Obbligatorio              |  |  |
| <b>INTERF BP</b>  | Specifica se l'oggetto interseca delle aree a bassa pericolosità Booleano<br>idraulica, individuate dal P.A.I.                                                                                                    |                                            | Obbligatorio              |  |  |
| <b>INTERF PG3</b> | Specifica se l'oggetto interseca delle aree ad pericolosità<br>geomorfologica molto elevata, individuate dal P.A.I.                                                                                                 | Booleano                                   | Obbligatorio              |  |  |
| <b>INTERF PG2</b> | Specifica se l'oggetto interseca delle aree ad pericolosità<br>geomorfologica elevata, individuate dal P.A.I.                                                                                                    | Booleano                                   | Obbligatorio              |  |  |
| <b>INTERF PG1</b> | Specifica se l'oggetto interseca delle aree ad pericolosità<br>geomorfologica media e moderata, individuate dal P.A.I.                                                                                              | Booleano                                   | Obbligatorio              |  |  |
| <b>ALVEOF IGM</b> | Specifica se l'oggetto interseca l' alveo fluviale<br>in<br>modellamento attivo o le aree golenali, individuate a partire da<br>quanto definito sulla Cartografia IGM a scala 25.000                                | Booleano                                   | Obbligatorio              |  |  |
| <b>ALVEOF SFA</b> | Specifica se l'oggetto interseca tratti l'alveo fluviale in Booleano<br>modellamento attivo o le aree golenali, individuate a partire<br>dall'analisi della situazione effettivamente riscontrata sul<br>territorio |                                            | Obbligatorio              |  |  |
| FPERT IGM         | Specifica se l'oggetto interseca fasce di pertinenza fluviale Booleano<br>individuate a partire da quanto definito sulla Cartografia IGM a<br>scala 25.000                                                          |                                            | Obbligatorio              |  |  |
| FPERT SFA         | Specifica se l'oggetto interseca fasce di pertinenza fluviale Booleano<br>individuate a partire dall'analisi della situazione effettivamente<br>riscontrata sul territorio                                          |                                            | Obbligatorio              |  |  |
| RISOL_INT         | Descrizione sintetica delle scelte tecnologiche funzionali alla<br>risoluzione delle interferenze ove presenti                                                                                                    | Stringa<br>254 caratteri<br>(testo libero) | $max$ Non<br>obbligatorio |  |  |

## *2.3 Strato inerente le INTERFERENZE\_\_AdBB\_PAI*

### *Descrizione dei file associati*

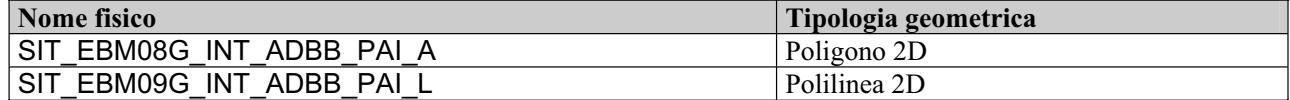

## *Tracciato record (comune ai due file geometrici)*

**Chiavi primarie** 

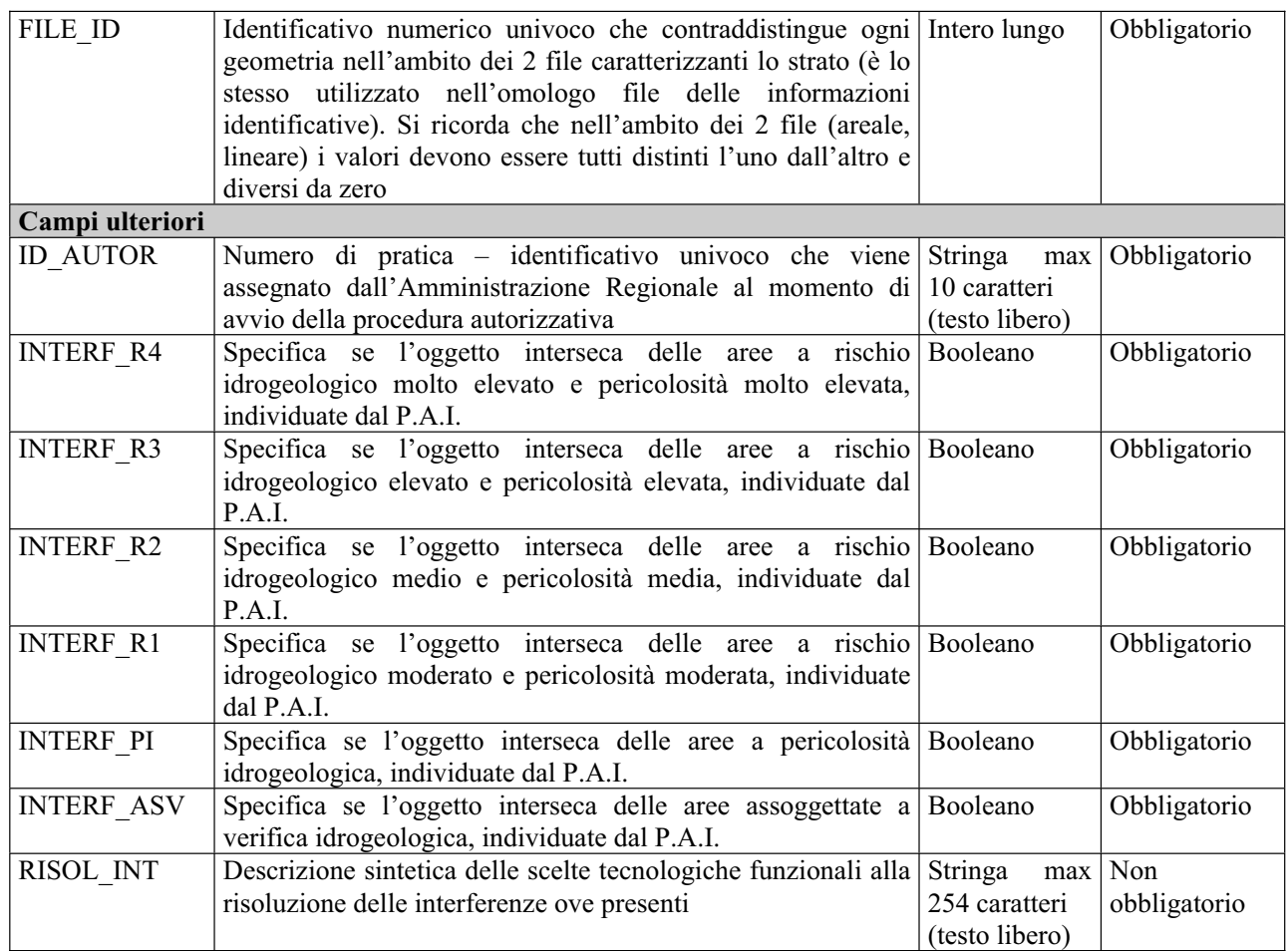

## *2.4 Strato inerente le INTERFERENZE\_\_AdBI\_PAI*

### *Descrizione dei file associati*

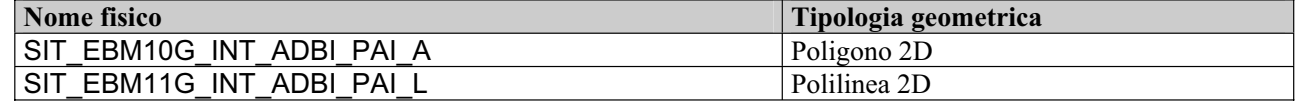

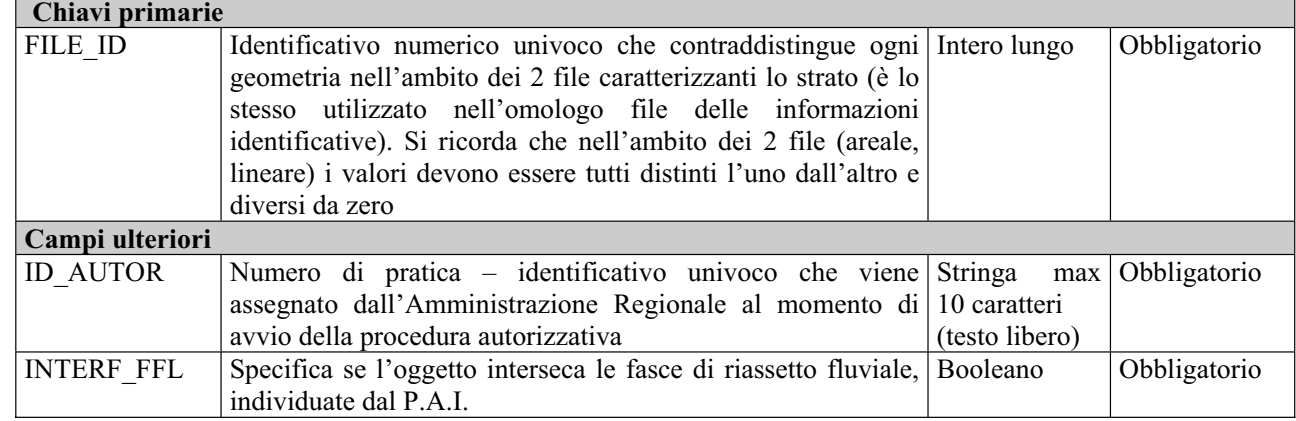

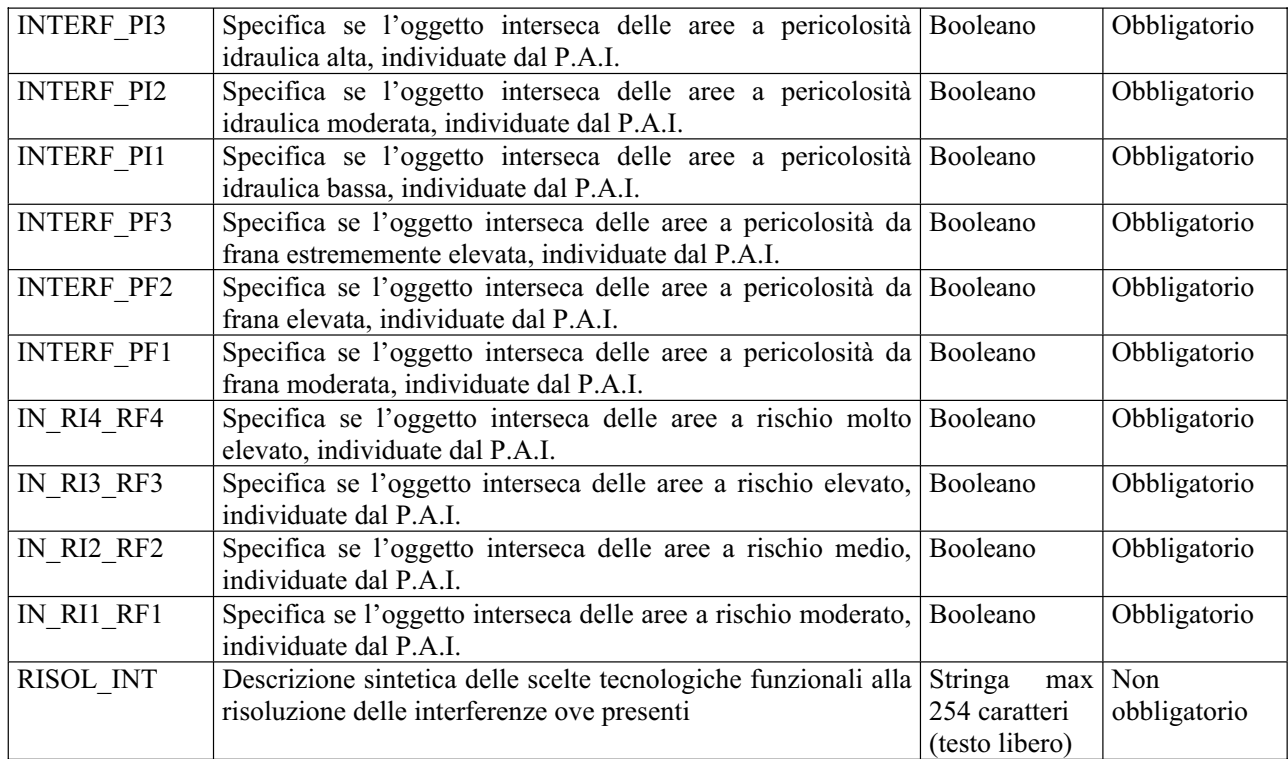

# *2.5 Strato inerente le INTERFERENZE\_\_AdB\_CartaIdrogeomorfologica*

### *Descrizione dei file associati*

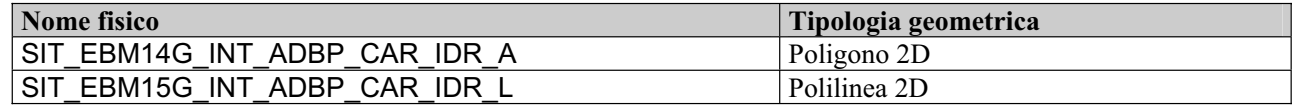

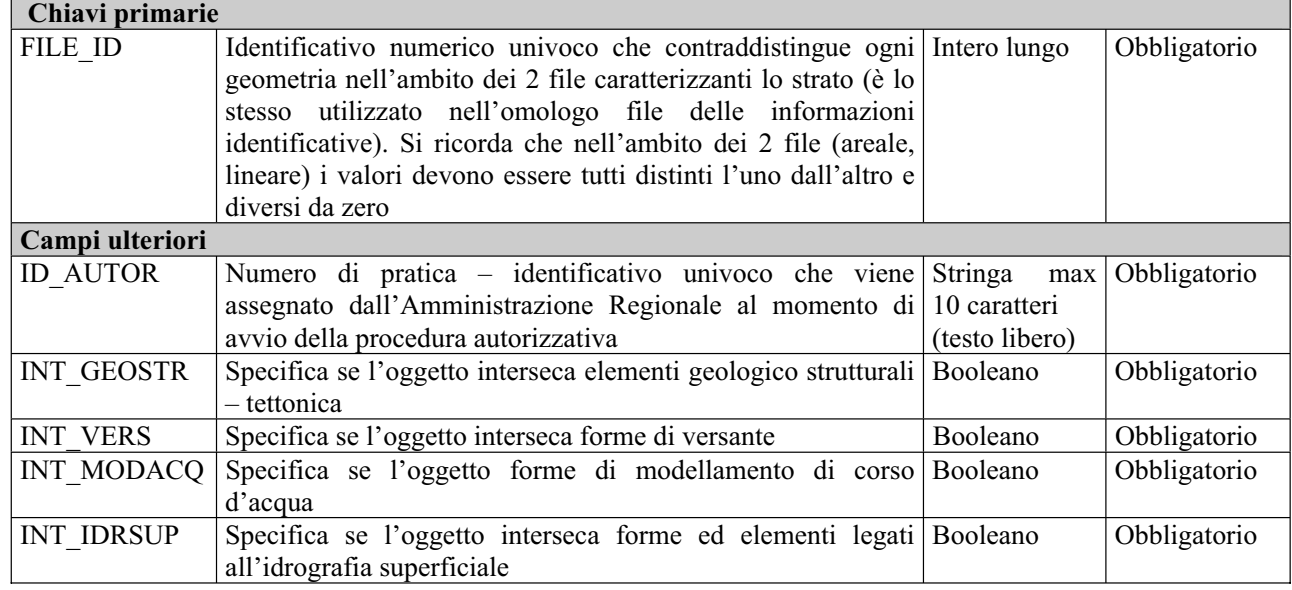

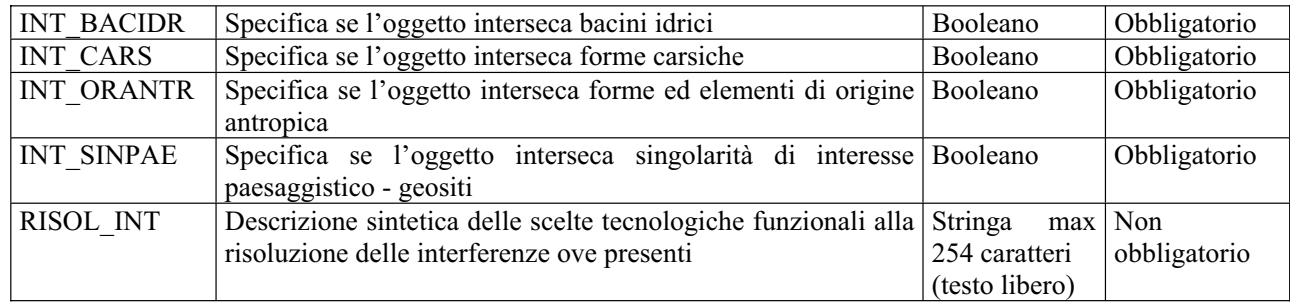

# *2.6 Strato inerente le INTERFERENZE\_\_AT\_PUTTatd-2001*

#### *Descrizione dei file associati*

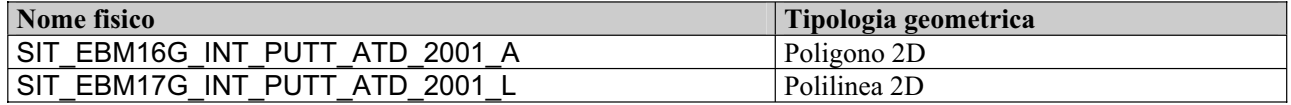

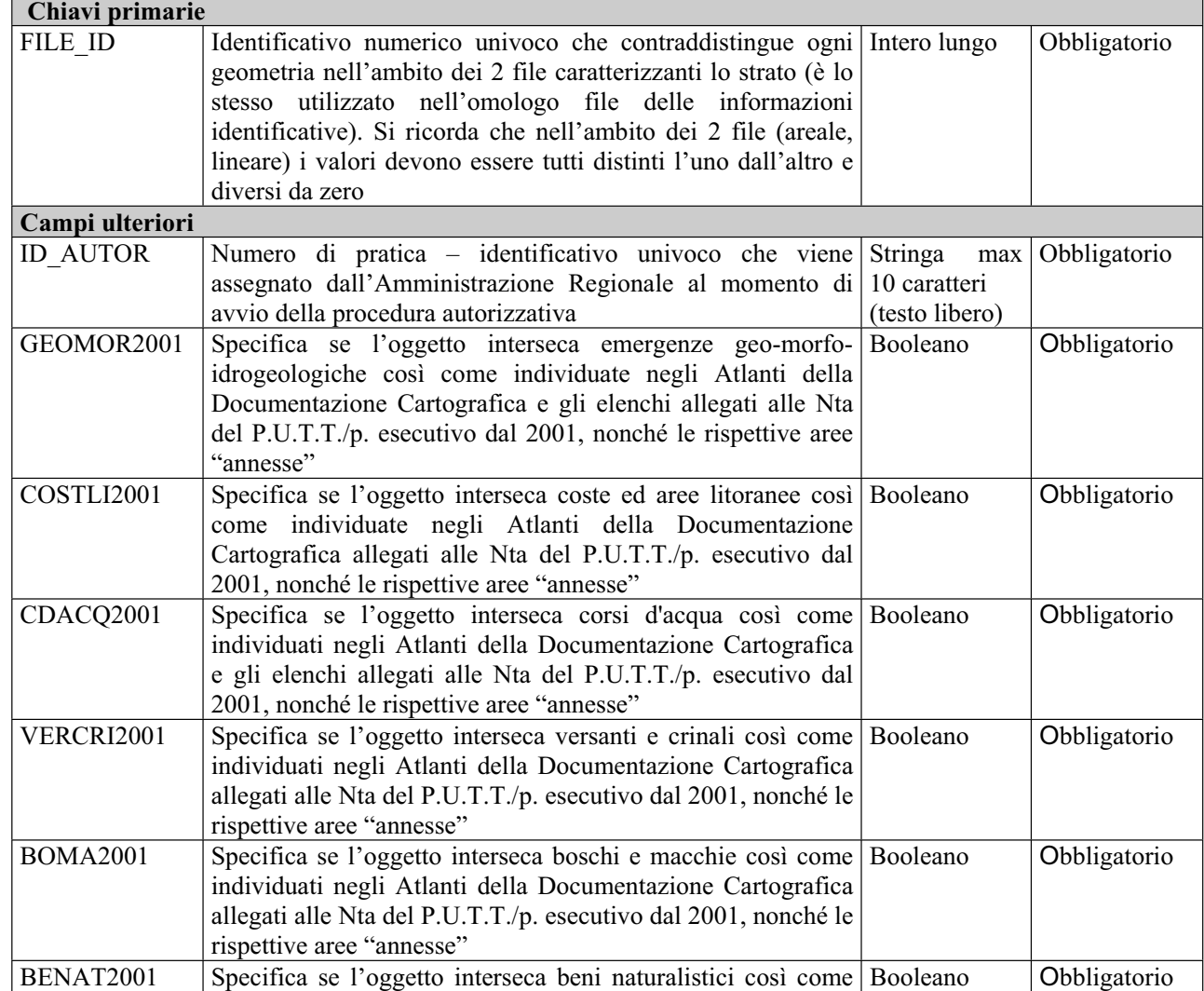

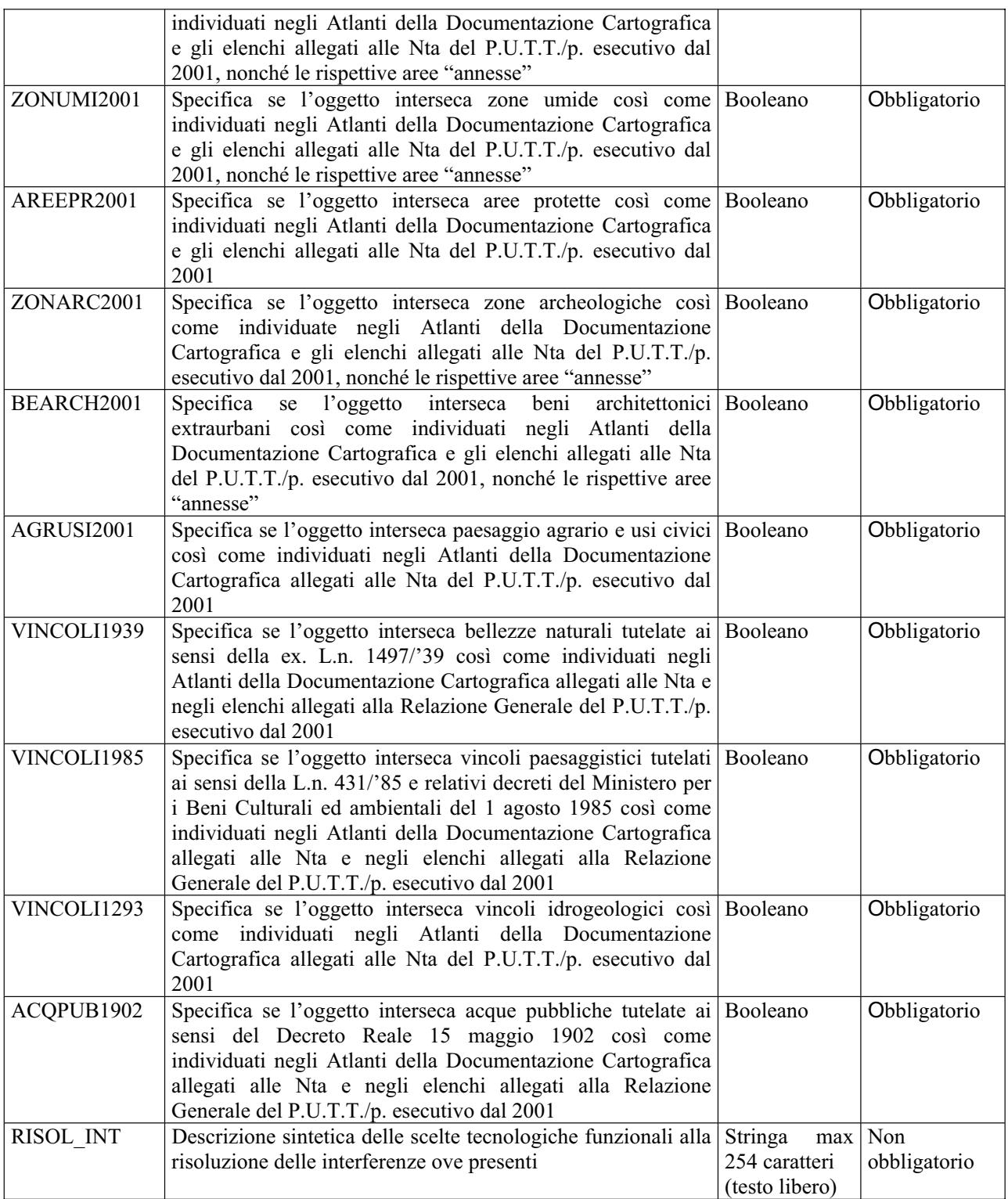

## *2.7 Strato inerente le INTERFERENZE\_\_AT\_PUTTatd-comune*

#### *Descrizione dei file associati*  **Nome fisico Tipologia geometrica** SIT\_EBM30G\_INT\_PUTT\_ATD\_COM\_A Poligono 2D<br>SIT\_EBM31G\_INT\_PUTT\_ATD\_COM\_L Politinea 2D SIT\_EBM31G\_INT\_PUTT\_ATD\_COM\_L

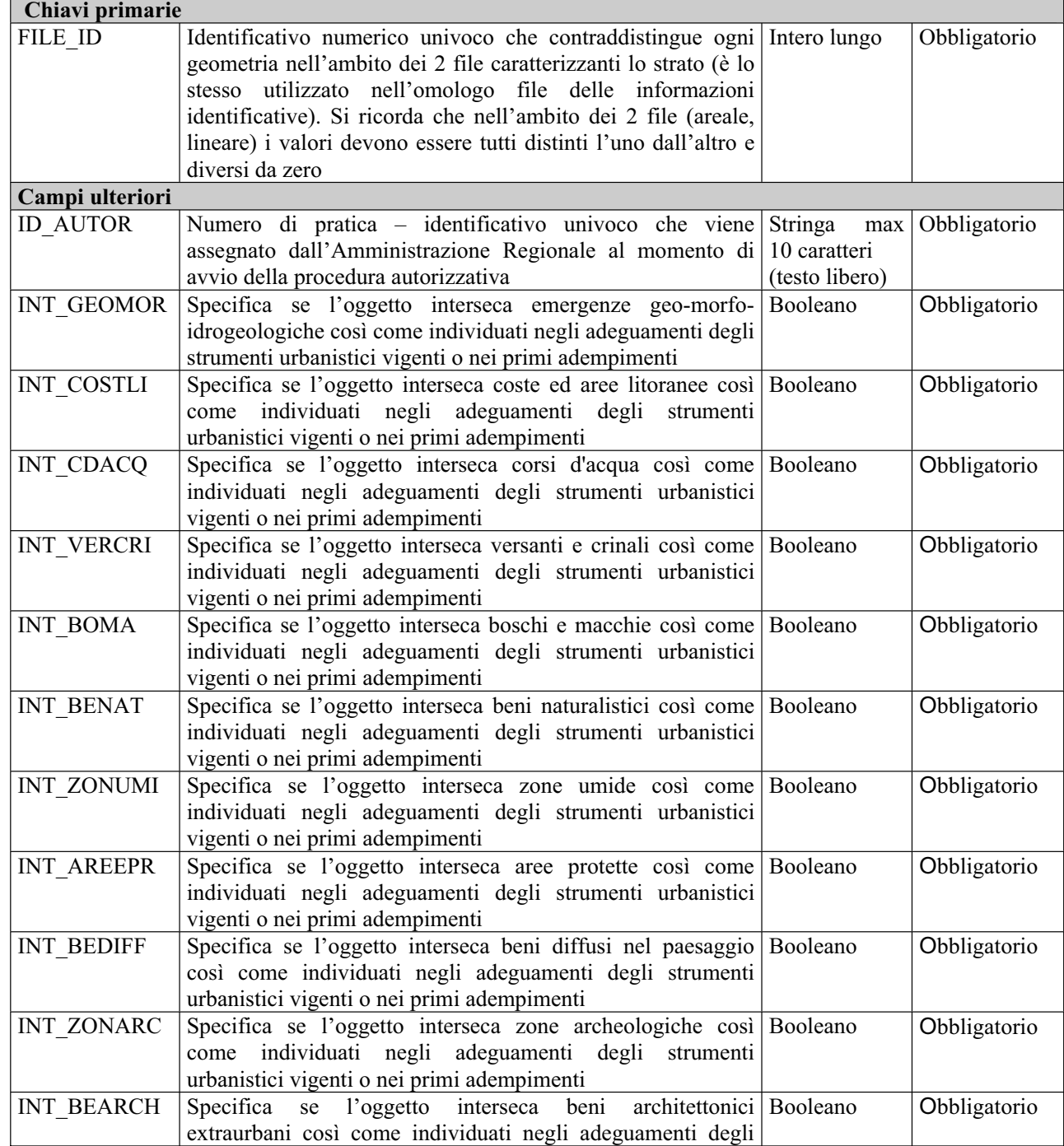
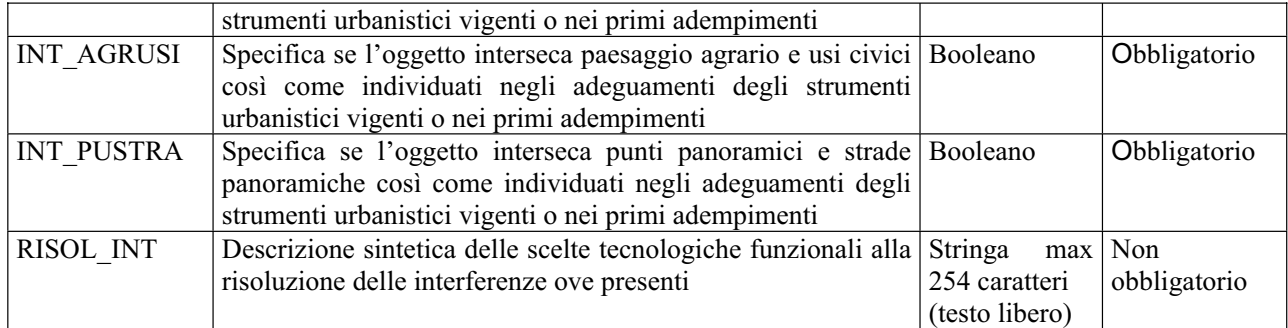

## *2.8 Strato inerente le INTERFERENZE\_\_AT\_PUTTatd-stfatto*

#### *Descrizione dei file associati*

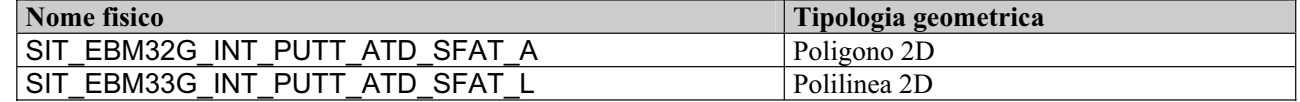

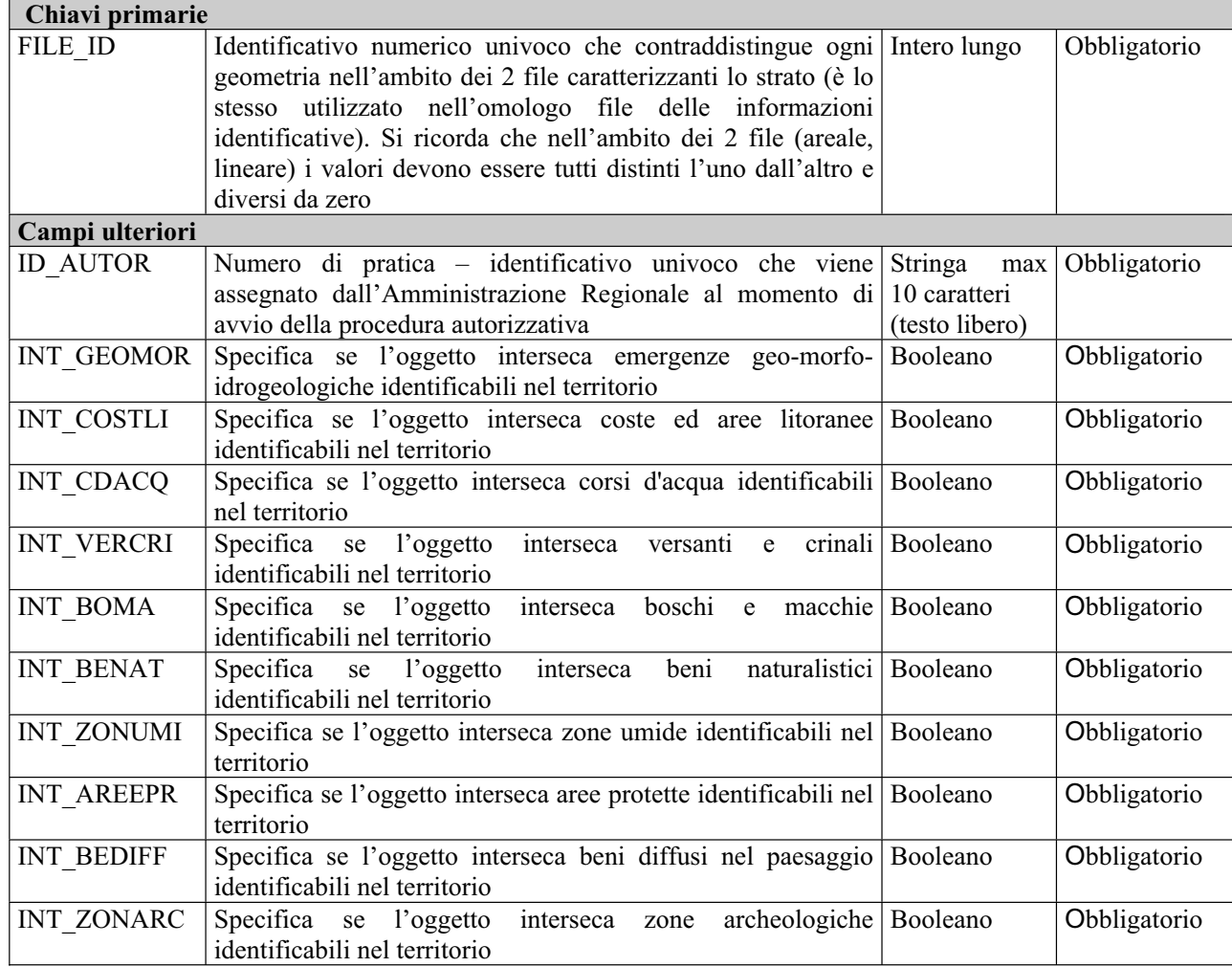

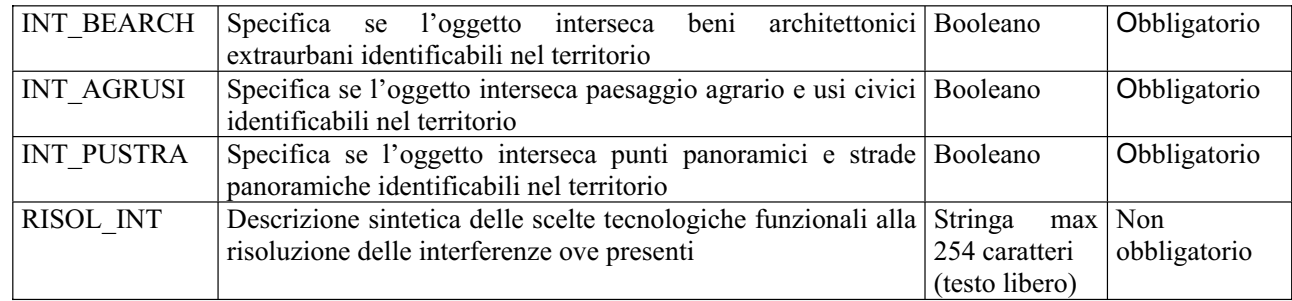

## *2.9 Strato inerente le INTERFERENZE\_\_AT\_PUTTate-2001*

#### *Descrizione dei file associati*

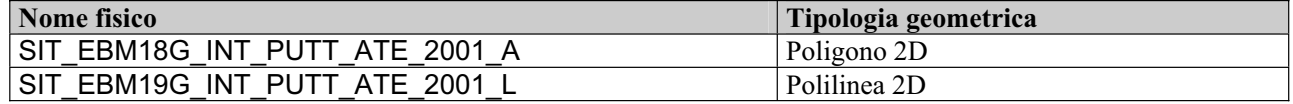

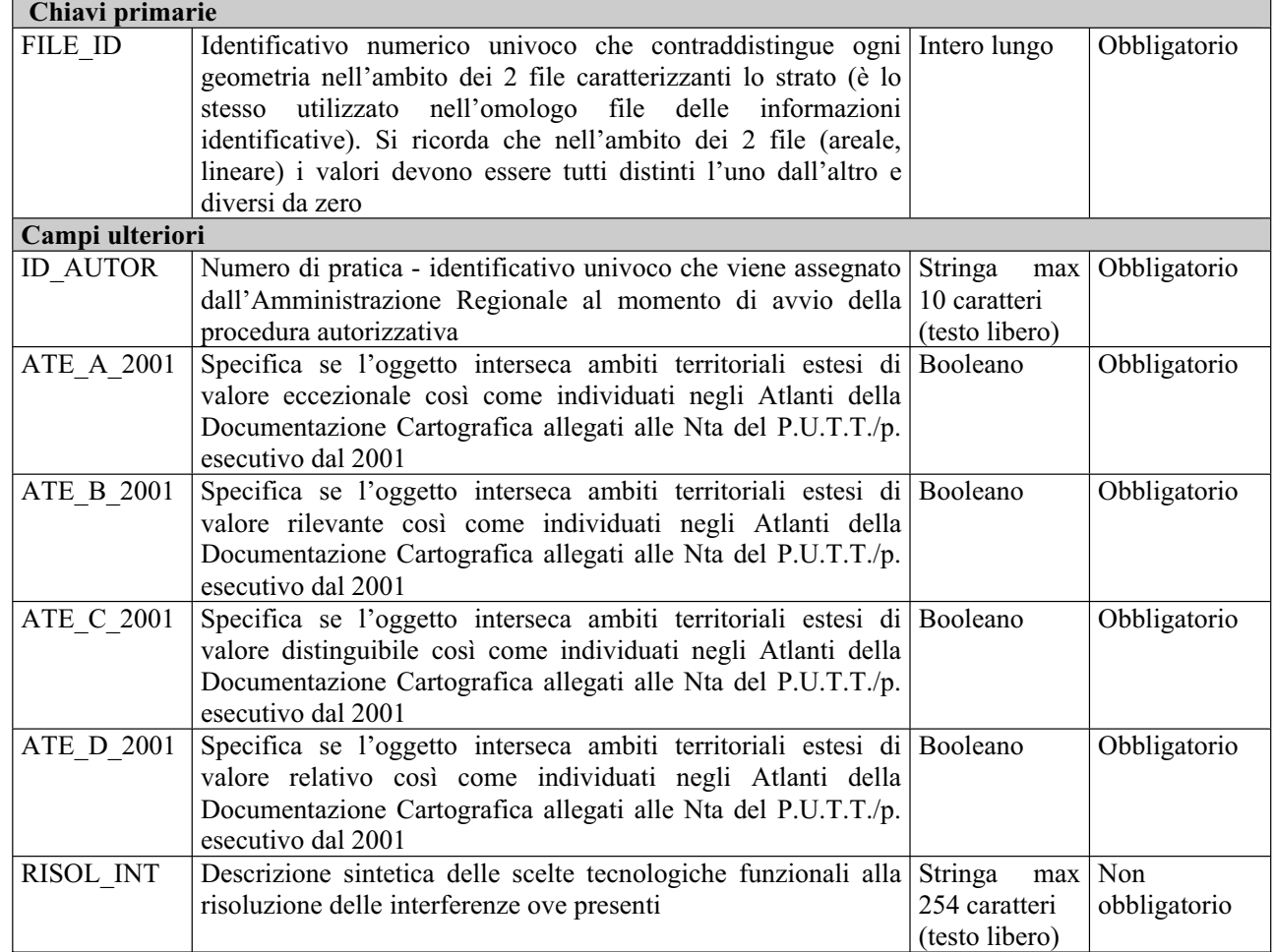

## *2.10 Strato inerente le INTERFERENZE\_\_AT\_PUTTate-comune*

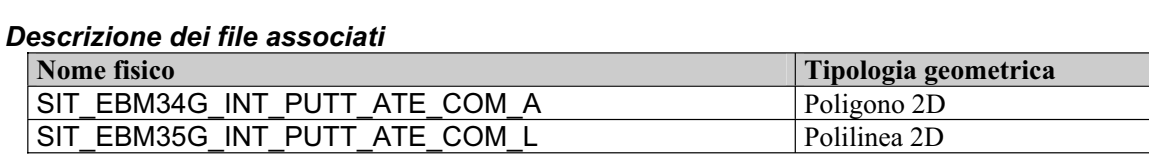

### *Tracciato record (comune ai due file geometrici)*

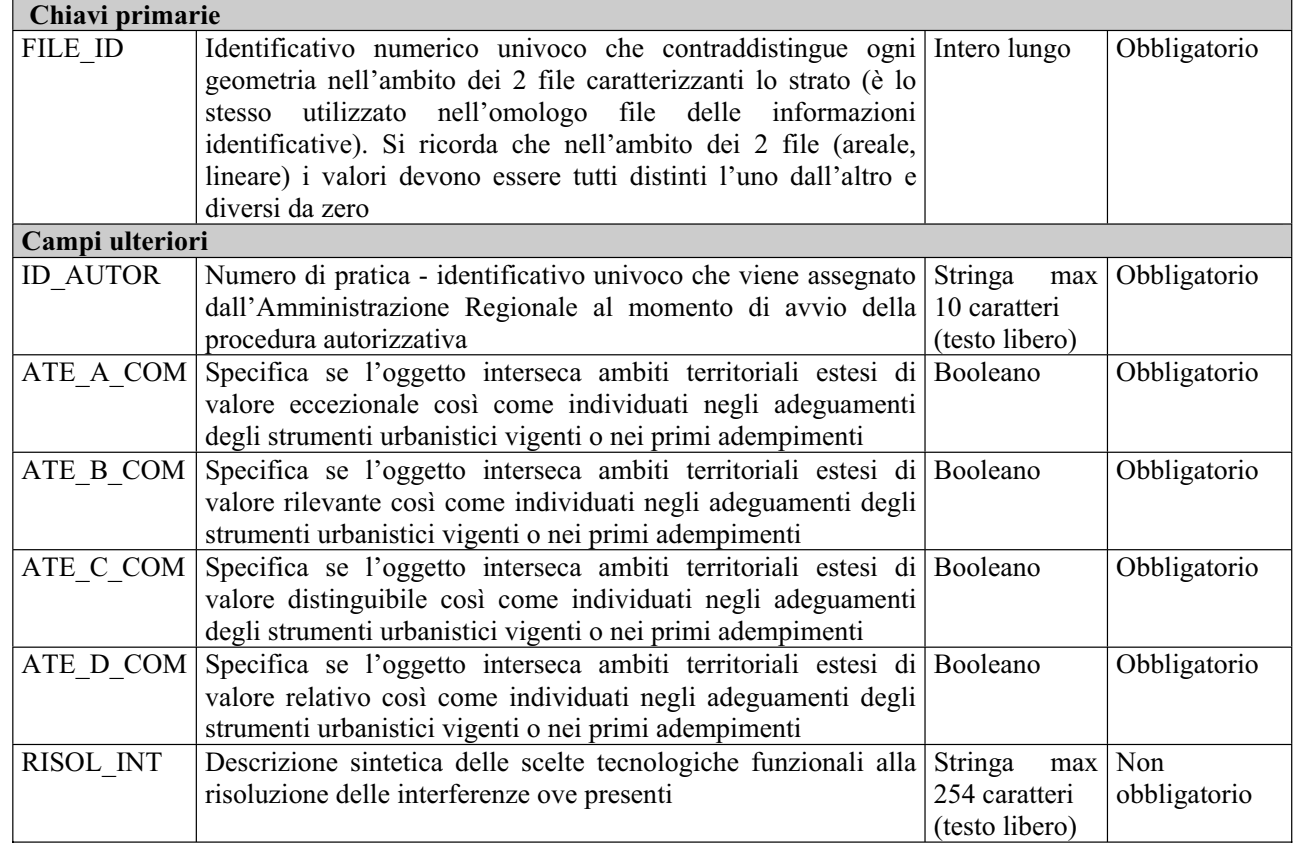

## *2.11 Strato inerente le INTERFERENZE\_\_E\_AreePercorseIncendi*

#### *Descrizione dei file associati*

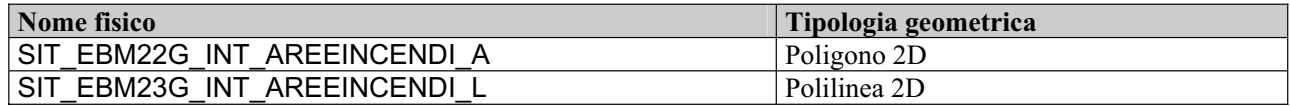

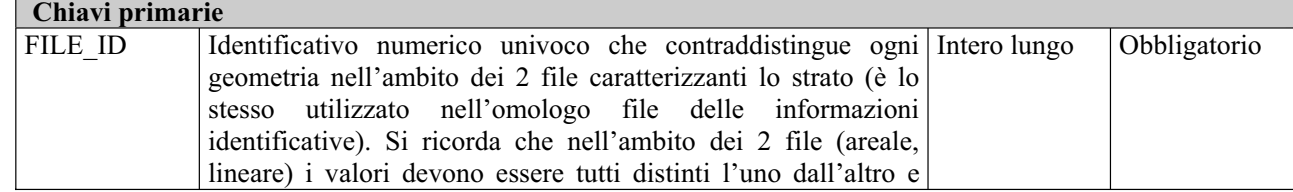

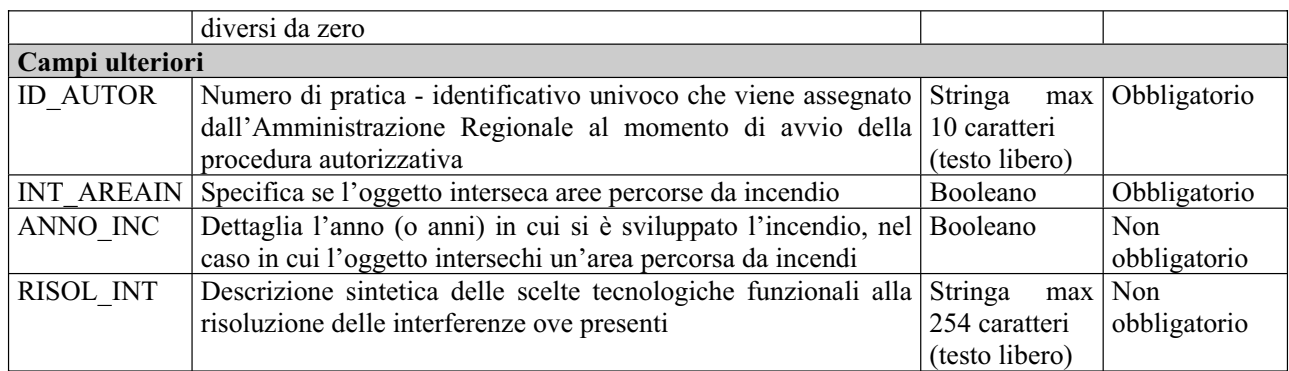

## *2.12 Strato inerente le INTERFERENZE\_\_TA\_PTA*

### *Descrizione dei file associati*

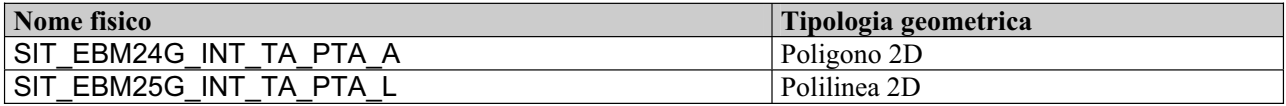

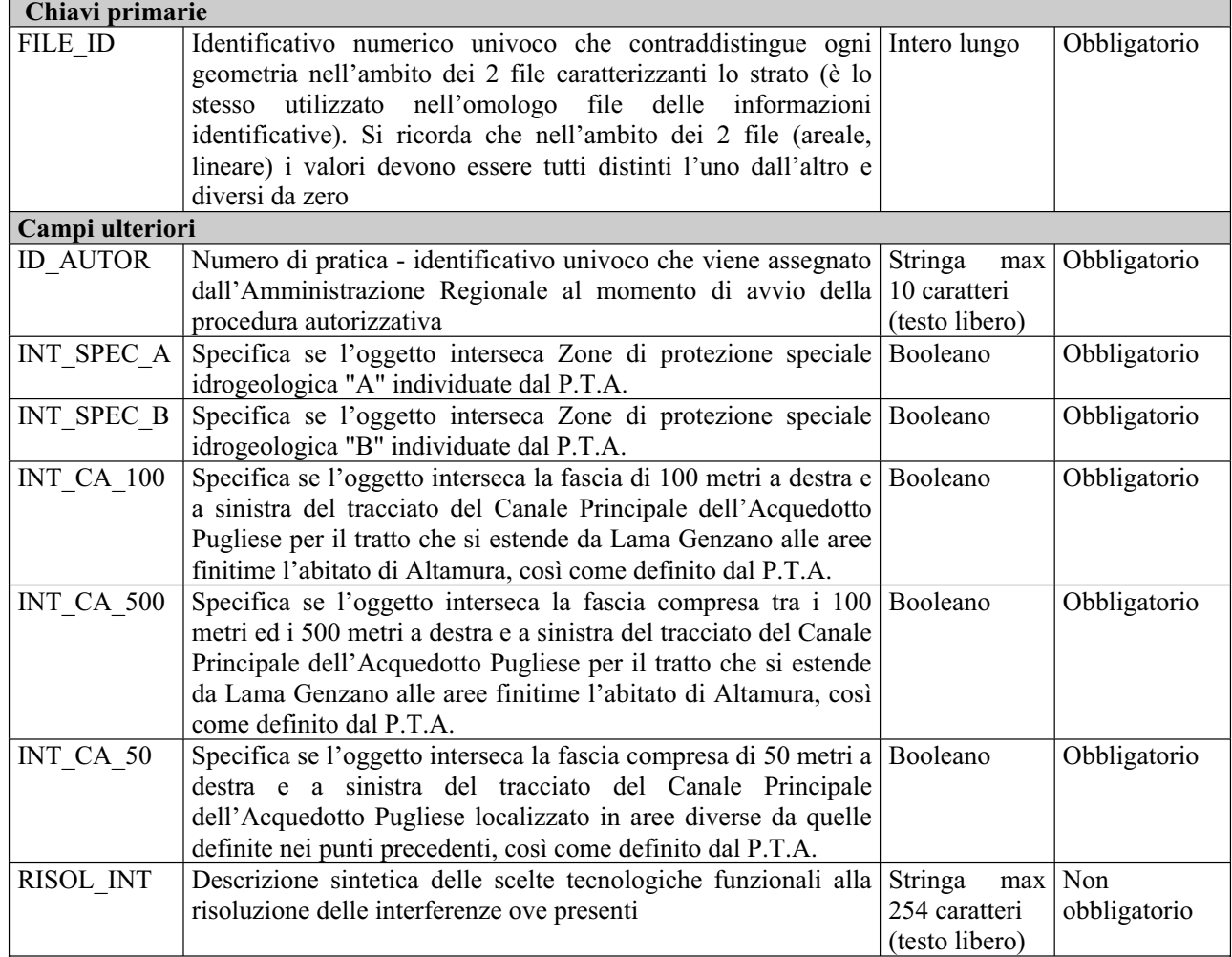

# **3 Contenuto delle tabelle dei domini codificati**

## *3.1 SIT\_EBM26T\_COD\_DEFINIZIONE\_A*

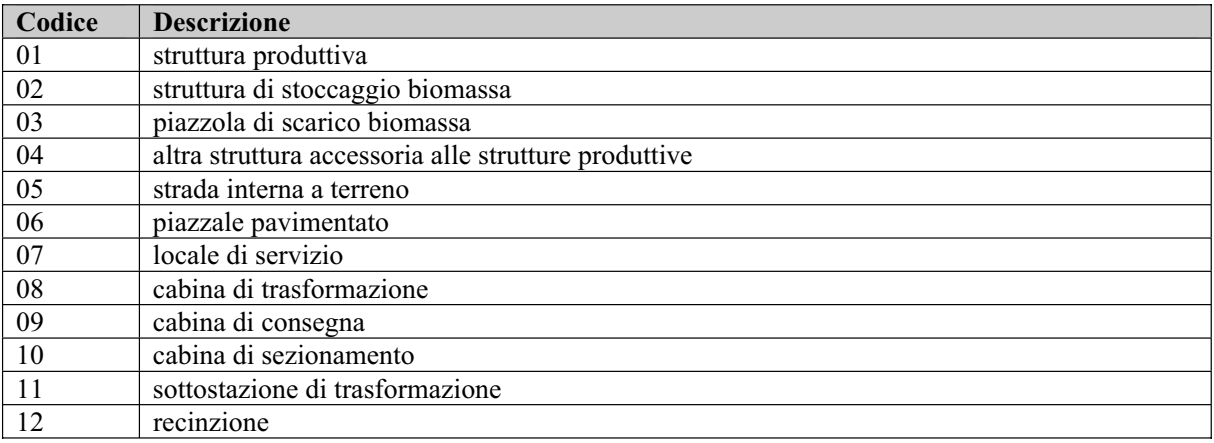

## *3.2 SIT\_EBM27T\_COD\_DEFINIZIONE\_L*

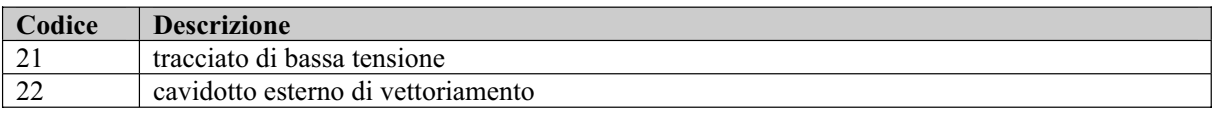

## *3.3 SIT\_EBM28T\_COD\_DEFINIZIONE\_P*

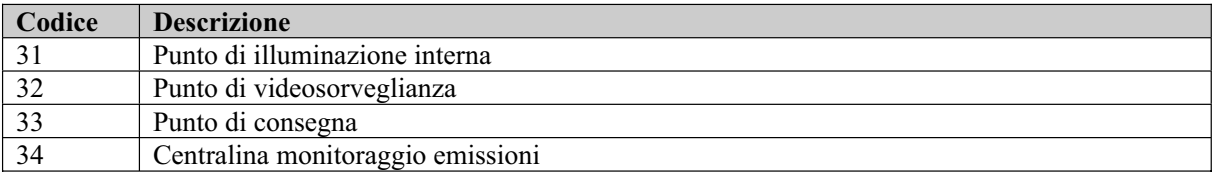

## *3.4 SIT\_EBM29T\_COD\_ESISTENZA*

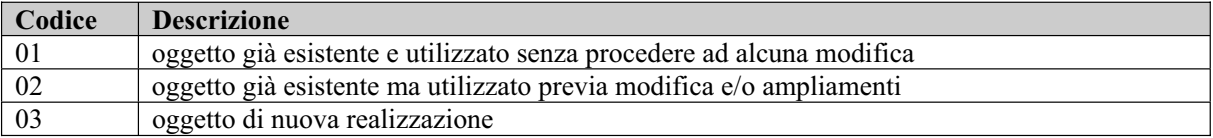

# *3.5 SIT\_EBM37T\_COD\_TIPO\_PRATICA*

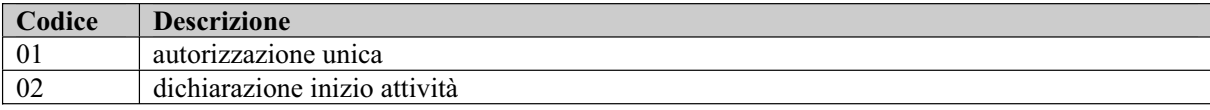

## *3.6 SIT\_EBM38T\_COD\_STATO\_PRATICA*

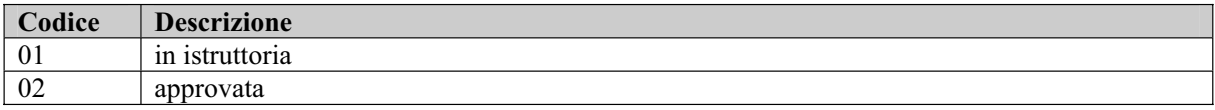

## *3.7 SIT\_EBM39T\_COD\_LIVELLO*

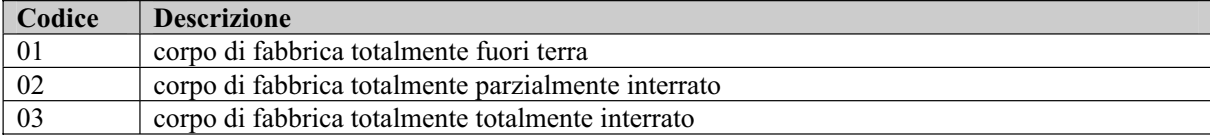

## **4 Analisi delle tabelle di decodifica**

Tutte le tabelle di decodifica (alfanumeriche) sono date da file .dbf costituite dai seguenti campi: CODICE – stringa max 12 caratteri, obbligatorio DESCRIZIONE – stringa max 254 caratteri, obbligatorio

Si riportano in maniera estremamente schematica le note seguenti:

- La tabella SIT\_EBM26T\_COD\_DEFINIZIONE A è in relazione di decodifica con la tabella SIT\_EBM01G\_INFO\_IDENTIFICATIVE\_A attraverso i campi CODICE – DEFINIZION
- La tabella SIT EBM26T COD DEFINIZIONE\_A è in relazione di decodifica con la tabella SIT\_EBM02G\_INFO\_IDENTIFICATIVE\_L attraverso i campi CODICE – DEFINIZION
- x La tabella SIT\_EBM26T\_COD\_DEFINIZIONE\_A è in relazione di decodifica con la tabella SIT\_EBM03G\_INFO\_IDENTIFICATIVE\_P attraverso i campi CODICE – DEFINIZION
- x La tabella SIT\_EBM29T\_COD\_ESISTENZA è in relazione di decodifica con le tabelle SIT\_EBM26T\_COD\_DEFINIZIONE\_A, SIT\_EBM28T\_COD\_DEFINIZIONE\_P in tutti e tre i casi mediante i campi CODICE – ESISTENZA.
- La tabella SIT\_EBM\_37T\_COD\_TIPO PRATICA è in relazione di decodifica con la tabella SIT\_EBM05T\_INFO\_IDENT\_OGG\_X\_PRATICA attraverso i campi CODICE – TIPO\_PRAT.
- La tabella SIT\_EBM38T\_COD\_STAT\_PRATOCA è in relazione di decodifica con la tabella SIT\_EBM05T\_INFO\_IDENT\_OGG\_X\_PRATICA attraverso i campi CODICE – STATO\_PRAT.

# **5 Ulteriori indicazioni**

### *5.1 Metodologia per il corretto popolamento degli strati informativi*

Si fa presente che gli elementi geometrici devono essere elaborati solo negli strati informativi riportanti le informazioni identificative (SIT\_EBM01G\_INFO\_IDENT\_A.shp; SIT\_EBM02G\_INFO\_IDENT\_L.shp; SIT\_EBM03G\_INFO\_IDENT\_P.shp).

Una volta elaborate queste geometrie, ed inserite le relative informazioni alfanumeriche, il popolamento geometrico degli strati relativi alle interferenze del progetto con i diversi elementi tutelati o salvaguardati a vario titolo deriva da un semplice "copia e incolla" delle geometrie già definite.

In questo modo si ottengono 3 risultati fondamentali:

1) le geometrie vengono elaborate e definite una sola volta;

2) c'è assoluta congruenza geometrica tra i diversi strati;

3) c'è assoluta congruenza tra le informazioni alfanumeriche identificative (quelle riportate nel FILE  $ID)^{83}$ .

Naturalmente è poi necessario inserire tutte le informazioni alfanumeriche richieste ma non ancora presenti dopo la procedura di "copia e incolla".

### *5.2 Osservazioni sul valore Booleano*

Nel modello, il tipo definito come Booleano si basa su una logica a tre valori per cui, oltre ai valori di vero e falso che vengono simulati con gli interi 1 e 0 rispettivamente, è necessario introdurre il valore negativo -1 corrispondente alla definizione "da definire".

Per tutti i campi obbligatori dichiarati di tipo Booleano nelle tabelle introdotte, il valore -1 "da definire" va assunto come valore di default.

 $\overline{a}$  $83$  Si fa presente che questo è possibile in quanto, nella maggior parte degli ambienti GIS disponibili, copiando ed incollando le geometrie da uno strato informativo ad un altro vengono ricopiate anche le informazioni alfanumeriche riportate in campi con il medesimo formato (tipologia e grandezza).

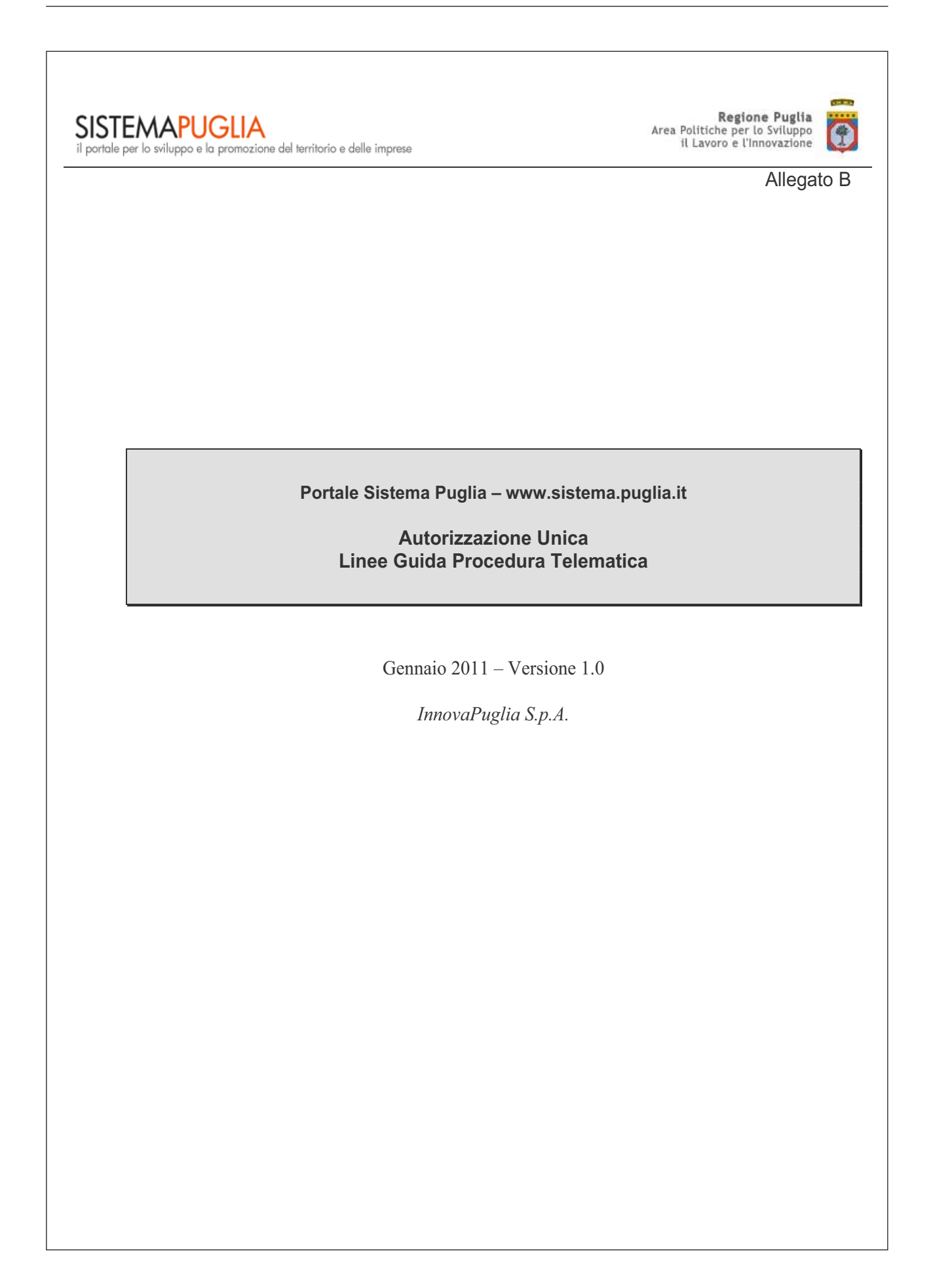

#### **INDICE DEI CONTENUTI**

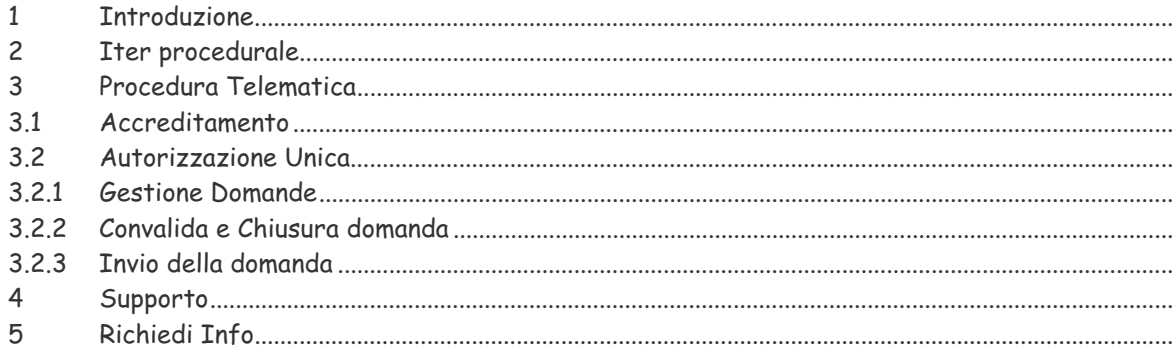

#### **INDICE DELLE FIGURE**

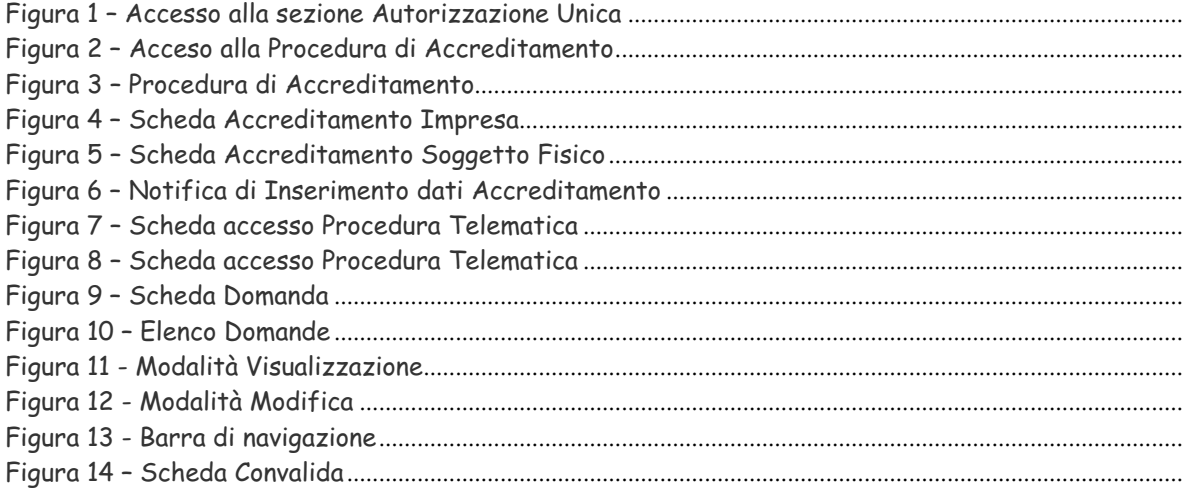

### 1 Introduzione

Nell'ambito del **REGOLAMENTO REGIONALE 30 dicembre 2010, n. 24** "Regolamento attuativo del Decreto del Ministero per lo Sviluppo Economico del 10 settembre 2010, "Linee Guida per l'autorizzazione degli impianti alimentati da fonti rinnovabili", recante la individuazione di aree e siti non idonei alla installazione di specifiche tipologie di impianti alimentati da fonti rinnovabili nel territorio della Regione Puglia"; e della **Delibera di Giunta del 30/12/2010, n. 3029 "**Approvazione della Disciplina del procedimento unico di autorizzazione alla realizzazione ed all'esercizio di impianti di produzione di energia elettrica" – è stata realizzata ed è disponibile sul portale Sistema Puglia la procedura telematica per la presentazione delle domande **di autorizzazione alla realizzazione ed all'esercizio di impianti di produzione di energia elettrica**.

Attraverso un sistema guidato è possibile generare un documento in formato pdf che costituisce la domanda da inviare in regione**.** Per tutta la documentazione tecnica da allegare alla domanda e da inoltrare telematicamente tramite la procedura on-line, fare riferimento alle **Istruzioni Tecniche** ( documento Istruzioni Tecniche per la informatizzazione della documentazione a corredo dell'Autorizzazione Unica)

Per poter avere accesso alla procedura telematica è necessario essere registrati al portale Sistema Puglia (www.sistema.puglia.it) ed aver eseguito la procedura di Accreditamento on-line, disponibile sempre su Sistema Puglia nella pagina della Autorizzazione Unica.

Per avere assistenza sulla procedura telematica è possibile utilizzare il servizio **Supporto Tecnico**, la risposta sarà inviata dal Centro Servizi Sistema Puglia via e-mail prima possibile.

Per le richieste di chiarimento circa il procedimento è possibile utilizzare il servizio **Richiedi Info**, la risposta sarà inviata dai referenti della Regione Puglia via e-mail prima possibile.

Entrambe i servizi sono disponibili su Sistema Puglia nella pagina della Autorizzazione Unica.

Per il completamento della procedura di richiesta di Autorizzazione Unica è necessario l'invio della domanda firmata digitalmente da una casella di posta elettronica certificata (PEC) alla casella di PEC ufficio.energia@pec.rupar.puglia.it dell'Ufficio Energia e Reti Energetiche dell'Area Politiche per lo Sviluppo, il Lavoro e l'Innovazione della Regione Puglia.

Alla ricezione della istanza su PEC il Responsabile del Procedimento effettuerà la verifica formale della documentazione prodotta – sia quella trasmessa via PEC, sia quella inoltrata tramite la procedura telematica. In caso di problemi di leggibilità sui documenti allegati alla domanda, per gli stessi verrà richiesto - a mezzo comunicazione via e-mail - il reinoltro tramite la stessa procedura telematica.

### 2 Iter procedurale

Di seguito sono elencate le operazioni da eseguire per la generazione e l'inoltro della domanda di Autorizzazione Unica.

**PREREQUISITO**: l'utente deve essere registrato al portale Sistema Puglia.

#### **PASSI:**

- 1 Accesso al portale Sistema Puglia l'accesso deve essere effettuato con le credenziali (Login e Password) personali. Se non si dispone di tali credenziali effettuare la Registrazione al portale.
- 2 Accreditamento il dettaglio della procedura è descritto nei paragrafi successivi di questo documento
- 3 Abilitazione dell'Utenza da parte del Centro Servizi
- 4 Accesso alla Procedura di Autorizzazione Unica il dettaglio della procedura è descritto nei paragrafi successivi di questo documento
- 5 Predisposizione di tutti i documenti tecnici da allegare alla domanda come dettagliato in Istruzioni Tecniche per la informatizzazione della documentazione a corredo dell'Autorizzazione Unica
- 6 Compilazione di tutti pannelli presenti nella procedura
- 7 Convalida e chiusura Domanda attraverso il pannello **Convalida**, eseguire le due operazioni:
	- a. Convalida Domanda e visualizza bozza pdf questa operazione consente di effettuare delle "prove di stampa" del documento. Per ottenere la versione documento definitiva della domanda da inviare è necessario eseguire il passo 7.b
	- b. Chiudi Domanda e genera pdf definitivo
- 8 Firma in modalità digitale della domanda definitiva
- 9 Invio della domanda dal proprio indirizzo di PEC all'indirizzo ufficio.energia@pec.rupar.puglia.it

Durante le fasi di caricamento della domanda il sistema invia in automatico delle notifiche via email, in particolare:

- $-$  la notifica con il codice della domanda all'atto della prima registrazione dati
- ̛ la notifica di conferma di avvenuto completamento della compilazione della domanda all'atto della operazione di chiusura della pratica.

Si suggerisce di prendere nota e custodire il codice della propria pratica in quanto dovrà essere utilizzato all'interno dell'oggetto del messaggio di PEC in fase di invio della domanda

Se la propria casella PEC non consente la ricezione di messaggi da caselle di posta elettronica ordinarie, si suggerisce di effettuare la registrazione al portale specificando un indirizzo di posta NON PEC in modo da non correre il rischio di mancata ricezione di messaggi di notifica da parte della procedura telematica di accreditamento.

Se si è già registrati al portale con una casella di PEC è possibile modificare tale informazione utilizzando la funzione **Modifica Profilo** disponibile nella parte alta della pagina principale del portale una volta effettuata la connessione con le proprie credenziali.

Le modalità per l'accesso e l'utilizzo dei servizi disponibili sono descritte di seguito.

### 3 Procedura Telematica

La procedura Telematica è disponibile nella pagina **Autorizzazione Unica** – link posto nella sezione laterale sinistra della pagina principale del portale.

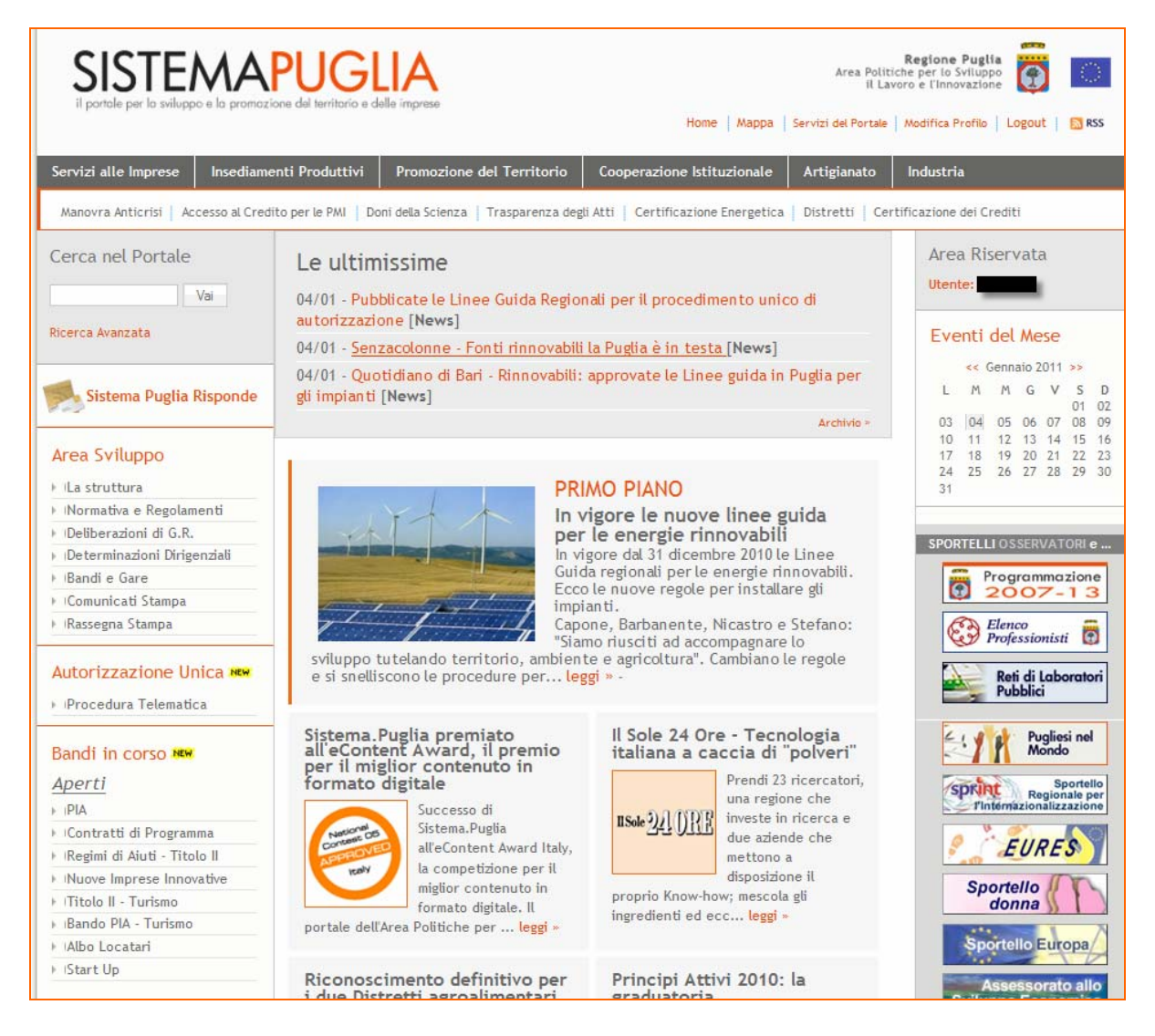

Figura 1 – Accesso alla sezione Autorizzazione Unica

Nella pagina **Autorizzazione Unica** è attiva la sezione **Procedura Telematica** che consente l'accesso sia alla procedura di Accreditamento, operazione necessaria per ottenere l'abilitazione all'accesso alla procedura per l'**Autorizzazione Unica.**

Oltre alla procedura telematica nella pagina è disponibile una sezione informativa sul tema – sezione **Info** - costantemente aggiornata.

### **3.1 Accreditamento**

La procedura di Accreditamento consente ai richiedenti di pre-qualificarsi verso la regione e poter successivamente inoltrare telematicamente la domanda di Autorizzazione Unica.

I dati forniti dal soggetto richiedente in questa fase saranno riportati in automatico dal sistema all'interno della procedura telematica per l'inoltro della domanda di autorizzazione unica e non sarà quindi necessario reinserirli.

Una volta completato l' inserimento delle informazioni richieste, il sistema invia in automatico via e-mail un messaggio di conferma all'indirizzo specificato in fase di registrazione al portale. Un altro messaggio di conferma verrà inviato all'utente all'atto della abilitazione da parte del Centro Servizi dell'impresa all'utilizzo della procedura telematica per l'Autorizzazione Unica.

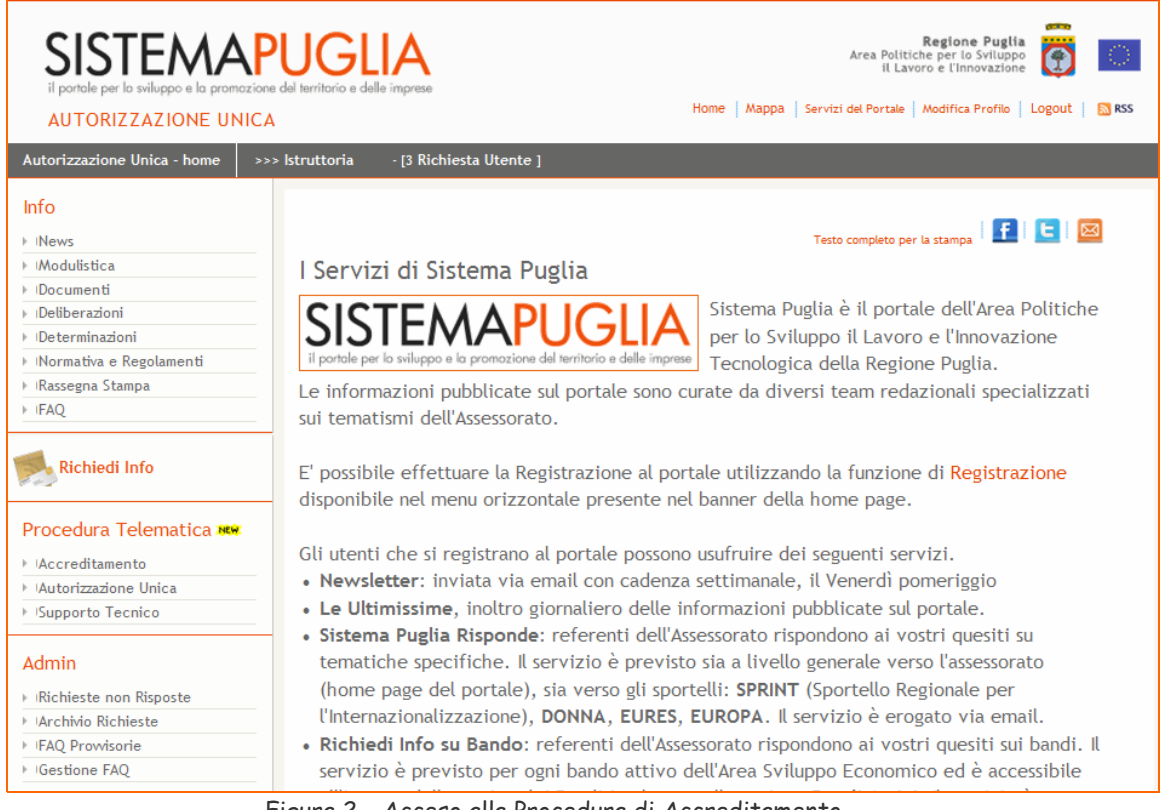

Figura 2 – Acceso alla Procedura di Accreditamento

All'attivazione del Link **Accreditamento,** nel caso in cui l'impresa non abbia ancora eseguito la procedura, il sistema presenta la maschera riportata in figura 3.

#### Accreditamento - Procedura Telematica

.

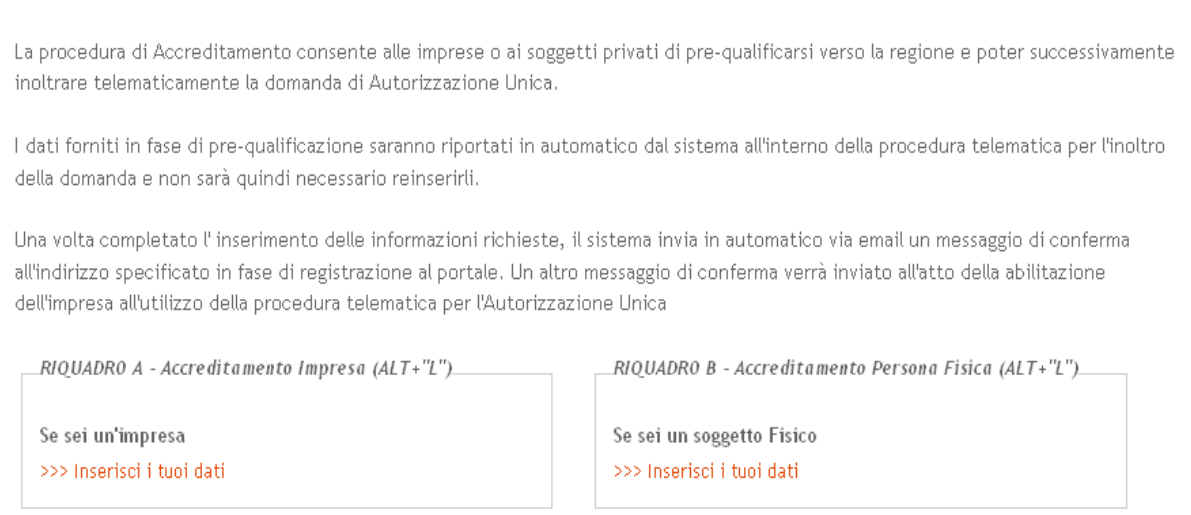

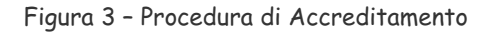

All'attivazione del Link **>>> Inserisci i tuoi dati** – nel caso di Impresa il sistema presenta la maschera riportata in figura 4.

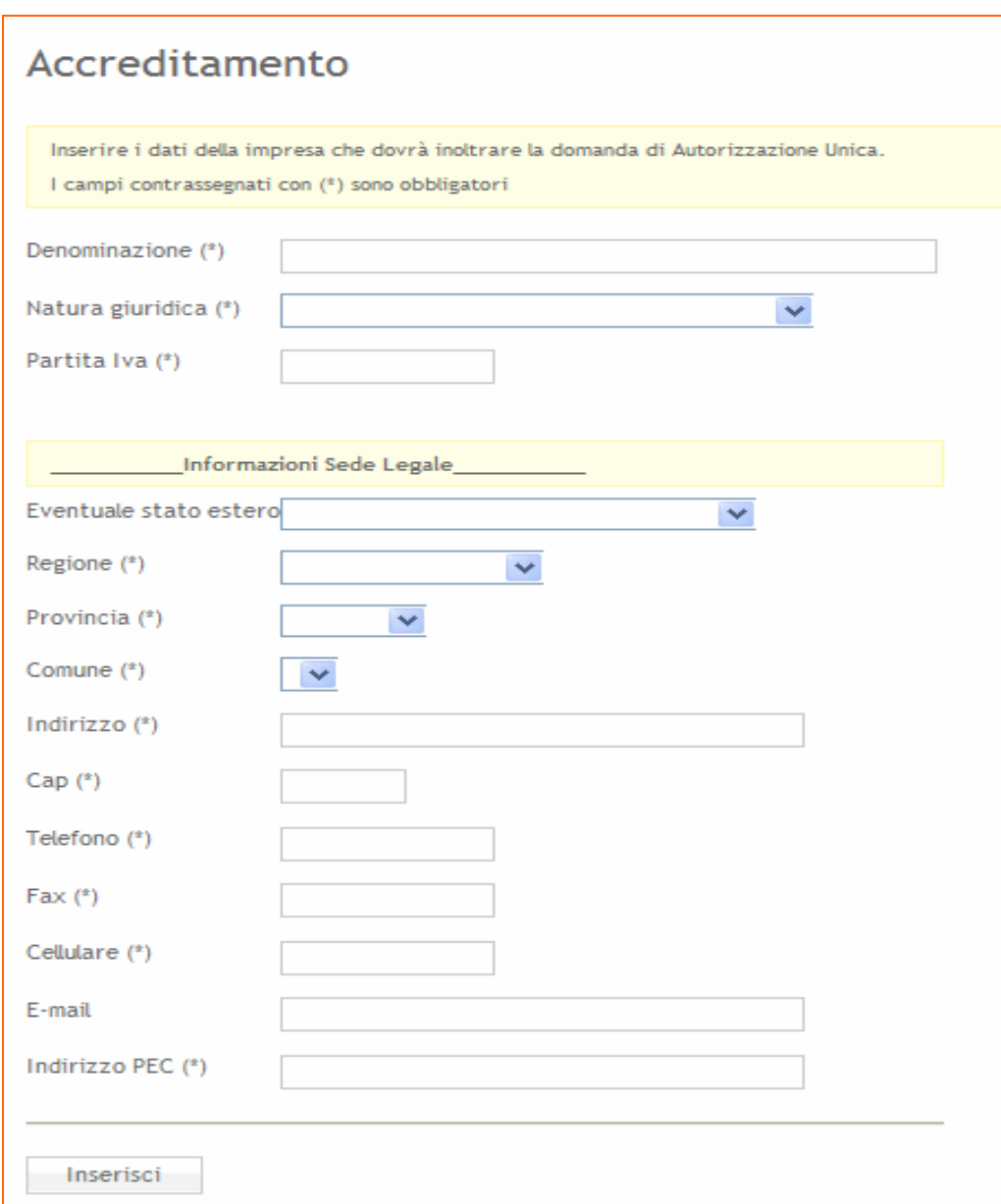

Figura 4 – Scheda Accreditamento Impresa

Nel caso di Soggetto Fisico il sistema presenta la maschera riportata in figura 5

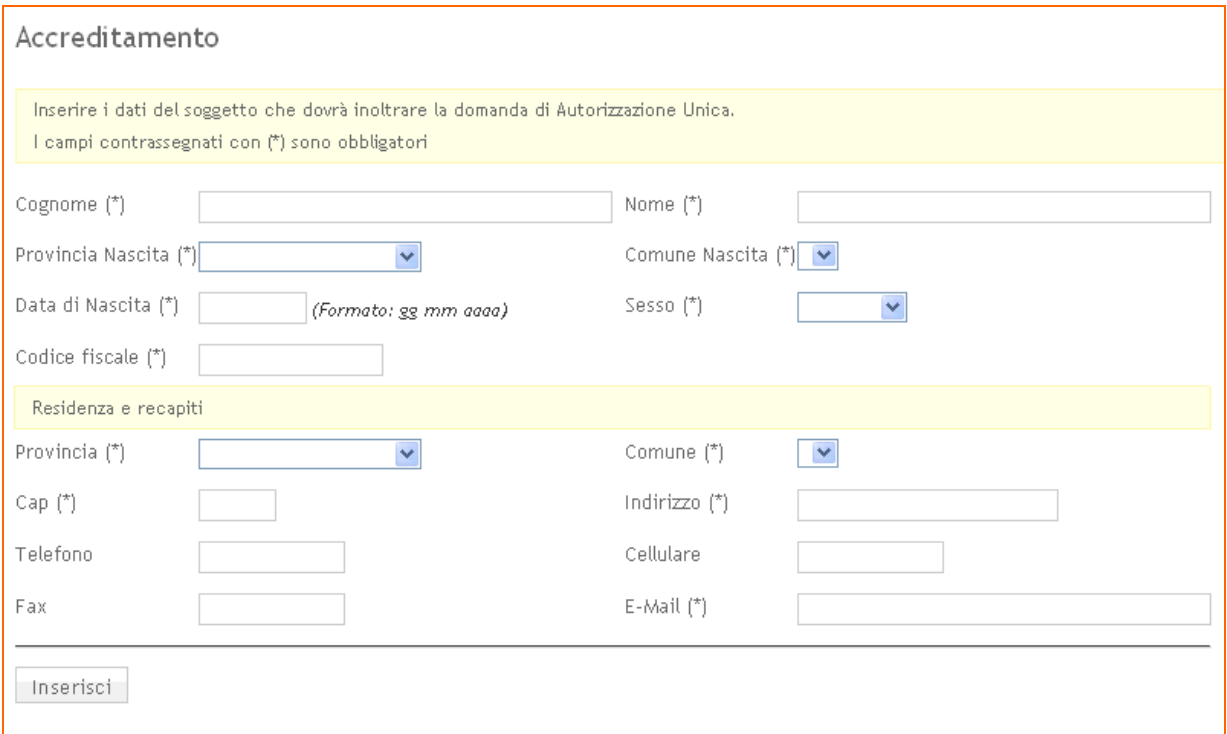

Figura 5 – Scheda Accreditamento Soggetto Fisico

Inserire tutti i dati richiesti nel modulo e alla pressione del tasto **Inserisci** il sistema presenta il messaggio di conferma riportato nella figura 6

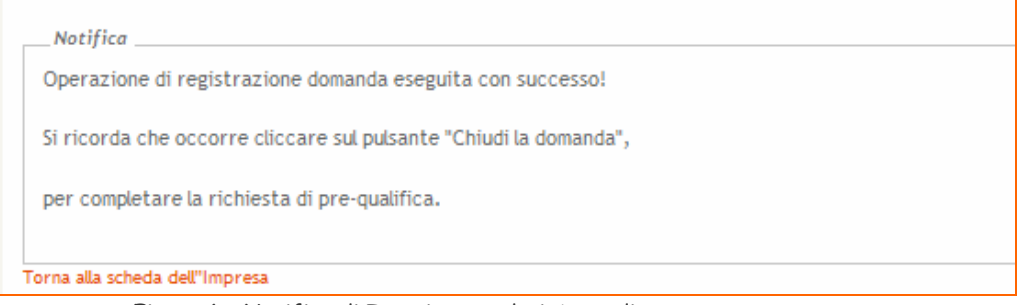

Figura 6 – Notifica di Inserimento dati Accreditamento

Attivando il link "Torna alla scheda" si può accedere alla scheda di chiusura della richiesta di Accreditamento. Dalla stessa scheda sarà possibile anche modificare i dati inseriti.

I pulsanti Modifica (  $\mathbb{F}$  ) e (Visualizza la scheda **III**) presenti nel pannello di Accreditamento dopo aver effettuato l'inserimento dei dati, consentono di passare agevolmente dalla modalità di visualizzazione dei dati alla modalità di modifica.

La pressione del pulsante "Chiudi la Domanda" presente nella maschera di Accreditamento consente di completare l'operazione di accreditamento ed invia in automatico una notifica al Centro Servizi che procede all'abilitazione del richiedente all'utilizzo della Procedura per l'Autorizzazione Unica.

All'atto della attivazione da parte del Centro servizi una notifica via e-mail verrà inviata all'utente che ha effettuato l'accreditamento.

### **3.2 Autorizzazione Unica**

All'attivazione del Link **Autorizzazione Unica,** nel caso in cui l'Impresa o il Soggetto non sia ancora accreditato, il sistema presenta la maschera riportata in figura 7.

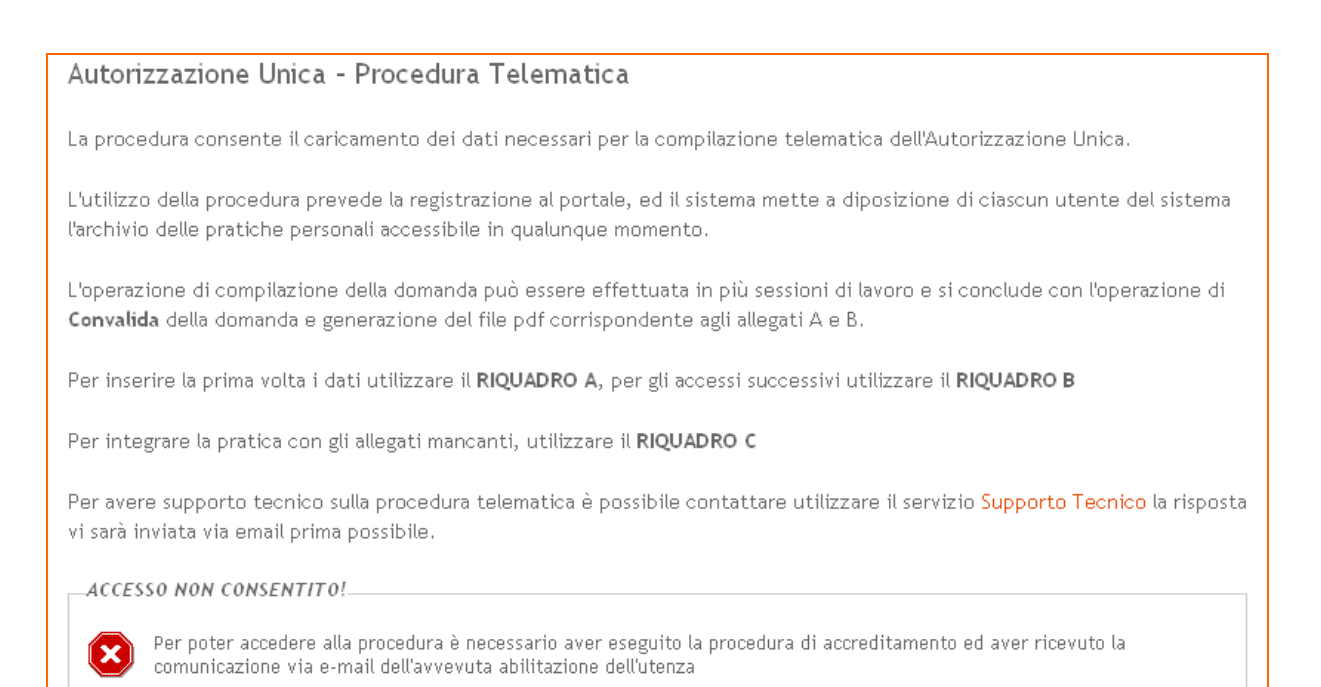

Figura 7 – Scheda accesso Procedura Telematica

Nel caso di Soggetto già accreditato, il sistema presenta la maschera riportata in figura 8.

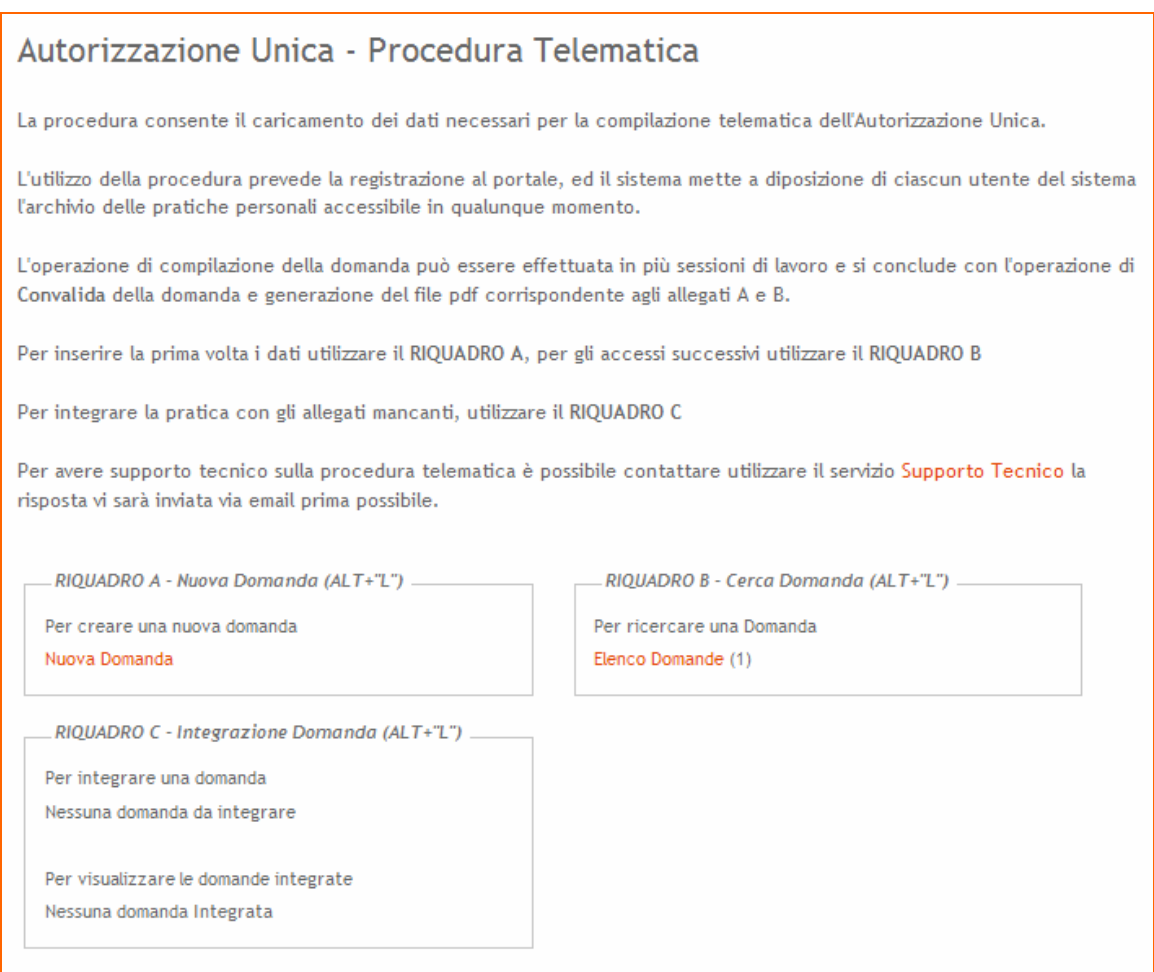

Figura 8 – Scheda accesso Procedura Telematica

Questo pannello costituisce per l'utente collegato al portale il cruscotto di accesso alle proprie pratiche. Consente di creare una nuova domanda di Autorizzazione Unica (Riquadro A) oppure accedere all'elenco delle proprie domande presenti nel sistema (Riquadro B).

Il Riquadro C consente l'accesso alle pratiche già inoltrate e per le quali la Regione abbia rilevato problemi di leggibilità sui documenti allegati alla domanda, per gli stessi verrà richiesto - a mezzo comunicazione via email - il re-inoltro tramite la stessa procedura telematica.

#### **3.2.1 Gestione Domande**

La domanda sarà generata dal sistema in formato pdf dopo aver compilato una serie di schede che ne richiedono progressivamente i dati necessari. L'operazione di compilazione della pratica può essere effettuata in più sessioni di lavoro.

E' possibile effettuare più volte la generazione del documento pdf in formato bozza che sarà aggiornato dinamicamente riportando i dati imputati all'interno del vari pannelli della procedura. Tale documento conterrà la dicitura **FAC-SIMILE** stampata come sfondo fino a quando non verrà esplicitamente effettuata l'operazione di chiusura della domanda (apposito tasto nel pannello di Convalida).

Per la creazione di una nuova pratica il sistema richiede la compilazione della scheda mostrata in figura 9.

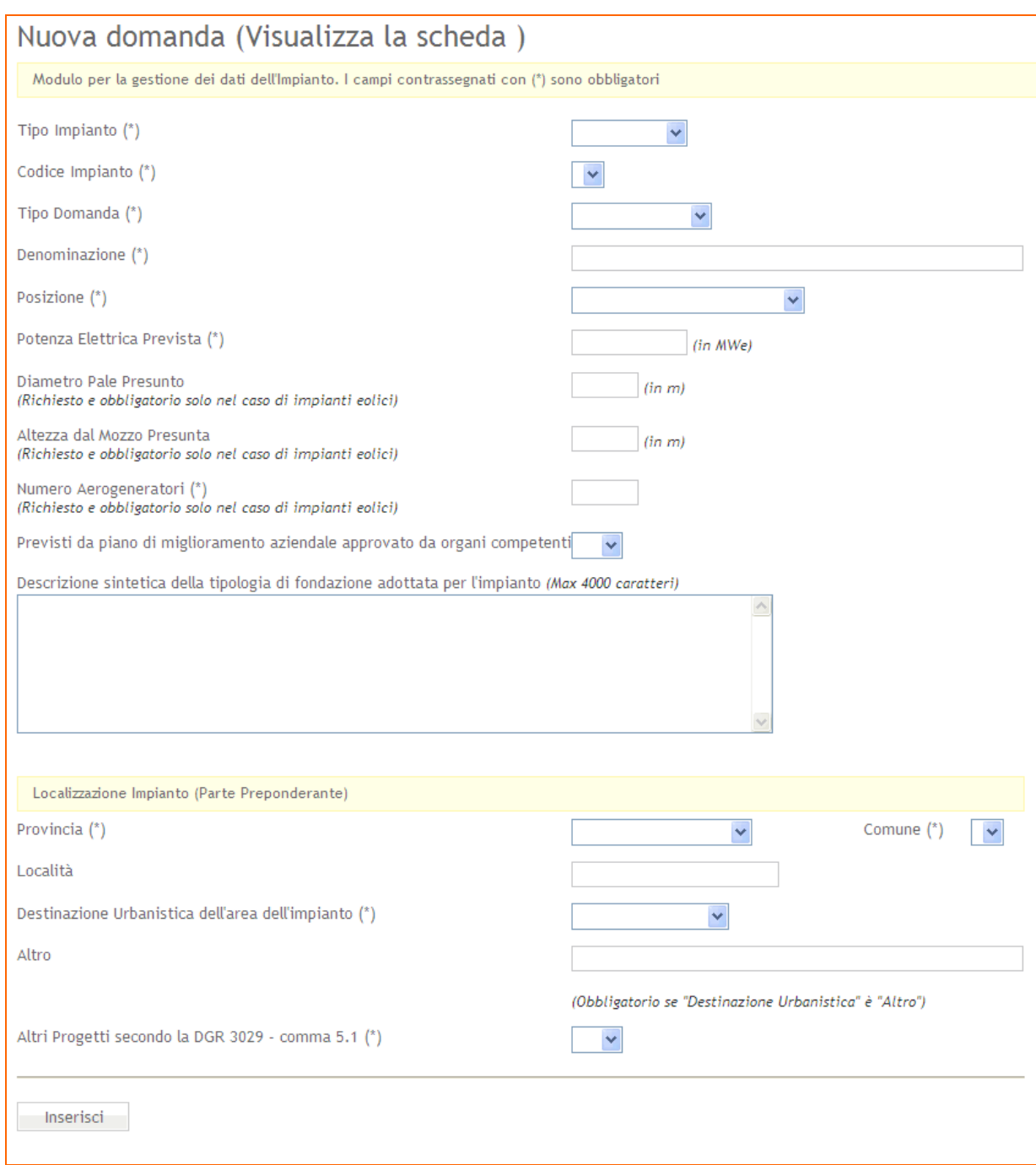

Figura 9 – Scheda Domanda

Al completamento della fase di inserimento dei dati richiesti nel pannello, l'utente riceverà un'e-mail con il codice pratica alla casella di posta elettronica indicata in fase di registrazione.

Per gli accessi successivi al primo, e dopo il login al portale, attivando il link **Elenco Domande** presente nella maschera iniziale della procedura il sistema, consente di accedere alle proprie Pratiche presenti in archivio attraverso la maschera mostrata in figura seguente.

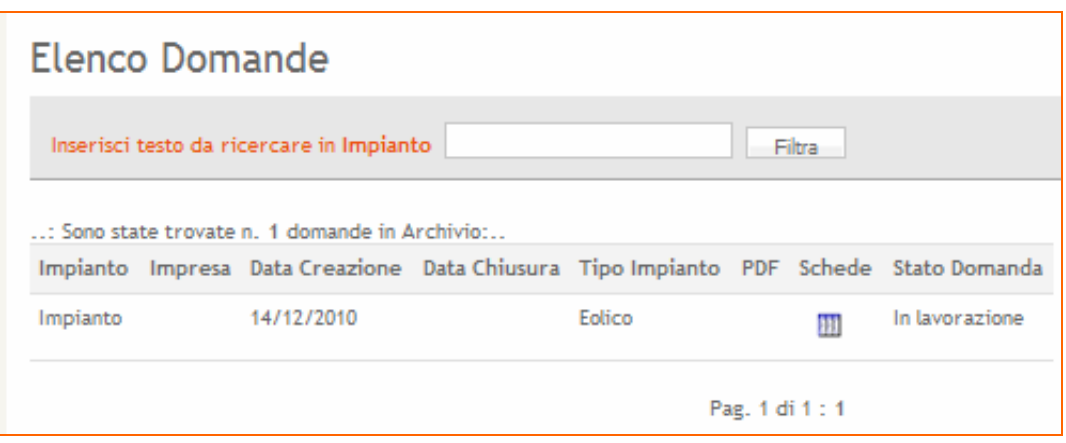

Figura 10 – Elenco Domande

Nella parte alta è disponibile un servizio che permette di effettuare ricerche tra le pratiche create in precedenza.

Nell'elenco è possibile visualizzare alcuni dati relativi alla pratica, per vedere il dettaglio è sufficiente cliccare sul link attivo nella colonna "**Schede**" (Pulsante ).

La procedura si compone di diversi pannelli di immissione dati e l'accesso a tali pannelli è guidato e consentito mediante una barra di navigazione (Figura 13).

All'interno di ogni pannello è presente un link che consente di passare agevolmente dalla modalità di modifica alla modalità di visualizzazione dei dati della pratica.

> Domanda: Impianto (Modifica  $\mathbb{B}$ ) Figura 11 - Modalità Visualizzazione

Il tasto per passare alla modalità Modifica di una pratica è visibile solo se la procedura di compilazione della pratica non si è conclusa con la generazione del pdf definitivo.

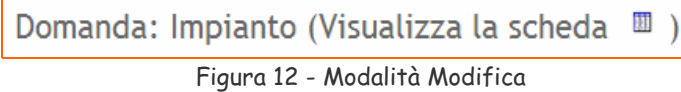

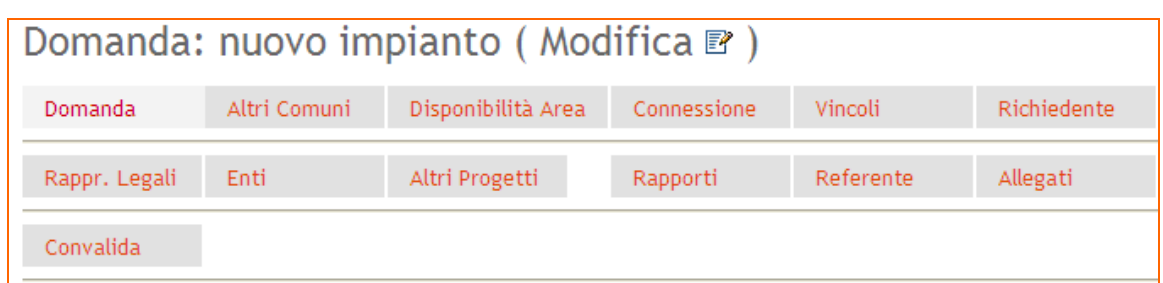

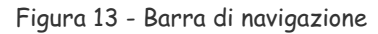

Ogni pulsante presente sulla barra di navigazione consente di attivare una specifica sezione informativa:

- ̛ Domanda dati della domanda.
- Altri Comuni scheda per la specifica di altri comuni interessati dall'impianto oltre a quello prevalente specificato nel pannello *Domanda*
- ̛ Disponibilità Area dati riguardanti la disponibilità dell'area dove verrà realizzato l'impianto da parte del richiedente.
- Connessione scheda riguardante il punto di connessione al gestore della rete elettrica per l'impianto.
- Vincoli- scheda riguardante eventuali Vincoli Ambientali e Territoriali sull'area e sull'infrastruttura.
- ̛ Richiedente scheda riguardante i dati anagrafici del Soggetto richiedente, i dati sono importati in automatico dalla procedura di Accreditamento.
- Rappr. Legali Scheda riguardante i dati anagrafici dei rappresentanti legali dell'impresa, non è presente in caso di Soggetto Fisico.
- $-$  Enti-Enti che devono rilasciare certificazioni/nulla osta all'installazione dell'impianto.
- Altri Progetti Scheda per l'inserimento di dati di ulteriori progetti con iter amministrativo in corso o già realizzati afferenti al medesimo punto di connessione del progetto per il quale si richiede l'Autorizzazione Unica.
- Rapporti scheda per la specifica dei Rapporti con le Autorità competenti in materia di VIA e Vin e con il Ministero per i Beni e le Attività Culturali
- ̛ Referente scheda per la specifica dei dati del referente unico per le comunicazioni da parte della Regione
- Allegati Scheda dedicata al caricamento della documentazione da allegare alla domanda. Per la predisposizione di tutta la documentazione tecnica consultare il documento "Istruzioni Tecniche per la informatizzazione della documentazione a corredo dell'Autorizzazione Unica"
- Convalida riquadro riepilogativo del livello di completezza dei dati inseriti. Da questo riquadro è possibile verificare in maniera immediata se tutte le

informazioni richieste in maniera obbligatoria sono state inserite, e consente di effettuare due operazioni.

- $-$  Convalida domanda e visualizza bozza PDF consente di effettuare in maniera esplicita i controlli di completezza sui dati inseriti e di generare il documento pdf della domanda in versione **BOZZA.**
- ̛ Chiudi la domanda e genera PDF definitivo il tasto è attivo solo se i dati obbligatori della domanda sono stati tutti inseriti. Una volta effettuata l'operazione di chiusura della domanda, la stessa non potrà essere modificata.

### **3.2.2 Convalida e Chiusura domanda**

La scheda permette di verificare se sono stati inseriti tutti i dati obbligatori e contemporaneamente permette la generazione dinamica e la stampa del documento PDF (Fig. 14).

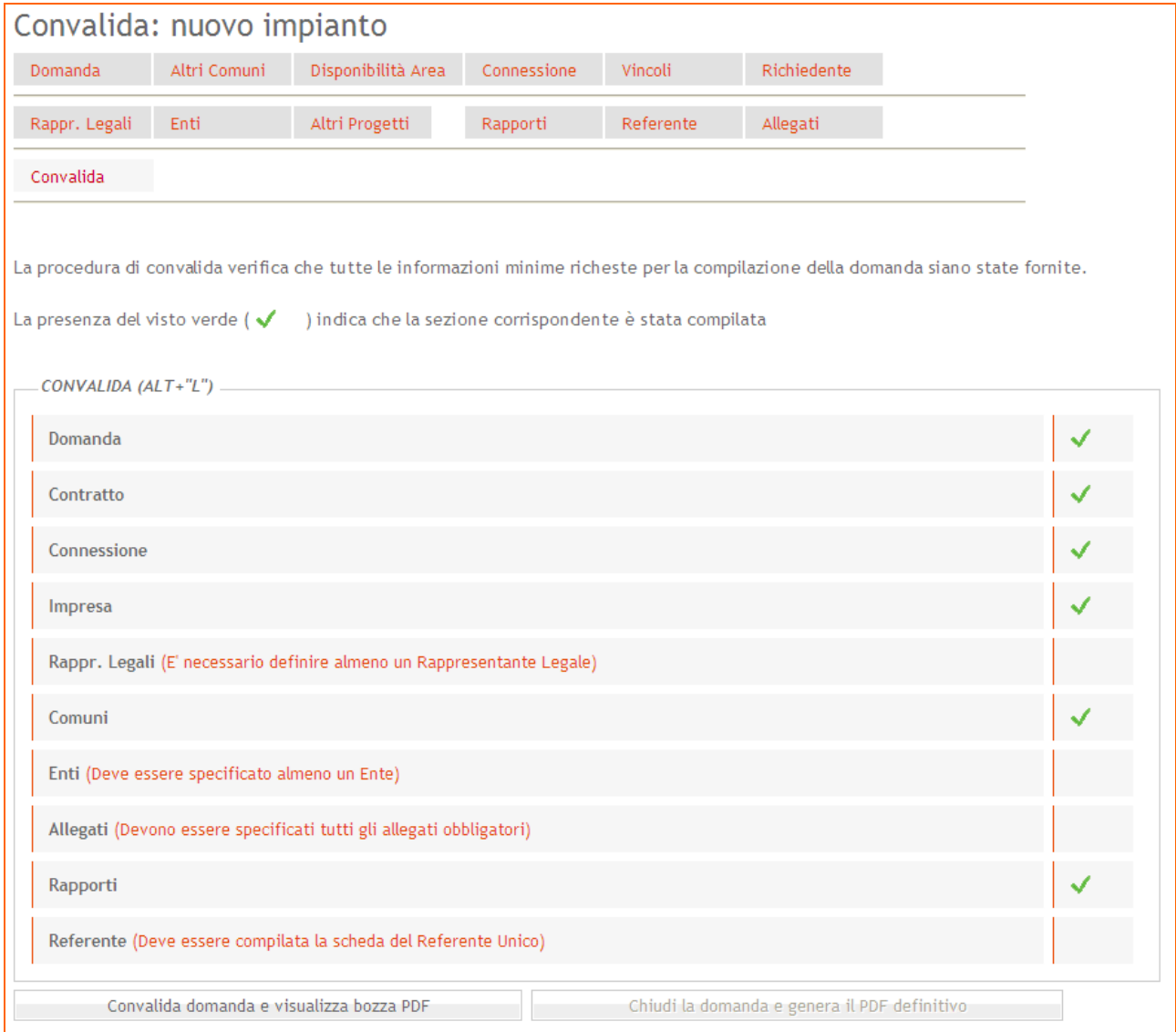

Figura 14 – Scheda Convalida

La sezione di Convalida riporta una voce di controllo per ogni pannello previsto nella procedura. Nel caso in cui non siano state inserite nel sistema delle informazioni ritenute obbligatori, in questo pannello è riportato un messaggio esplicito in corrispondenza dalla denominazione del pannello in cui l'informazione mancante è richiesta.

Si può procedere più volte alla generazione del documento in formato bozza tramite il tasto "Convalida domanda e visualizza bozza pdf". Lo stesso sarà aggiornato dinamicamente dal sistema ogni volta che, modificati i dati inseriti nei diversi pannelli, si rieseguirà l'operazione di generazione della bozza.

Quando tutti i pannelli richiesti sono completi e tutte le sezioni presenteranno il visto verde si potrà convalidare la domanda e procedere con la generazione della domanda definitiva, tasto "Chiudi la domanda e genera il pdf definitivo".

Al completamento della operazione di chiusura il sistema invia in automatico una notifica alla casella di posta elettronica del richiedente indicata in fase di registrazione al portale.

Attenzione dopo la generazione del pdf definitivo i dati inseriti non saranno più modificabili.

Se dopo la chiusura della domanda dovesse essere necessaria una modifica ai dati inseriti, è possibile richiedere lo sblocco della pratica al Centro Servizi Sistema Puglia inviando una richiesta attraverso il servizio **Supporto Tecnico** disponibile sul portale e specificando il **Codice Pratica** della domanda per la quale si richiede lo sblocco.

Tale richiesta non può essere inoltrata che è stato già completato l'invio della domanda tramite PEC.

### **3.2.3 Invio della domanda**

L'iter procedurale di inoltro della domanda si conclude con l'operazione di invio della domanda firmata all'ufficio regionale.

Il documento definitivo generato dalla procedura telematica deve essere firmato digitalmente dal richiedente con una firma valida ed inviato via PEC all'indirizzo ufficio.energia@pec.rupar.puglia.it.

Si richiede di specificare nell'oggetto del messaggio il testo:

<Codice\_Pratica> domanda di Autorizzazione Unica , dove il <Codice\_Pratica> è il codice identificativo assegnato alla domanda dal sistema ed inviato al richiedente via posta elettronica all'atto della creazione della domanda.

Da notare che l'operazione di invio della domanda è correttamente effettuato se successivamente all'operazione di invio del messaggio di posta, si riceve - sulla stessa casella di PEC dalla quale è stato effettuato l'invio - un messaggio di risposta di conferma che riporti la dicitura **"ACCETTAZIONE**" nella sezione Oggetto.

## 4 Supporto

Un sistema di Supporto Tecnico è attivo per richieste di chiarimento o segnalazioni circa l'utilizzo della procedura telematica. Il Centro Servizi Sistema Puglia risponderà alle segnalazioni nel più breve tempo possibile.

### 5 Richiedi Info

Un sistema di Richiedi Info è attivo per richieste di chiarimento sul procedimento. I referenti della regione Puglia risponderanno a nel più breve tempo possibile.

Si suggerisce di consultare le **FAQ** pubblicate nella sezione, che possono costituire una valida fonte di informazioni.